UNIVERSIDAD DE EL SALVADOR FACULTAD DE INGENIERÍA Y ARQUITECTURA ESCUELA DE INGENIERÍA CIVIL

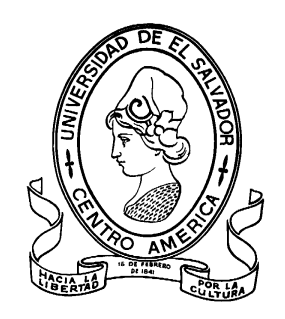

# **UTILIZACIÓN DE ESTACIONES DE REFERENCIA DE OPERACIÓN CONTINUA (CORS) EN MEDICIONES GEODÉSICAS Y GEORREFERENCIACIÓN UTILIZANDO SERVICIOS DE POSICIONAMIENTO EN LÍNEA**

PRESENTADO POR:

# **FRANCISCO ADALBERTO ARIAS ALFARO**

**FRANCISCO ALBERTO DUARTE OVIEDO**

**ANGEL ANTONIO GARCÍA FLORES**

PARA OPTAR AL TÍTULO DE:

**INGENIERO CIVIL**

CIUDAD UNIVERSITARIA, NOVIEMBRE DE 2021

## **UNIVERSIDAD DE EL SALVADOR**

## RECTOR :

## **MSC. ROGER ARMANDO ARIAS ALVARADO**

SECRETARIO GENERAL:

# **ING. FRANCISCO ANTONIO ALARCÓN SANDOVAL**

# **FACULTAD DE INGENIERÍA Y ARQUITECTURA**

DECANO :

## **PhD. EDGAR ARMANDO PEÑA FIGUEROA**

SECRETARIO :

## **ING. JULIO ALBERTO PORTILLO**

# **ESCUELA DE INGENIERÍA CIVIL**

DIRECTOR :

**ING. ANÍBAL RODOLFO ORTIZ**

# UNIVERSIDAD DE EL SALVADOR FACULTAD DE INGENIERÍA Y ARQUITECTURA ESCUELA DE INGENIERÍA CIVIL

Trabajo de graduación previo a la opción al grado de:

## **INGENIERO CIVIL**

Título :

# **UTILIZACIÓN DE ESTACIONES DE REFERENCIA DE OPERACIÓN CONTINUA (CORS) EN MEDICIONES GEODÉSICAS Y GEORREFERENCIACIÓN UTILIZANDO SERVICIOS DE POSICIONAMIENTO EN LÍNEA**

Presentado por :

## **FRANCISCO ADALBERTO ARIAS ALFARO**

## **FRANCISCO ALBERTO DUARTE OVIEDO**

## **ANGEL ANTONIO GARCÍA FLORES**

Trabajo de Graduación Aprobado por:

Docente Asesor:

## **ING. WILFREDO AMAYA ZELAYA**

San Salvador, noviembre de 2021

Trabajo de Graduación Aprobado por:

Docente Asesor:

## **ING. WILFREDO AMAYA ZELAYA**

#### <span id="page-4-0"></span>**AGRADECIMIENTOS**

Agradecemos a todas aquellas personas que nos han brindado su apoyo, previo y durante la realización del trabajo de graduación, que de manera desinteresada nos ofrecieron su mano.

A la Universidad de El Salvador, Facultad de Ingeniería y Arquitectura, ya que a través del personal docente y técnico nos han permitió culminar nuestra carrera, por los conocimientos transmitidos y los sabios consejos de manera académica y para el desarrollo profesional.

A nuestro docente asesor, el ingeniero Wilfredo Amaya, por habernos atendido desde el primer acercamiento con total amabilidad, dinamismo y entusiasmo, porque siempre estuvo a nuestro lado durante el desarrollo del trabajo, por la comprensión y la guía innata que él posee.

A los ingenieros Jorge Rivera y Mauricio Valencia, docentes que fungieron como jurado final en este trabajo de graduación, por la atención, el tiempo y las recomendaciones brindadas.

A las instituciones, Centro Nacional de Registros y al Ministerios de Medio Ambiente y Recursos Naturales, por abrirnos las puertas en sus diferentes sedes para realizar actividades de campo y ayudarnos con los recursos para los procesamientos.

A Fabiola Escobar, quien nos colaboró desinteresadamente en todo el material didáctico que fue utilizado en documentos escritos y las diferentes defensas.

#### <span id="page-5-0"></span>**DEDICATORIA**

El logro de la finalización de este trabajo, destinado para la obtención del título de Ingeniero Civil, se lo dedico primordialmente a Dios, quien me ha permitido llegar hasta este momento, me ha guiado en todo el camino transcurrido hasta aquí y me ha iluminado para superar cada prueba encontrada.

A mi padre, José Francisco Arias Ayala, por su esfuerzo, sacrificio y apoyo; por ser un padre extraordinario y mi modelo a seguir, su perseverancia, responsabilidad y amabilidad me han guiado siempre por el camino del bien.

A mi madre, Delmi del Carmen Alfaro de Arias, quien ha estado apoyándome en cada momento de este proceso, por enseñarme que el esfuerzo y persistencia dan los mejores frutos, por esos valiosos y sabios consejos que necesité en muchas ocasiones y cuyas palabras me ayudaron a tomar las mejores decisiones, por siempre cuidarme y brindarme su amor de madre.

¡Papá, Mamá, este logro es nuestro, muchas gracias!

A mis hermanos, Kevin Alejandro Arias Alfaro y María Belén Arias Alfaro, por motivarme siempre a seguir adelante y estar para mi cada vez que los necesito y porque, así como yo he conseguido este logro, quiero que ellos puedan cumplir sus metas.

A mis abuelitos, María Luisa Ayala de Arias y José Francisco Arias Meza, quienes han estado todo el tiempo a mi lado, me han dado su cariño, apoyo y, sobre todo, sus consejos tan sabios, los cuales guardo con mucho amor, ya que sus deseos siempre son los mejores hacia mí.

A mis tíos, William Arias y Manuel Arias, quienes desde la distancia han estado al pendiente de mis estudios y han sido un apoyo muy importante, su motivación constante y alegría cada que me acercaba al culmen han sido muestra de su aprecio hacia mí.

A mi novia, Fabiola Yamileth Escobar Marín, mi incondicional, mi fortaleza, mi felicidad; con quien afrontamos juntos este proceso de superación y por ser este logro parte de nuestras metas como pareja. Su compañía, apoyo, motivación han sido de mucha importancia en los momentos cruciales de este camino.

Al Ingeniero Marlon Vigil, su apoyo y enseñanza me han ayudado a adquirir nuevos conocimientos, los cuales me serán de mucha utilidad en el ámbito profesional.

A mis compañeros del grupo La Cúpula, con quienes vivimos el día a día en la universidad, siempre compartiendo y apoyándonos para poder sobrellevar cada experiencia y poder llegar juntos a la meta.

*No a nosotros señor, no a nosotros, sino a tu nombre sea toda la gloria.*

#### **Francisco Adalberto Arias Alfaro**

#### **DEDICATORIA**

Por todo lo alcanzado, el culmen de mis estudios de grado se lo dedico a mi hermana menor Gisela Duarte, por ser la persona que ha estado siempre, por las veces que se me nublaba la cabeza con tanto ejercicio e iba donde ella a hablar un rato, por las risas en las comidas y recordar que todo valía la pena porque había alguien que seguía mis pasos, por los consejos, por el apoyo, por estar en todos los intentos, por celebrar los logros por ser mi motivación en todo este proceso y lo que viene en la vida, eres lo más importante para mí Carito.

A mi madre Enma Oviedo, por ser la mujer que me forjó, por quien me dio mis primeras lecciones de lectura, escritura, aritmética en la pequeña pizarra de yeso que teníamos, de no haber sido por ella no hubiese alcanzado tanto logro, no hubiera superado los límites. Por ser mi equipo de soporte porque no bastaba con enseñarme sino también cuidar de mí, de mi salud, de las energías que necesitaba diariamente, de levantarse de madrugada todos los días por mi hermana y por mí, por los desvelos cuando nos tocaba estudiar hasta altas horas de la noche, por los consejos, por todo.

A mi padre Francisco Duarte, por ser mi ejemplo de superación, por ser la inspiración de mis metas a alcanzar desde pequeño, por querer ser como él, aunque lo único que alcance fue su caligrafía que tanto ansiaba copiar, porque todavía me falta mucho para ser como él. Por cumplir su promesa de irnos a dejar desde el kinder hasta la universidad, por cuidar de nosotros, por todo su esfuerzo para que nunca nos faltara algo, por el apoyo, los consejos, por haberme ayudado a creer en mis capacidades, en formar mi autoestima, por enseñarme todo lo que podía lograr, por darme ese plus que me ayudó a alcanzar tanto.

A mi tía Imelda, por cuidar de nosotros a pesar de la distancia, de estar pendiente y contar con su apoyo siempre y ser un gran ejemplo, de enseñarnos como se ama a la familia y que esta es primero. A mi prima Patty mi segunda madre, desde ayudarme con mis tareas de inglés en básica hasta en apoyarme para tener la mejor educación, sin ella no hubiese sido posible, por creer en mí, por la motivación perpetua para alcanzar las estrellas. A mi sobrina Gaby, por ser más hermana que sobrina, por todo desde pequeños por las tardes y ahora por el apoyo en seguir mis metas.

A mi novia Mercy Arenivar, por ser mi compañera en este viaje, por ser mi fuente de energías en los momentos difíciles, por los consejos, por las palabras que siempre necesitaba, por recordarme quien era y para lo que estaba destinado, porque quizás sin ella saberlo esto forma parte de todo el futuro que nos espera.

A cada uno de los profesores que transmitieron todos los conocimientos, a los profesores que más allá de lo académico me ayudaron a formar el carácter y en especial a los que vieron en mi la oportunidad de llegar lejos e impulsaron más mi aprendizaje.

A los compañeros de estudio, la Cúpula, con quienes soportamos los embistes de la ingeniería, por la unión, el apoyo, la compañía en los momentos cruciales del ciclo y la vía de escape de las aflicciones.

Todas las personas que formaron parte del camino, básica, bachillerato y la universidad, por quienes me apoyaron a seguir, y por los que aún están hombro a hombro conmigo.

**Francisco Alberto Duarte Oviedo.**

#### **DEDICATORIA**

Dedico este trabajo principalmente a Dios, por haberme dado la vida y permitirme el haber llegado hasta este momento tan importante de mi formación profesional, a mi familia por ser mi apoyo durante toda la carrera universitaria.

A mi madre y mi Padre, Rocío Flores y Angel García que con su esfuerzo y dedicación me ayudaron a culminar mi carrera universitaria y me dieron el apoyo suficiente para no declinar cuando todo parecía complejo.

A mis hermanas, Margarita y Cindy García que han sido un apoyo fundamental para lograr el objetivo propuesto, que, con su ejemplo, me encaminaron a seguir con la carrera.

A mi novia, Gabriela Peraza, que sin duda ha sabido estar conmigo en cada paso de mi vida, creíste en mí y sin duda me apoyaste, guiaste y sostuviste cuando más te he necesitado, eres sin duda la mejor persona que podría haberme cruzado en el camino.

De manera especial a nuestro docente asesor de tesis, ingeniero Wilfredo Amaya por habernos guiado, no solo en la elaboración de este trabajo de graduación, sino a lo largo de la carrera universitaria y habernos brindado el conocimiento para desarrollarnos profesionalmente.

También a todas las personas especiales que me acompañaron desde las primeras etapas, Rafael Colocho, Irving Flores, Raúl Diaz, Daniel Miranda, Christian Zamora, Madelin Moreno, Beralice Franco y Katherine Mejía, aportando a mi formación tanto profesional y como ser humano.

Especialmente a mis amigos y futuros colegas, Katherine González, Fidel Rivera, Cristian Aguilar, Miguel Cerritos, Nicolas Barrera y Beatriz Peña que me ayudaron de una manera desinteresada, gracias infinitas por toda su ayuda y buena voluntad.

**Angel Antonio García Flores.**

### <span id="page-12-0"></span>**RESUMEN**

Este trabajo realiza la implementación de estaciones de referencia de operación continua (CORS), para levantamientos geodésicos y el uso de servicios de posicionamiento en línea como alternativa a software de posprocesamiento, utilizando equipos GPS de doble frecuencia y con ayuda de la técnica de medición estática, de esta manera obtener coordenadas de alta precisión en el sistema geodésico de referencia global y sistema de referencia local, así poder comparar los resultados obtenidos en software a través del amarre a estaciones CORS versus los resultados de los servicios de posicionamiento en línea, por consiguiente, exhibir los beneficios que estos brindan.

Para poder cumplir con los objetivos de la investigación primero se efectuó la medición de una red geodésica compuesta por cuatro vértices, registrados y establecidos dentro del Marco de Referencia Geodésico Nacional, el procesamiento de la red con amarres a estaciones CORS se realizó en el software Trimble Total Control, dentro de esta actividad, se establecieron como puntos fijos las estaciones CORS SSIA y CNR-1, a las cuales se les asigno la función base para la obtención de las coordenadas de los cuatro vértices, dicha propiedad permite que la cantidad de equipo necesario para el levantamiento sea el mismo que el número de vértices dispuestos dentro de la red porque se prescinde de punto base, por lo cual proporciona resultados de alta confiabilidad y precisión, además las estaciones CORS pueden ser implementadas como

herramientas en el mantenimiento, densificación y actualización de redes geodésicas.

En la utilización de los diferentes servicios de posicionamiento en línea, se requiere únicamente un navegador con conexión a internet y tener en cuenta los requisitos solicitados por cada uno de ellos. Para nuestra investigación se enviaron los mismos datos de las observaciones utilizadas en el procesamiento con software a seis diferentes servicios, obteniendo coordenadas en el sistema ITRF o WGS84, las cuales fueron transformadas a coordenadas planas Lambert SIRGAS ES2007. Posteriormente se realizó la comparación de las coordenadas obtenidas y representando gráficamente las diferencias para cada vértice dando resultados muy confiables en el rango 0.368 a 4.775 cm, con ello se demuestra una confiabilidad aceptable, teniendo en consideración las precisiones requeridas para la naturaleza del proyecto a ejecutar.

Al promover el uso de las estaciones CORS, mediante la densificación de la red SIRGAS-CON y el acceso a los registros de dichas estaciones, se podrán obtener beneficios como la actualización y densificación constante del marco de referencia nacional, así también ser aprovechados como herramientas de georreferenciación precisa en proyectos de ingeniería civil o cualquier otra de las aplicaciones descritas en esta investigación.

# ÍNDICE GENERAL

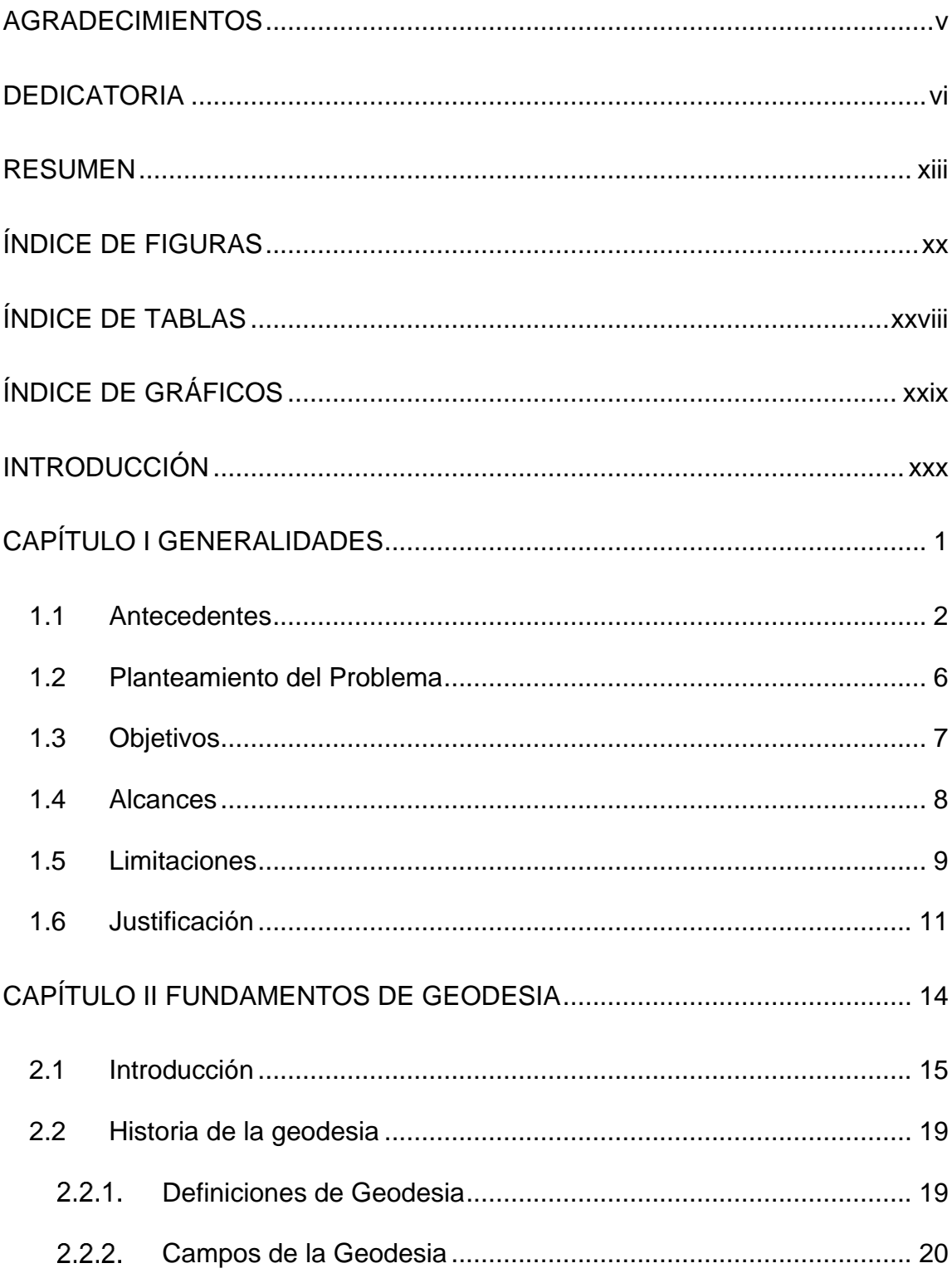

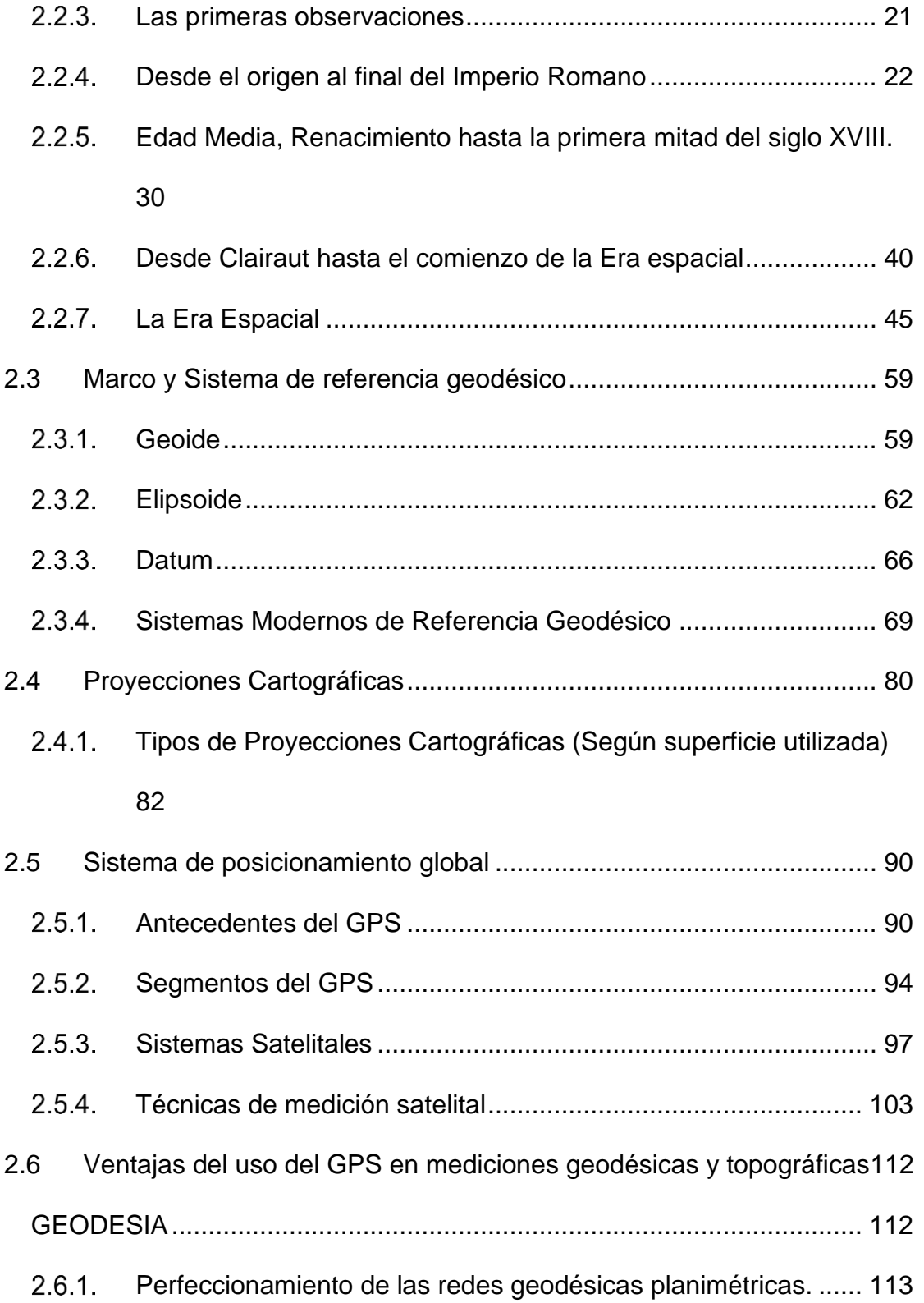

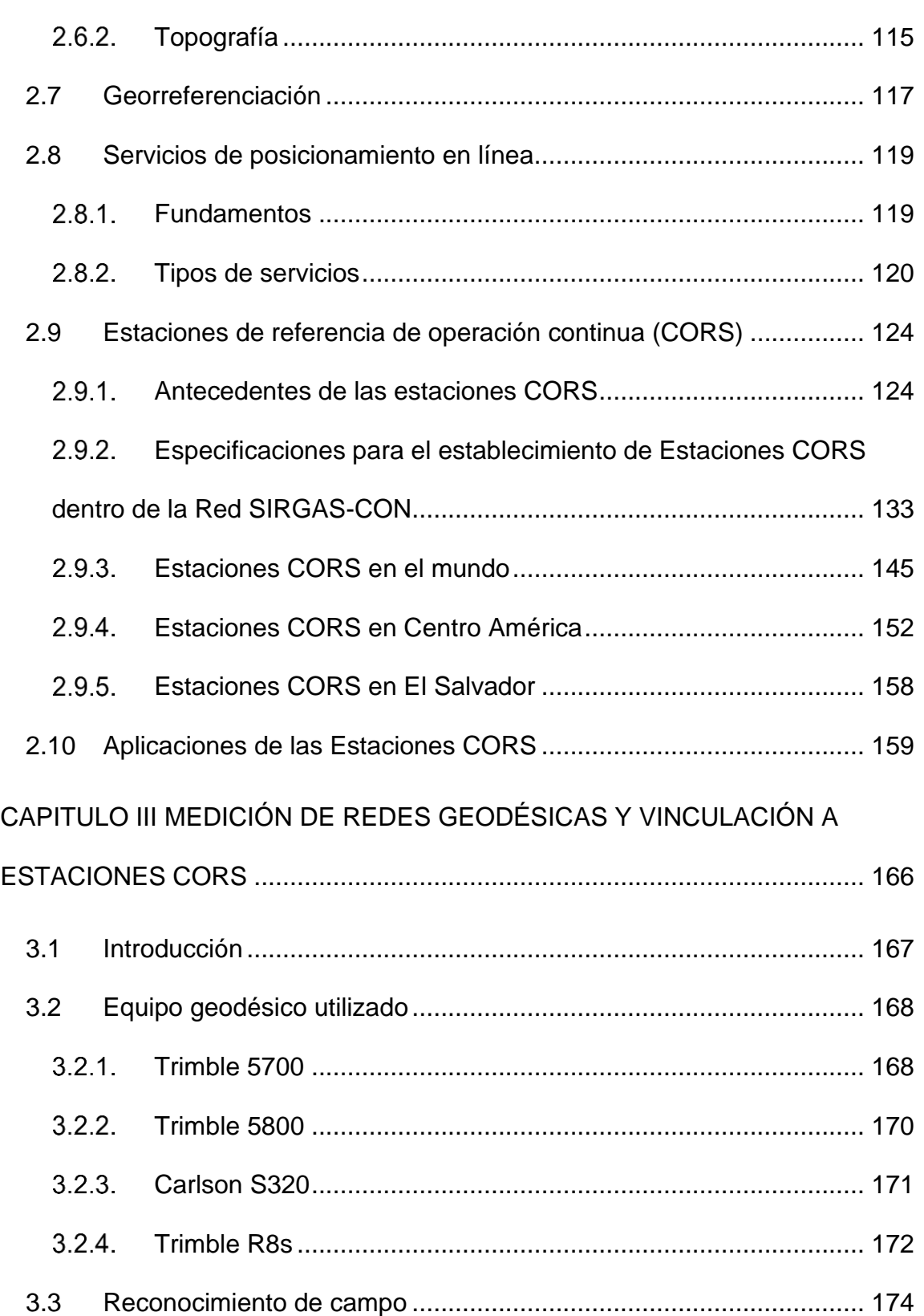

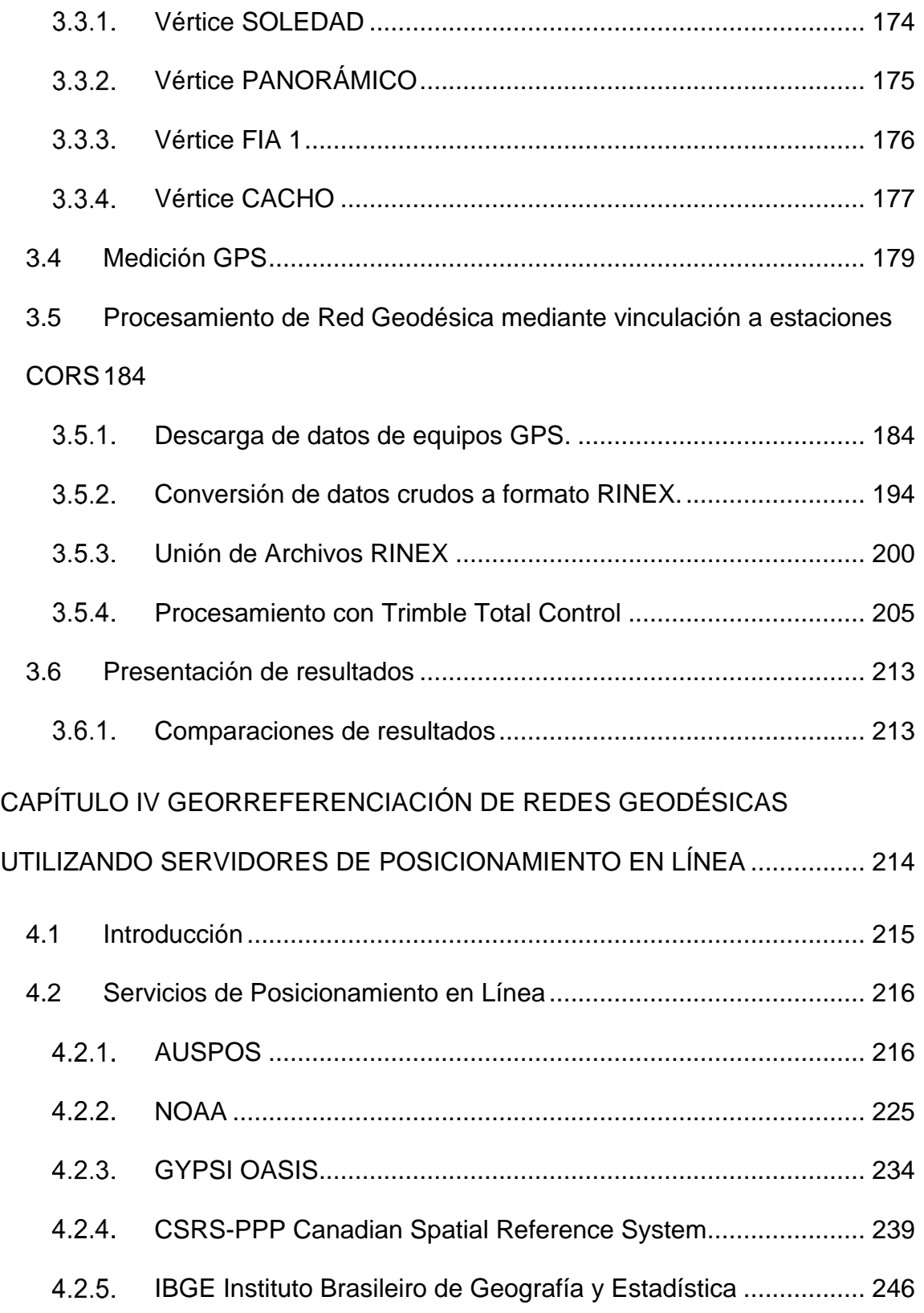

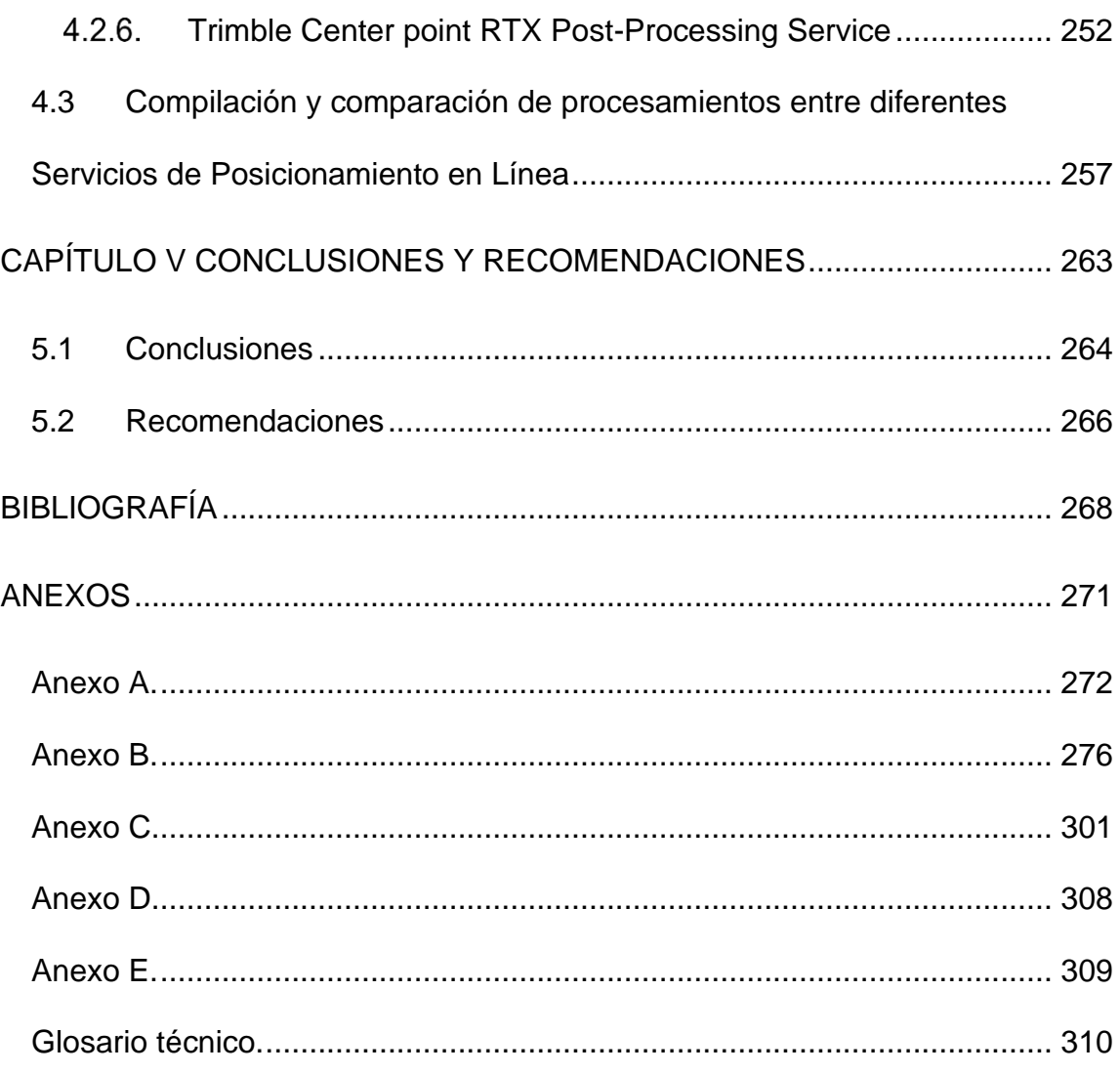

# <span id="page-19-0"></span>**ÍNDICE DE FIGURAS**

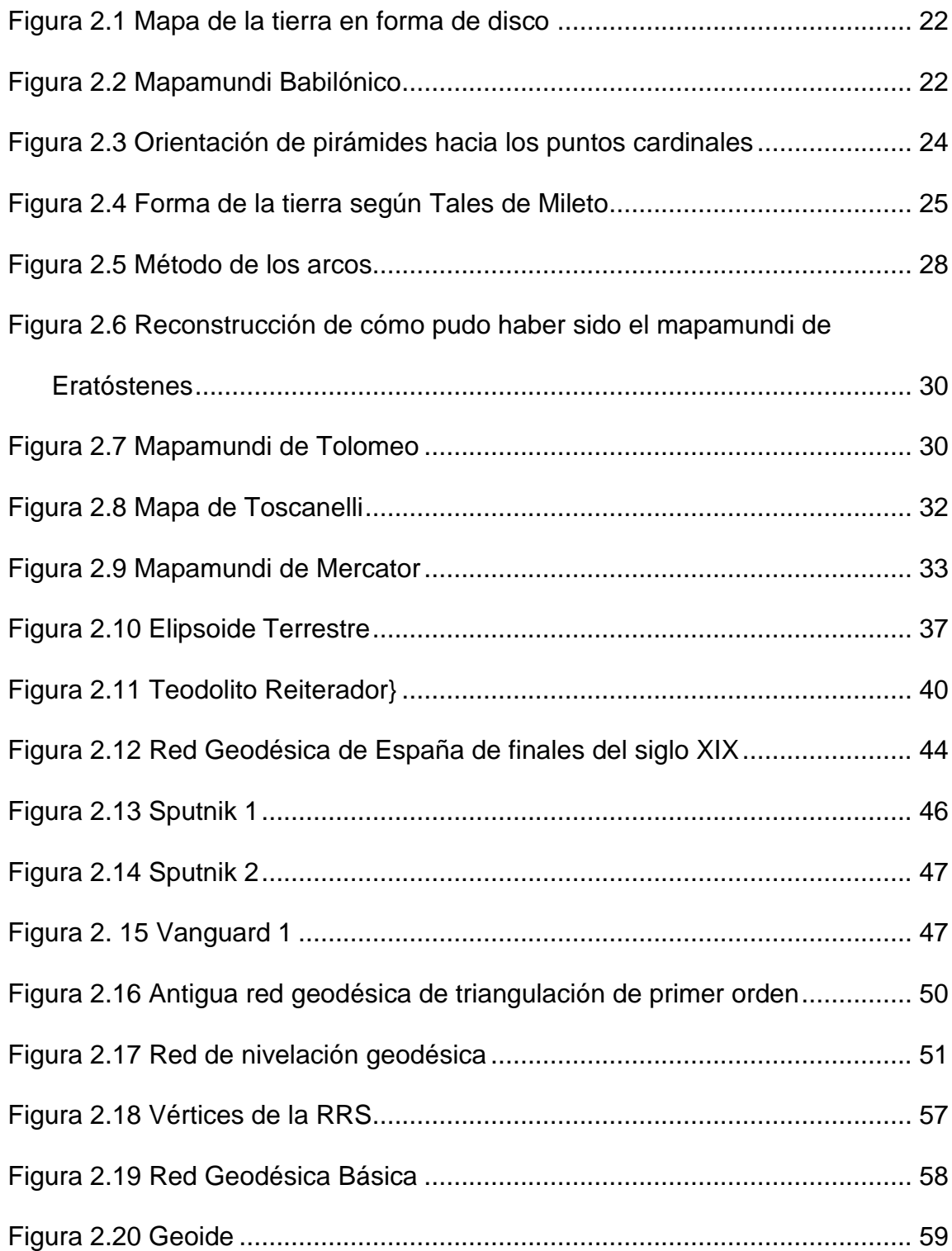

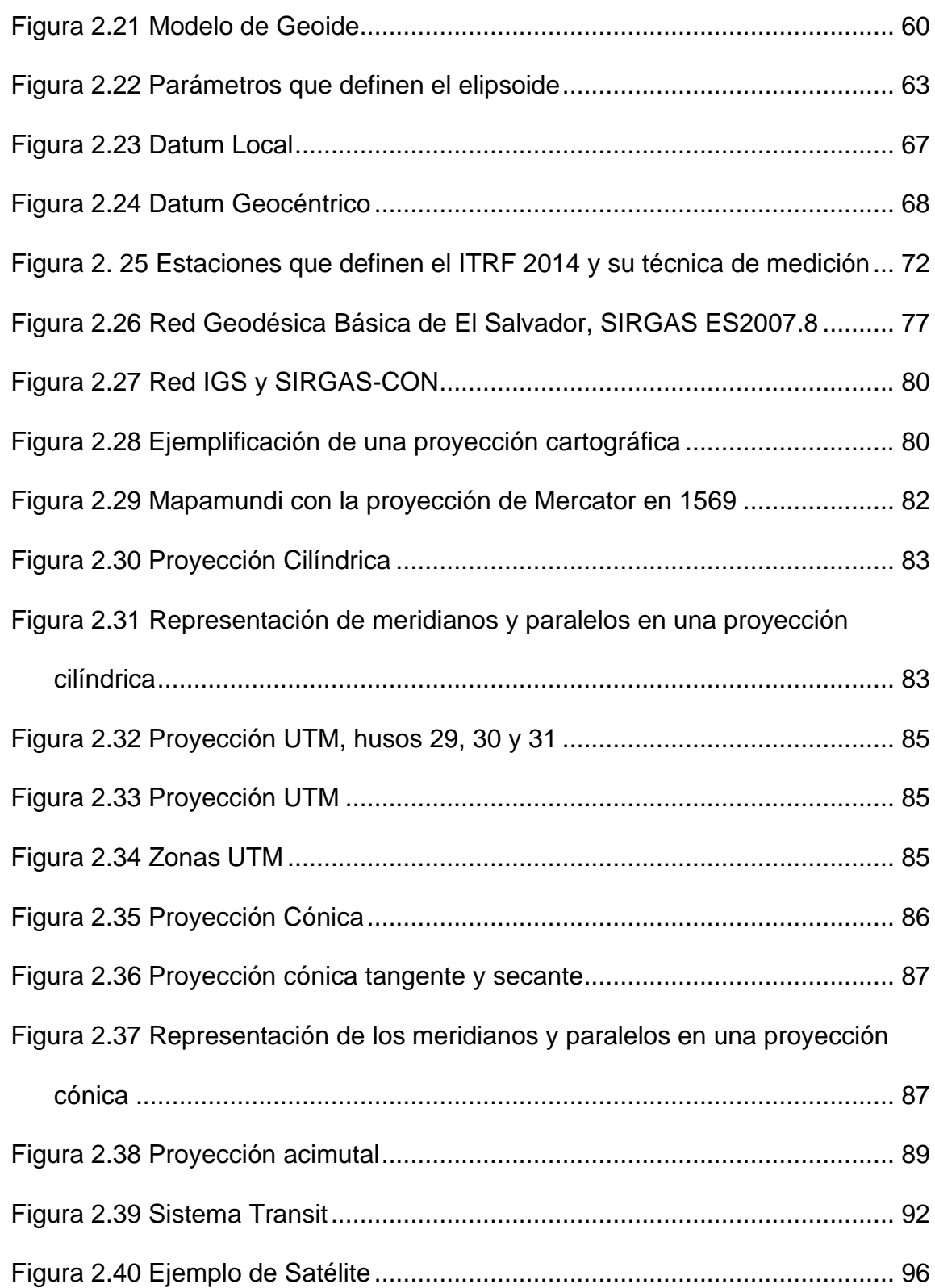

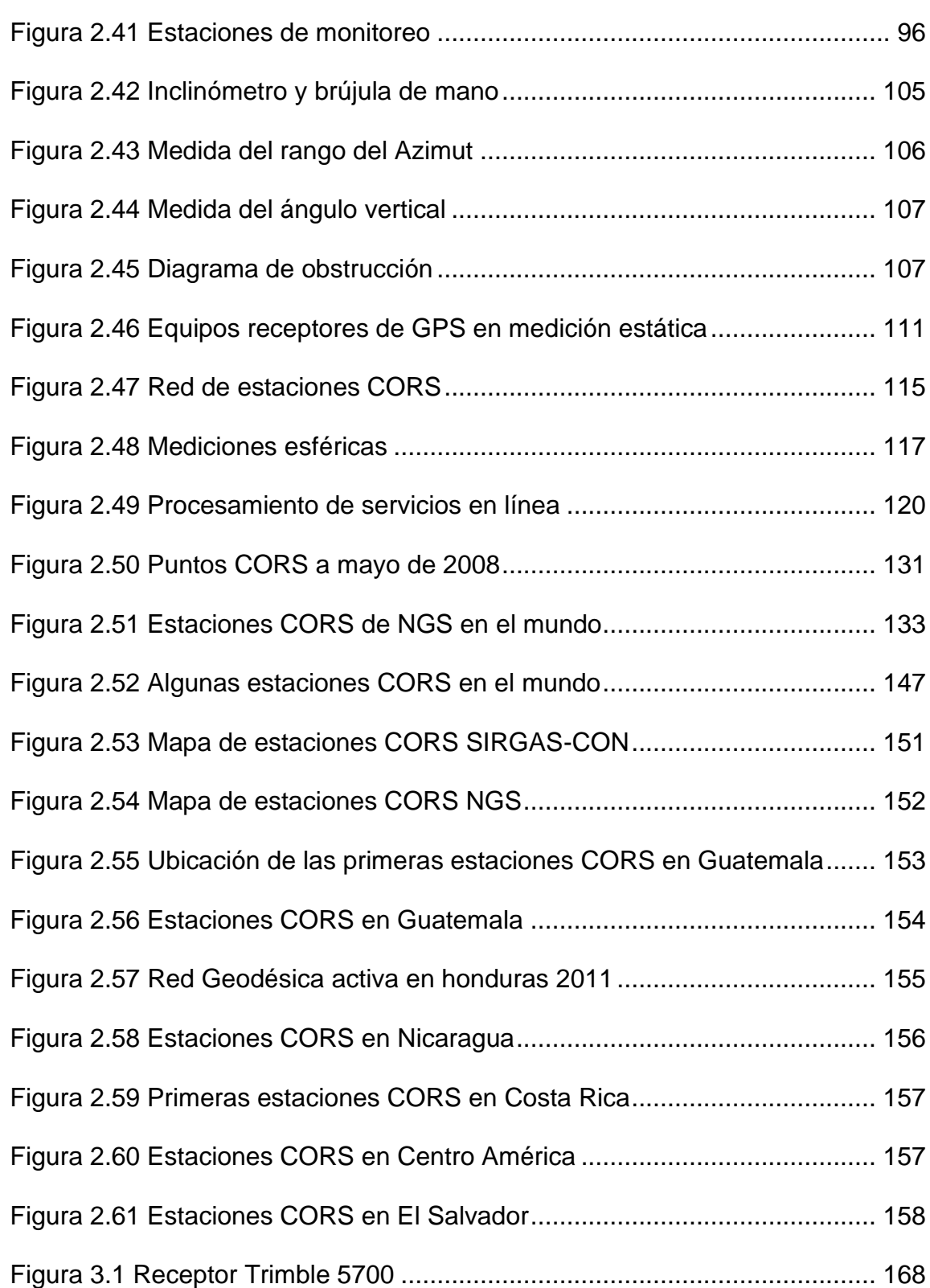

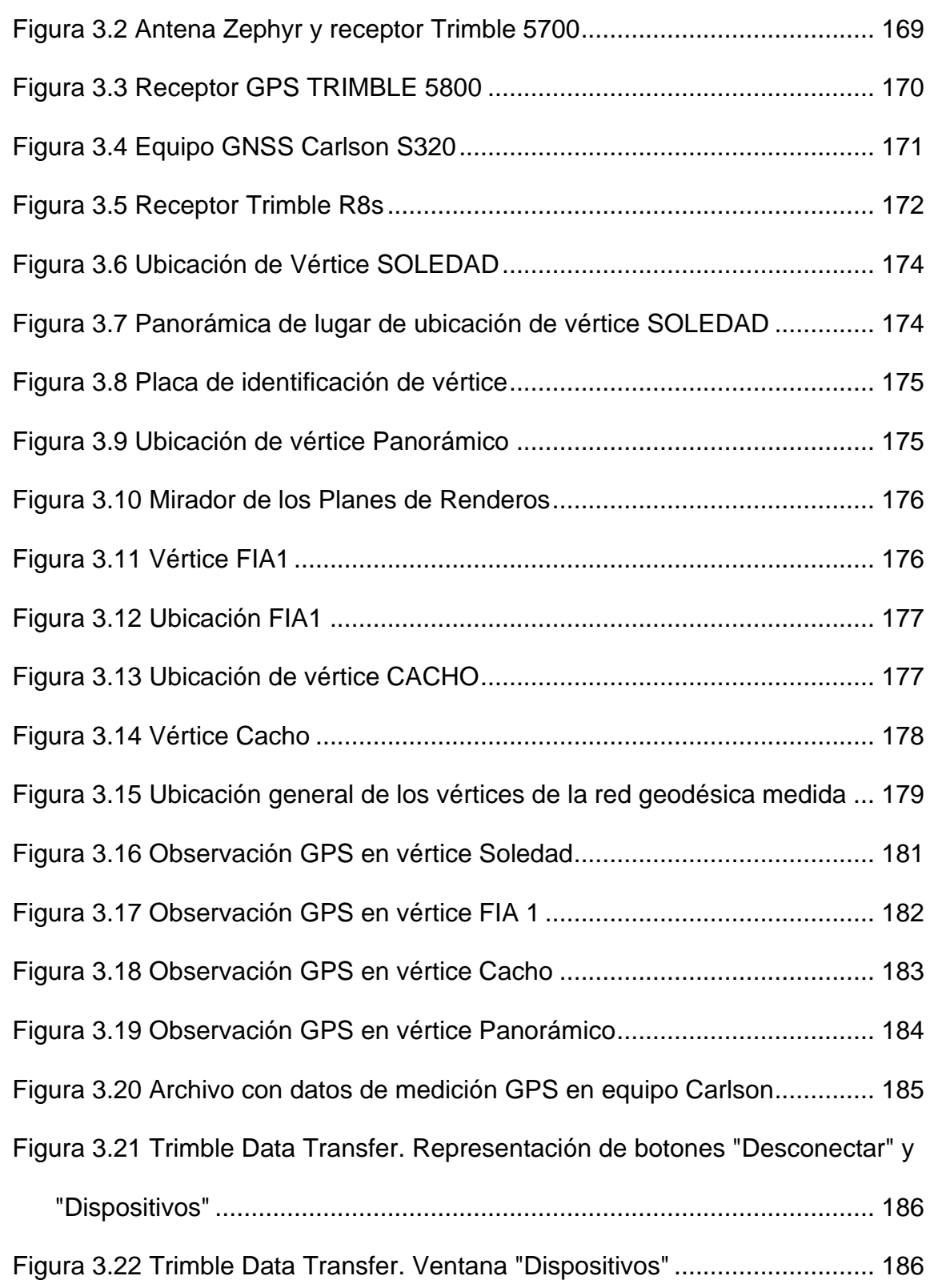

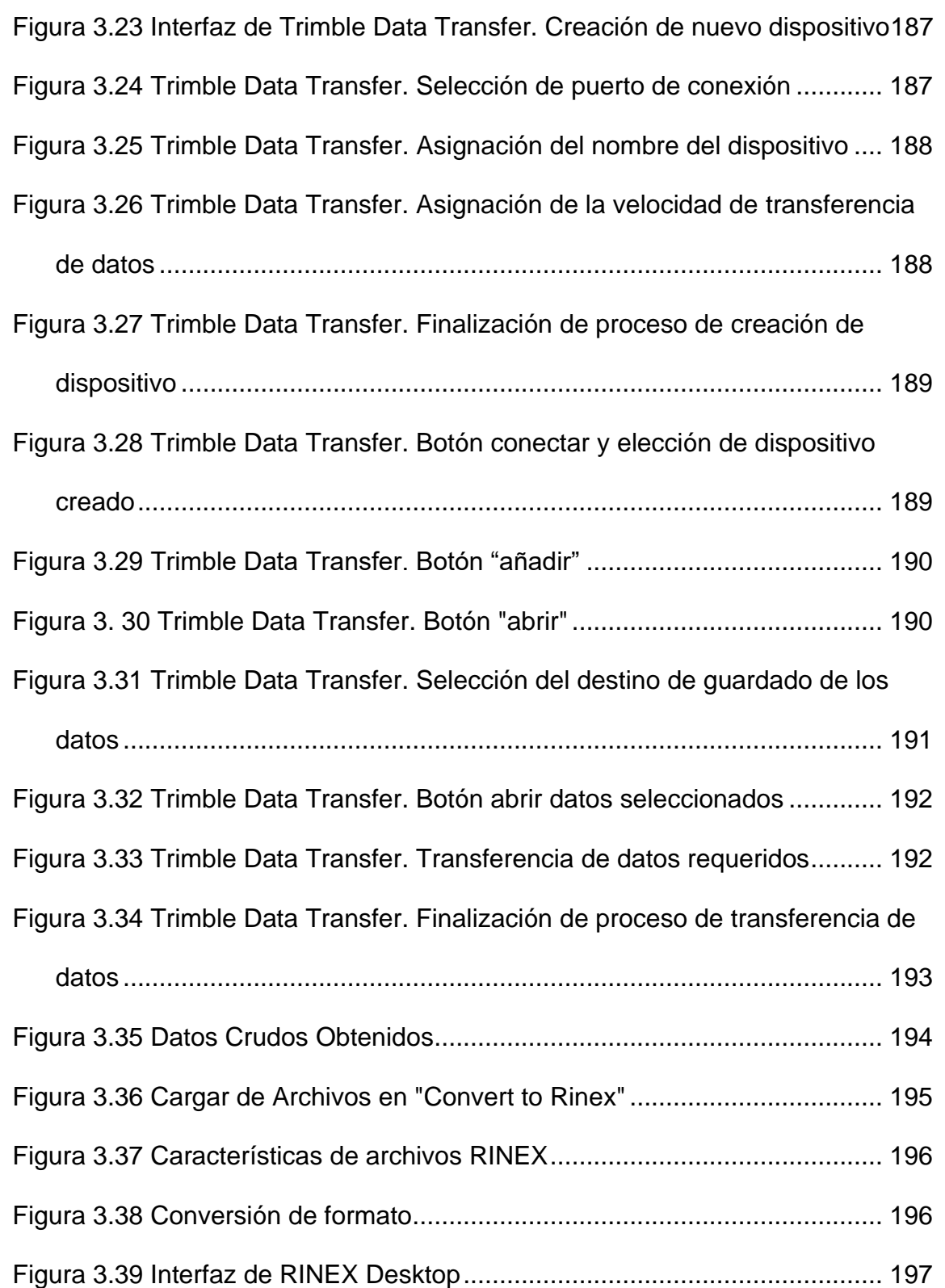

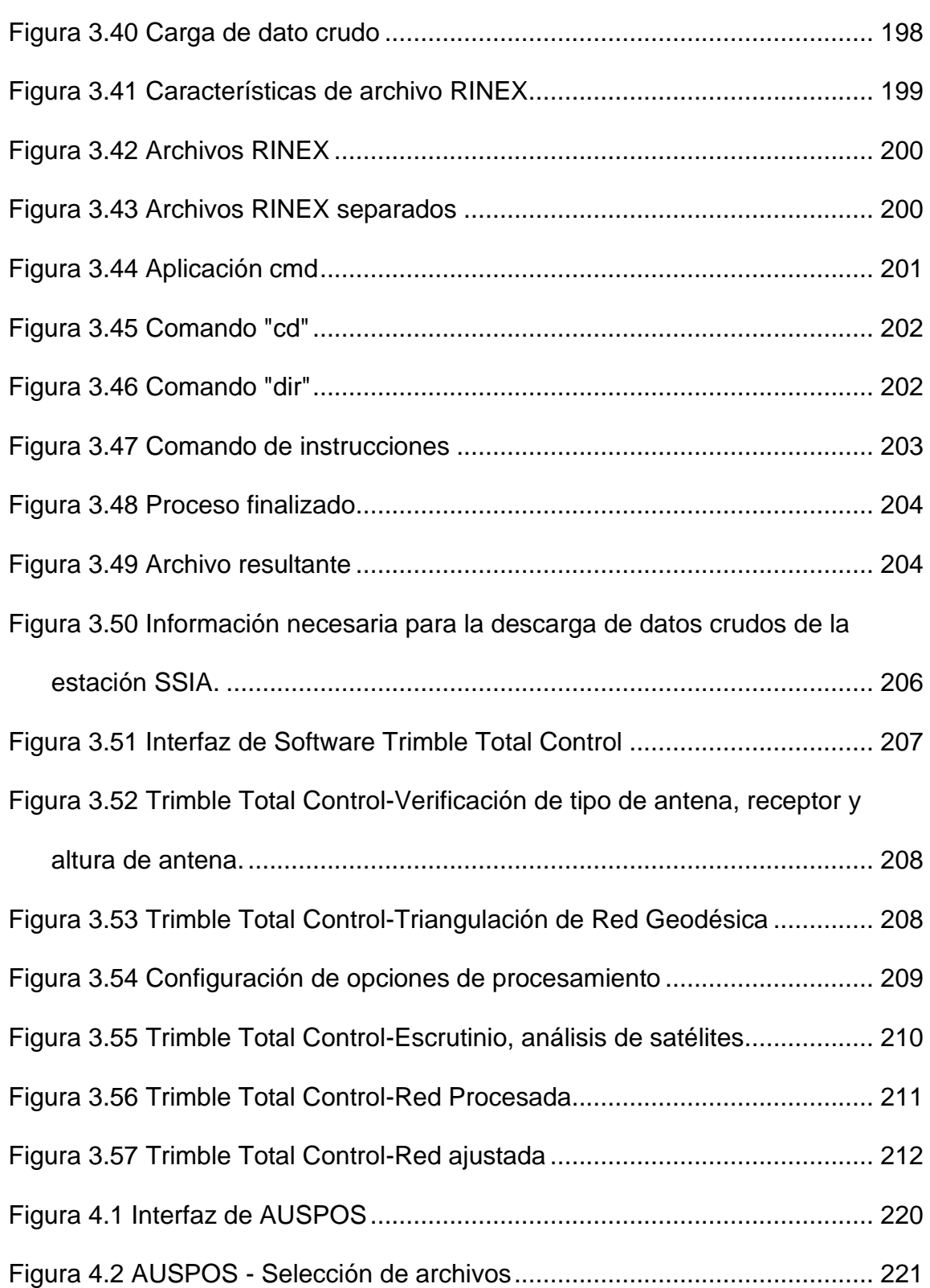

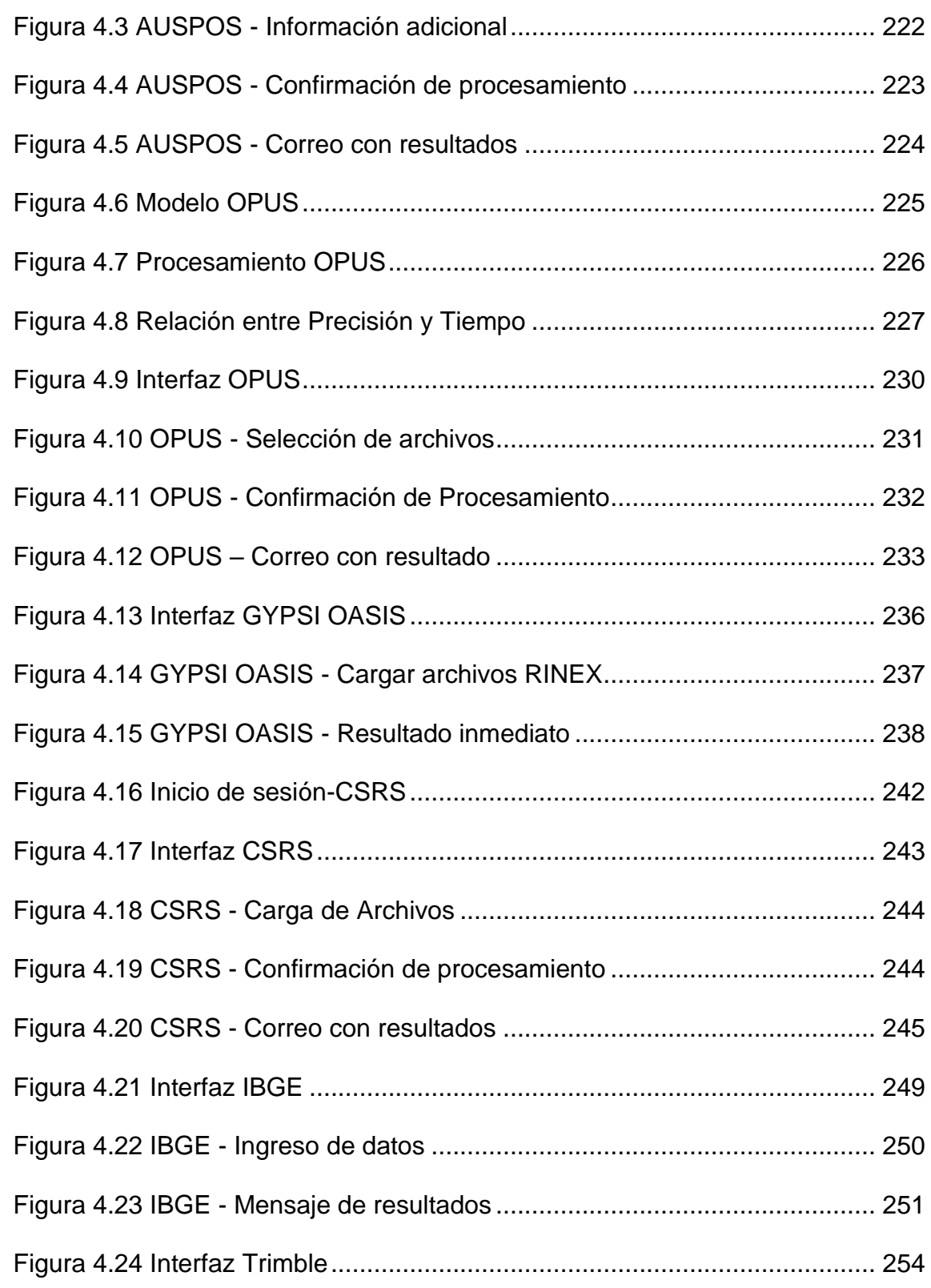

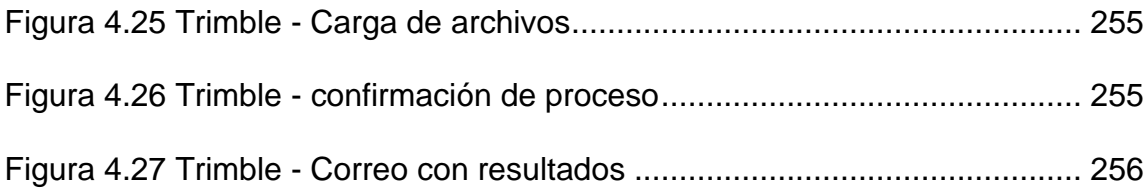

# <span id="page-27-0"></span>**ÍNDICE DE TABLAS**

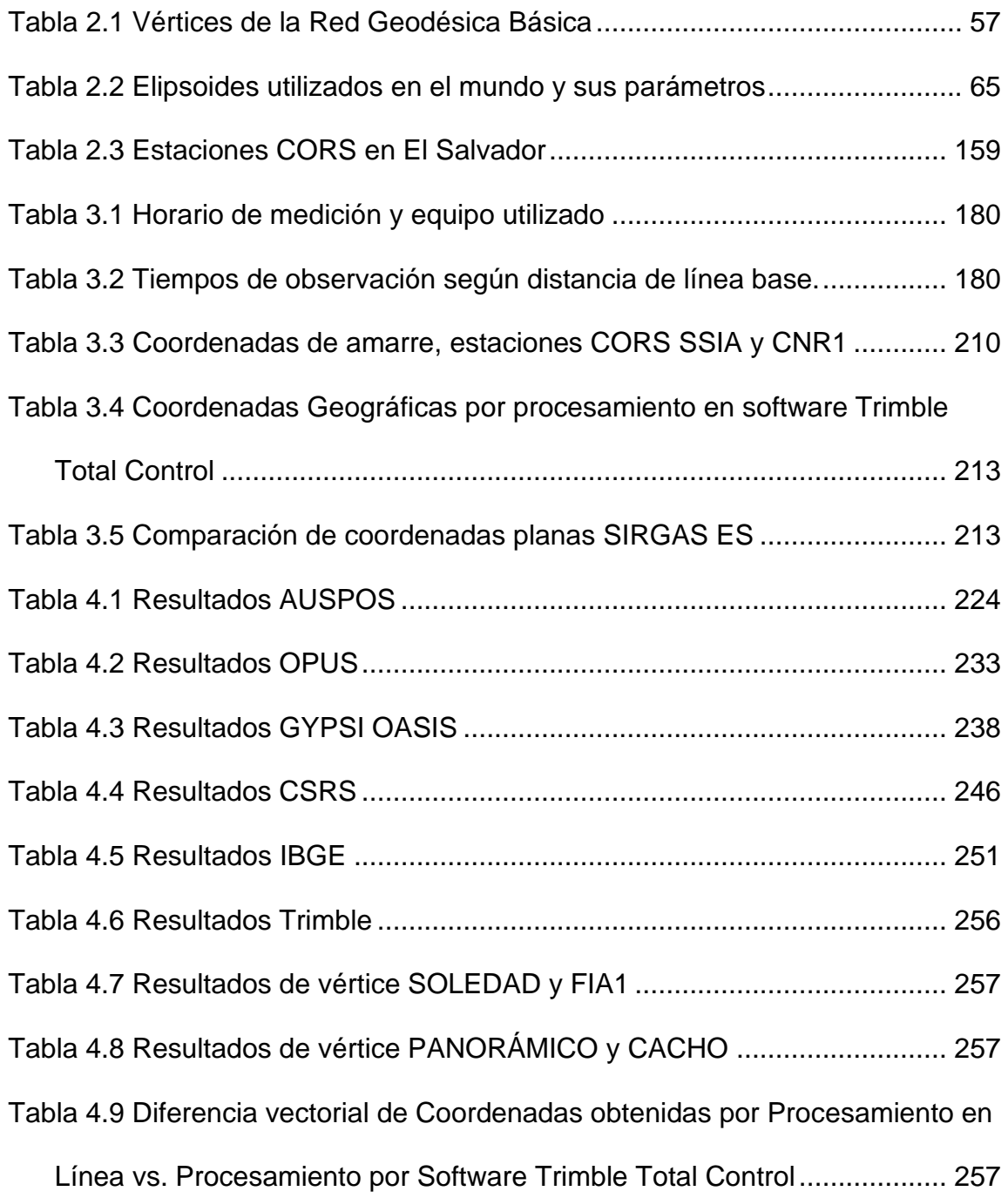

# <span id="page-28-0"></span>**ÍNDICE DE GRÁFICOS**

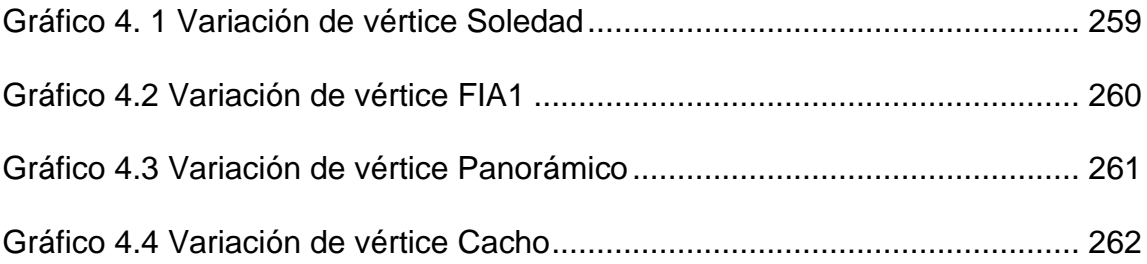

### <span id="page-29-0"></span>**INTRODUCCIÓN**

El presente trabajo de graduación se desarrolla en la utilización de Estaciones de Referencia de Operación Continua (CORS), fomentando la importancia de su estudio, enfocado principalmente como herramientas de georreferenciación en levantamientos geodésicos, por medio del aprovechamiento de los registros guardados por dichas estaciones y haciendo uso de los Servicios de Posicionamiento en Línea.

El desarrollo de nuevas tecnologías viene acompañado con la modernización de las ciencias, siendo así el caso de la Geodesia, es por ello que se presenta un recorrido histórico sobre diversos acontecimientos que han ido forjando dicha ciencia, hasta la evolución y auge del GPS como la herramienta predilecta para distintos tipos de mediciones. También se detallan los conceptos básicos de la Geodesia, los cuales representan el fundamento de toda la temática de este trabajo y es de suma importancia su conocimiento.

El desarrollo práctico sobre la utilización de estaciones CORS se detalla en los Capítulos III y IV; se describe el proceso de medición de una red geodésica compuesta por cuatro vértices, registrados y establecidos dentro del Marco de Referencia Geodésico Nacional, así también dos estaciones CORS, para luego realizar el postproceso en software y obtener las coordenadas precisas de los puntos que conforman la red. También se expone el procedimiento para la obtención de redes geodésicas georreferenciadas, haciendo uso de Servicios de Posicionamiento en Línea. Se presentan seis servicios en línea, para los cuales,

se describen los requisitos solicitados por cada uno, sobre los formatos compatibles para su ejecución y la cantidad de archivos que se pueden procesar al mismo tiempo.

Con la obtención de coordenadas por medio de los dos métodos presentados, posteriormente se realizan comparaciones entre procesos, así también con los datos previamente establecidos de cada vértice.

<span id="page-31-0"></span>**CAPÍTULO I GENERALIDADES**

### <span id="page-32-0"></span>**1.1 Antecedentes**

La geodesia trata del levantamiento y de la representación de la forma y de la superficie de la Tierra, global y parcial, tanto con sus formas naturales como artificiales. Es de suma importancia en el campo de la ingeniería Civil, debido a que obras como puentes, edificios, urbanizaciones, aeropuertos entre otras, requieren datos geodésicos de gran precisión.

El desarrollo de la Geodesia en Centro América surge en gran parte del programa de ayuda del Departamento de comercio de Estados Unidos de América y fue titulado: Plan para el trabajo de reconstrucción en Centro América, fechado en julio de 1999.

El Servicio Geodésico Nacional (NGS<sup>1</sup>) se encargó de desarrollar un marco moderno de referencia geodésica con precisión adecuada para la navegación terrestre, marítima y aérea, trabajos de cartografía y topografía, catálogo o inventario de recursos naturales, operaciones de socorro en todo tipo de desastres, levantamientos de ingeniería y catastro y aplicaciones del Sistemas de Información Geográfica.

El diseño de este marco geodésico copiaría, a ser posible, varios elementos del Sistema Espacial de Referencia Nacional en EE. UU. incluyendo Estaciones de Referencia de Operación Continua, una Red de Referencia de Gran Exactitud, observaciones de gravedad absoluta y la transferencia de

*<sup>1</sup> National Geodetic Survey*

tecnología para asegurar la continuidad de esta infraestructura. Toda esta información formaría parte de un conglomerado denominado Red Inter-Americana de Datos Espaciales.

Con el fin de establecer un marco de referencia lo suficientemente consistente, el NGS recomendó una red de al menos tres o cuatro estaciones CORS en Honduras y el mismo número en Nicaragua; dos o tres estaciones en Guatemala y una o dos en El Salvador.

El programa Mitch tenía presupuestado la instalación de estaciones de rastreo diferencial GPS<sup>2</sup> en Honduras y Nicaragua, los planes iniciales asignaron a estas estaciones la calidad estándar correspondiente a sus homólogas de la Guardia Costera de los Estados Unidos de América, es decir, dependerían de instrumentos de una sola frecuencia; por lo tanto, no cumplirían uno de los requisitos de las estaciones CORS: disponer de instrumentos con doble frecuencias.

El NGS coordinaría con el Centro Nacional de Sistemas de Transporte, (Volpe<sup>3</sup>), el cambio de las especificaciones en cada una de estas estaciones para incluir receptores GPS que puedan observar dos frecuencias y estén adaptados con equipos de comunicaciones que puedan transferir los datos de forma automática donde sean procesados. Todos los datos de las estaciones CORS se ajustaron en el Marco Internacional de Referencia Terrestre (ITRF) que está

*<sup>2</sup> Sistema de Posicionamiento Global*

*<sup>3</sup> Department of Transportation Volpe Transportation Center*

basado en investigaciones realizadas por el Servicio Internacional de la Rotación de la Tierra (IERS<sup>4</sup>). Las coordenadas resultantes (X, Y) serían transformadas a coordenadas curvilíneas de latitud, longitud y altura sobre el elipsoide usando los parámetros del elipsoide GRS80<sup>5</sup>.

El programa "Mitch" recomendó que los puntos GPS observados por NIMA<sup>6</sup> (antiguamente llamado Army Map Service) en Honduras (30 estaciones en 1994) y Nicaragua (50 estaciones en 1996), fueran utilizados como base para la nueva red HARN<sup>7</sup>. La participación de NIMA en El Salvador y Guatemala fue muy limitada, reduciéndose a la observación de dos y seis puntos respectivamente.

El NGS procuró que representantes especializados de los distintos institutos geográficos nacionales (IGNs) acudieran a sus oficinas centrales en Silver Spring, MD, para formarse en el proceso de este ajuste combinado. El NGS también pretendía involucrar en estas actividades la cooperación de Belice, Costa Rica, México y Panamá con el fin de definir un marco de referencia unificado que sirviera para toda la América Central y posteriormente pueda conectarse al Sistema Nacional de Referencia Espacial en EE UU (NSRS) y al Sistema de Referencia Geocéntrico para América del Sur (SIRGAS).

<sup>4</sup> *International Earth Rotation Service*

<sup>5</sup> *Sistema Geodésico de Referencia 1980*

<sup>6</sup> *Agencia Nacional de Inteligencia-Geoespacial*

<sup>7</sup> *High Accuracy Reference Network* 

Mientras dure el programa Mitch, el NGS archivaría todos los datos GPS que se observen y los almacenaría en su banco de datos de acceso gratuito a cualquier usuario interesado a través de su página CORS en Internet. Esta información también sería distribuida directamente a los respectivos IGNs o a través de un centro regional de datos que coordine el programa.

En el Salvador en 1999 se estableció la Red de Referencia Salvadoreña (RRS), se establecieron tres puntos principales, San Diego (Ubicado en el Municipio de Metapán, Santa Ana), Soledad (Ubicado en Colonia La Cima, San Salvador) y Escorpión (Ubicado en el Municipio de Corinto, Morazán), la información recolectada fue enviada al NGS para su respectivo procesamiento y de esta forma establecer la primera red geodésica nacional.

En el año 2001 se estableció la primera estación de Referencia de operación Continua, llamada San Salvador Aeropuerto de Ilopango (SSIA<sup>8</sup>), por el NGS y el Instituto Geográfico Nacional, la cual desde su establecimiento hasta la fecha ha sido la única que ha permanecido en línea en un 95%, recolectando información geodésica.

*<sup>8</sup> San Salvador Ilopango Airport*
## **1.2 Planteamiento del Problema**

En las últimas dos décadas se han desarrollado tecnologías enfocadas a la geodesia, las cuales han permitido que esta ciencia evolucione generalmente en el uso del GPS, gracias al empleo de éstas, El Salvador cuenta con una de las redes geodésicas más actualizadas a nivel centroamericano y esto se debe en gran parte a la utilización de las Estaciones de Referencia de Operación Continua (CORS), por sus siglas en inglés. Pese a ello, la utilización de las estaciones CORS es poco aprovechada, debido que no han sido implementadas como herramientas alternativas a los métodos tradicionales de levantamiento geodésico y topográfico, a esto se suma también que el conocimiento sobre su uso, funcionamiento y aplicación es muy escaso, ya que no se cuenta con una metodología establecida para su empleo en levantamientos de puntos de triangulación, establecimiento de vértices geodésicos, entre otras bondades que ofrece su utilización.

Los Servicios de Posicionamiento en Línea son aplicaciones web ofrecidas a través de internet, de las cuales hasta el momento su conocimiento es muy limitado y no existen antecedentes de su utilización en proyectos de Ingeniería Civil, al menos en El Salvador.

## **1.3 Objetivos**

## **Objetivo General**

• Implementar la utilización de Estaciones de referencia de Operación Continua (CORS) en mediciones geodésicas y/o topográficas y georreferenciación por medio del uso de servicios de posicionamiento en línea.

## **Objetivos Específicos**

- Utilizar las estaciones permanentes (CORS) en levantamientos geodésicos.
- Utilizar los registros de las estaciones CORS para georreferenciar puntos que pueden ser ocupados en proyectos de ingeniería civil.
- Describir el proceso que se debe llevar a cabo para obtener soluciones con una precisión aceptable para muchas tareas relacionadas con la cartografía, la topografía, el catastro y la geodesia utilizando Estaciones de Referencia de Operación Continua.
- Definir la metodología de campo para realizar las observaciones correspondientes a la medición de una red geodésica.
- Proponer el emplazamiento de un monumento tipo, para establecimiento futuro de Estación Permanente u otras ocupaciones, en el campo de la Facultad de Ingeniería y Arquitectura de la Universidad de El Salvador.
- Comparar los resultados obtenidos por medio de la medición y vinculación a estaciones CORS, con los datos registrados en la red SIRGAS ES.2007.
- Comparar resultados obtenidos entre diferentes servidores de posicionamiento en línea.
- Comparar resultados de procesamiento con software específico realizando vinculaciones a estaciones CORS y resultados obtenidos por medio de servicios de posicionamiento en línea.

#### **1.4 Alcances**

- Utilizar los servicios de internet enlazadas a estaciones CORS en procesamiento geodésico.
- Obtención de coordenadas precisas en el sistema geodésico de referencia global, sistema de referencia local.
- Comprobar los resultados obtenidos en mediciones de redes geodésicas, a través de la utilización de estaciones CORS y Servicios de posicionamiento en línea.
- Evidenciar los recursos que ofrecen los sistemas de posicionamiento en línea, como una alternativa de georreferenciación de proyectos vinculados con la geodesia y la topografía.

## **1.5 Limitaciones**

- Los registros de las 5 estaciones CORS establecidas y monitoreadas por El Instituto Geográfico Nacional del Centro Nacional de Registros, actualmente no se encuentran disponibles para el uso público.
- El acceso a las estaciones CORS del sitio web de la National Geodetic Survey (NGS) y de la Administración Nacional de Oceanografía y Atmósfera (NOAA), es libre pero no así las coordenadas fijas; además de que no existe información al público externo sobre su uso y manejo de la información geodésica.
- Sitios como UNAVCO de los Estados Unidos, que también manejan estaciones permanentes, no permiten el acceso al público en general, solamente a instituciones gubernamentales.
- En el país no existe una metodología para el establecimiento y diseño de una estación CORS.
- Falta de información sobre las precisiones obtenidas del uso de servicios de posicionamiento en línea, comparados con una medición de una red geodésica local, vinculada a vértices del marco de referencia nacional.
- No se posee una diversidad de equipos de medición geodésica para la realización de las prácticas de toma de datos.

• Las dimensiones de las mediciones realizadas son pequeñas ya que solo es una representación del proceso a seguir, pero que para el cual puede ser aplicado en proyectos de gran extensión.

## **1.6 Justificación**

Una estación CORS se compone principalmente de un receptor GNSS y una antena geodésica de preferencia modelo Choke Ring que se posiciona de manera permanente en un sitio estratégicamente conocido y de preferencia que sea parte de la Red Geodésica Nacional, la cual recolecta datos las 24 horas del día, siete días a la semana. Estos datos crudos en formato RINEX <sup>9</sup> son enviados a través de internet al sitio web específico NGS-NOAA en el caso de la Estación SSIA de El Salvador; O también son almacenados en un servidor central bajo una plataforma, con un Software Administrador para su monitoreo y posteriormente subirlos a un sitio web de la empresa o institución propietaria de la Red Geodésica Activa.

El funcionamiento de las Estación de Referencia de Operación Continua (CORS) puede ofrecer soluciones avanzadas para la adquisición, procesamiento, distribución, y gestión de datos, además permite la ejecución rápida y efectiva de levantamientos geodésicos, levantamientos topográficos, levantamientos catastrales y georreferenciación de redes geodésicas, y las vincula mediante una simple conversión a un sistema de referencia nacional.

Una red de estaciones CORS es un conjunto de receptores GNSS<sup>10</sup> que cumple con requisitos específicos, están instalados de forma fija en puntos de

<sup>9</sup> *Receiver Independent Exchange Format - Formato De Intercambio Independiente Del Receptor <sup>10</sup> Global Navigation Satellite System - Sistema Global de Navegación por Satélite*

coordenadas conocidas y realizan observación de forma continuada a los satélites. Están conectados a la red y basándose en algún tipo de software, pueden brindar servicios de manera diferida o en tiempo real para que sus productos (ya sean datos sin procesar o procesados) estén disponibles. Las redes de estas estaciones permanentes dieron lugar al nuevo concepto de redes geodésicas porque están constantemente siendo observadas y vinculadas a un marco de referencia global estandarizado. Este sistema define las llamadas redes activas.

La red de estaciones CORS proporciona servicios regionales y globales como: correcciones topográficas, sistema de información geográfica (GIS), corrección diferencial, análisis meteorológico, análisis terrestre local (terremotos, movimiento de placas, dinámica subterránea, etc.), monitoreo de constelaciones satelitales, entre otras.

Los levantamientos topográficos con receptores RTK <sup>11</sup> constituyen un método rentable y económico para la realización de mediciones en pequeñas, medianas y grandes extensiones de terreno porque proveen correcciones precisas en tiempo real. Sin embargo, es posible maximizar estas ventajas apoyándose de las estaciones CORS.

Los servicios de posicionamiento en línea ofrecen una gran variedad de aplicaciones en el campo de las mediciones geodésicas y topográficas, pueden

*<sup>11</sup> Cinemática en tiempo real – Real time kinematic*

ser utilizados como herramientas de georreferenciación para una nube de puntos a partir de las observaciones GPS o GNSS de un solo receptor, que inclusive, podría ser de simple frecuencia, para lo cual deben ser tomadas en cuenta precauciones especiales. Con la utilización de receptores de doble frecuencia, pueden ser empleados como herramienta de verificación o como alternativa para cuando no se logren soluciones fijas con softwares de postproceso o la estación CORS más cercana haya fallado y no se cuente con una sesión de datos lo suficientemente buena para obtener soluciones de estaciones CORS más lejanas.

El uso de los servicios de posicionamiento en línea simplifica las tareas de georreferenciación, solo se necesita ingresar la URL a través de un navegador para acceder a la aplicación, de esta forma, no es necesario descargar, instalar o actualizar, esta característica hace que la aplicación sea multiplataforma, lo que significa que es independiente del sistema operativo y del dispositivo en el que se ejecuta.

**CAPÍTULO II FUNDAMENTOS DE GEODESIA**

#### **2.1 Introducción**

El Capítulo II pretende desarrollar de forma detallada, los fundamentos geodésicos que engloban la utilización de Estaciones de Referencia de Operación Continua y los Servicios de Posicionamiento en línea, dichos fundamentos constituyen la base teórica de la temática y son de vital importancia para comprender el funcionamiento de estas tecnologías y su aplicación en el campo de la ingeniería civil.

Previamente al desarrollo de los conceptos geodésicos establecidos, se realiza un recorrido por los acontecimientos y sucesos que han ido desarrollando esta ciencia a lo largo del tiempo. Se divide la historia en cuatro periodos fundamentales, desde las primeras observaciones y registros con lo que se cuenta, su constante desarrollo por parte de las antiguas civilizaciones, como lo son los egipcios y los griegos, las diferentes teorías sobre la forma de la tierra, hasta el establecimiento de la ciencia como se conoce en la actualidad y la llegada de la Era Espacial, posicionándose como una herramienta que ha evolucionado completamente las prácticas de geodesia.

Para adentrarse en conceptos básicos de geodesia se desglosa las partes que conforman el marco y sistema de referencia, comenzando por la definición de la verdadera forma de la tierra, para la cual ha existido una basta cantidad de teorías, pero que, gracias a la constante investigación de este campo, se determina a la tierra con una forma denominada Geoide. También se definen los conceptos de elipsoide y datum, los cuales en conjunto conforman un marco de

referencia con el cual se puede definir un punto en la tierra por medio de coordenadas. Se presentan los sistemas modernos de referencia, empezando por el Sistema Internacional de Referencia Terrestre (ITRS), el cual representa un sistema de referencia geocéntrico y está materializado por el Marco Internacional Terrestre de Referencia (ITRF); también se hace mención del Sistema de Referencia Geocéntrico para las Américas (SIRGAS), que representa una regionalización del ITRS, ya que se define de la misma forma que éste y su realización es una densificación del ITRF.

Se realiza una descripción de las diferentes proyecciones cartográficas que existen y su forma de emplearse para poder representar las superficies de la tierra en coordenadas planas y de esta forma definir un punto específico dentro de un mapa o plano

La geolocalización aparece desde los albores de la propia civilización, debido a la necesidad georreferenciar y delinear los elementos de interés humano en su entorno, es por ello que, con el avance de las tecnologías surgen los Sistemas de Posicionamiento Global (GPS), a los cuales se les realiza un enfoque muy amplio en este capítulo, representando la herramienta fundamental para labores de mediciones geodésicas y/o topográficas. Se hace un recorrido por algunos acontecimientos de importancia para el desarrollo del GPS y se definen sus segmentos, también se presentan los sistemas satelitales existentes, los cuales son GLONASS, GALILEO y BIDOU, realizados y utilizados en diferentes regiones de la Tierra.

Las técnicas de medición espacial permiten realizar trabajos geodésicos de mayor calidad debido a que se obtienen coordenadas de gran precisión, para la realización de estas mediciones existen diferentes técnicas a emplearse, las cuales cubren propósitos y necesidades diferentes, por ello son abordadas en este capítulo las técnicas de medición satelital más empleadas en la actualidad. Se plantea la amplia gama de veneficios del uso del GPS en mediciones geodésicas y de topografía.

La georreferenciación engloba en gran medida todos los conceptos definidos en el presente capítulo, ya que es el resultado de complejos procedimientos que se han desarrollado en el tiempo y permiten poder definir los puntos de interés en el espacio; su aplicación se realiza en diferentes ramas como la cartografía, geografía, planificación urbana, catastro, entre otras.

Como punto final se presentan las herramientas tecnológicas que simplifican la georreferenciación, sin dejar de lado la obtención de resultados altamente precisos; una de estas son los Servicios de posicionamiento en línea, estos consisten en sitios de internet que reciben datos de mediciones recolectados por usuarios y son procesados para luego reenviarlos con coordenadas calculadas a partir de dichos datos. La segunda herramienta que se expone, son las Estaciones de Referencia de Operación Continua (CORS), las cuales, gracias a la información recolectada constantemente, se pueden realizar amarres de datos obtenidos por mediciones GPS y obtener así coordenadas de sumamente precisión.

Se amplía la información presentada sobre Estaciones CORS, debido a su gran importancia y amplía aplicación. Se destacan acontecimientos de suma importancia para el desarrollo de las Estaciones CORS y se listan en su mayoría las pertenecientes al sistema GNS en el mundo, en Centroamérica y en El Salvador. Finalmente se presentan de forma extendida una serie de aplicaciones que se les da a las Estaciones CORS.

#### **2.2 Historia de la geodesia**

La Geodesia es la ciencia que estudia la forma y dimensiones de la Tierra, esto incluye la determinación del campo gravitatorio externo de la tierra y la superficie del fondo oceánico. Dentro de esta definición, se incluye también la orientación y posición de la tierra en el espacio. La Geodesia es una de las ciencias más antiguas desarrolladas por el hombre.

Una parte fundamental de la geodesia es la determinación de la posición de puntos sobre la superficie terrestre mediante coordenadas (Latitud, Longitud, Altura). Los fundamentos físicos y matemáticos necesarios para su aplicación, sitúan a la geodesia como una ciencia básica para otras disciplinas, como la topografía, fotogrametría, cartografía, ingeniería civil, navegación, sistemas de información geográfica, así también para fines militares.

## **Definiciones de Geodesia**

#### **Según Friedrich Robert Helmert en 1880<sup>12</sup>**

Ciencia cuyas tareas fundamentales son la determinación de la forma y representación de la superficie terrestre.

## **Según Heinrich Bruns<sup>13</sup>**

Planteó que el objetivo fundamental de la geodesia es la determinación del potencial gravitatorio

*<sup>12</sup> Geodesta y Matemático alemán (1843-1917). Fue el primero en desarrollar los fundamentos de los métodos de determinación del geoide.*

*<sup>13</sup> Matemático y Astrónomo alemán (1848-1919). Se dedico principalmente a desarrollar el lado teórico de la Forma de la Tierra.*

#### **2.2.1.1. Definición Moderna**

Actualmente la geodesia abarca otras tareas de igual importancia permitiendo definir a la geodesia como:

Ciencia que estudia la medida y representación de la forma de la Tierra y otros planetas, su orientación en el espacio y su campo de gravedad en un espacio tridimensional que varía con el tiempo.

## **Campos de la Geodesia**

La Geodesia incluye varias disciplinas que pueden agruparse en los siguientes campos:

- **Geodesia geodinámica:** vinculada con los estudios tendientes a la descripción cinemática de las placas tectónicas.
- **Geodesia espacial:** estudia, entre otros fenómenos, las variaciones en la rotación y orientación de la Tierra.
- **Geodesia física:** trabaja con gravimetría en determinación de la figura de la Tierra.
- **Geodesia geométrica o matemática**: involucra los cálculos para obtener posiciones de puntos con una alta exactitud.
- **Geodesia espacial:** se contempla mediciones de alta precisión realizadas desde, hacia y entre satélites y otros cuerpos celestes para la solución de problemas geodésicos, como la determinación de posiciones tridimensionales con alta exactitud (redes de control), campo de gravedad de la Tierra y las funciones que los describen (geoide), medición y

modelaje de los fenómenos geodinámicos como movimientos polares, rotación terrestre y deformación de la corteza.

#### **Las primeras observaciones**

Desde el momento que el hombre evolucionó a una criatura pensante ha demostrado su interés por la Tierra. Los fenómenos naturales que le rodean condicionan su comportamiento y la necesidad de comprenderlos ha resultado, en una primera época, a una basta variedad de supersticiones, mitos, ritos y cultos.

De las civilizaciones más antiguas ha pervivido muy poca documentación, no obstante, quedan indicios de que, en Sumeria, Egipto, China y la India se hicieron observaciones precisas, aunque no se alcanzó un conocimiento profundo, si fue posible adquirir nociones básicas sobre el movimiento de la Tierra en el espacio. La primera documentación existente en la que se plantean determinados conceptos es de origen griego, aun así, no comprende una documentación como tal sino más bien de noticias, estas se presentan utilizando terminología actual, lo que supone una reelaboración de las fuentes originales.

En el estudio de la historia de la Geodesia se establecen cuatro periodos fundamentales:

- 1. Desde los orígenes al final del Imperio Romano.
- 2. Edad Media, Renacimiento hasta la primera mitad del siglo XVIII.
- 3. Desde Clairaut hasta el comienzo de la Era espacial.
- 4. La Era Espacial.

# **Desde el origen al final del Imperio Romano**

## **2.2.4.1. Concepción de la forma de la tierra de Babilonia – Asiría**

Una de las primeras ideas planteadas sobre la forma de la tierra la describe como un disco plano flotando en el océano, en cuyo centro se encuentra ubicada Babilonia. Dicha concepción cuenta con un mapa, el cual es el único que se conoce de la época, fue dibujado por un escriba en la parte inferior de una tablilla de arcilla.

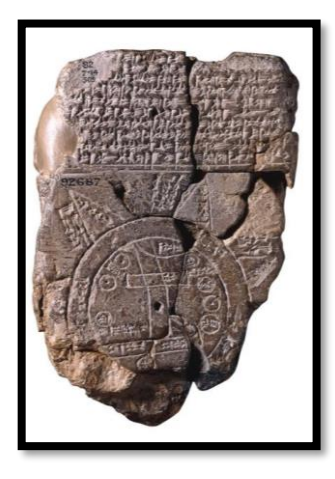

*Figura 2.1 Mapa de la tierra en forma de disco Fuente: Tomado de [Cartografía antigua \(mapasvintage.com\)](https://www.mapasvintage.com/category/cual-es-el-mapa-mas-antiguo-que-existe/)*

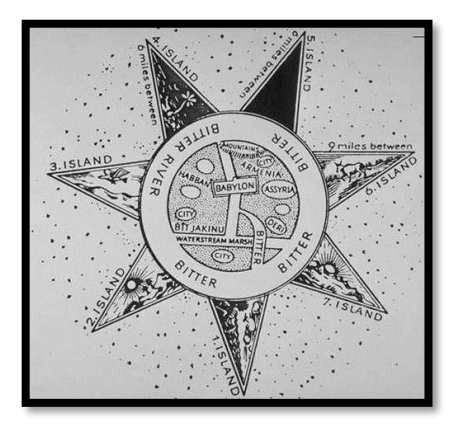

*Figura 2.2 Mapamundi Babilónico Fuente: [El primer mapa babilonio del mundo | Cubadebate](http://www.cubadebate.cu/noticias/2010/02/19/primer-babilonio-mapa-mundo/)*

Durante el periodo de observaciones de los babilonios se utilizaron instrumentos como el gnomon, el polo y la clepsidra.

**Gnomon:** Consiste principalmente en una varilla la cual era clavada verticalmente para la observación de la sombra que generaba, se alcanzó a determinar que la sombra más corta correspondía al momento en el que el sol se encontraba en el punto más alto del horizonte (mediodía). Con este sencillo instrumento se puede establecer un calendario en el que se define el comienzo de las estaciones, así también marcando las divisiones de los días.

**El Polos:** es un instrumento proveniente de Mesopotamia el cual está formado por una semiesfera de un amplio diámetro y cuya concavidad se orientaba hacia el Sol, en el centro de la semiesfera se encuentra suspendida una pequeña bola que proyecta sus sombras sobre la superficie interna. El movimiento aparente del Sol se dibuja en el fondo de los polos, puede leerse la inclinación de la eclíptica, las fechas de los equinoccios, los solsticios, entre otras mediciones.

**Clepsidra:** consiste en un recipiente cilíndrico graduado en el que cae agua de un depósito, se le añadió flotadores que movían engranajes solidarios con agujas que mostraban las horas en un cuadrante. La clepsidra es uno de los primeros relojes basados en principios físicos sin base astronómica.

## **2.2.4.2. Egipto**

Los antiguos egipcios fueron grandes observadores del cielo, su sistema de medición del tiempo produjo el sofisticado calendario solar que está en base

al de nuestros tiempos; y también trazaron un completo mapa estelar, además, alinearon sus templos en busca de la Maat, el orden cósmico, y perfeccionaron patrones de orientación astronómica que los ayudasen en este propósito.

La relación entre el cielo y la tierra, es un aspecto muy pronunciado en las observaciones de los egipcios, prueba de ello es la orientación de las pirámides, se sabe que estas construcciones, en particular las que erigieron en la meseta de Gizeh los faraones Keops, Kefrén y Micerinos en torno a 2550 a.C., están orientadas hacia los cuatro puntos cardinales, las desviaciones determinadas son menores al grado. La cuestión de cómo las orientaron es una de las más debatidas en la historia de la [egiptología.](https://historia.nationalgeographic.com.es/temas/antiguo-egipto)

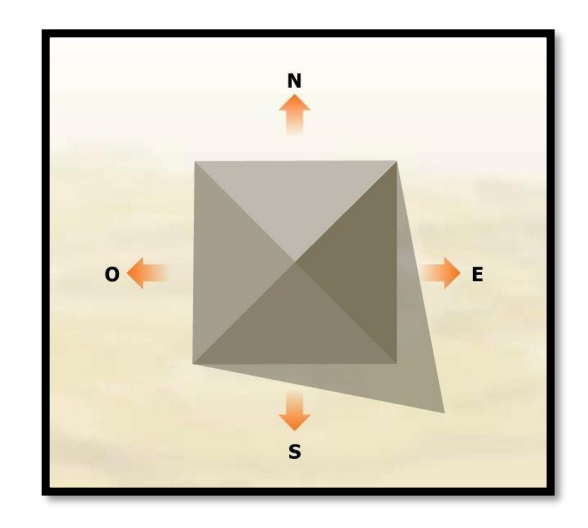

*Figura 2.3 Orientación de pirámides hacia los puntos cardinales Fuente: Tomado de [La verdad sobre las pirámides de Egipto-Taringa!](https://www.taringa.net/+imagenes/la-verdad-sobre-las-piramides-de-egipto-no-extraterrestres_12nvpy)*

#### **2.2.4.3. Grecia**

Se mantienen las ideas sobre la tierra plana, en los poemas homéricos del siglo IV a.C. se hace referencia a ello, en dichos poemas heroicos resume todos los conocimientos cosmográficos y geográficos de la época y del pueblo heleno,

en gran desarrollo, con una gran imaginación. Supone la Tierra plana y limitada en todos sus sentidos por las aguas del océano, coloca en medio a Grecia y en particular al monte Olimpo correspondiente a la Tessalia, en los confines del horizonte supone misteriosas columnas que sirven de sustentáculo a los cielos; bajo el suelo a gran profundidad sitúa a tártaro, morada de los enemigos de los dioses y fuera de los confines misteriosos de la Tierra el caos o la inmensidad. Esto no es ni más ni menos que la interpretación de la naturaleza por un espíritu de imaginación brillante.

 Tales de Mileto estableció que la Tierra es una especie de disco flotando en un océano infinito, el Mediterráneo ocupa el centro del disco y se comunica con el océano circundante por el estrecho de Gibraltar, asegura que la luna recibe su luz del Sol y que se encuentra próxima a la Tierra. A Tales de Mileto se le atribuye la predicción de un eclipse que coincidió con el final de la guerra entre Medos y Lidios (585 a.C.).

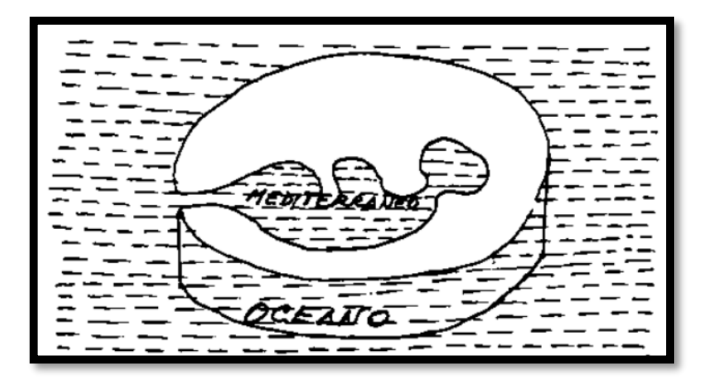

*Figura 2.4 Forma de la tierra según Tales de Mileto Fuente: Desconocida*

Anaximandro fue discípulo de Tales de Mileto, estableció que la Tierra es un disco cilíndrico cuyo eje está orientado de Este a Oeste. Introdujo la idea de la esfera celeste que aún continúa utilizándose en Astronomía de Posición. La Tierra está en el centro de la esfera celeste, al estar en el centro no necesita soporte debido a que equidista de todos los puntos, la relación entre el radio y la altura del cilindro es de tres a uno.

#### **2.2.4.4. La Tierra Esférica**

Los filósofos griegos afirmaban que la Tierra era esférica hasta 500 años a. C. y se apoyaban en que la forma geométrica más perfecta era la esfera.

 Pitágoras y su escuela en el siglo VI a.C., analiza que siendo el Sol y la Luna esféricos, la tierra también lo debería de ser, además observó que la sombra que proyectaba la Tierra durante los eclipses era redonda, algunos afirman que también fue uno de los primeros en sugerir que la Tierra gira alrededor del Sol.

 Filolao de la escuela pitagórica, en el 450 a.C., opina que la Tierra gira alrededor de sí misma produciendo los días y las noches y se desplaza, como el Sol, la Luna, los planetas y a mayor distancia el cielo con las estrellas fijas, alrededor del fuego central, Alma del mundo; también se desplaza el Antichton (hemisferio opuesto).

 Platón admite que la Tierra es redonda, pero la supone aislada e inmóvil. Eudoxio de Gnido, discípulo de Platón, da la teoría de las esferas de cristal para explicar el movimiento de los planetas y estrellas (supone veintiséis) con ejes en distintas direcciones y movimientos diversos.

La teoría aristotélica sostiene:

- 1. La Tierra es esférica porque tal es la forma aparente de los demás astros, tal es también la forma que toma un cuerpo, como una gota de agua, sometido a la sola presencia de sus partes y tal es la forma que nos revela la sombra terrestre en los eclipses de Luna.
- 2. Las dimensiones de la Tierra no deben ser desmesuradas puesto que con el cambio de lugar varían el aspecto y número de las estrellas visibles.
- 3. La Tierra no debe moverse en el espacio, ya que su movilidad hipotética no se refleja en la posición constante de los demás astros, la altura de un astro variaba de igual forma a la misma hora en cualquier parte de la Tierra.

Esta teoría tuvo una vigencia de siglos dado que era utilizada por la mayor parte de las religiones.

 El geógrafo Dicearco (350-285 a.C.) supone la Tierra esférica y refiere sus medidas al meridiano y al paralelo de Rodas introduciendo así las coordenadas esféricas.

 El geómetra Euclides enuncia las leyes del movimiento diurno y hace observar que entre las Osas hay una estrella que no se mueve.

 Eratóstenes de Cyrene, (276-195 a.C.), bibliotecario de la Biblioteca de Alejandría fundada por el rey de Egipto Ptolomeo Soter, fue el primero en determinar 240 años a.C. el radio terrestre.

Midió la longitud de la circunferencia terrestre obteniendo un valor aproximado de 39000 Km (unos 6207 Km. de radio). Eratóstenes se dio cuenta que, en el solsticio de verano, el Sol iluminaba en Siena los pozos hasta el fondo, por lo que en ese momento se encontraba en el cenit en su culminación. En ese mismo instante midió la altura del Sol en Alejandría, que suponía estaba en el mismo meridiano que Siena. La distancia cenital determinada no era otra cosa que el ángulo que en el centro de la Tierra esférica sustendía el arco de meridiano Siena-Alejandría

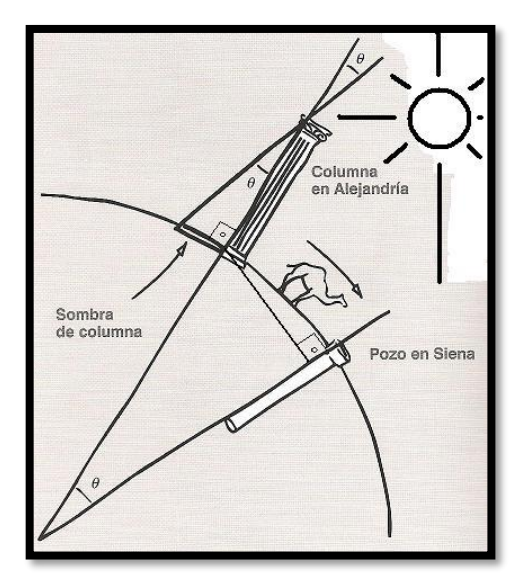

*Figura 2.5 Método de los arcos Fuente: Tomado de [" MEDICIÓN DEL RADIO DE LA TIERRA" -\(docplayer.es\)](https://docplayer.es/77231853-Guia-de-la-actividad-medicion-del-radio-de-la-tierra.html)*

Eratóstenes conocía la distancia entre ambas ciudades, así tenía todos los datos para determinar el radio de la Tierra. Las hipótesis y medidas de

Eratóstenes no eran exactas, por ejemplo, entre Siena y Alejandría hay una diferencia de longitudes de cerca de 3º, pero sí su método, conocido como método de los arcos, que fue utilizado durante muchos siglos.

Eratóstenes fue, sin lugar a dudas, el gran reformador de la cartografía griega. Confeccionó un mapamundi (Ver [Figura 2.6\)](#page-60-0), que, aunque perdido, se ha podido reconstruir con gran precisión, gracias a los relatos de diversos exploradores y marinos con la ubicación de los mares, tierra, montañas, ríos y poblaciones.

El método de los arcos fue aplicado por Posidonio, (135-51 a.C.) que midió el arco entre Rodas y Alejandría, sustituyendo el Sol por la estrella Canopus, pero obtuvo un valor de unos 29000 Km. para la circunferencia (unos 4615 Km. de radio).

Claudio Tolomeo (100-170 d.C.), admitió el valor del radio terrestre de Posidonio y además lo trasmitió a su posteridad. Autor de los trece volúmenes del Almagesto de cuyo original no se dispone, pero si se tienen las traducciones hechas al árabe por el sirio Hunaim Ibn Ishaq en el siglo IX y al latín por Gerardo de Cremona en el siglo XII en Toledo. Ideó el sistema planetario geocéntrico basado en sus observaciones desde el templo de Serapis. Construyó un mapa del mundo y las posiciones terrestres las representaba por la latitud y longitud, la autoridad de Tolomeo traspasó su época. En la [Figura 2.7](#page-60-1) se puede observar el mapa del mundo adjudicado a Tolomeo.

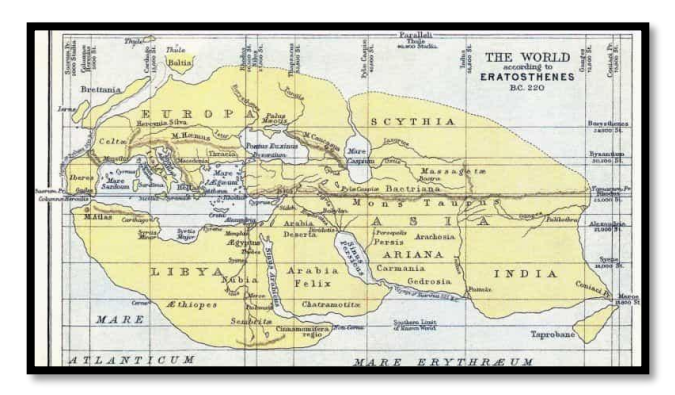

*Figura 2.6 Reconstrucción de cómo pudo haber sido el mapamundi de Eratóstenes Fuente: Tomado de [Mapa de Eratóstenes. Grecia-220 a. C. -](https://www.propronews.es/cartografia-gps-del-pasado/3-mapa-de-eratostenes-grecia-220-a-c/) ProProNews*

<span id="page-60-0"></span>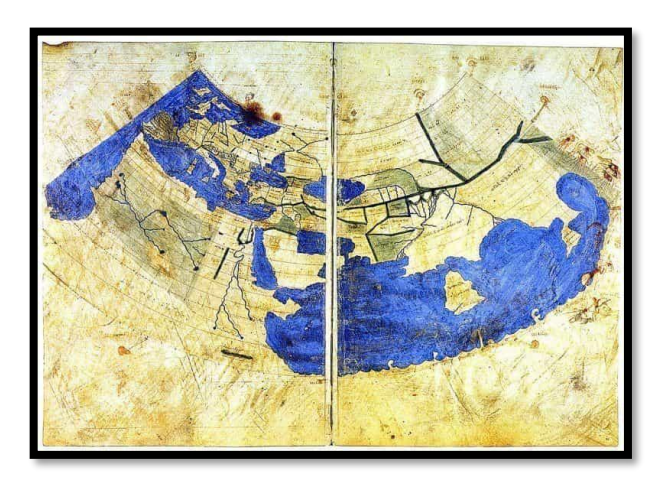

*Figura 2.7 Mapamundi de Tolomeo Fuente: Tomado de [Evolución De La Cartografía timeline | Timetoast timelines](https://www.timetoast.com/timelines/evolucion-de-la-cartografia-0ebbf547-4a5f-4cc7-9a86-60880f990553)*

## <span id="page-60-1"></span>**Edad Media, Renacimiento hasta la primera mitad del siglo XVIII.**

Las ideas aristotélicas impregnaron la Edad Media en Europa, se admitía la esfericidad de la Tierra, pero se explicaba muy mal. Se suponía la Tierra cubierta de agua excepto la parte habitada (ecúmene), en las antípodas era imposible vivir "boca abajo". La historia de esos siglos está moteada por los avances y descubrimientos de matemáticos y astrónomos que no dejan de considerar los problemas geodésicos en sus trabajos; un resumen de los conocimientos matemáticos es realizado por el geómetra Papus (400).

Es de destacar la medida del arco de meridiano realizada por el monje budista chino I Hsing en el año 727. Las aportaciones árabes a la Geodesia son muy reducidas, aunque merecen destacarse las expediciones organizadas en las llanuras de Palmira y Zinjar, cerca de Bagdad y Al Raqqah por el califa Al-Mamún (786-833), hijo del Haroun al-Raschid, (830) para determinar la longitud del grado, y los trabajos del matemático Al-Khwarizmi que publicó un mapa del mundo conocido y determinó el radio de la Tierra, además de introducir en las matemáticas los numerales hindúes 1,2,... y de cuyo nombre se tomó la palabra algoritmo tantas veces usada después.

 Al-Battani (858-929), Astrónomo, hacia el año 900 publica un tratado de geografía dando las posiciones de las principales ciudades; sirviéndose de la trigonometría publica tablas astronómicas de uso común.

 Los astrónomos árabes Aboul Wefa y Ben Younis recalculan las constantes astronómicas y Alhazen (966-1039) escribe un tratado de óptica.

 En 1154, en Sicilia, aparece la gran compilación de Geografía Universal de Idrisi (1098-1166). Las primitivas enseñanzas griegas, de maestros de la categoría de Pitágoras,

 Eudoxio, Aristóteles, Eratóstenes, Hiparco y Tolomeo, entre otros, sobrevivieron gracias a la civilización árabe, y en el siglo XII, a través de España, llegaron a Europa en las traducciones al latín hechas en el reinado de Alfonso X de Castilla.

Un caso digno de mención es el de Roger Bacon (1214-1294), creador de la óptica, estudia la refracción, gran problema de las observaciones, trata la astronomía y la geografía y considera las mareas terrestres como el resultado de la atracción lunar.

# **2.2.5.1. Siglos XV y XVI**

Pasado este tiempo, surge la época de las grandes exploraciones. En primer lugar, fue posiblemente el viaje de Marco Polo entre 1271 y 1295 el que sirvió a Toscanelli para la confección de un mapa, se cree que este pudo haber influido en la decisión de Cristóbal Colón de cruzar el Atlántico navegando hacia el oeste. Toscanelli cometió un gran error, pues tomaba como radio de la Tierra el determinado por Posidonio y trasmitido por Ptolomeo y como en estos mapas se apoyó Colón, no es de extrañar que éste creyera que el Cipango y el Catay estaban más cerca (1025 leguas) de lo que realmente resultó (3150).

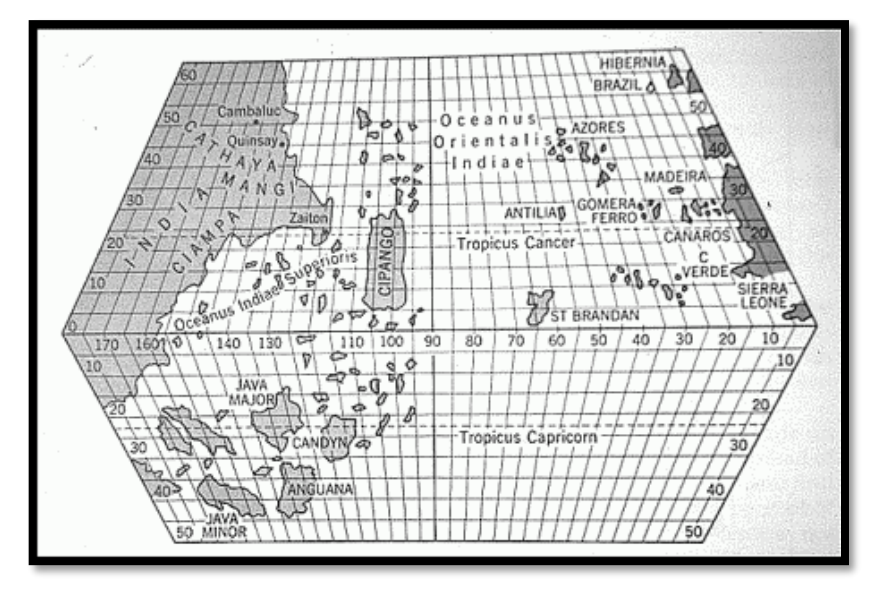

*Figura 2.8 Mapa de Toscanelli Fuente: Tomado de Archivo: Toscanelli map- [Wikipedia, la enciclopedia libre](https://es.wikipedia.org/wiki/Archivo:Toscanelli_map.jpg)*

Posteriormente a Colón, Vasco de Gama (1469-1524) llegan al sur de África y Magallanes (1480-1521) y Elcano (1519-1522) dan la vuelta al mundo.

Las necesidades de navegación, principalmente, hicieron que se organizasen verdaderas escuelas de cartógrafos, quienes, con los conocimientos, muchas veces imprecisos, aportados por la Geodesia, confeccionaron gran cantidad de mapas, algunos de los cuales adquieren gran renombre, como los del italiano Américo Vespucio (1415-1512) quien obtuvo los primeros mapas de la costa oeste de América del norte y dio nombre al continente. Sin embargo, el cartógrafo por excelencia de esta época, cuyos mapas satisfacían las necesidades de la navegación, fue el flamenco Gerhard Kaufmann (1512-1594) más conocido por Mercator.

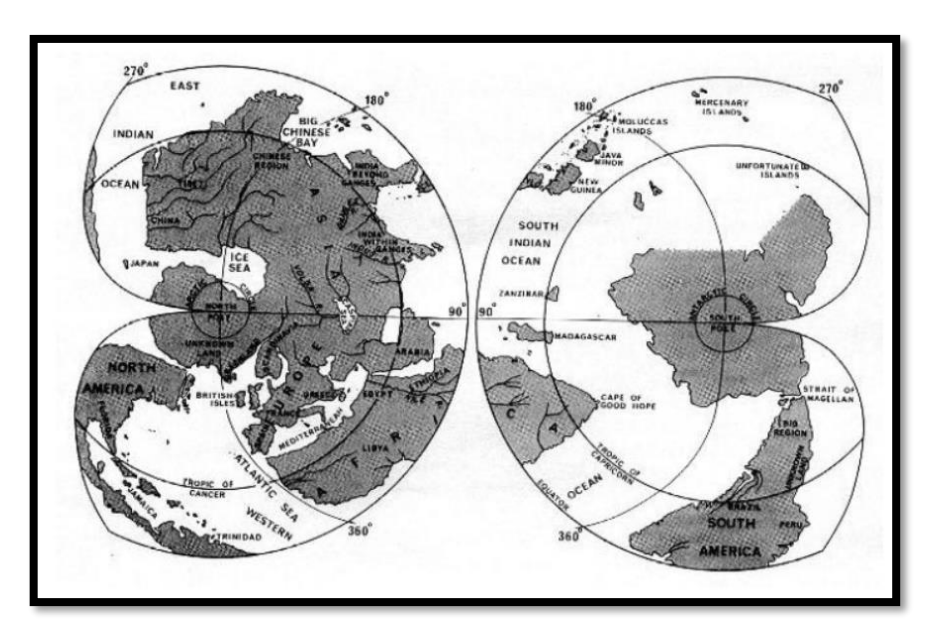

*Figura 2.9 Mapamundi de Mercator Fuente: Tomado de [Biblioteca Digital Mundial \(wdl.org\)](https://www.wdl.org/es/item/6766/)*

El gran astrónomo Nicolás Copérnico (1473-1543), quien en su obra "De Revolutionibus Orbium Coelestium" de 1543, da la teoría heliocéntrica del sistema solar, que vino a revolucionar el pensamiento de la época, anclado en las ideas aristotélicas; se entablaron duras polémicas y se logró indirectamente que la atención de los astrónomos y geodestas se dirigiese por este camino.

Proliferaron las observaciones, se construyeron observatorios y en general la astronomía tuvo el apoyo de gobiernos y particulares que de otra manera difícilmente se hubiese logrado. Naturalmente, la Geodesia y la navegación se beneficiaron enormemente de los resultados que se estaban obteniendo, pues pronto dispusieron de un mejor conocimiento de las posiciones de los cuerpos celestes indispensables para sus fines de posicionamiento y orientación. La teoría heliocéntrica pronto fue admitida por el mundo científico; la razón se imponía a la teología, aunque no sin grandes sacrificios: el italiano Giordano Bruno (1548-1600) fue ejecutado por hereje al admitir las ideas copernicanas y Galileo fue obligado a retractarse de las mismas en uno de los procesos más famosos de la historia.

#### **2.2.5.2. Siglo XVII**

Galileo Galilei (1564-1642) aplica el anteojo a las observaciones astronómicas y enuncia las primeras leyes de la mecánica con los importantes conceptos de velocidad y aceleración, también establece las leyes de la caída de los graves.

En 1615 el holandés Snellius (1580 1626) realizó la primera triangulación precisa y estudió la refracción; midió un arco entre Bergen op Zoom y Alkmaar con una base cerca de Leyden. Este método, cuyos principios fueron dados por Gemma Frisius en 1533, perduró hasta el siglo XX con las mejoras aportadas por los instrumentos de observación y medios de cálculo. También se efectúan mediciones en Inglaterra por Norwood (1590-1675) que en 1633 mide el arco entre Londres y York y en Italia por los jesuitas Riccioli (1598-1671) y Grimaldi usando por primera vez ángulos cenitales recíprocos en 1645, aunque tuvieron problemas con la refracción atmosférica. En España aparece, en 1615, un mapa de Aragón realizado por Juan Bautista de Labaña (1555-1625) en el que se utilizan las triangulaciones para los levantamientos.

En 1670 en Francia, el abad Picard (1620-1683) mejora los procedimientos de observación al aplicar a los instrumentos goniométricos un anteojo provisto de retículo, formado por dos hilos en cruz. Midiendo por triangulación el arco de París entre Malvoisine, al sur de París y Sourdon, al sur de Amiens; determinó el radio terrestre y su resultado fue de 6275 Km. fue de trascendental importancia, pues sirvió a Newton (1642-1727) para calcular la distancia a la Luna, que venía dada en unidades del radio terrestre, y comprobar su ley de gravitación universal formulada en 1666 y publicada en 1687. Newton suponía que la fuerza de atracción que mantiene la Luna en su órbita alrededor de la Tierra es la misma que la fuerza que actúa sobre los cuerpos de la superficie terrestre, entonces sólo tenía que comparar la fuerza de atracción con la gravedad obtenida por Galileo. Los precursores de la Ley de Newton fueron el italiano Borelli (1608-1679) y los ingleses Horrox (1619-1641) y Robert Hooke (1635-1703) que dedicó gran parte de su obra al estudio de la gravedad.

La aplicación de la Ley de Newton a la teoría de figuras de equilibrio permitió concluir que la Tierra no era una esfera, sino que debía ser un elipsoide de revolución achatado por los polos del eje de rotación. Fundamentalmente Newton trata el problema de la figura de la Tierra en las proposiciones XVIII, XIX y XX de su obra "Philisophiae naturalis principia mathematica", también en esta obra da la primera explicación correcta del fenómeno de las mareas y efectuó cálculos precisos de las mismas. Ya en 1672 Richer había observado que el péndulo astronómico es más lento en Cayena que en París y Huygens, (1629- 1695), el gran experto en relojes, que utilizó el primer reloj de péndulo preciso, interpretó estas variaciones diciendo que la gravedad aumenta del ecuador a los polos porque la Tierra es aplanada. Esto se verifica para el elipsoide de Newton.

#### **2.2.5.3. Siglo XVIII**

El Siglo XVIII estuvo dedicado en primer lugar a la medida de la longitud del grado para determinar el aplanamiento de la Tierra y en segundo lugar al desarrollo teórico de la Geodesia Dinámica.

Dominico Cassini (1625-1712), director del observatorio de París, observa que el planeta Júpiter aparece aplanado y dice que la Tierra también debe serlo, pero no dice cómo. En 1693 se comienza la prolongación del arco de Picard por el norte hasta Dunkerque y por el sur hasta Colliure, los trabajos se interrumpieron y fueron continuados de 1700 a 1718 por su hijo Jacques Cassini (1677-1756), Filipo Maraldi (1665-1729) y La Hire (1640-1718). Con los resultados de las seis mediciones distintas realizadas a lo largo de 36 años se obtenía que la longitud de un arco de un grado disminuía desde el ecuador hacia el polo norte y se concluía, al contrario que los newtonianos, que el elipsoide terrestre debía ser alargado en el sentido del eje de rotación.

Con el afán de medir la longitud de un grado de meridiano en las proximidades del polo y otro en el ecuador, Maupertuis (1698-1759) y Clairaut (1713-1765) fueron a Laponia entre 1736 y 1737, a 76º de latitud norte y Godin (1704-1760), La Condamine (1701-1774) y Bouguer (1698-1758), con la colaboración de los españoles Jorge Juan (1713 1773) y Antonio de Ulloa (1716- 1795), fueron a Perú entre 1735 y 1744. Esta es una de las primeras misiones geodésicas en las que participaron grupos internacionales, pues para su desarrollo fueron necesarios acuerdos entre los Reyes Luis XIV de Francia y Felipe V de España por un lado y entre Suecia y Rusia por otro.

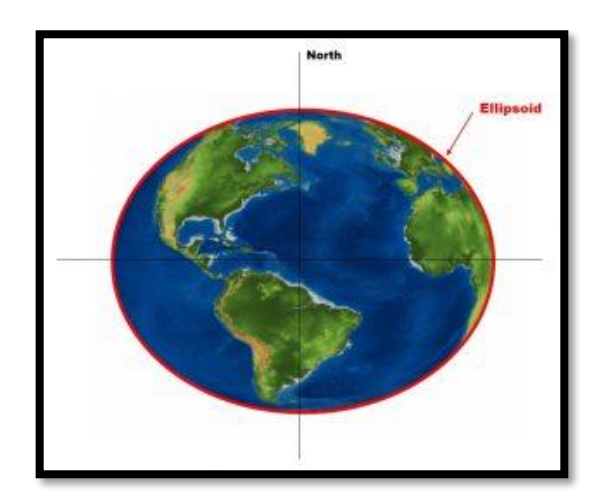

*Figura 2.10 Elipsoide Terrestre*

#### *Fuente: Propia*

Los resultados de las mediciones confirmaron las conclusiones newtonianas. Desde entonces la Tierra se considera, en segunda aproximación, como un elipsoide de dos ejes, achatado por los polos del eje de rotación. El problema desde entonces es determinar las dimensiones de la Tierra obteniendo valores numéricos del semieje y del aplanamiento del elipsoide terrestre.

En 1743 Clairaut, que a los 18 años fue aceptado como miembro de la Academia Francesa, publica su "Théorie de la figure de la Terre" que puede considerarse como el origen de la Geodesia Dinámica.

El desarrollo de la matemática complementa perfectamente el desarrollo geodésico. Euler (1707-1783), a quien se deben las primeras teorías sobre el movimiento de cuerpos rígidos en particular las ecuaciones de la rotación, junto con Monge (1746-1816) y Meusnier (1754-1793) definen los elementos fundamentales de las curvaturas de superficies y las propiedades de las líneas trazadas sobre ellas llegando a teoremas clásicos de la teoría de superficies de aplicación geodésica.

D'Alembert (1717-1783) en 1749 estudia el equilibrio de una masa fluida en rotación y su alumno Laplace (1749-1827) publica en 1773 su primera memoria sobre mecánica celeste, en su segunda memoria de 1799 incluye la teoría matemática de las mareas dando el desarrollo que hoy día lleva su nombre, además, estableció las ecuaciones hidrodinámicas de propagación de las ondas de marea en los océanos, ecuaciones que no han podido ser integradas hasta el

advenimiento de los ordenadores. En 1786 publicó su memoria sobre la figura de la Tierra.

Desde el punto de vista práctico, Borda (1733-1799) perfecciona los instrumentos geodésicos con la introducción del círculo repetidor y realiza la unión geodésica Greenwich-París. Es a partir de esta época cuando la Geodesia clásica comienza a estructurarse; se hace necesario establecer las definiciones precisas de aquellos conceptos continuamente manejados y de cuyo entendimiento y comprensión depende su desarrollo lógico y coherente, algunos de estos conceptos presentan lo que podemos llamar definiciones puramente descriptivas que, sin ser precisas, sirven para localizar el concepto, o dicho de otro modo, para tener una idea de él; tales son la mayor parte de las definiciones que aparecen en tratados o cursos elementales; no obstante, la Geodesia como ciencia en sí, exige definiciones rigurosas.

Después de los trabajos de Snellius y Picard queda claro que, con medidas de ángulos y distancias podían obtenerse posiciones de puntos sobre la superficie de la Tierra, pronto proliferaron, debido principalmente a necesidades cartográficas con fines militares, civiles y de navegación, las invenciones de nuevos instrumentos de observación y se perfeccionaron los teodolitos para la medida de ángulos.

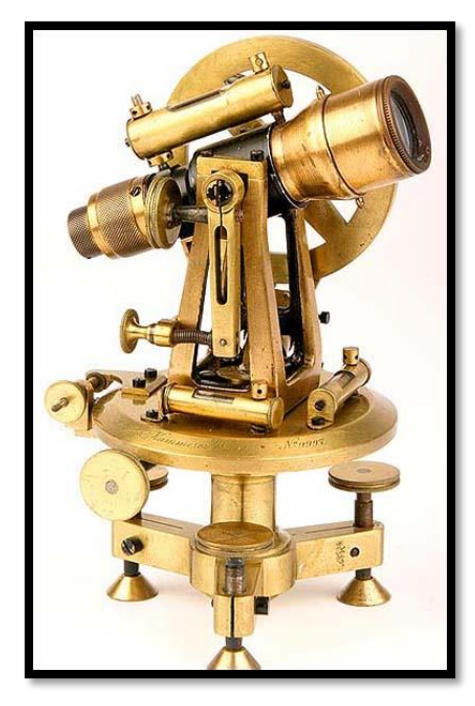

*Figura 2.11 Teodolito Reiterador} Fuente: Tomado de [Topografia AlfArOr: El Teodolito \(topoalfaror.blogspot.com\)](http://topoalfaror.blogspot.com/2013/11/el-teodolito.html)*

# **Desde Clairaut hasta el comienzo de la Era espacial**

En el siglo XIX se realizó una de las primeras operaciones geodésica la cual fue la prolongación hacia España del meridiano de Francia, preparada por Mechain, por encargo del "Bureau des Longitudes"<sup>14</sup>, en la que intervinieron por parte de Francia Domingo Francisco Arago (1786-1853) y Juan Bautista Biot (1774-1872) y por parte de España José Chaix y José Rodríguez y González.Arago fue un eminente astrónomo, físico y geodesta; secretario del "Bureau des Longitudes" y director del observatorio de París; profesor de análisis

*<sup>14</sup>Institución científica [francesa](https://es.wikipedia.org/wiki/Francia), fundada por decreto de 25 de junio de 1795 para la mejora de la [navegación marítima](https://es.wikipedia.org/wiki/Navegaci%C3%B3n_mar%C3%ADtima), la [normalización](https://es.wikipedia.org/wiki/Normalizaci%C3%B3n) de los sistemas de [tiempo](https://es.wikipedia.org/wiki/Tiempo) horarios, la [geodesia](https://es.wikipedia.org/wiki/Geodesia) y la observación astronómica.*

y Geodesia en la escuela politécnica, en 1848 fue ministro de Marina y de Guerra y abolió la esclavitud en las colonias francesas, colaboró con Biot en la medida del índice de refracción del aire, en 1840 descubrió la cromosfera solar. Las medidas de grandes arcos de meridiano y paralelo se sucedieron a lo largo del siglo.

En 1817 Struve (1793-1864) y Tanner comienzan la medida del arco del Danubio al Ártico que terminó en 1849. En 1819 aparece calculado el elipsoide de Walbeck en Rusia. En 1823 Everest (1790-1866) mide el arco de la India y en 1830 publica los datos de su elipsoide. Este mismo año Airy calcula su elipsoide con arcos de meridiano y paralelo de Gran Bretaña. En 1866 el coronel norteamericano Clarke (1828-1914) obtiene los elementos de su primer elipsoide que se utiliza en América del Norte y en 1880 publica el segundo. Un gran impulso instrumental es el dado por Perrier (1833-1888) en 1868 con los círculos acimutales para la observación de triangulaciones de primer orden, que son construidos por los hermanos Brünner. En 1885 Jäderin emplea los hilos en suspensión para la medida de bases geodésicas.

Carlos Federico Gauss (1777-1855), astrónomo, geodesta y matemático, director del observatorio de Gottinga, inventó el heliógrafo y diseñó, calculó y compensó, utilizando por primera vez el método de mínimos cuadrados, la red geodésica del reino de Hannover en 1821 y dio las bases de la geometría diferencial de superficies de uso obligado en Geodesia geométrica y dinámica; también estableció el fundamento teórico de la Geodesia con la definición de la
superficie matemática de la Tierra, superficie equipotencial que posteriormente, en 1872, Listing llamaría geoide. Los fundamentos del método de mínimos cuadrados habían sido establecidos por Mayer en 1748, Laplace en 1787 y Legendre en 1805.

Gauss inició en 1823 la medida de un arco de meridiano entre Altona y Gottinga y otro de paralelo en Hannover, estos trabajos geodésicos en Alemania fueron continuados por Bessel y Baeyer (1794-1885) que llegaron a cubrir todo el territorio alemán por una red geodésica que enlazaría con los trabajos efectuados en Francia, en los países bálticos y en los países de la Europa Central, haciendo posible el enlace con los trabajos geodésicos realizados en Rusia.

Se realizaron trabajos geodésicos en América, en Asia y en África en el siglo XIX. Los trabajos geodésicos en América del Norte condujeron a la medida de largos arcos de meridiano y a la obtención del elipsoide de Hayford que posteriormente fue adoptado por la UIGG como Elipsoide Internacional.

A lo largo del siglo se logró determinar los elipsoides de: Everest (1830), Airy (1830), Bessel (1840) Clark (1888) y Hayford (1909).

Jorge Gabriel Stokes (1819-1903), en 1849 publicó una memoria titulada *"On the variation of gravity at the surface of the Earth"* donde expone su método para la determinación del geoide a partir de anomalías de la gravedad. Poincaré (1854-1912), demostró que el aplanamiento terrestre tenía un límite, Bruns

(1848-1919), introductor de la Geodesia tridimensional, presento su famosa relación entre el potencial perturbador y la ondulación del geoide.

Bessel (1784-1846), director del observatorio de Königsberg, midió el arco prusiano en 1838, determinó el primer valor fiable del aplanamiento de la Tierra y cuyo elipsoide de 1840 ha formado parte de algunos datums europeos.

En 1862 ya se dispone por el Ministerio de Estado, el enlace de las redes de Portugal y Francia con la de España. Por Decreto de 18 de mayo de este mismo año se crea el negociado de cálculos en la Junta General de Estadística dotándosele de personal y medios propios y preconizando en uso del método de mínimos cuadrados.

Para la realización del Mapa de España como misión fundamental, por Decreto de 12 de septiembre de 1870, se creó el Instituto Geográfico. Por otro Decreto de 19 de junio del mismo año se crea la Dirección General del Instituto Geográfico y Estadístico nombrándose con la misma fecha director general al coronel de Ingenieros, D. Carlos Ibañez e Ibañez de Ibero.

También en el siglo XIX se realizan los trabajos geodésicos de enlace de Europa con África, una de las operaciones geodésicas de más envergadura del siglo no sólo en España sino en toda Europa, y en la que también participó D. Carlos Ibáñez. Los trabajos de observación comenzaron el día 9 de septiembre de 1879 y se dieron por terminados el día 4 de octubre del mismo año. La labor del General Ibañez en la dirección de estos trabajos fue reconocida por el Gobierno con la concesión del título de Marqués de Mulhacén en 1889.

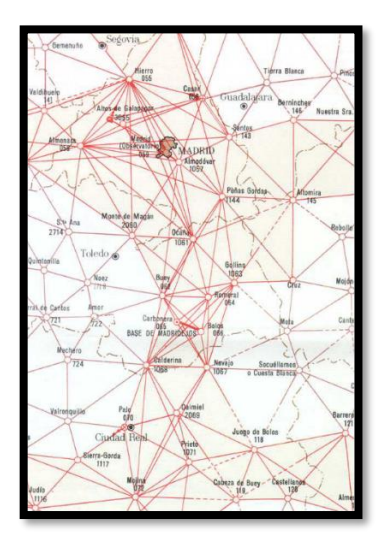

*Figura 2.12 Red Geodésica de España de finales del siglo XIX Fuente: Tomado de [Download Scientific Diagram \(researchgate.net\)](https://www.researchgate.net/figure/Figura-13-Red-geodesica-del-centro-de-Espana-Mencion-aparte-merecen-los-trabajos_fig8_253045493)*

### **2.2.6.1. Siglo XX**

Helmert (1843-1917) realiza la obra titulada "Die mathematischen und physikalischen Theorien der höheren Geodäsie", viene a sintetizar los trabajos geodésicos hasta entonces y que ha servido y sirve como libro de referencia inexcusable. Helmert es el introductor del método de nivelación astrogeodésica para la determinación del geoide a partir de desviaciones de la vertical. En 1900 crea el Sistema Gravimétrico de Viena y en 1901 da su fórmula de la gravedad normal.

En 1909 el geodesta norteamericano Hayford con datos de la red geodésica de los Estados Unidos y aplicando el método de las áreas con la hipótesis isostática de Pratt, publica los resultados de su elipsoide que posteriormente es adoptado como elipsoide de referencia Internacional en Madrid en 1924.

En 1936 aparecen los cálculos de un geoide gravimétrico de Jeffreys e Hirvonen. Se desarrolla la teoría de errores en nivelación por Vignal. Se presentan correcciones a las observaciones de gravedad en plataformas móviles por Browie. Se estudia el problema de contorno de la geodesia Física por Molodensky, Krassowsky y Michailov.

En 1940 aparecen los trabajos del geodesta finlandés Weiko A. Heiskanen sobre aplanamiento de elipsoides de dos y tres ejes, sobre cartas de anomalías de la gravedad y sobre correcciones isostáticas siguiendo la hipótesis de Airy.

En 1943 el sueco Bergstrand inventa el geodímetro, primer distanciómetro con ondas de luz, que empieza a utilizarse en 1950.

En 1945 aparecen publicados los trabajos de Molodensky. Se efectúan triangulaciones Shoran.

En 1950 se aplica la triangulación Hiran con precisión de 5 metros. Aparecen los niveles automáticos, los gravímetros de muelle de alta precisión y los gravímetros marinos Graf y LaCoste.

En 1954 el sudafricano Wadley inventa el telurómetro, primer distanciómetro con microondas, que empieza a utilizarse en 1957.

### **La Era Espacial**

La Geodesia Espacial aparece con la aplicación de técnicas espaciales para la definición de marcos de referencia y el estudio de la forma de la Tierra, de su campo de gravedad y de su comportamiento. Se basa en la recepción de señales electromagnéticas emitidas por dispositivos embarcados en satélites artificiales.

# **2.2.7.1. La Carrera Espacial**

El 4 de octubre de 1957 La Unión Soviética coloca por primera vez un satélite artificial en [órbita terrestre](https://proyectoidis.org/lunik-3/), dando inicio formal a la denominada Carrera Espacial. El satélite llamado Sputnik 1, de 58 centímetros de diámetro y de 83,6 kilogramos de peso, contiene instrumental básico de medición de densidad y temperatura de la alta atmósfera, cuyos datos transmite a la Tierra.

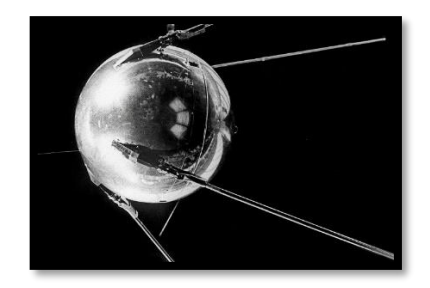

*Figura 2.13 Sputnik 1 Fuente: Tomado de [Sputnik 1 | IDIS \(proyectoidis.org\)](https://proyectoidis.org/sputnik-1/)*

El Sputnik 2 fue la segunda nave espacial puesta en órbita alrededor de la Tierra,el [3 de noviembre](https://www.ecured.cu/3_de_noviembre) de [1957](https://www.ecured.cu/1957), siendo la primera nave espacial que transportó material biológico. Era una [cápsula](https://www.ecured.cu/C%C3%A1psula) cónica de 4 metros de alto con una base de 2 metros de diámetro. Contenía varios compartimentos destinados a alojar transmisores de radio, un sistema de telemetría, una unidad programable, un sistema de control de regeneración y [temperatura](https://www.ecured.cu/Temperatura) en cabina e instrumental científico. En una cabina sellada y separada del resto viajaba la perra [Laika](https://www.ecured.cu/Laika), cuyo nombre original era "Kudryavka".

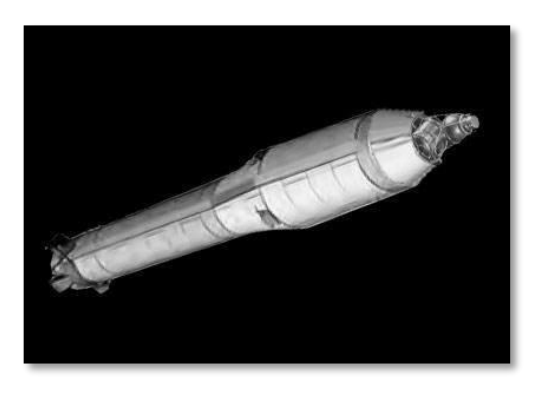

*Figura 2.14 Sputnik 2 Fuente: Tomado [Sputnik 2 -](https://www.ecured.cu/Sputnik_2) EcuRed*

El 17 de mayo de 1958 la NASA pone en órbita el Vanguard 1, el primer satélite alimentado por energía solar, esto representaría una victoria importante para Estados Unidos en la carrera espacial, ya que los satélites Sputnik enviados por la Unión Soviética se salieron de su órbita y se calcinaron en su regreso a la Tierra en 1958, mientras que el Vanguard 1 al día de hoy sigue siendo el satélite artificial más antiguo presente en el espacio y se calcula que continuará en órbita alrededor de 240 años más.

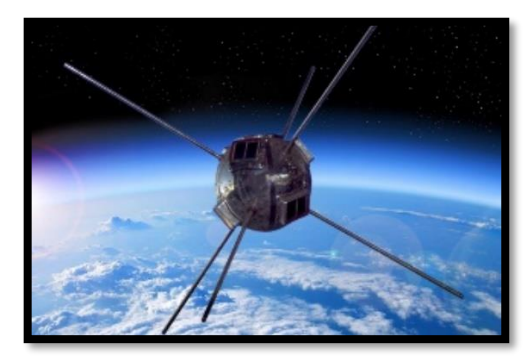

*Figura 2. 15 Vanguard 1 Fuente: Tomado de [El Periódico de la Energía \(elperiodicodelaenergia.com\)](https://elperiodicodelaenergia.com/vanguard-1-la-energia-solar-en-el-espacio-cumple-60-anos/)*

El 18 de diciembre de 1958, la NASA pone en órbita el primer satélite de telecomunicaciones: el SCORE.

### **2.2.7.2. Década de 1960**

El 21 de diciembre de 1968 se produce el primer vuelo espacial tripulado por humanos en torno a la Luna, este evento también representa el primer vuelo espacial humano en entrar en la influencia gravitatoria de otro cuerpo celeste. Su tripulación fue la primera en la historia en ver la cara oculta de la Luna, así como los primeros en observar la Tierra desde nuestro satélite.

En el periodo comprendido entre 1966 y 1976 se realiza la primera gran operación europea de Geodesia por Satélites denominada WEST (Western European Satellite Triangulation). Participan 17 países europeos con un total de 40 estaciones, se utilizaron los satélites pasivos ECHO I, ECHO II y Pageos. Como resultado de esta operación, España quedó geodésicamente unida a Europa.

En 1969 el Apollo 11 deposita en la Luna los reflectores laser y se miden distancias desde los observatorios de Lick y McDonald, en el mismo año, se mide la primera gran base por VLBI<sup>15</sup> entre Haystack y Greenbank.

En los años sesenta se utilizan las cámaras balísticas en geodesia por satélites. Se perfeccionan los equipos Doppler, se continúan lanzando satélites geodésicos y se desarrolla el receptor Mark I para VLBI. Aparecen las investigaciones de Kaula sobre teoría de satélites geodésicos, de Bjerhammar e Hirvonen sobre la geodesia sin hipótesis, de Kaula, Bjerhammar y Moritz sobre

*<sup>15</sup> Very Long Baseline Interferometry (Interferometría de muy larga base)*

investigaciones estadísticas del campo de gravedad y los de Baarda y Bjerhammar sobre fiabilidad de redes geodésicas. También se estudia la refracción geodésica por Tengstrom, la colocación mínimo cuadrática por Krarup y Moritz y la determinación de movimientos recientes de la corteza por Boulanger. Los modelos de geopotencial llegan al orden y grado 16 como el SE II. Se perfecciona el seguimiento Doppler de satélites. El movimiento del polo se determina con observaciones Doppler.

Durante la década de los 60, la fuerza aérea de los Estados Unidos y la marina estadounidense estudiaron un variado grupo de sistemas de navegación por satélite, la marina patrocinó dos de esos programas: Transit y Timation. Transit empezó a operar en 1964. El sistema proporcionaba información basándose en el desplazamiento Doppler, información en dos dimensiones, latitud y longitud. Su uso acabó el 31 de diciembre de 1996. Timation también es un programa para proporcionar información en dos dimensiones, sin embargo, está basado en la precisión temporal. Mientras la marina estudiaba sistemas bidimensionales, la fuerza aérea conducía sus estudios hacia un sistema de navegación en tres dimensiones (latitud, longitud y altitud) llamado 621B. Este sistema se basa en la repetición de secuencias digitales y ruido seudoaleatorio, que son pulsos binarios de unos y ceros que parecen aleatorios, sin embargo, se generan de forma totalmente predecible.

En El Salvador entre las décadas de 1940 y 1960 se logró establecer las primeras redes geodésicas con un aproximado de 1500 puntos o vértices en todo

el país. Esta primera Red Geodésica Nacional estaba constituida por tres arcos principales de triangulación: Arco Norte, Central y Costero. Estas redes tenían líneas bases de longitud de 20 a 70 Kms, de donde se derivaban cadenas de segundo y tercer orden, establecidas para diferentes proyectos tales como estudios de Carreteras, Proyectos Hidroeléctricos, irrigación y drenaje, puntos de control para Fotografías Aéreas, entre otros. Esta red comprende más de 1,500 vértices geodésicos de distinto orden de precisión, además de 160 líneas de nivelación con más de 3,000 Bancos de Marca, igualmente de diferente orden.

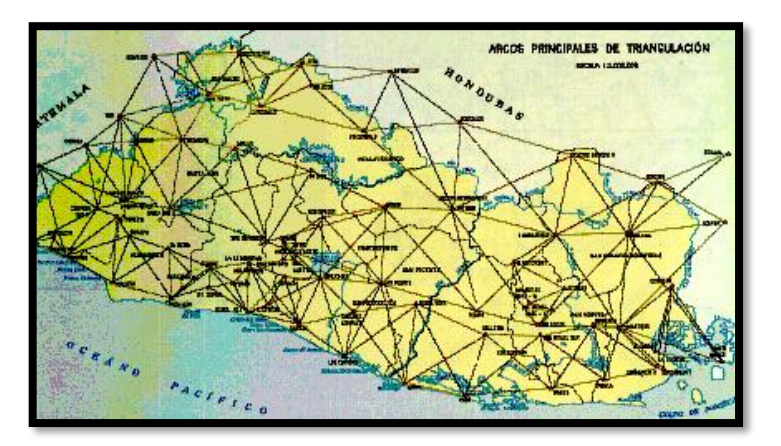

*Figura 2.16 Antigua red geodésica de triangulación de primer orden*

*Fuente: Tomado de Breve reseña histórica de la geodesia en El Salvador-Centro Nacional de Registro, Instituto Geográfico y del Catastro Nacional, Presentado por Ingeniero Wilfredo Amaya Zelaya*

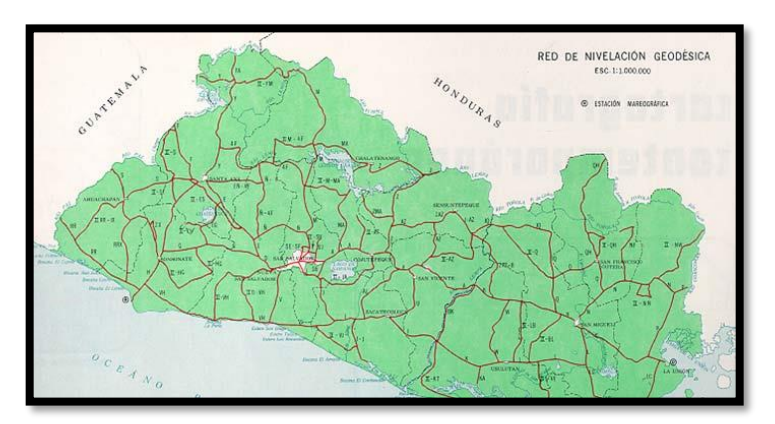

*Figura 2.17 Red de nivelación geodésica*

## **2.2.7.3. Década de 1970**

En los años setenta se marcan grandes avances de la Geodesia; se termina y adopta la IGSN71, Red Gravimétrica Internacional estandarizada. Aparecen los sistemas de levantamiento inercial. También aparece el Terrameter, distanciómetro experimental de laser bicolor. Se despliega el sistema Doppler Tranet-2 y se perfeccionan los receptores Doppler como los JMR y los Magnavox. En cuanto a la VLBI se desarrollan los equipos Mark II y III y el primer sistema móvil. En la misma década se perfecciona el seguimiento laser a la Luna con nuevos reflectores depositados allí por los satélites Apollo 14 y 15 y el Lunakhod II. El lanzamiento de satélites continúa con el DIAL, el Oscar 19, el PEOLE, los satélites laser STARLETTE y LAGEOS, el primer satélite altimétrico Geos-3 y el también altimétrico Seasat-1. El primer satélite GPS del Bloque I, el PRN4 fue lanzado el 22 de febrero de 1978.

*Fuente: Tomado de Breve reseña histórica de la geodesia en El Salvador-Centro Nacional de Registro, Instituto Geográfico y del Catastro Nacional, Presentado por Ingeniero Wilfredo Amaya Zelaya*

Otro avance importante de la década es la determinación del WGS72 como sistema Geodésico Mundial y la terminación de la fase II de la retriangulación europea con el sistema ED-79 (Kobold).

El [sistema GPS](https://www.gpslowcost.com/), se originó en esta década, donde se idearon una red de satélites que permitía el seguimiento de un objeto en movimiento, a través del cálculo del tiempo que tarda la señal en llegar al receptor GPS, multiplicándolo por su velocidad. En diciembre de 1973 se aprueba la fase de validación – fase uno del programa GPS. Esta fase incluyó el estudio de los conceptos, realización del proyecto del sistema, y la total viabilidad del programa NAVSTAR. La fase uno se completó en 1979. Este sistema funciona con un mínimo de 4 satélites visibles, con un total de 24 que son parte de la [constelación NAVSTAR](https://docplayer.es/7014112-Constelacion-de-satelites-navstar.html) , que orbitan por toda la superficie del planeta, resultando así una cobertura global. El NAVSTAR-GPS (Navigation System Time And Ranging - Global Positioning System) es un sistema de radiodeterminación desarrollado por el Departamento de Defensa (DOD) de los Estados Unidos. El sistema proporciona a los usuarios debidamente equipados información con alta precisión sobre posición, tiempo y velocidad (PTV), las 24 horas del día, en cualquier parte del mundo y en todas las condiciones climáticas.

## **2.2.7.4. Década de 1980**

En la década de los ochenta se emplean el trabajo con seguimiento satélite a satélite. Se continúa y perfecciona el seguimiento laser de satélites y de la Luna. Se establecen las primeras redes geodésicas mundiales con VLBI para la definición del sistema de orden cero. Se siguen lanzando satélites geodésicos como los Navstar 6 a 13 de GPS, los Nova 1 a 3, el Oscar 30, el Bulgaria 1300, Meteor-3, Ajisai, GeoIK y los ETALON 1 y 2. El primer satélite GPS del Bloque II fue lanzado en febrero de 1989.

En esta década las investigaciones se dirigen fundamentalmente a la Geodesia integrada, Geodesia operativa, optimización de redes, rotación de la Tierra y determinación del geoide. Se realizan campañas de comparación de gravímetros absolutos en Sevres. Se establecen los Datums norteamericanos NADS-83 y NAVD-87. Se determina y comienza a usarse el Sistema Geodésico Mundial WGS-84. También se establece el Sistema Europeo ED-87 y la Red Europea Unificada de Nivelación UELN-73. Se obtienen los primeros resultados de la topografía marina a partir de altimetría de satélites. En el GPS también se logran levantamientos estáticos y cinemáticos con precisiones centimétricas relativas.

Un objetivo de los trabajos de esta década es aumentar la precisión de las determinaciones geodésicas, cualquiera que sea la técnica utilizada. La determinación de geoides regionales comienza a lograrse con precisiones internas de 20 centímetros, las técnicas espaciales de posicionamiento alcanzan precisiones relativas de 1 centímetro y los parámetros de rotación de la Tierra se determinan con precisiones de la milésima de segundo de arco. Es también en la década de los ochenta cuando prácticamente todas las operaciones geodésicas de relieve tienen carácter internacional. Así surgen proyectos de

diversa índole que se desarrollan en conjunto, entre ellos podemos citar: MERIT-COTES, WEDOC, WEGENER-MEDLAS, ADOS, Crustal Dynamics, entre otros.

Dentro de las fases de desarrollo del GPS, la segunda incluyó el desarrollo del equipamiento de usuario del GPS y el sistema de testeo. Esta fase continuó hasta 1985. La fase tres de GPS empezó en 1985 con la producción de su equipamiento y desarrollos del sistema, más modernos, destinados a completar la constelación de satélites, estación principal de control (MCS) y equipamiento avanzado de usuario.

## **2.2.7.5. Década de 1990**

 En los años noventa continúan los desarrollos iniciados en la década anterior, presentándose ya resultados tangibles de gran precisión. Se establecen las redes continentales por técnicas GPS y las redes nacionales de orden cero. Un buen ejemplo es la red IBERIA 95 establecida por los Institutos Geográficos de España y Portugal.

 El NAVSTAR GPS fue declarado totalmente operativo el 17 de Julio de 1995, cuando 24 satélites (tipos block II/IIA) estuvieron en sus órbitas asignadas y la constelación de satélites fue testeada con éxito. Tres de los 24 satélites que están en órbita, son de reserva, están libres y pueden recolocarse fácilmente para reemplazar algún satélite defectuoso. La declaración de la capacidad de operación total significa que el GPS ha conseguido todos los requerimientos previamente pedidos.

 La investigación se dirige al control de calidad de las redes GPS con el estudio de la propagación de errores de todo tipo. También se investiga el modelado de fuerzas no gravitacionales y los métodos gradiométricos. En la geodesia espacial continúan los avances en VLBI, GPS y los modernos sistemas DORIS, PRARE y DGPS para aumentar la precisión y facilidad de seguimiento de satélites y posicionamiento de estaciones. Se lanzan nuevos satélites GPS del bloque II y se prepara el bloque III, también se lanzan satélites Laser como el LAGEOS-2, el ESTELLA y en GFZ-1.

 La novedad de los años noventa es el uso de satélites medioambientales de amplio espectro, en 1991 se lanza en ERS-1 de la Agencia Europea del espacio, en 1992 el TOPEX/Poseidon, misión conjunta de EE.UU. y Francia y en 1995 el ERS-2 de la ESA. Estos satélites, además de servir como satélites de recursos y oceanográficos, proporcionan a la Geodesia medidas altimétricas con las que se perfeccionan los modelos de geopotencial, los geoides marinos y la determinación precisa de la SST, superficie topográfica del mar.

 Con el impulso de la tecnología satelital y los grandes avances alcanzados por países industrializados en esta área, el Centro Nacional de Registros-Instituto Geográfico Nacional de El Salvador inician a mediados de la década un ambicioso proyecto, este consistió en el establecimiento de la primera Red Geodésica de primero orden con equipo satelital GPS, enmarcado en el Sistema Geodésico Mundial (WGS-84). La nueva Red Geodésica se subdivide en las siguientes tres Redes:

- Red de Referencia Salvadoreña (RRS)
- Red Geodésica Básica (RGB)
- Red de Densificación Salvadoreña (RDS)

La Red de Referencia Salvadoreña, está conformada por tres vértices:

- **SOLEDAD**: Ubicado en Colonia La Cima, San Salvador.
- **ESCORPION:** Ubicado en el Municipio de Corinto, Morazán.
- **SAN DIEGO NORTE**: Ubicado en el Municipio de Metapán, Santa Ana.

 Los tres vértices de la Red de Referencia Salvadoreña fueron observados en un periodo 72 horas no continuas, para obtener Posiciones Absolutas. El amarre de estos vértices, también denominado "Gran Triángulo" se realizó a Estaciones de Referencia de Operación Constante (CORS), tales como: Gala (Isla Galápagos), Bogt (Bogotá, Colombia), MDO1 (McDonalds1, EEUU). Las Estaciones CORS, son estaciones GPS, las cuales están rastreando información satelital 24 horas continuas durante todo el año y se encuentran en zonas estratégicas en todo el mundo, con esta información y el sistema utilizado "Sistema Internacional Earth Rotation Service Terrestrial Reference Frame 2000" (ITRF00), calculan la velocidad de la Corteza Terrestre y a su vez los Desplazamientos de la Placa Tectónica, actualizando de esta manera las coordenadas en el Sistema WGS 84. A estos vértices: Soledad, Escorpión y San Diego Norte cuyas coordenadas provienen de Estaciones CORS, descritas con anterioridad, se le anexa la Estación CORS de El Salvador, denominada San Salvador Ilopango Airport (SSIA), ubicada en el Aeropuerto de Ilopango; constituyendo todo la Red de Referencia Salvadoreña.

La Red Geodésica Básica está compuesta de 16 vértices, los cuales tienen 8 horas de observación cada uno, y cubren la totalidad del país. Las coordenadas de esta nueva Red Geodésica están en el Sistema Geodésico Mundial (WGS-84). Los vértices de la RGB se presentan en la [Tabla 2.1.](#page-87-0)

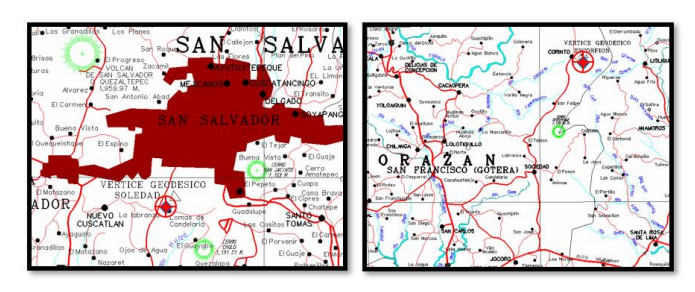

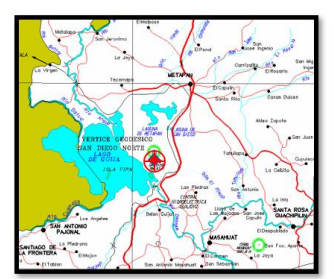

*Figura 2.18 Vértices de la RRS*

*Fuente: Tomado de Breve reseña histórica de la geodesia en El Salvador-Centro Nacional de Registro, Instituto Geográfico y del Catastro Nacional, Presentado por Ingeniero Wilfredo Amaya Zelaya*

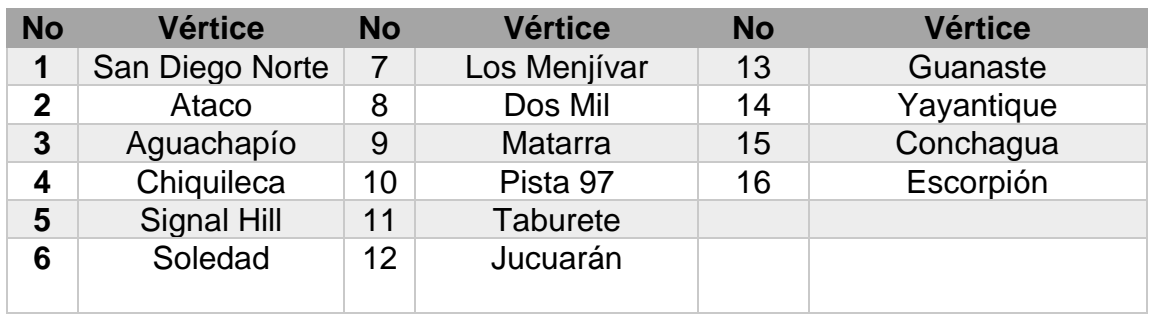

<span id="page-87-0"></span>*Tabla 2.1 Vértices de la Red Geodésica Básica*

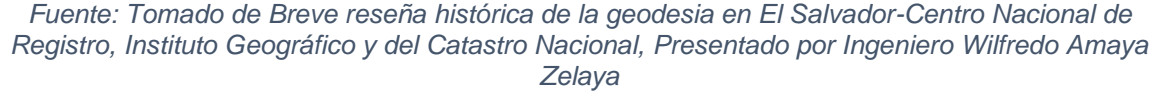

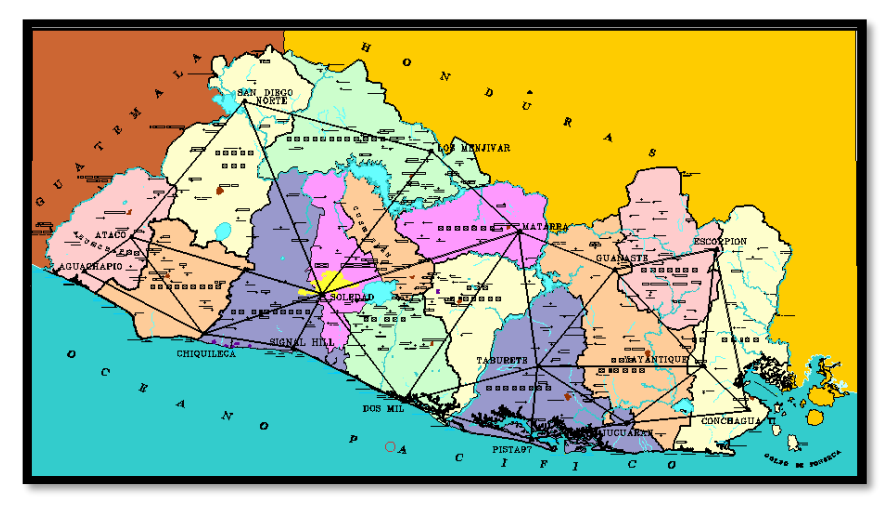

*Figura 2.19 Red Geodésica Básica*

*Fuente: Tomado de Breve reseña histórica de la geodesia en El Salvador-Centro Nacional de Registro, Instituto Geográfico y del Catastro Nacional, Presentado por Ingeniero Wilfredo Amaya Zelaya*

La Red Geodésica Básica es el resultado del Sistema Internacional *Earth*

*Rotation Service Terrestrial Reference Frame* 1997, época 98, (ITRF) ya que esta red fue observada en 1998 con equipos GPS de doble frecuencia y amarrados a posiciones absolutas.

# **2.3 Marco y Sistema de referencia geodésico**

## **Geoide**

Si se prolongara el nivel medio del agua de los mares por debajo de los continentes, se obtendría una superficie equipotencial que se denomina geoide. Esta figura se admite como forma real de la Tierra, pero tiene el inconveniente de ser irregular, lo que la hace inapropiada para adoptarla como superficie de referencia. El geoide se toma como origen de altitudes ortométricas y es normal a todas las líneas de fuerza del campo gravitatorio terrestre. La determinación del geoide se convierte así en uno de los objetivos fundamentales de la Geodesia y en concreto de la rama física o dinámica, a partir de datos gravimétricos.

Un geoide, por lo tanto, es un [cuerpo](https://definicion.de/cuerpo) de formato casi esférico que evidencia un leve achatamiento en sus extremos. Este aplanamiento polar con su consecuente ensanchamiento ecuatorial se debe a los efectos de la gravitación y de la fuerza centrífuga que se genera con el movimiento de rotación sobre su eje.

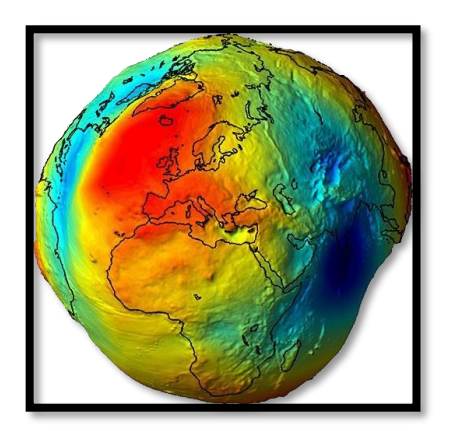

*Figura 2.20 Geoide Fuente: Tomado de [El geoide \(researchgate.net\)](https://www.researchgate.net/figure/El-geoide-En-la-figura-se-aprecia-la-forma-del-geoide-exagerando-verticalmente-los_fig1_310800868)*

La gravimetría es la [técnica](https://definicion.de/tecnica) para la medición del campo de gravedad. De acuerdo a las herramientas gravimétricas, el geoide constituye una superficie física que se define por un cierto potencial gravitatorio que se mantiene constante en toda su superficie. En el caso de la Tierra, se trabaja con la superficie media del océano sin tener en cuenta las mareas, el oleaje, la corriente y la rotación terrestre. Por eso la apariencia del geoide no resulta idéntica respecto a la topografía de la Tierra, en la que entran en juego fuerzas endógenas y exógenas.

El formato del geoide, por lo tanto, puede establecerse a partir de medir la magnitud de la intensidad de la gravedad en diversos puntos de la superficie. La aceleración de la gravedad aumenta desde el ecuador hacia los polos.

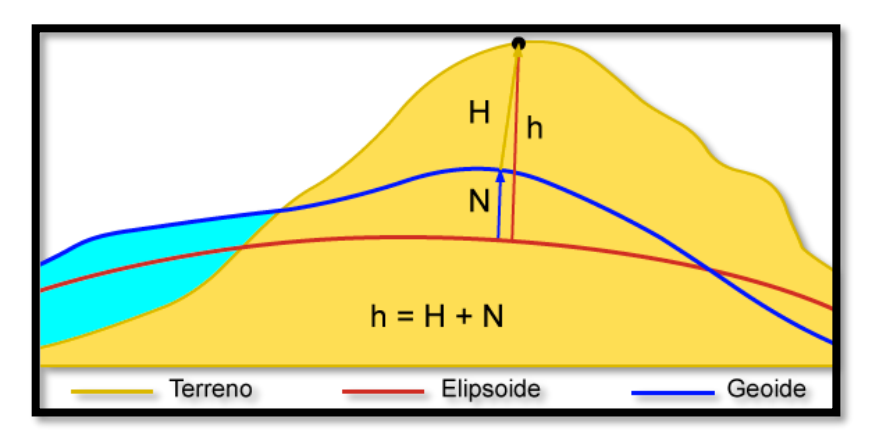

*Figura 2.21 Modelo de Geoide Fuente: Tomado de [WGS84 \(efemeridesastronomicas.dyndns.org\)](https://efemeridesastronomicas.dyndns.org/wgs84.htm)*

La desigual distribución de la gravedad superficial, y de lo local de las perturbaciones, causa que existan zonas de la Tierra por encima del geoide y por debajo de éste, a esta diferencia se la conoce como ondulación geoidal, o también conocida como altura o separación geoidal, es la diferencia o separación entre el elipsoide y el geoide, y su magnitud va a depender de la mayor o menor

diferencia gravitatoria. Estas diferencias gravitatorias son causadas por la composición terrestre y la presencia de la gran masa de agua en los océanos, que causa una menor atracción, y hace que, por lo general, el geoide quede por encima del elipsoide en la zona continental y por debajo en la zona oceánica.

La ondulación del geoide (N) es la diferencia entre la altitud elipsoidal (h) y la altitud ortométrica (H). Basado en un modelo geoide y altitudes elipsoidales resultantes de observaciones GNSS, es posible deducir valores para altitudes ortométricas de la expresión: H = h - N.

Debido a que la altura del geoide es una compensación matemática entre el elipsoide y el geoide, se puede usar para traducir datos de elevación de una referencia vertical a otra. Esto significa que la altura del geoide proporciona la clave para desbloquear los datos precisos de elevación de receptores de GPS.

Aunque cualquier superficie de equipotencial gravitatorio puede ser definida como Geoide, por convención se toma como Geoide de origen al que más se aproxima a la superficie de los océanos.

La forma del geoide se puede determinar por medio de las siguientes técnicas:

- Medidas de la anomalía gravitatoria a través de mediciones de la intensidad de la gravedad en diversos puntos de la tierra.
- Mediciones astronómicas.
- Medición de las deformaciones producidas en las orbitas de los satélites debido a que la distribución de gravedad no es uniforme.

La altura de los mares no es igual en toda la superficie terrestre, esto produce que cada país tenga un nivel de referencia diferente en algún punto definido normalmente en un puerto, para el caso de El Salvador ese punto está en el puerto de Cutuco en el departamento de La Unión.

### **Elipsoide**

El intento de establecer un modelo de la forma de la Tierra es asimilarla a una figura geométrica simple, la cual pueda expresarse mediante una ecuación matemática. Además de ser más sencilla de manejar, disponer de esta ecuación matemática permite la aplicación de conceptos geométricos, estableciendo así una base práctica para el trabajo con coordenadas y la definición de sistemas de referencia.

La Tierra no es una esfera perfecta, ya que su propia rotación ha modificado esa forma y ha provocado un achatamiento en los polos. Esta hipótesis fue planteada por Newton, y corroborada posteriormente con numerosas experiencias. No obstante, podemos seguir tratando de asimilar la forma de la Tierra a la de una superficie teórica, aunque no ya la de una esfera sino la de lo que se denomina un elipsoide. Sobre un elipsoide, el radio de la Tierra ya no es constante, sino que depende del emplazamiento.

Un elipsoide viene definido por dos parámetros: el semieje mayor y el semieje menor. En el caso de la Tierra estos se corresponderían con el radio ecuatorial y el radio polar respectivamente. La relación existente entre estas dos

medidas define el grado de achatamiento del elipsoide. En particular, se establece un factor de achatamiento según la siguiente relación:

$$
f = \frac{r_1 - r_2}{r_1}
$$

Donde:

 $r_1$ : Semieje mayor

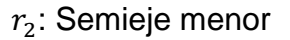

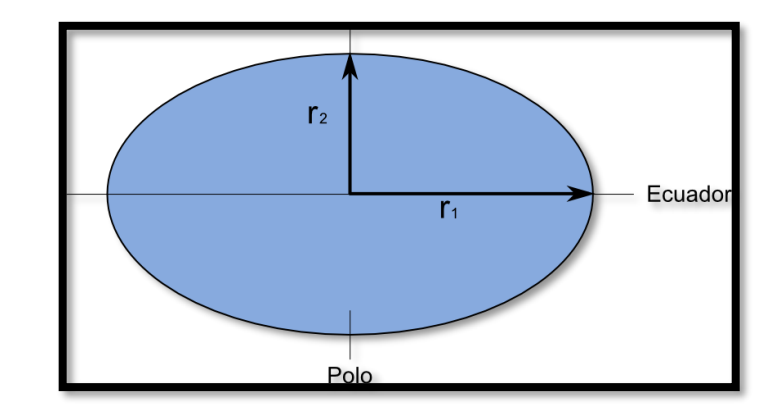

*Figura 2.22 Parámetros que definen el elipsoide Fuente: Tomado de [Conceptos geodésicos básicos \(michaelmoya.com\)](https://www.michaelmoya.com/2020/03/conceptos-geodesicos-basicos.html)*

El elipsoide es la forma geométrica que mejor se adapta a la forma real de la Tierra, y por tanto la que mejor permite representarla, logrando un mayor ajuste. Una vez que se dispone de una expresión teórica para la forma de la Tierra, el siguiente paso es la determinación de los parámetros que la definen, en el caso de utilizar la esfera, hay que calcular su radio, en el caso de asumir el elipsoide como forma de referencia, deben determinarse las medidas de los semiejes menor y mayor.

Debido a la evolución histórica de la idea de elipsoide de referencia, las medidas de los semiejes que lo definen no son únicas. Es decir, no en todos lugares y en todas las circunstancias se emplea un mismo elipsoide caracterizado por unos valores r<sub>1</sub> y r<sub>2</sub> idénticos. Esto es debido principalmente al hecho de que un determinado elipsoide no se adapta de modo igualmente preciso a todas las regiones terrestres, y el elipsoide que proporciona un mejor ajuste para un área dada, un continente o país, puede no ser el mejor en otra zona de la Tierra alejada de la primera. A esto debe sumarse que los esfuerzos iniciales por determinar la forma de la Tierra y los parámetros del elipsoide de referencia fueron realizados en tiempos en los que la comunicación entre distintos puntos de la superficie terrestre no era la misma que hoy en día, por ejemplo, los geodestas europeos de entonces realizaban un trabajo similar a sus a los geodestas americanos, pero los datos con los que contaban eran distintos, pues las mediciones de cada grupo eran relativas a sus zonas de trabajo, ya que no resultaba sencillo desplazarse a otras partes del planeta a realizar una labor similar. De este modo, los geodestas de Europa tomaban sus datos y ajustaban a estos sus elipsoides, mientras que los de América hacían un trabajo similar y obtenían sus propios elipsoides. A la hora de establecer un elipsoide de referencia oficial, en cada zona se tomaba el más idóneo, que no era el mismo en todas ellas.

Debido a las diferencias tecnológicas y metodológicas que también existían en el proceso de recogida y procesado de datos, es fácil comprender que se tenga una larga serie de elipsoides, cada uno de los cuales ha sido empleado de forma regular en un país o grupo de países, o incluso a escala continental, pero no a nivel global.

A continuación, se presenta un listado con algunos de los elipsoides de uso más extendido en diversas partes del mundo:

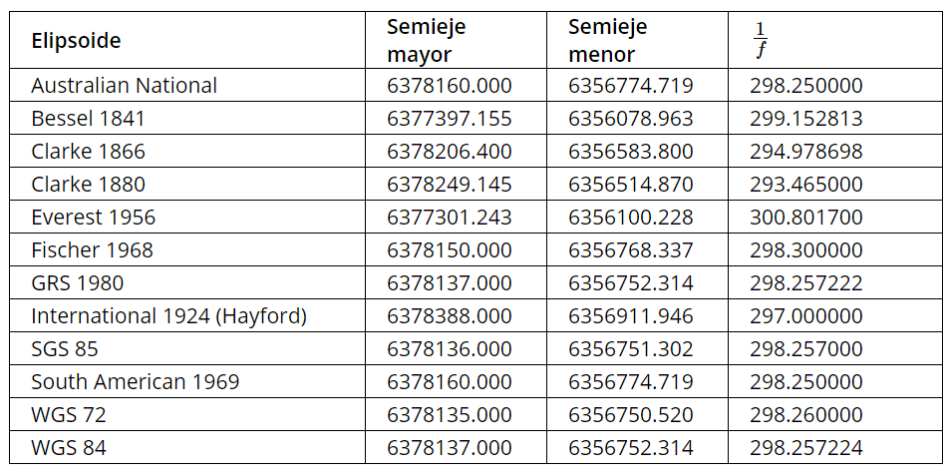

*Tabla 2.2 Elipsoides utilizados en el mundo y sus parámetros Fuente: Tomado de [Elipsoides Utilizados A Largo Tiempo,](https://es.scribd.com/document/464845709/Elipsoides-Utilizados-a-Largo-Tiempo) Geografía Física (scribd.com)*

La necesidad de trabajar con un elipsoide global para todo el planeta es más reciente, pero ya desde hace casi un siglo se hace necesario que debe realizarse un esfuerzo por homogeneizar el uso de elipsoides, de tal modo que pueda trabajarse con una referencia internacional que facilite el uso de cartografía en las distintas zonas del planeta. Como consecuencia de esto, surgen los primeros elipsoides generales los cuales, además de buscar un ajuste óptimo, han de cumplir las siguientes características:

- El centro de gravedad terrestre y el del elipsoide deben coincidir.
- El plano ecuatorial terrestre y el del elipsoide deben coincidir.

Actualmente, el elipsoide WGS-84 es muy empleado, pues es el utilizado por el sistema GPS.

## 2.3.3. Datum

En geodesia, un datum es un conjunto de puntos de referencia en la superficie de la tierra, que se usa para medir la posición y el modelo relacionado de la forma de la tierra (elipsoide de referencia) que se usa para definir el sistema de coordenadas geográficas. Existen datum horizontales y datum vertical.

Los puntos de referencia horizontales se utilizan para describir lo que típicamente se conoce como las coordenadas X, Y. El datum vertical describe la posición en la dirección vertical y a menudo se basan en la altura sobre el nivel del mar.

Para comprender la forma en la que se desarrollan y eligen los datums, es útil considerar cómo se puede crear un modelo de la tierra. En general, es de gran utilidad poder utilizar el modelo más simple de la tierra que se pueda crear, ya que esto hará que los cálculos matemáticos de distancia, área y dirección sean sencillos de realizar. El proceso de modelado se puede interpretar como un proceso gradual de simplificación, comenzando con la compleja superficie de la tierra, y progresando hacia una forma de elipsoide. La primera simplificación que se puede hacer es eliminar toda la topografía de la superficie de la tierra y considerar la forma de la tierra al nivel medio del mar, formando el modelo de Geoide. La masa de la Tierra no está distribuida uniformemente, debido a las diferentes masas de los materiales de los que está hecha, el Geoide no tiene una forma regular, sino que tiene protuberancias y depresiones. Al tener definida la forma básica de la Tierra, se puede crear el elipsoide que más se aproxime a la forma del geoide. Principalmente se tiene dos tipos de datum, datum local y datum geocéntrico.

**Datum Local:** es un punto del elipsoide que coincide con un punto de la superficie terrestre, por ejemplo, el datum norteamericano de 1927 cruza la superficie terrestre en el Rancho Meades en Kansas, mientras que el datum geodésico australiano se cruza con la Estación Geodésica Johnston en el Territorio del Norte.

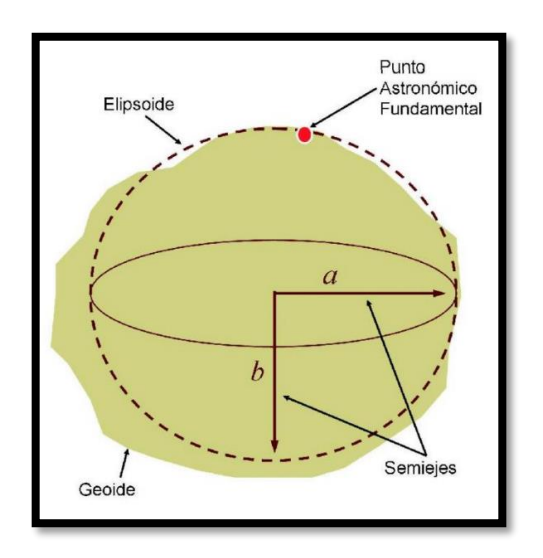

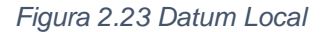

*Fuente: Tomado de Presentación [Sistemas de Referencia de Coordenadas, por J. Carlos](https://titulaciongeografia-sevilla.es/contenidos/profesores/materiales/archivos/2014-11-041_COORDENADAS.pdf)  Posada [\(titulaciongeografia-sevilla.es\)](https://titulaciongeografia-sevilla.es/contenidos/profesores/materiales/archivos/2014-11-041_COORDENADAS.pdf)*

**Datum Geocéntrico:** se basa en el centro de masa de la tierra, el conocimiento de dónde se encuentra ese centro de masa ha mejorado con los datums satelitales modernos.

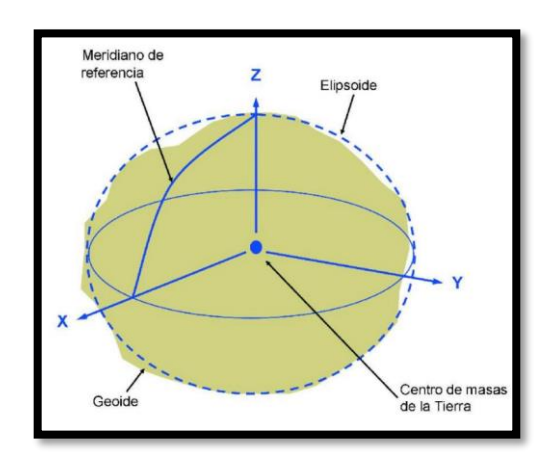

*Figura 2.24 Datum Geocéntrico*

*Fuente: Tomado de [Presentación Sistemas de Referencia de Coordenadas, por J. Carlos](https://titulaciongeografia-sevilla.es/contenidos/profesores/materiales/archivos/2014-11-041_COORDENADAS.pdf)  [Posada \(titulaciongeografia-sevilla.es\)](https://titulaciongeografia-sevilla.es/contenidos/profesores/materiales/archivos/2014-11-041_COORDENADAS.pdf)*

Cada continente posee su propio Datum como punto de referencia para crear su cartografía, pero, además, muchos países han creado su propio Datum para hacer su cartografía aún más exacta.

Ejemplo de algunos Datum:

- **WGS84 (World Geodetic System 1984):** se utiliza de manera universal para todo el planeta. Es el que utiliza el GPS por defecto.
- **ETRS89 (European Terrestrial Reference System 1989):** se utiliza en toda Europa desde el 2007, aunque no suele venir en muchos GPS.
- **ED50 (European Datum 1950) o ED79 (European Datum 1979):** se utiliza en la península e Islas Baleares (España). La diferencia entre ellos es mínima, por lo que se puede elegir cualquiera.
- **REGCAN95 (Red Geodésica Nacional por Técnicas Espaciales Canarias 1995):** se utiliza en las Islas Canarias (España), aunque no suele venir en los GPS, por lo que se utiliza WGS84 que es casi idéntico.
- **NAD27 (North American Datum of 1927) y NAD83 (North American Datum of 1983):** se utiliza en América del Norte.
- **PSAD56 (Provisional South American Datum of 1956):** se utiliza en Sudamérica.
- **Campo Inchauspe 1969:** se utiliza en Argentina.
- **SAD69 (South American Datum of 1969):** se utiliza en Brasil.

Existe una gran cantidad de países que utilizan datums geocéntricos, ya que las mediciones GPS se basan en un datum geocéntrico.

Los dispositivos GPS suelen utilizar el [sistema de posicionamiento global](https://www.aristasur.com/node/313)  [GPS](https://www.aristasur.com/node/313) para localizar y mostrar las coordenadas geográficas de nuestra posición exacta en ese momento, aunque algunos dispositivos más avanzados incluyen también algunos de los [otros sistemas de posicionamiento que existen](https://www.aristasur.com/node/454). El Datum con el que por defecto trabajan todos los dispositivos GPS es el WGS-84, debido a que utilizan el sistema GPS americano, por lo que las coordenadas geográficas que nos muestran son relativas a dicho Datum.

### **Sistemas Modernos de Referencia Geodésico**

Los sistemas de referencia son necesarios para modelar las observaciones geodésicas como una función de parámetros desconocidos. Los sistemas están definidos en términos de orientación, métrica y curvatura; y en principio son sistemas tridimensionales. La cuarta dimensión, el tiempo, se contempla con base en los movimientos de la Tierra, sus deformaciones y los movimientos de los cuerpos celestes. Las observaciones geodésicas y los

modelos derivados de ellas necesitan de un aspecto fundamental, que es la definición de unidades básicas de medida.

## **2.3.4.1. ITRS**

El Sistema Internacional de Referencia Terrestre (ITRS) constituye un conjunto de prescripciones y convenciones junto con el modelado necesario para definir el origen, la escala, la orientación y la evolución en el tiempo de un Sistema de Referencia Terrestre Geocéntrico (GTRS), anteriormente designado como Sistema de Referencia Terrestre Convencional (CTRS). El ITRS es un sistema ideal de referencia, tal como se definió en la resolución Nº 2 de la International Union of Geodesy and Geophysics (IUGG), aprobada en Viena, Austria en 1991 y la resolución Nº2 de la IUGG aprobada en Perugia, Italia en 2007. El ITRS se puede relacionar con el Sistema Internacional de Referencia Celeste (ICRS) mediante el uso de los parámetros de orientación de la Tierra (EOP). El ITRS está definido de acuerdo con las siguientes condiciones (IERS, 2016):

- Es geocéntrico, el centro de masa es definido para toda la Tierra, incluyendo los océanos y la atmósfera.
- La unidad de longitud es el metro en concordancia con el Sistema Internacional y está en correspondencia con las resoluciones de la IAU y la IUGG de 1992 y se obtiene por medio de un apropiado modelado relativista.
- Su orientación está dada inicialmente por el Bureau International de l'Heure (BIH) en 1984.

• La evolución en el tiempo de la orientación se garantiza mediante el uso de una condición de NoNet-Rotation (NNR) con respecto a los movimientos tectónicos horizontales sobre toda la Tierra.

### **2.3.4.2. ITRF**

El Marco Internacional Terrestre de Referencia (ITRF) es un conjunto de puntos con coordenadas tridimensionales y velocidades, las cuales hacen la realización del ITRS. El grupo de estaciones que determina el ITRF, están equipadas con varios sistemas de medición de la geodesia satelital como Satellite Laser Ranging (SLR), Doppler Orbitography Determination and Radiopositioning Integrated on Satellites (DORIS), Global Navigation Satellite System (GNSS), Very Long Base Interferometry (VLBI) (Altamimi et al, 2002) y (IERS, 2016). Cada una de estas técnicas contribuye a tener una única solución de ITRF, la cual es determinada por el IERS. El primer ITRF se calculó en 1984 y se denominó BTS84, el cual incluyó en ese momento observaciones del sistema TRANSIT. Desde este primer marco se han calculado diferentes soluciones denominadas como ITRF92, ITRF93, ITRF94, ITRF96, ITRF97, ITRF2000 e ITRF2005, ITRF2008, siendo la más actual el ITRF2014 (IERS, 2016). El ITRF2014 incluye 1499 estaciones localizadas en 975 sitios y cerca del 10% son lugares en donde se tiene 2, 3 o 4 técnicas de medición geodésica.

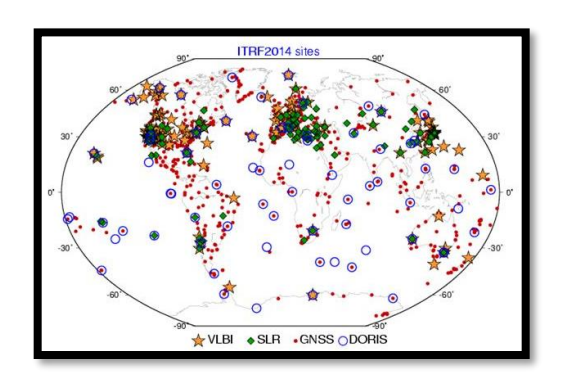

*Figura 2. 25 Estaciones que definen el ITRF 2014 y su técnica de medición Fuente: Tomado de [Conceptos básicos en geodesia como insumo para un tratamiento](https://www.redalyc.org/journal/4517/451750038008/html/)  [adecuado de la información geoespacial](https://www.redalyc.org/journal/4517/451750038008/html/) (redalyc.org)*

# **2.3.4.3. SIRGAS**

SIRGAS es el Sistema de Referencia Geocéntrico para las Américas. Su definición es idéntica a la del Sistema Internacional de Referencia Terrestre (ITRS) y su realización es una densificación regional del Marco Internacional de Referencia Terrestre (ITRF) en América Latina. Además del sistema de referencia geométrico, SIRGAS se ocupa de la definición y realización de un sistema vertical de referencia basado en alturas elipsoidales como componente geométrica y en números geopotenciales, referidos a un valor W<sub>0</sub> global convencional, como componente física.

Las coordenadas SIRGAS están asociadas a una época específica de referencia y su variación con el tiempo es tomada en cuenta ya sea por las velocidades individuales de las estaciones SIRGAS o mediante un modelo continuo de velocidades que cubre todo el continente. Las realizaciones o densificaciones de SIRGAS asociadas a diferentes épocas y referidas a diferentes soluciones del ITRF materializan el mismo sistema de referencia y sus coordenadas, reducidas a la misma época y al mismo marco de referencia (ITRF), son compatibles en el nivel milimétrico. La extensión del marco de referencia SIRGAS está dada a través de densificaciones nacionales, las cuales a su vez sirven de marcos de referencia local.

SIRGAS inició en la Conferencia Internacional para la Definición de un Sistema de Referencia Geocéntrico para América del Sur, celebrada en Asunción, Paraguay, en 1993. Esta Conferencia fue convocada y patrocinada por la Asociación Internacional de Geodesia (IAG), el Instituto Panamericano de Geografía e Historia (IPGH) y la US Defense Mapping Agency (NIMA), actualmente, National Geospatial-Intelligence Agency (NGA). El nombre inicial de SIRGAS (Sistema de Referencia Geocéntrico para América del Sur) fue cambiado en febrero de 2001 a Sistema de Referencia Geocéntrico para las Américas, dada la extensión del marco de referencia (SIRGAS2000) y la recomendación de la Organización de las Naciones Unidas en su Séptima Conferencia Cartográfica de las Américas (Nueva York, enero 22 al 26 de 2001) sobre la adopción de SIRGAS como sistema de referencia oficial en todos los países de las Américas.

# **Sistema de Referencia Vertical**

Los datum verticales utilizados actualmente en América Latina se refieren a diferentes mareógrafos y, por tanto, a diferentes niveles del mar y a diferentes épocas. Estos no tienen en cuenta las variaciones de las alturas y del nivel de referencia con el tiempo, y en general, la extensión del control vertical mediante

redes de nivelación no incluye las reducciones por los efectos de gravedad. En consecuencia, las alturas a ellos asociadas presentan discrepancias considerables entre países vecinos, no permiten el intercambio de información vertical ni a escala continental ni a escala global y no están en capacidad de soportar la determinación práctica de alturas a partir de las técnicas GNSS.

La recomendación oficial de SIRGAS acerca de las alturas físicas es la introducción de alturas normales; sin embargo, dado que algunos países quieren adoptar alturas ortométricas, el nuevo sistema vertical de referencia para SIRGAS se define en términos de cantidades de potencial  $(W<sub>0</sub>$  como nivel de referencia y números o cotas geopotenciales como coordenadas fundamentales). De acuerdo con esto, en la realización del sistema cada país podrá introducir el tipo de alturas físicas que prefiera, junto con la superficie de referencia correspondiente: geoide para las alturas ortométricas o cuasigeoide para las alturas normales.

## **Densificación Nacional de SIRGAS**

Inmediatamente después de la campaña SIRGAS95, los países de América del Sur se concentraron en la modernización de los datum geodésicos locales mediante la densificación nacional de la red SIRGAS y la determinación de los parámetros de transformación necesarios para migrar al nuevo sistema SIRGAS la información geográfica asociada a los datum antiguos. Inicialmente, estas densificaciones fueron realizadas a través de redes pasivas (conformadas

por pilares); actualmente dichas densificaciones están dadas por estaciones GNSS de funcionamiento continuo.

Países que han adoptado la densificación nacional de SIRGAS:

**El Salvador SIRGAS-ES2007:** Red geodésica básica nacional de El Salvador; SIRGAS, época 2007.8; 34 estaciones incluidas en SIRGAS.

**Argentina POSGAR07***:* Posiciones geodésicas argentinas 2007; ITRF2005, época 2006.6; 178 estaciones incluidas en SIRGAS.

**Bolivia MARGEN:** Marco Geodésico Nacional; SIRGAS95, época 1995.4; 125 estaciones incluidas en SIRGAS

**Brasil SIRGAS2000; SIRGAS2000**: época 2000.4; 1903 estaciones incluidas en SIRGAS

**Chile SIRGAS-CHILE; SIRGAS2000**: época 2002.0; 269 estaciones incluidas en SIRGAS, actualizado al ITRF2008 (IGb08), época 2016.0 después del terremoto de Maule (27 de febrero de 2010).

**Colombia MAGNA-SIRGAS:** Marco geocéntrico nacional de referencia; SIRGAS95, época 1995.4; 70 estaciones incluidas en SIRGAS, actualizado al ITRF2018 (IGb08), época 2012.0

**Costa Rica CR05:** Sistema de referencia Costa Rica 2005; ITRF2000, epoch 2005.83; cambiado a CR-SIRGAS: Sistema de referencia Costa Rica; ITRF2008 (IGb08), época 2014.59.

**Ecuador RENAGE:** Red Nacional GPS del Ecuador; SIRGAS95, época 1995.4; 135 estaciones incluidas en SIRGAS.

**Guyana Francesa RGFG:** Réseau Géodésique Français de Guyane; ITRF93, época 1995.0; 7 estaciones incluidas en SIRGAS.

**México Marco de referencia geodésico:** ITRF1992, época 1988.0; actualizado a ITRF2008 (IGb08), época 2010.0.

**Panamá Marco Geodésico Nacional:** SIRGAS2000, época 2000.0; 17 estaciones incluidas en SIRGAS.

**Perú PERU96:** Sistema Geodésico Nacional; SIRGAS95, época 1995.4; 47 estaciones incluidas en SIRGAS.

**Uruguay SIRGAS-ROU98:** SIRGAS95, época 1995.4; 17 estaciones incluidas en SIRGAS.

**Venezuela SIRGAS-REGVEN:** Red geocéntrica venezolana; SIRGAS95, época 1995.4; 156 estaciones incluidas en SIRGAS, actualizado al ITRF2014, época 2015.5

#### **2.3.4.4. SIRGAS-ES2007**

El marco de referencia de El Salvador (Red de Referencia Básica de El Salvador), es una red de base GPS de 38 estaciones. Fue medida por el GG-IGCN (Gerencia de Geodesia, Instituto Geográfico y del Catastro Nacional), utilizando posicionamiento GPS diferencial en subredes parciales y en 36 sesiones diarias entre octubre y diciembre 2007. La mayoría de las estaciones de referencia (28) fueron determinadas junto con un punto de control secundario para garantizar la estabilidad a largo plazo de la red.

Para proporcionar un marco de referencia confiable, compatible con las tecnologías GNSS, la Red Geodésica Básica Salvadoreña garantiza la coherencia con el marco de referencia en el que se calculan las órbitas GNSS, es decir, el ITRF. Esta consistencia se logra integrando esta red en el marco de referencia continental SIRGAS, que es la densificación del ITRF en América Latina y el caribe. Para la definición y el control del datum, los datos de observación fueron procesados junto con 25 estaciones de referencia del SIRGAS-CON (Continuously Operating Network). En consecuencia, esta solución se denomina SIRGAS-ES2007.8. SIRGAS es la densificación regional del ITRF, SIRGAS- ES2007.8 es la densificación nacional de SIRGAS.

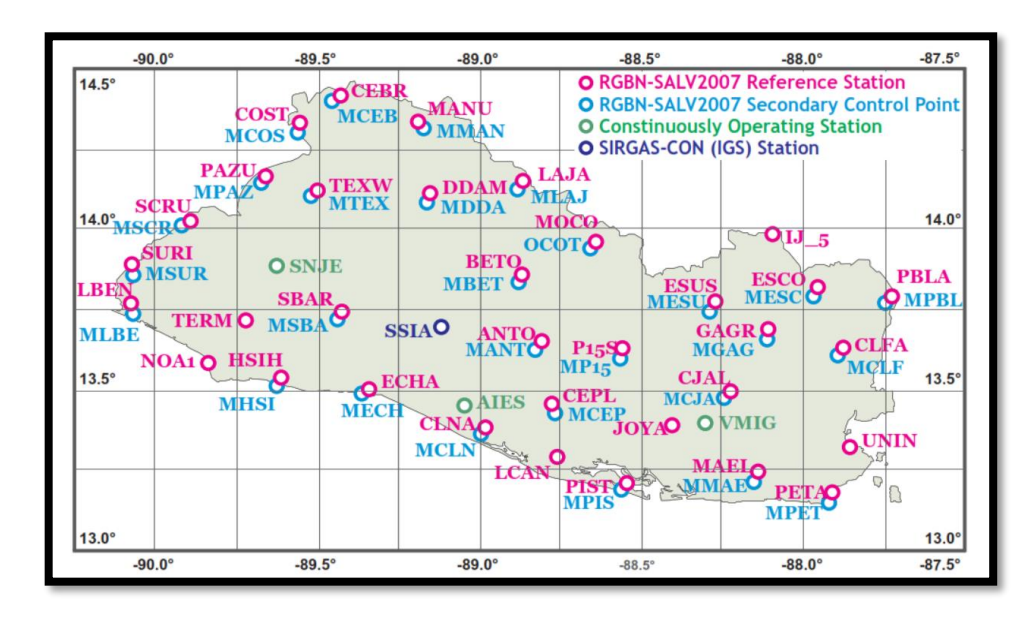

*Figura 2.26 Red Geodésica Básica de El Salvador, SIRGAS ES2007.8 Fuente: Tomado de Integración del marco de referencia de El Salvador a SIRGAS (SIRGAS-ES2007.8)*
#### **2.3.4.5. SIRGAS-CON**

La realización de SIRGAS se adelantó inicialmente, mediante dos campañas GPS, la primera en 1995 (SIRGAS95) con 58 estaciones; la segunda en 2000 (SIRGAS2000) con 184 estaciones. Actualmente, SIRGAS está materializado por una red de estaciones GNSS de funcionamiento continuo con coordenadas de alta precisión, asociadas a una época específica de referencia, y sus cambios a través del tiempo (velocidades de las estaciones). La red SIRGAS de funcionamiento continuo (SIRGAS-CON) está compuesta en la actualidad por cerca de 400 estaciones distribuidas en América Latina. La operabilidad de SIRGAS-CON se fundamenta en la contribución voluntaria de más de 50 entidades, que han instalado las estaciones y se ocupan de su operación adecuada para, posteriormente, poner a disposición de los centros de análisis la información observada. Dado que los países latinoamericanos están mejorando sus marcos geodésicos de referencia mediante la instalación de un número mayor de estaciones GNSS de operación continua y, teniendo presente que dichas estaciones deben ser integradas consistentemente en el marco de referencia continental, la red SIRGAS-CON comprende:

1. Red de cobertura continental (SIRGAS-C), densificación primaria del ITRF en Latinoamérica, con estaciones estables, de funcionamiento óptimo, que garantizan consistencia, perdurabilidad y precisión del marco de referencia a través del tiempo.

2. Redes nacionales de referencia (SIRGAS-N), que densifican la red continental y proveen acceso al marco de referencia a nivel nacional y local. Tanto la red continental como las nacionales tienen las mismas características y calidad y cada estación es procesada por tres centros de análisis.

Los productos finales SIRGAS comprenden: soluciones semanales semilibres para la integración de SIRGAS-CON en el poliedro global del IGS y el cálculo de soluciones multianuales, coordenadas semanales ajustadas al ITRF (referidas a la época de observación) para aplicaciones en América Latina y soluciones multianuales (acumuladas) con coordenadas y velocidades para aplicaciones prácticas y científicas que requieran de la variabilidad de las posiciones geodésicas con el tiempo. Las coordenadas semanales son de especial utilidad después de terremotos fuertes que causan deformaciones en el marco de referencia y hacen inservibles las coordenadas determinadas previamente. Las soluciones multianuales proveen posiciones y velocidades precisas y actuales de las estaciones SIRGAS-CON y materializan el marco de referencia SIRGAS mientras que la última solución del ITRF es actualizada y una nueva versión es publicada. Mientras que las versiones del ITRF son actualizadas más o menos cada cinco años, las soluciones multianuales de SIRGAS se generan cada uno o dos años.

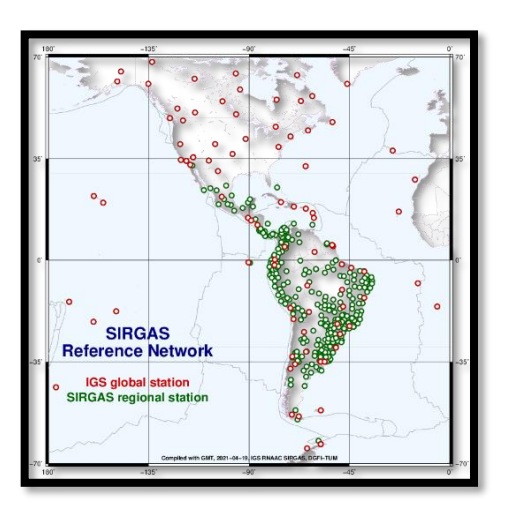

*Figura 2.27 Red IGS y SIRGAS-CON Fuente: Tomado de [SIRGAS-CON | SIRGAS Analysis Centre at DGFI-TUM](https://www.sirgas.org/es/sirgas-realizations/sirgas-con-network/)*

## **2.4 Proyecciones Cartográficas**

Una proyección cartográfica es un sistema de representación gráfica que establece una relación ordenada entre los puntos de la superficie curva de la Tierra y los de una superficie plana, como un mapa. Específicamente, una proyección cartográfica es una transformación matemática que permite convertir las coordenadas esféricas (tres dimensiones) de la superficie de la tierra a coordenadas planas (dos dimensiones), permitiendo así representar objetos tridimensionales en un espacio plano.

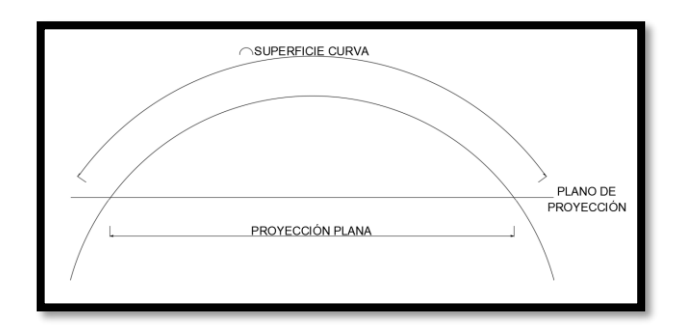

*Figura 2.28 Ejemplificación de una proyección cartográfica Fuente: Propia*

No es posible pasar de una esfera a un plano sin que se produzcan distorsiones, por ello dependiendo la propiedad que se quiera mantener (ángulos, distancias o superficies) las proyecciones se pueden clasificar en:

• **Conformes:** mantienen la forma real, los contornos y los ángulos, aunque varían la escala de un punto a otro; es decir, que deforman distancias y superficies.

• **Equivalentes:** respetan las relaciones entre superficies, aunque no mantienen las formas de manera fiel. Preservan el tamaño original.

• **Equidistantes:** conservan la relación entre las distancias, aunque no mantienen la forma ni la relación entre las superficies. La distancia entre puntos es preservada de manera correcta.

No existe ninguna proyección cartográfica que permita conservar los tres parámetros debido a que es matemáticamente imposible. De esta forma, será necesario optar por soluciones de compromiso que dependerán de la utilidad u objetivo al que vaya a ser destinado el mapa. El hecho de elegir uno de los parámetros dará lugar a distorsiones cartográficas en otros.

El artificio matemático es el que permite contar con una representación del mundo en formato plano, más acorde con los que habitualmente se trabaja, bien sea papel o cualquier pantalla. El planteamiento parece fácil, pero en la realidad matemática no lo es. Para establecer una relación ordenada entre los puntos de la superficie curva de la Tierra y los de una superficie plana (mapa) se hace uso de una red de meridianos y paralelos, en forma de malla. En un sistema de coordenadas proyectadas, los puntos se identifican por las coordenadas cartesianas (x,y) en una malla cuyo origen depende de los casos. Este tipo de coordenadas se obtienen matemáticamente a partir de las coordenadas geográficas (longitud y latitud), que no son proyectadas. Normalmente una proyección suele designarse por la superficie usada (tipo de proyección), el parámetro o propiedad que mantiene y el cartógrafo que creo dicha proyección. La más conocida probablemente de todos los tiempos sea la Proyección Cilíndrica Conforme de Mercator, ideada en 1569, pero hay más como puede ser el caso de la Proyección Cónica Conforme de Lambert.

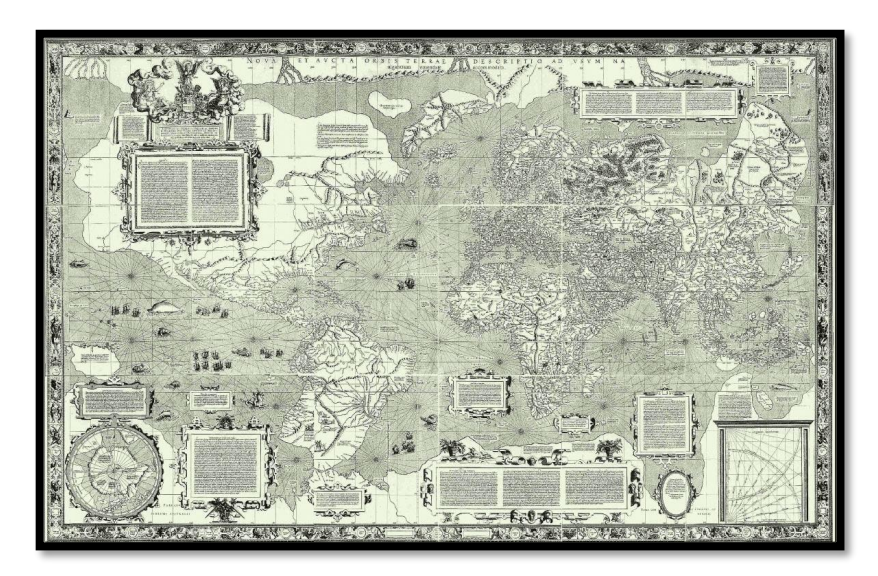

*Figura 2.29 Mapamundi con la proyección de Mercator en 1569 Fuente: Tomado de Proyección de Mercator - [Wikipedia, la enciclopedia libre](https://es.wikipedia.org/wiki/Proyecci%C3%B3n_de_Mercator)*

## **Tipos de Proyecciones Cartográficas (Según superficie utilizada)**

## **2.4.1.1. Proyección Cilíndrica**

Las proyecciones cilíndricas usan un cilindro tangente a la esfera terrestre, colocado de tal manera que el paralelo de contacto es el Ecuador. La malla de meridianos y paralelos se dibuja proyectándolos sobre el cilindro suponiendo un foco de luz que se encuentra en el centro del globo.

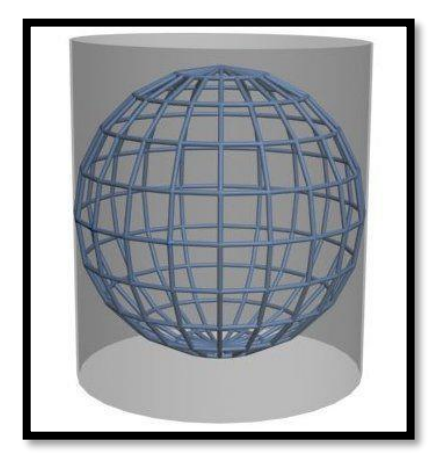

*Figura 2.30 Proyección Cilíndrica Fuente: Tomado de Proyección cartográfica - [Wikipedia, la enciclopedia libre](https://es.wikipedia.org/wiki/Proyecci%C3%B3n_cartogr%C3%A1fica)*

En la proyección cilíndrica el mapa resultante presenta una red de paralelos y meridianos perpendiculares. La deformación de la escala es creciente al alejarse de la línea de tangencia, el Ecuador, donde se conserva la escala.

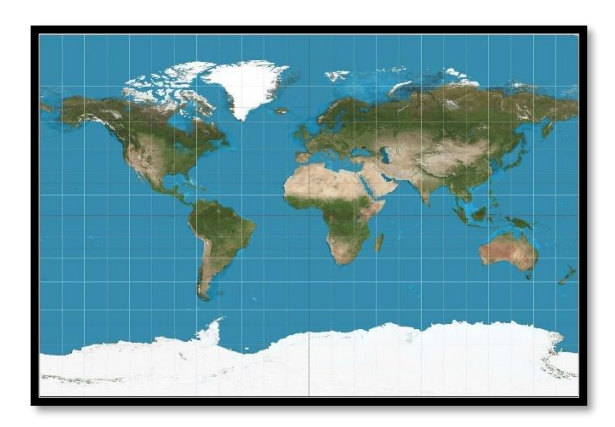

*Figura 2.31 Representación de meridianos y paralelos en una proyección cilíndrica Fuente: Tomado de [Proyección de Mercator](https://www.lifeder.com/proyeccion-de-mercator/) (lifeder.com)*

#### **2.4.1.2. Proyección Universal Transversa de Mercator (UTM)**

La proyección UTM es una de las más conocidas y utilizadas. Se trata de una proyección cilíndrica transversa (la generatriz del cilindro no es paralela al eje de rotación sino perpendicular). La Tierra se divide en 60 husos, con una anchura de 6 grados de longitud, empezando desde el meridiano de Greenwich. Se define un huso como las posiciones geográficas que ocupan todos los puntos comprendidos entre dos meridianos. A pesar de que se ha utilizado en casi toda la cartografía española, introduce un grave problema debido a que la Península Ibérica queda situada sobre tres husos, el 29, el 30 y el 31, estos últimos situados uno a cada lado del meridiano de Greenwich.

La representación cartográfica en cada huso se genera a partir de un cilindro diferente siendo cada uno de ellos secante al elipsoide. De esta manera en cada huso aparecen dos líneas verticales en las que no hay distorsiones, entre estas dos líneas las distorsiones disminuyen la escala (distancias y áreas se representan menores de lo que son) hacia fuera de las líneas las distorsiones aumentan la escala (distancias y áreas se representan mayores de lo que son). Estas distorsiones tienden a incrementarse conforme se aumenta en latitud por lo que la proyección UTM no debe usarse en latitudes altas y suele reemplazarse por proyecciones azimutales polares en las que el plano es tangente al elipsoide en el polo correspondiente.

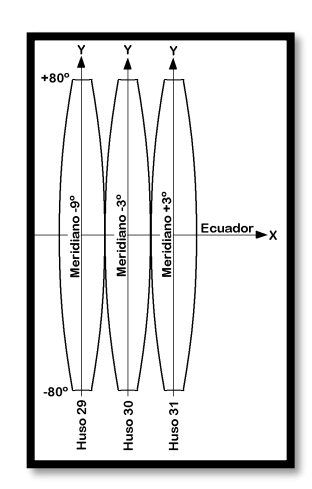

*Figura 2.32 Proyección UTM, husos 29, 30 y 31 Fuente: Tomado de [Distribución de Husos para España en la proyección UTM](https://www.researchgate.net/figure/Figura-5-Distribucion-de-Husos-para-Espana-en-la-proyeccion-UTM_fig4_268807729)  [\(researchgate.net\)](https://www.researchgate.net/figure/Figura-5-Distribucion-de-Husos-para-Espana-en-la-proyeccion-UTM_fig4_268807729)*

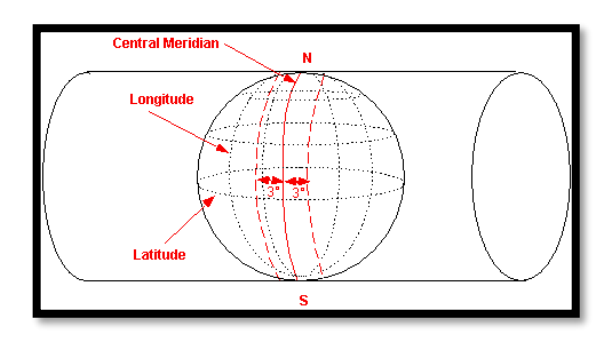

*Figura 2.33 Proyección UTM Fuente: Tomado de [Contents of 4 Proyecciones \(um.es\)](https://www.um.es/geograf/sigmur/temariohtml/node8_ct.html)*

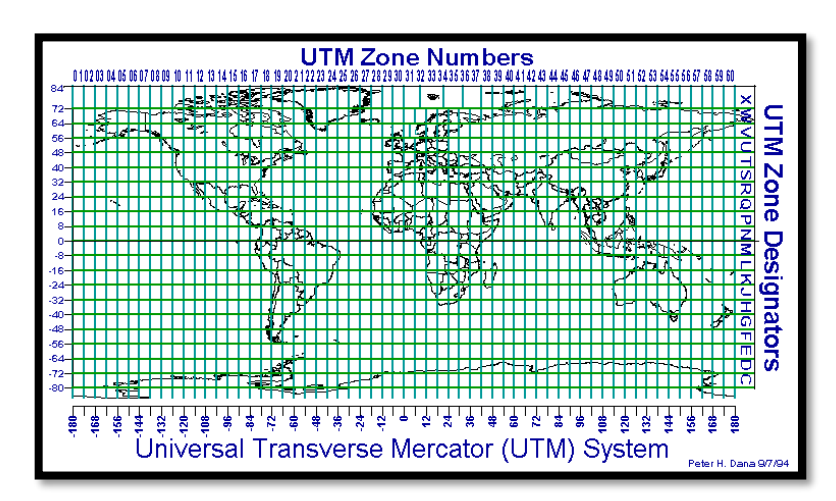

*Figura 2.34 Zonas UTM Fuente: Tomado de [REFERENCIAS \(uv.es\)](https://www.uv.es/lejarza/amv/adefini/pdf/Coordenadas%20UTM.htm)*

#### **2.4.1.3. Proyección Cónica**

La proyección cónica se obtiene proyectando los elementos de la superficie esférica terrestre sobre una superficie cónica tangente. Se sitúa el vértice en el eje que une los dos polos. Se toma una superficie plana, se dobla en forma de cono y se sitúa encima de la Tierra, como si se le pusiera un gorro.

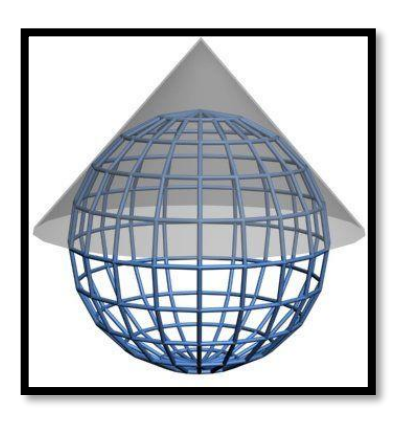

*Figura 2.35 Proyección Cónica Fuente: Tomado de Proyección cartográfica - [Wikipedia, la enciclopedia libre](https://es.wikipedia.org/wiki/Proyecci%C3%B3n_cartogr%C3%A1fica)*

En la proyección cónica los meridianos se transforman en líneas rectas que parten del polo y los paralelos en circunferencias concéntricas con centro en él. El mapa resultante al extender el cono en un plano es un sector circular mayor o menor que un semicírculo. El inventor de esta proyección es el matemático alemán Johann Heinrich Lambert que en el año 1759 publicó el libro "Freye Perspective" con reflexiones diversas acerca de la proyección.

**Proyección Cónica Tangente**: es la proyección más simple, consiste en que el plano cónico es tangente al globo a lo largo de una línea de latitud. En una proyección dada esta línea es llamada paralelo estándar. Los meridianos se proyectan en la superficie y se unen en el ápice.

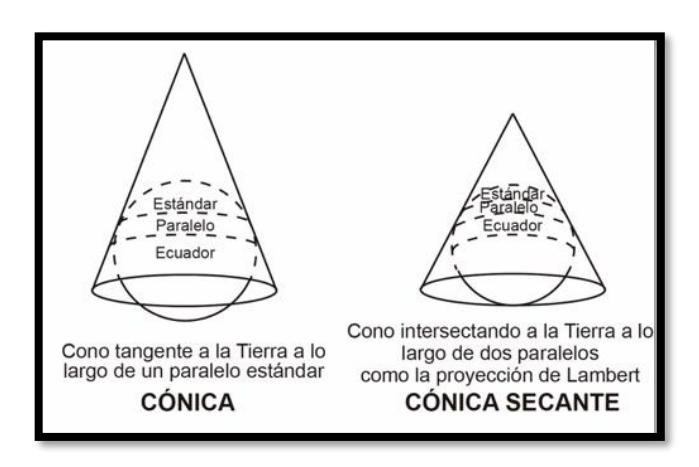

*Figura 2.36 Proyección cónica tangente y secante Fuente: Tomado de [Proyección cónica de Lambert -](https://wiki.seg.org/wiki/Dictionary:Lambert_conic_projection/es) SEG Wiki*

**Proyección Cónica Secante**: dos líneas de contacto para la superficie cónica, estas proyecciones son llamadas secantes cónicas y están definidas para dos paralelos estándar.

En la proyección cónica, la forma y área de la superficie se conservan iguales en las latitudes medias mientras que se origina una distorsión asimétrica que afecta, en gran medida, a las zonas polares. Por ello, se utiliza preferentemente para representar aquellos países que se encuentran en las regiones de latitudes medias al ser menor la distorsión.

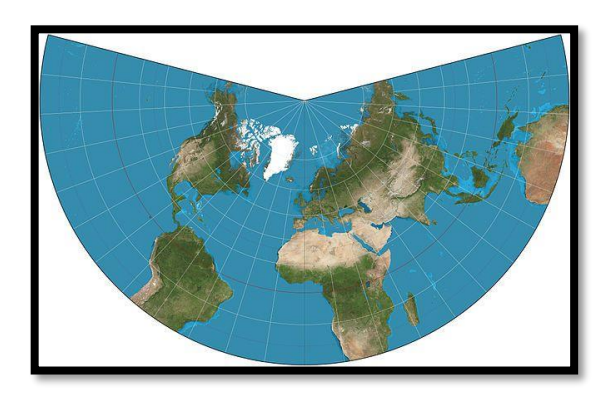

*Figura 2.37 Representación de los meridianos y paralelos en una proyección cónica Fuente: Tomado de [Proyección conforme de Lambert -](https://es.wikipedia.org/wiki/Proyecci%C3%B3n_conforme_de_Lambert) Wikipedia, la enciclopedia libre*

La versión conforme de la proyección cónica es llamada de Lambert quien primeramente la desarrolló en 1772. Su nombre completo es proyección cónica conforme de Lambert (LCC) pero la mayoría de las referencias a la proyección de Lambert, deberían entenderse como ésta: el área y la forma se distorsionan al alejarse de los paralelos estándar. Las direcciones son ciertas en áreas limitadas. Usada para mapas de Norte América. Se puede decir, que la proyección de LCC y la transversal de Mercator dan cuenta del 90% de las proyecciones de mapas básicos en el mundo.

Debido a que es una proyección conforme, los meridianos coinciden en un punto que representa el polo. Una LCC con un paralelo estándar en el Ecuador sería lo mismo que la proyección de Mercator, como ya se dijo, con los meridianos paralelos y nunca tocando el polo infinito; una con un paralelo estándar a 90° sería equivalente a la proyección polar estereográfica. Una proyección LCC se puede formar también con dos paralelos estándar al igual que en todas las proyecciones cónicas. En este caso es el equivalente de un paralelo estándar a la mitad del camino, con un escalamiento. El arreglo usual para minimizar la distorsión es tener dos paralelos estándar que están cada uno a 1/6 del rango de latitud como extremos de la proyección.

#### **2.4.1.4. Proyección Acimutal**

Con la proyección acimutal se proyecta una porción de la Tierra directamente sobre un plano tangente al globo en un punto seleccionado. Se

88

obtiene una imagen similar a la visión de la Tierra desde un punto interior a la Tierra, caso en el que se tiene una proyección acimutal gnomónica.

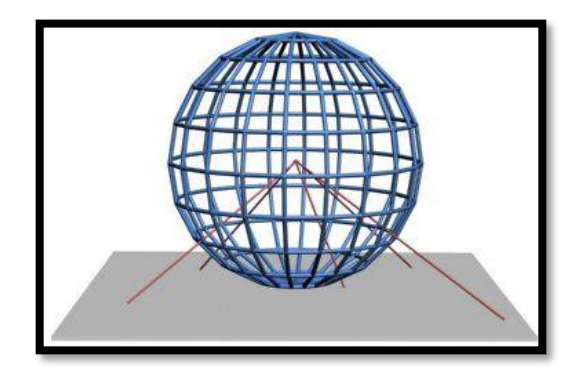

*Figura 2.38 Proyección acimutal Fuente: Tomado de Proyección cartográfica - [Wikipedia, la enciclopedia libre](https://es.wikipedia.org/wiki/Proyecci%C3%B3n_cartogr%C3%A1fica)*

También puede proyectarse desde un punto del espacio exterior, caso en el que se tiene una proyección acimutal ortográfica. Es la proyección más sencilla de visualizar. Estas proyecciones ofrecen una mayor distorsión cuanto mayor sea la distancia al punto tangencial de la esfera y el plano. Este tipo de proyección se relaciona principalmente con los polos y hemisferios y se usa para representar los polos sin deformación, porque esta aumenta en el Ecuador.

## **2.5 Sistema de posicionamiento global**

El Sistema de Posicionamiento Global (GPS) es un sistema de radionavegación de los Estados Unidos de América, basado en el espacio, que proporciona servicios fiables de posicionamiento, navegación, y cronometría gratuita e ininterrumpidamente a usuarios civiles en todo el mundo. A todo el que cuente con un receptor del GPS, el sistema le proporcionará su localización y la hora exacta en cualesquiera condiciones atmosféricas, de día o de noche, en cualquier lugar del mundo y sin límite al número de usuarios simultáneos.

#### **Antecedentes del GPS**

En 1957, la Unión Soviética lanzó al espacio el satélite Sputnik I, que era monitorizado mediante la observación del efecto Doppler de la señal que transmitía. Debido a este hecho, se comenzó a pensar que, de igual modo, la posición de un observador podría ser establecida mediante el estudio de la frecuencia Doppler de una señal transmitida por un satélite cuya órbita estuviera determinada con precisión.

La armada estadounidense rápidamente aplicó esta tecnología, para proveer a los sistemas de navegación de sus flotas de observaciones de posiciones actualizadas y precisas. Así surgió el sistema TRANSIT, que quedó operativo en 1964, y hacia 1967 estuvo disponible, además, para uso comercial.

Las actualizaciones de posición, en ese entonces, se encontraban disponibles cada 40 minutos y el observador debía permanecer casi estático para poder obtener información adecuada.

Posteriormente, en esa misma década y gracias al desarrollo de los relojes atómicos, se diseñó una constelación de satélites, portando cada uno de ellos uno de estos relojes y estando todos sincronizados con base en una referencia de tiempo determinado.

En 1973 se combinaron los programas de la Armada y el de la Fuerza Aérea de los Estados Unidos (este último consistente en una técnica de transmisión codificada que proveía datos precisos usando una señal modulada con un código de PRN (Pseudo-Random Noise: ruido pseudo-aleatorio), en lo que se conoció como Navigation Technology Program (programa de tecnología de navegación), posteriormente renombrado como NAVSTAR GPS.

Entre 1978 y 1985 se desarrollaron y lanzaron once satélites prototipos experimentales NAVSTAR, a los que siguieron otras generaciones de satélites, hasta completar la constelación actual, a la que se declaró con «capacidad operacional inicial» en diciembre de 1993 y con «capacidad operacional total» en abril de 1995.

En 2009, este país ofreció el servicio normalizado de determinación de la posición para apoyar las necesidades de la OACI, y ésta aceptó el ofrecimiento.

#### **2.5.1.1. Sistema TRANSIT**

A principios de la década de 1960 nace el interés por parte de la defensa de los Estados Unidos Norteamericanos, un sistema para determinar la posición en la tierra basada en satélites. Con tres características; globalidad, abarcando toda la superficie del globo; continuidad, funcionamiento continuo sin afectarle las condiciones atmosféricas; y altamente dinámico.

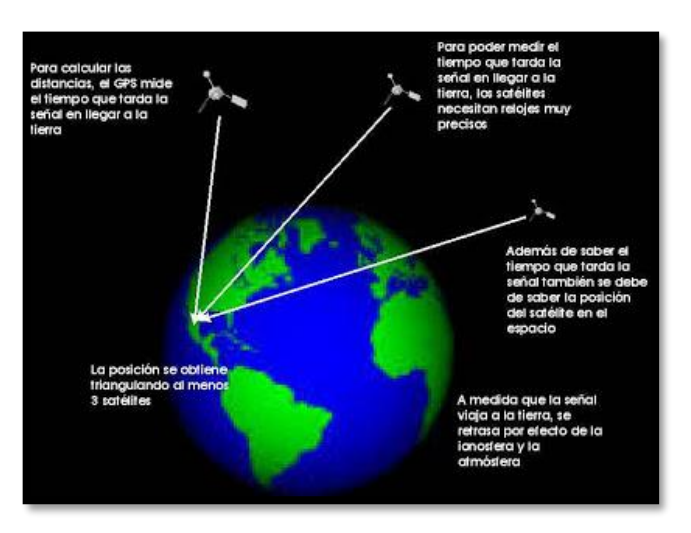

*Figura 2.39 Sistema Transit Fuente: Tomado de Tecnología GPS Slide PLayer*

Esto llevó a producir diferentes experimentos como el Timation y el sistema 621B en desiertos simulando diferentes comportamientos.

El sistema transit estaba constituido por una constelación de seis satélites en órbita polar baja, a una altura de 1074 Km. Tal configuración conseguía una cobertura mundial pero no constante, pudiéndose acceder a los satélites casa 1.5 h y el cálculo de la posición requería estar siguiendo al satélite durante quince minutos continuamente.

El sistema "transit" trabajaba con dos señales en dos frecuencias, para evitar loserrores debidos a la perturbación ionosférica. El cálculo de la posición se basaba en la medida continua de la desviación de frecuencia Doppler de la señal recibida y su posterior comparación con tablas y gráficos. El error de

TRANSIT estaba en torno a los 250 m. Su gran aplicación fue la navegación de submarinos y de barcos.

#### **2.5.1.2. Sistema NAVSTAR**

En 1963 la Fuerza Aérea de los EE.UU. inició un ambicioso proyecto conocido por "Proyecto 621B" para desarrollar un sistema de navegación tridimensional basado en satélites artificiales. Poco después la Marina de los EE.UU. emprendió otro proyecto similar conocido como "Timation". Ambos proyectos convergieron finalmente en el sistema NAVSTAR-GPS, el 17 de agosto de 1974. El objetivo inicial era la consecución de un sistema exclusivamente militar, pero el excesivo coste obligó a que se permitiera el uso civil del sistema para que fuera aprobado el presupuesto por el Congreso de los EE.UU. (El coste final del proyecto ascendió a unos 10.000 millones de dólares) Aunque el proyecto incluía 24 satélites, ciertos recortes presupuestarios los redujeron a 18 y 3 de reserva. Posteriormente se decidió completar el sistema con todos los satélites previstos. La serie se inició con el lanzamiento un sólo satélite, el 22 de febrero de 1978. En 1986 se dio luz verde al desarrollo completo del sistema y aunque en 1991 el sistema NAVSTAR-GPS aún no estaba operativo al 100% demostró su potencialidad en la Guerra del Golfo Pérsico que constituyó un campo de pruebas inmejorable. El enorme éxito que obtuvo el sistema en aquel conflicto (el mundo entero se sorprendió de la precisión con que se dirigían los misiles a sus objetivos) aceleró el desarrollo final del proyecto.

#### **Segmentos del GPS**

El GPS está integrado por tres segmentos o componentes de un sistema, que a continuación se describen:

#### **2.5.2.1. Segmento espacial**

El Sistema de Posicionamiento Global (GPS) es una constelación de satélites de navegación que orbitan la Tierra a una altitud de cerca de 12.000 millas (20.000 kilómetros). A esta altitud, los satélites completan dos órbitas en un poco menos de un día. Aunque originalmente diseñado por el Departamento de Defensa de EE.UU. para aplicaciones militares, su gobierno federal hizo el sistema disponible para usos civiles y levantó las medidas de seguridad diseñadas para restringir la precisión hasta 10 metros. La constelación óptima consiste en 21 satélites operativos con 3 de "repuesto". A partir de julio de 2006, había 29 satélites operacionales de la constelación. Señales GPS Los satélites del GPS transmiten dos señales de radio de baja potencia, llamadas "L1" y "L2". Cada señal GPS contiene tres componentes de información: un código pseudoaleatorio, los datos de efemérides de satélite y datos de almanaque. El código pseudoaleatorio identifica al satélite que transmite su señal. Los datos de efemérides de satélite proporcionan información sobre la ubicación del satélite en cualquier momento. El almanaque contiene información sobre el estado del satélite y la fecha y hora actuales. Para cada satélite, el tiempo es controlado por los relojes atómicos a bordo que son cruciales para conocer su posición exacta. Determinación de Posiciones del GPS Las posiciones se obtienen mediante la determinación de las distancias a los satélites visibles. Este proceso se conoce como "trilateración". El momento de la transmisión de la señal en el satélite se compara con el momento de la recepción en el receptor. La diferencia de estos dos tiempos nos dice cuánto tiempo tomó para que la señal viajara desde el satélite al receptor. Si se multiplica el tiempo de viaje por la velocidad de la luz, podemos obtener el rango, o de distancia, con el satélite. La repetición del proceso desde tres satélites permite determinar una posición de dos dimensiones en la Tierra (es decir, la longitud y latitud). Un cuarto satélite es necesario para determinar la tercera dimensión, es decir la altura. Cuantos más satélites son visibles, más precisa es la posición del punto a determinar. Las órbitas de los satélites GPS están inclinadas respecto al ecuador de la Tierra en alrededor de 55°. La distribución espacial de la constelación de satélites permite al usuario disponer de 5 a 8 satélites visibles en cualquier momento. El sistema está diseñado para asegurar que al menos cuatro satélites estarán visibles con una recepción configurada de la señal de 15 ° sobre el horizonte en un momento dado, en cualquier parte del mundo. Aunque el GPS puede dar posiciones muy precisas, aún hay fuentes de error. Estos incluyen los errores del reloj, los retrasos atmosféricos, sin saber exactamente dónde están los satélites en sus órbitas, las señales que se refleja de los objetos en la superficie de la Tierra, e incluso la degradación intencionada de la señal del satélite.

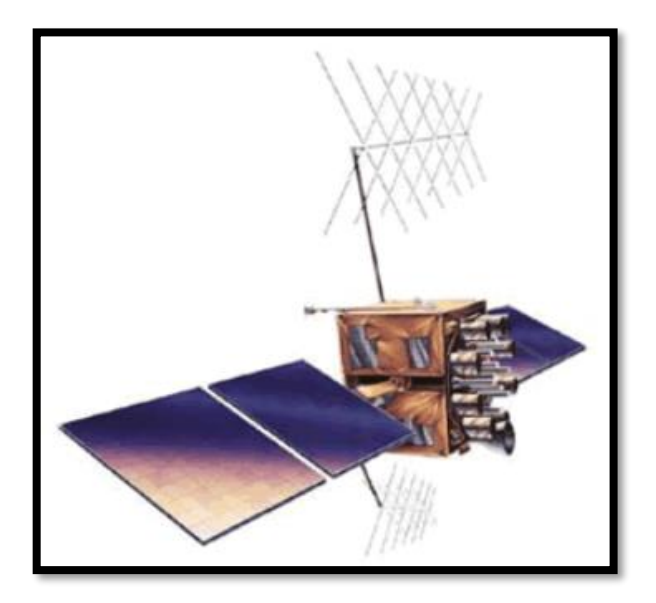

*Figura 2.40 Ejemplo de Satélite Fuente: Tomado de [Satellite Blocks | GEOG 862: GPS and GNSS for Geospatial Professionals](https://www.e-education.psu.edu/geog862/node/1773)  [\(psu.edu\)](https://www.e-education.psu.edu/geog862/node/1773)*

## **2.5.2.2. Segmento de control**

Es una serie de estaciones de rastreo, distribuidas en la superficie terrestre que continuamente monitorea a cada satélite analizando las señales emitidas por estos y a su vez, actualiza los datos de los elementos y mensajes de navegación, así como las correcciones de reloj de los satélites. Las estaciones se ubican estratégicamente cercanas al plano ecuatorial y en todas se cuenta con receptores con relojes de muy alta precisión.

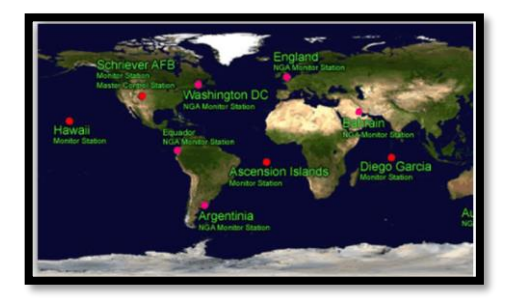

*Figura 2.41 Estaciones de monitoreo Fuente: Tomado de [Ubuntu León \(ubuntuleon.com\)](https://www.ubuntuleon.com/2015/02/gps-para-seres-humanos-introduccion.html)*

#### **2.5.2.3. Segmento usuario**

Lo integran los receptores GPS que registran la señal emitida por los satélites para el cálculo de su posición tomando como base la velocidad de la luz y el tiempo de viaje de la señal, así se obtienen las pseudodistancias entre cada satélite y el receptor en un tiempo determinado, observando al menos cuatro satélites en tiempo común; el receptor calcula las coordenadas X, Y, Z y el tiempo.

#### **Sistemas Satelitales**

Un Sistema Global de Navegación por Satélite (GNSS - Global Navigation Satellite System) es una constelación de satélites que transmite señales utilizadas para el posicionamiento y localización en cualquier parte del globo terrestre, ya sea en tierra, mar o aire. Estos sistemas permiten determinar las coordenadas geográficas y la altitud de un punto dado como resultado de la recepción de señales provenientes de constelaciones de satélites artificiales de la Tierra.

#### **2.5.3.1. GLONASS**

Un Sistema Global de Navegación por Satélite (GNSS - Global Navigation Satellite System) es una constelación de satélites que transmite señales utilizadas para el posicionamiento y localización en cualquier parte del globo terrestre, ya sea en tierra, mar o aire. Estos sistemas permiten determinar las coordenadas geográficas y la altitud de un punto dado como resultado de la

recepción de señales provenientes de constelaciones de satélites artificiales de la Tierra.

GLONASS (Global'naya Navigatsionnaya Sputnikovaya Sistema - Sistema de navegación global por satélite) son las siglas del GNSS creado por Rusia para la localización geográfica sobre la superficie terrestre. Se trata de una de las alternativas al sistema GPS de Estados Unidos.

El sistema emplea un conjunto de satélites que orbitan sobre la superficie terrestre, y que recibe el nombre de Constelación de Satélites. La constelación de satélites que usa el sistema GLONASS consta de 31 satélites (24 en activo, 3 satélites de repuesto, 2 en mantenimiento, uno en servicio y otro en pruebas) a fecha de principios de 2019. Aunque los satélites se comenzaron a poner en órbita en el año 1982, no empezó a ser funcional hasta 1996, consiguiendo la cobertura de todo el territorio de Rusia a partir del año 2007. En la actualidad cubren todo el mundo, siendo su utilización de acceso libre. Rusia sigue actualizando su constelación de satélites, con el modelo de tercera generación GLONASS-K. En 2010 se presentó en Rusia el primer teléfono con un receptor para el posicionamiento con satélites GLONASS.

Con un solo satélite no se puede conocer la posición, se necesita al menos tres satélites de la constelación, para poder realizar una triangulación de señales y conocer con mayor exactitud la posición. El funcionamiento es el siguiente:

98

• Cada satélite indica que el receptor se encuentra en un punto en la superficie de la esfera, con centro en el propio satélite y de radio la distancia total hasta el receptor.

• Obteniendo información de al menos dos satélites más, queda determinada una circunferencia que resulta cuando se intersecan las esferas en algún punto de la cual se encuentra el receptor.

Para además conocer la altitud de dicho punto, es necesario disponer de un satélite más. En resumen, se requieren como mínimo cuatro satélites para la navegación tridimensional (que incluye la altitud) y sólo tres satélites para la navegación bidimensional (sin altitud) sobre la superficie terrestre.

Aunque el sistema GPS es el más utilizado y generalizado, en la actualidad son muchos los dispositivos que cuentan con receptores de posicionamiento por satélites que son capaces de contectarse a la red GPS y a la red GLONASS al mismo tiempo. Aunque pueda parecer en un principio que con utilizar un sólo sistema es suficiente, en zonas de baja cobertura es interesante contar con ambos sistemas, y así intentar conseguir que al menos uno de los dos sistemas te devuelva tu posición geográfica.

#### **2.5.3.2. GALILEO**

Galileo es el sistema europeo de radionavegación y posicionamiento por satélite desarrollado por la Unión Europea (UE) conjuntamente con la Agencia Espacial Europea. Este dota a la Unión Europea de una tecnología independiente del GPS estadounidense y del GLONASS ruso. Al contrario de estos dos, es de creación, gestión y uso civil. El sistema se puso en marcha el 15 de diciembre del 2016 con alrededor de media constelación de los satélites que lo componen y en 2016 se esperaba completar en 2020. Actualmente Galileo consta de 22 satélites operativos y 4 no disponibles.

Este Sistema Global de Navegación por Satélite (GNSS), además de prestar servicios de autonomía en radionavegación y ubicación en el espacio, será interoperable con los sistemas GPS y GLONASS. El usuario podrá calcular su posición con un receptor que utilice satélites de distintas constelaciones (por ejemplo, casi cualquier teléfono móvil fabricado desde 2017). Al ofrecer dos frecuencias en su versión estándar, Galileo brindará ubicación en el espacio en tiempo real con una precisión del orden de 1 metro para el sistema gratuito, y de hasta 1 cm en el de pago, algo sin precedentes en los sistemas públicos.

Desde prácticamente cualquier localización en el planeta, serán visibles de seis a ocho satélites de la constelación, lo que permite la determinación del tiempo y la localización con gran precisión. La interoperabilidad con el sistema GPS americano aumenta la fiabilidad de Galileo.

Del mismo modo, los satélites Galileo, a diferencia de los que forman la malla GPS, estarán en órbitas ligeramente más inclinadas hacia los polos. De este modo sus datos serán más exactos en las regiones cercanas a los polos, donde los satélites estadounidenses pierden su precisión de manera notable.

Asimismo, garantizará la disponibilidad continua del servicio, excepto en circunstancias extremas, y, con el apoyo de EGNOS, informa a los usuarios en segundos en caso del fallo de un satélite. Esto lo hace conveniente para aplicaciones donde la seguridad es crucial, tal como las aplicaciones ferroviarias, la conducción de automóviles o el control del tráfico aéreo. El uso de EGNOS para aviación civil mediante el procedimiento LPV es el recomendado por la OACI (Organización Internacional de Aviación Civil), en detrimento del actual ILS. El uso combinado de Galileo y otros sistemas GNSS ofrecerá un gran nivel de prestaciones para todas las comunidades de usuarios del mundo entero.

Una preocupación importante de los actuales usuarios de la radionavegación por satélite es la fiabilidad y vulnerabilidad de la señal. En los últimos años, se han producido varios casos de interrupción del servicio por causas tales como interferencia accidental, fallos de los satélites, denegación o degradación de la señal. En este contexto, Galileo realizará una importante contribución a la reducción de estos problemas al proveer en forma independiente la transmisión de señales suplementarias de radionavegación en diferentes bandas de frecuencia. En total, utilizará 10 radiofrecuencias, de la siguiente manera:

4 frecuencias en el rango de 1164-1215 MHz (E5A-E5B)

3 frecuencias en el rango de 1260-1300 MHz (E6),

3 frecuencias en el rango de 1559-1591 MHz (L1).

## **2.5.3.3. BEIDOU**

El sistema de navegación por satélite BeiDou (BDS; en chino) es un sistema de navegación por satélite chino. Se compone de dos constelaciones de satélites separadas. El primer sistema BeiDou, oficialmente llamado Sistema Experimental de Navegación por Satélite BeiDou y también conocido como BeiDou-1, consta de tres satélites que desde el 2000 han ofrecido cobertura limitada y servicios de navegación, principalmente para usuarios en China y regiones vecinas. Beidou-1 fue dado de baja a finales de 2012.

La segunda generación del sistema, llamada oficialmente sistema de navegación por satélite BeiDou (BDS) y también conocida como COMPASS o BeiDou-2, comenzó a funcionar en China en diciembre de 2011 con una constelación parcial de 10 satélites en órbita. Desde diciembre de 2012, ha estado ofreciendo servicios a clientes en la región de Asia-Pacífico.2

En 2015, China comenzó la construcción del sistema BeiDou de tercera generación (BeiDou-3) para la constelación de cobertura global. El primer satélite BDS-3 se lanzó el 30 de marzo de 2015. A partir de octubre de 2018, se lanzaron quince satélites BDS-3.4 BeiDou-3 eventualmente tendrá 35 satélites y se espera que brinde servicios globales una vez que finalice en 2020. Cuando se complete, BeiDou proporcionará un sistema alternativo de navegación por satélite global al Sistema de Posicionamiento Global (GPS) de los Estados Unidos, el GLONASS ruso o el sistema europeo Galileo y se espera que sea más precisos que estos. Se afirmó en 2016 que BeiDou-3 alcanzará una precisión milimétrica (con postprocesamiento).

Según China Daily, en 2015, quince años después de que se lanzara el sistema satelital, estaba generando una facturación de \$ 31.5 mil millones por

102

año para grandes compañías como China Aerospace Science and Industry Corp, AutoNavi Holdings Ltd y China North Industries Group Corp. El 27 de diciembre de 2018, el sistema de navegación por satélite BeiDou comenzó a proporcionar servicios globales. "Beidou" es el nombre chino para la constelación de la Osa Mayor.

#### **Técnicas de medición satelital**

## **2.5.4.1. Técnica estática**

Este método se utiliza para distancias largas (por lo general mayores de 20 Km) y la más alta precisión. Es la medición clásica de líneas bases. Para el empleo de esta técnica de medición satelital se debe seguir una serie de procesos que van desde la planificación del lugar de medición, hasta la corrección de coordenadas en un postproceso. Para la técnica podemos identificar las siguientes etapas:

- − Reconocimiento o identificación de campo.
- − Monumentación.
- − Medición u observaciones satelitales.
- − Trabajo de Oficina o postproceso.

## **Reconocimiento.**

Consiste en operaciones de campo destinadas a verificar las características y condiciones sobre el terreno destinado a ubicar vértices geodésicos. Permite determinar con certeza las condiciones en que se encuentran los mojones o definir la posición de uno nuevo. En esta etapa se define si un vértice cumple las condiciones de un mojón geodésico tales como su máscara o campo de rastreo satelital, la facilidad de ubicar las referencias del vértice y por supuesto la ubicación topográfica del mismo. De todo esto se elabora un informe que permite cualificar en oficina la elección o no de los vértices geodésicos posibles. Dicho trabajo de reconocimiento cuenta con tres requerimientos para su óptimo desarrollo, y dependiendo de la magnitud del proyecto puede ser realizado por varias cuadrillas, se presentan a continuación los pasos a seguir:

a) Seleccionar en el terreno los sitios adecuados para el establecimiento de los monumentos permanentes.

Se seleccionarán sitios donde el suelo existente tenga buena capacidad portante, que permita realizar la construcción de los monumentos y garantice su permanencia. Evitar la Monumentación en sitios donde la capa de material orgánico es demasiado profunda o donde se presenten capas de desechos sólidos de considerable espesor (basureros), y todos los sitios cuyas propiedades físicas y mecánicas no sean adecuadas para soportar el peso de los monumentos de concreto reforzado y garantizar la estabilidad. Otro criterio importante en la selección del sitio de monumentación es garantizar que las condiciones actuales serán constantes durante un largo periodo de tiempo, es decir que no cambiarán a corto plazo debido a los efectos del clima, erosión del suelo, trabajos de terracería, construcción de carreteras, edificaciones, etc. En levantamientos topográficos con estación total se necesitan dos puntos con coordenadas conocidas y que sean inter visibles entre sí. Esto debe considerarse cuando se selecciona el sitio de monumentación, porque estos vértices son muy utilizados para aplicaciones topográficas.

b) Comprobar las condiciones de observación en cada sitio elaborando para ello el Diagrama de Obstrucción o Máscara.

Una vez se han evaluado las condiciones generales del terreno, se procede a comprobar que dicho sitio cuente con las condiciones óptimas para las observaciones satelitales. Para lograr el acometido es necesario utilizar equipos básicos en la medición de ángulos como es un inclinometro y una brújula de mano, los cuales ayudan al proceso de llenado del diagrama de Obstrucción o Mascara. Este diagrama permite determinar si el sitio seleccionado cuenta con una ventana de observación adecuada para evitar muchos de los errores que se cometen al recibir señales satelitales

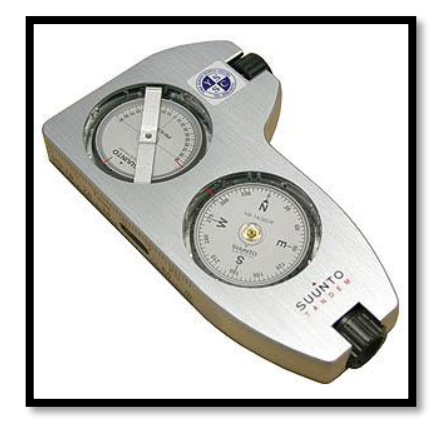

*Figura 2.42 Inclinómetro y brújula de mano Fuente: Brújula Tandem Global - Suunto - [Inversiones Riguero S.A. \(invriguero.com\)](https://www.invriguero.com/product/brujula-tandem-global-suunto/?v=fff6fa4fe7dd)*

Para llenar el diagrama de Obstrucción se deben realizar los siguientes pasos:

- Situarse sobre el sitio donde se pretende establecer el vértice geodésico.
- Observar preliminarmente cada uno de los obstáculos posibles alrededor del punto (Pueden ser edificios, arboles altos, antenas, muros, taludes, etc).
- Para anotar uno de estos obstáculos y plasmarlo en el Diagrama de Obstrucción se debe determinar el Rango de azimut, es decir, medir desde el Norte (N) con la brújula el ángulo hasta donde inicia el ancho de dicho obstáculo, posteriormente determinar el Azimut hasta donde terminar el ancho del obstáculo

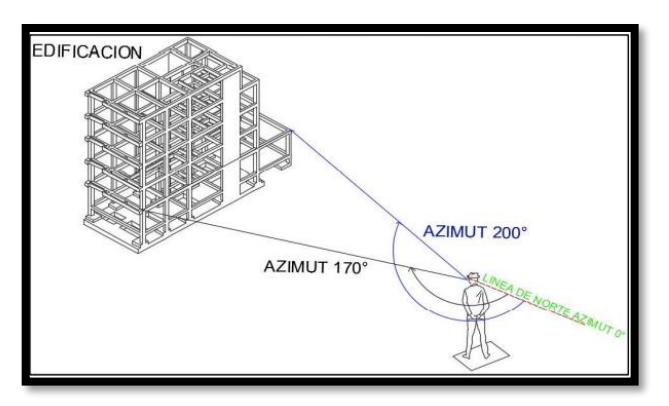

*Figura 2.43 Medida del rango del Azimut*

Después se debe medir con un inclinómetro, a partir de la altura posible del aparato (Altura del ojo de un humano promedio), el ángulo vertical donde

*Fuente: Tomado de Tesis Técnicas de medición topográficas con GPS de doble frecuencia y su procesamiento con el software Carlson Survey GNSS*

termina en altura el obstáculo, al igual que la distancia a la que se encuentra y anotarlo en el formato estándar.

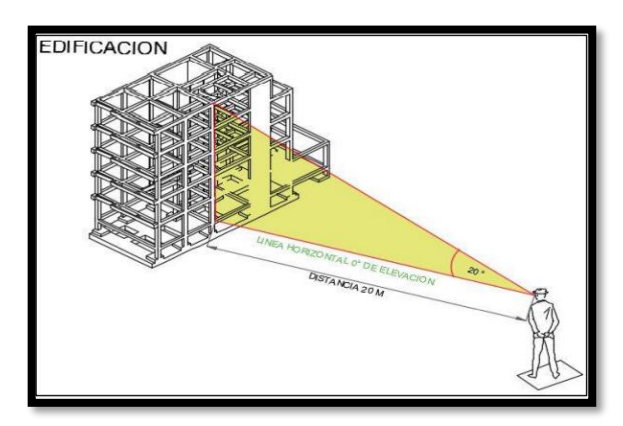

*Figura 2.44 Medida del ángulo vertical*

*Fuente: Tomado de Tesis Técnicas de medición topográficas con GPS de doble frecuencia y su procesamiento con el software Carlson Survey GNSS*

Con los rangos de Azimut y el ángulo vertical de elevación se procede a dibujar en el diagrama cada obstáculo observado, primero se debe establecer el rango de azimut en grados que ocupa dicho obstáculo, y el espesor del obstáculo en el diagrama es el ángulo vertical, medido desde el borde de la circunferencia hacia el centro de esta.

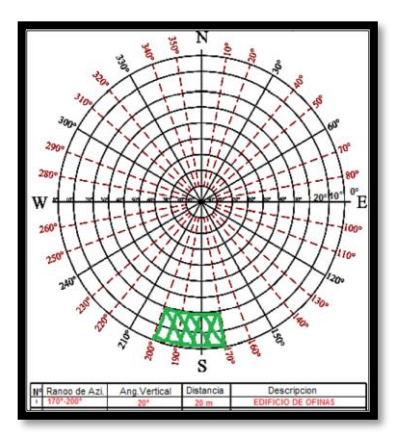

*Figura 2.45 Diagrama de obstrucción Fuente: Tomado de [Marcos y Sistema de Referencia -](https://www.slideshare.net/MiluskaPelaezVega/marcos-y-sistema-de-referencia-sencico) Sencico (slideshare.net)*

c) Elaborar los croquis, descripciones preliminares de los puntos.

Se debe elaborar un croquis general orientado de cada punto y redactar una descripción preliminar que contenga como mínimo la designación del punto, e información sobre las características geográficas locales del sitio y del paisaje circundante, haciendo énfasis sobre los aspectos de ubicación regional, direcciones para llegar al sitio y si hay disponibilidad de servicios básicos. Deberá asimismo contener las condiciones previstas para las siguientes actividades como son la

## **Monumentación y Medición GPS.**

Monumentación.

La Monumentación de los puntos que conformarán la nueva red geodésica deberán realizarse siguiendo las especificaciones dictadas por el organismo encargado de administrar dichas redes, que para el caso de El Salvador es el Instituto Geográfico y Catastro Nacional (IGCN). Se debe tomar en cuenta las normas generales que se indican a continuación:

a. Todo punto de la red geodésica deberá estar permanentemente marcado en el terreno mediante el establecimiento de monumentos construidos en concreto armado "in situ" de tal modo que se asegure razonablemente su permanencia y estabilidad.

b. En relación con la permanencia de los monumentos, se deberá ejercer el criterio de construirlos con la solidez que las circunstancias lo permitan en función de las posibilidades de pérdida o destrucción, para lo cual se deberá

prever el recurso de construirle al Vértice principal y a su Marca de Azimut una base o plancha subterránea de concreto alineado verticalmente con el centro de la placa o pin, situados estos en la cara superior del mojón, además de construir sub-monumentos o marcas de referencia, con características similares pero más pequeños, que permitan la recuperación inequívoca del monumento principal.

c. Con relación a las Marcas de Referencia estas deberán ser construidas en el sentido horario de las manecillas del reloj y la primera referencia, si las condiciones topográficas lo permiten, deberá estar ubicada al norte franco del vértice, la segunda con un azimut de 120° y la tercera referencia con un azimut de 240°, ligados estos con sus distancias respectivas.

d. Respecto a la estabilidad de los monumentos, se deberán tomar en cuenta para su establecimiento las características geológicas locales, del suelo y las condiciones ambientales prevalentes, a fin de asegurar una razonable permanencia en posición a lo largo del tiempo.

e. Se aceptarán como monumentos los tipos de marca metálica (pines) empotrados en concreto, media vez cumpla con las condiciones mínimas para observaciones GPS.

f. Todo monumento deberá llevar en su parte superior una inscripción que lo identifique, preferiblemente mediante una placa metálica grabada empotrada en el material. La inscripción deberá contener al menos indicación del organismo que estableció el monumento, fecha, tipo de levantamiento, designación y un punto en el centro que señale el sitio preciso en que se hacen las medidas.

#### **Medición u observación satelital.**

Consiste en estacionar dos o más receptores en los puntos donde se desean establecer coordenadas y uno sobre la estación de referencia conocida, y realizar la medición simultáneamente en los 3 o más receptores. Las coordenadas que se obtienen del proceso de medición se denominan coordenadas de navegación, y tienen un error aproximadamente de 1.0 m, por lo que es fundamental realizar el post proceso con software, en el que se hace un ajuste y compensación de las coordenadas, proceso que demanda utilizar las coordenadas conocidas de la estación de referencia. El tiempo de observación o medición en cada estación dependerá de la distancia entre los receptores, el número de satélites que se estén observando en cada estación y de la Dilución de la Precisión (DOP) con respecto al tiempo, ubicación y geometría de los satélites. Cuando se ha registrado suficiente información y ha transcurrido el tiempo de medición, los receptores se apagan y se ubican en una nueva posición hasta cubrir todas las ubicaciones trazadas, posteriormente se realiza el post proceso de estos datos en conjunto, utilizando software especializado en el procesamiento de los archivos que generan los equipos receptores para almacenar los datos de las mediciones.

En este tipo de medición se obtienen soluciones tan redundantes como se desean, tan solo se debe prolongar el tiempo de medición. Esta técnica de medición no siempre es recomendable para levantamientos topográficos (debido al tiempo requerido de observación para cada punto, así como el costo).

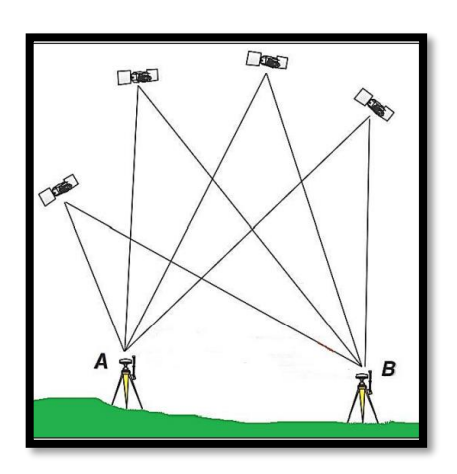

*Figura 2.46 Equipos receptores de GPS en medición estática Fuente: Tomado de [GPS Diferencial \(glmimport.com.pe\)](http://glmimport.com.pe/?page_id=816)*

## **Distancia entre equipos receptores GPS:**

Por lo general esta técnica se utiliza para medir distancias largas, mayores a 20 Km, sin embargo, también se puede aplicar para distancias menores.

**Tiempo de medición:** Para distancias entre receptores menores de 100 kilómetros: 2 horas. Para distancias entre receptores mayores de 100 kilómetros: 4 horas A mayor distancia corresponde más tiempo de medición, la relación es directamente proporcional.

**Precisión:** 5 mm ± 1 ppm depende del tiempo de observación y de la distancia de la línea base.

## **Parámetros por considerar en esta técnica de medición:**

- Intervalo de Grabación: 15 ó 30 Seg.
- Máscara: 15°
- Mínimo de Satélites: 4
- Tiempo mínimo de Observación: 1 hora mínimo.

# **2.6 Ventajas del uso del GPS en mediciones geodésicas y topográficas GEODESIA**

Antes del surgimiento de los métodos de posicionamiento por satélites, para la creación y desarrollo de las redes geodésicas se empleaban los métodos clásicos de la triangulación, la poligonometría y la trilateración. Las desventajas de los mismos se centraban en la necesidad de que hubiese visibilidad directa entre los puntos de la red. Las determinaciones astrogeodésicas, que servían de orientación para las figuras formadas, estaban permeadas por los errores instrumentales propios de los métodos ópticos y de las coordenadas de los astros tomados como referencia. La creciente necesidad de comunicación y colaboración entre las naciones hizo indispensable el enlace geodésico entre continentes, lo que resultaba prácticamente imposible por los métodos geodésicos tradicionales. Entre los primeros intentos realizados para el enlace de redes geodésicas se destacan las triangulaciones a globos visibles desde vértices de la red, lo que facilitó el amarre entre Gran Bretaña y Escandinavia y de la isla de Córcega a la parte continental. El lanzamiento y rastreo del primer satélite artificial de la Tierra (SAT) por la Unión Soviética en octubre del año 1957 provocó un viraje en las concepciones sobre el posicionamiento geodésico. A raíz de este hecho surgieron diferentes técnicas de observación a los satélites. Entre estos se destacó el método fotográfico, empleado hasta finales de los 80 del pasado siglo. A inicios de los años 60 del siglo pasado en los EE.UU. se propone emplear la cámara balística Wild BC-4 con accesorios electrónicos, para fotografiar simultáneamente las órbitas iluminadas de los SAT sobre un fondo estrellado desde dos o más estaciones terrestres que conformaran soluciones geométricas. En el año 1969 se proyecta la densificación norteamericana por triangulación satelital, que comprendió tres etapas e incluía un total de 12 estaciones. Así mismo se conformó una red mundial BC-4 compuesta por 45 estaciones ubicadas en países occidentales, en las que se logró un error en su posición tridimensional del orden de los 3-4 m. En los países del campo socialista, organizados en el proyecto Intercosmos, para el rastreo fotográfico se empleaba la cámara AFU-75, que contaba con los mejores parámetros técnicos de la época. Al igual que otros métodos ópticos, a la observación fotográfica a los SAT le caracterizaban los aspectos negativos siguientes:

• Dependencia de las condiciones meteorológicas para la observación.

• Imprecisión de las coordenadas de las estrellas que servían como referencia para el posicionamiento.

• Fuentes de errores debido al procesamiento fotográfico: distorsión de la emulsión.

• Limitada precisión de los equipos fotogramétricos empleados en el proceso de medición de los fotogramas

#### **Perfeccionamiento de las redes geodésicas planimétricas.**

Esta aplicación se encuentra entre las primeras en beneficiarse con el GPS, toda vez que resuelve el problema fundamental que dio origen a los métodos de la Geodesia Espacial. Su desarrollo ha estado íntimamente relacionado con el
perfeccionamiento de la tecnología de los receptores, el bloque espacial del sistema y los diversos algoritmos que integran, tanto el hardware como los soportes lógicos, aunque en el último quinquenio no se acusa una variación significativa con respecto a los logros alcanzados en la década anterior. Las primeras experiencias en el empleo del GPS para la creación y mejoramiento de las redes geodésicas fueron reportadas prácticamente al mismo tiempo en Norteamérica (Canadá y los EE.UU.) y en Europa. En los EE.UU., país que gestó y mantiene el sistema, se crearon redes geodésicas estaduales, que han ido densificándose y perfeccionándose con el tiempo. En el año 1986 se adopta el NAD83 como datum planimétrico. A principios de los años 90 del siglo pasado el Servicio Geodésico pone en práctica la creación de redes de referencia de alta exactitud (HARN), que conllevó a la creación de las Redes Básicas Federales (FBN) y las Redes Básicas Cooperativas (CBN). Se creó la red de estaciones de referencia de operación continua (CORS), que constituye la red activa nacional y el marco geodésico adecuado para brindar un sistema nacional de coordenadas preciso y confiable denominado Sistema Nacional Espacial de Referencia (NSRS). De junio del 2005 hasta febrero del 2007 se planifica realizar el reajuste conjunto del NSRS, en el que sólo participarán las redes GPS, adoptándose como iniciales las coordenadas de las estaciones CORS. Desde el punto de vista metodológico fueron creadas diversas recomendaciones técnicas para el posicionamiento GPS, una clasificación de las redes en órdenes de acuerdo a la precisión relativa de sus estaciones, así como estudios de los problemas de las transformaciones entre diversos datum y épocas. En lo fundamental estas instrucciones son utilizadas en la actualidad a la hora de proyectar la creación, densificación y modernización de las redes geodésicas nacionales empleando el GPS.

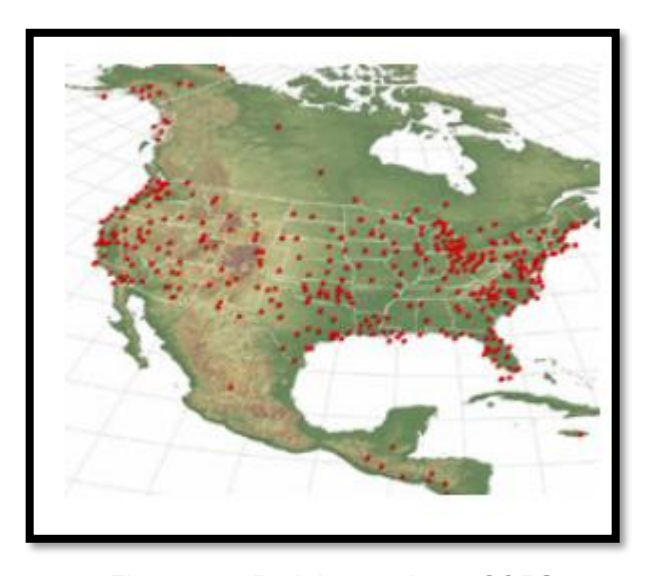

*Figura 2.47 Red de estaciones CORS Fuente: Tomado de [GPS.gov: Ampliaciones al GPS](https://www.gps.gov/systems/augmentations/spanish.php)*

## **Topografía**

Los GPS para topografía hacen uso de un conjunto de 24 satélites ubicados en órbita alrededor de la Tierra, los cuales ofrecen una visión global de la superficie. Para garantizar la calidad y veracidad de las imágenes existen estaciones de observación encargadas de calibrar y sincronizar los equipos.

Los receptores de GPS pueden destinarse para distintos usos, entre ellos: navegación con autonomía, posicionamiento diferencial (aplicado en el sector automovilístico) y el posicionamiento diferencial de fase con precisión milimétrica, aplicación empleada en todos los trabajos topográficos.

Los equipos se pueden emplear con una banda (L1) o con dos (L1 L2). La diferencia entre ambos es la precisión en milímetros, criterio que puede variar dependiendo si el análisis será de un plano con distancias largas o cortas.

Una banda se usa para distancias menores de 40 Km y cuenta con precisión milimétrica; mientras que las dos bandas se destinan a distancias por encima de los 300 km, aunque no hay garantía de una precisión tan efectiva.

A medida que aumenta la distancia, la precisión del Sistema de Posicionamiento tiende a disminuir. No obstante, estos equipos son muy adecuados y prácticos cuando se requiere hacer el levantamiento de un plano de grandes extensiones de terreno. Así como estudios de zonas forestales de difícil acceso y proyectos topográficos y de infraestructura humana.

## **2.7 Georreferenciación**

La georreferenciación consiste en la identificación de todos los puntos del espacio (aéreos, marítimos o terrestres) mediante coordenadas referidas a un único sistema mundial.

La georreferenciación resuelve dos grandes cuestiones simultáneamente:

- a) permite conocer la forma, dimensión y ubicación de cualquier parte de la superficie terrestre o de cualquier objeto sobre ella.
- b) permite vincular información espacial proveniente de distintas fuentes y épocas, condición necesaria para el desarrollo de los sistemas de información territoriales o geográficos.

Un método para describir la posición de una ubicación geográfica en la superficie de la tierra consiste en utilizar mediciones esféricas de latitud y longitud. Estas son mediciones de los ángulos (en grados) desde el centro de la Tierra hasta un punto en su superficie. Este tipo de sistema de referencia de coordenadas generalmente se denomina sistema de coordenadas geográficas.

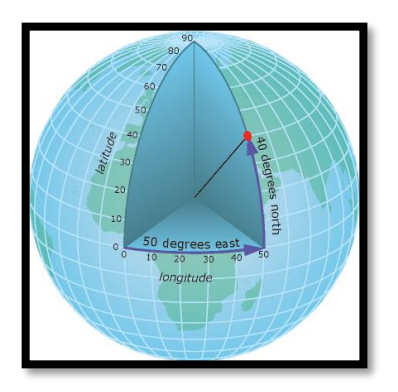

*Figura 2.48 Mediciones esféricas*

Fuente:

#### *Fuente: Tomado de [Sistema de coordenadas geográficas ArcGIS for Desktop](https://desktop.arcgis.com/es/arcmap/10.3/guide-books/map-projections/geographic-coordinate-system.htm)*

Lo nuevo es que a partir de las tecnologías actuales (principalmente GPS) es posible utilizar un sistema de referencia único (que por otra parte es mundial)

La georreferenciación no se reduce simplemente a usar GPS. Se puede georreferenciar sin usar GPS (la geodesia lo viene realizando hace varios siglos) y también se puede usar GPS sin georreferenciar, utilizando sólo su posibilidad de obtener distancias y ángulos. De hecho, esto último es lo que pasa con mediciones de extensiones importantes (por ejemplo, campos o islas) en las cuales el uso de GPS es inevitable por razones económicas, pero que, sin embargo, una vez terminados los cálculos, sólo se registran lados y ángulos (que son necesarios) pero desechando las coordenadas obtenidas que son las que pueden permitir, si se tomaron elementales precauciones, posicionar el inmueble en forma precisa.

El uso de la georreferenciación se viene expandiendo aceleradamente. Tal es el caso de las obras viales, sobre todo las más importantes, en las cuales la posición de cada elemento de la obra se define por sus coordenadas.

Otro ámbito en que la georreferenciación pasa a tener un papel de primer orden es el agro, donde operan estaciones permanentes GPS, con alcance de centenares de kilómetros, o sistemas de enlace satelital, para posicionar la maquinaria agrícola suscripta al servicio.

El Catastro Territorial moderno apela cada vez más a la georreferenciación para identificar las parcelas de propiedad territorial.

Para que la georreferenciación pueda expandirse ampliamente, dando lugar a toda su potencialidad, es necesario contar con un sistema de apoyo adecuado, el que puede estar integrado por distintos tipos de componentes:

- a) Puntos con coordenadas, de acceso público, ubicados a no más de 40 km entre sí y que cuenten con referencia acimutal.
- b) Estaciones permanentes, que permitan corregir las observaciones efectuadas por el usuario, ya sea en tiempo real o diferido.
- c) Transmisión de efemérides precisas.
- d) Sistemas de comunicación satelital para transmisión de correcciones.

La implementación de la georreferenciación requiere ciertas normativas. No olvidemos que pretendemos correlacionar información procedente de distintas fuentes, lo que requiere criterios compatibles y el uso de un lenguaje común.

## **2.8 Servicios de posicionamiento en línea**

### **Fundamentos**

Los servicios en línea, son servicios prestados a través de Internet. En el caso de los servicios de posicionamiento, el servicio prestado es el de procesamiento de datos GNSS <sup>16</sup> recolectados por el usuario y, como resultado, se devuelve un conjunto de coordenadas calculadas a partir de dichos datos.

Si bien cada servicio tiene sus particularidades, todos funcionan fundamentalmente de la misma manera, reciben archivos RINEX de

*<sup>16</sup> Global Navigation Satellite System*

observaciones GNSS recolectadas en campo (más unos pocos parámetros de configuración para el procesamiento) y devuelven coordenadas ITRF para la misma época de dichas observaciones, cual es el Marco de Referencia de los satélites. Por supuesto que cada servicio ofrece otros Marco de Referencia, en especial los oficiales de cada país de origen.

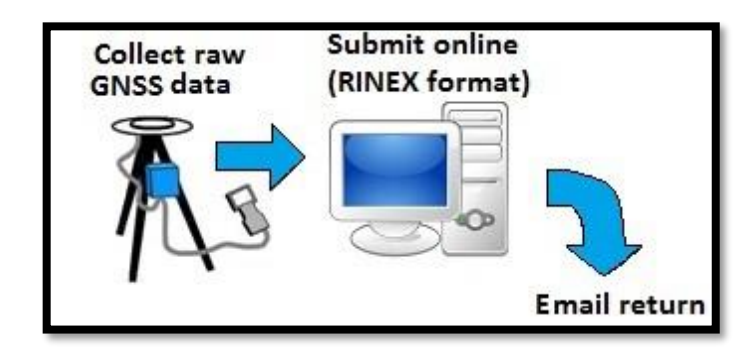

*Figura 2.49 Procesamiento de servicios en línea*

*Fuente: Aplicación web para Georreferenciación utilizando y su aplicación en la Agrimensura (Pestarini, nov. 2016)*

## **Tipos de servicios**

#### **2.8.2.1. Posicionamiento diferencial o relativo.**

El posicionamiento diferencial o relativo es el más conocido y de uso mayormente difundido. El procedimiento de recolección de datos para utilizar este método de posicionamiento debe hacerse de forma simultánea por dos o más receptores y, dependiendo del tipo de los receptores, tener la precaución de que los mismos no estén demasiado alejados entre sí, en especial si son de simple frecuencia.

Esto es debido a que la técnica denominada de doble (o triple) diferenciación utilizada para el cálculo de las coordenadas del receptor remoto o rover, se hace en base al cálculo de un vector con origen en otro receptor, llamado base, o en varios receptores, que forman una red, todos observando a los mismos satélites durante la misma cantidad de épocas al mismo tiempo.

Es decir, las coordenadas parciales resultantes serán relativas a la base o a la red, cuyas coordenadas absolutas, por supuesto, deben ser conocidas. Esta forma de calcular garantiza la eliminación de la influencia de una gran variedad de fuentes de error, como los introducidos durante la propagación de la señal a través de la ionosfera y la troposfera, las imprecisiones en las efemérides de las órbitas y los relojes satelitales.

Los distintos servicios descriptos que utilizan esta metodología solicitan datos mínimos para su procesamiento, además de los archivos RINEX de las observaciones, pero sólo ofrecen soluciones para datos de doble frecuencia y de tipo estático. El servicio prestado en este caso es el de la infraestructura de red de estaciones permanentes o CORS<sup>17</sup>, con lo cual, el usuario puede obtener las coordenadas de un punto relevado (en modo estático) con un solo receptor (doble frecuencia), en relación a la infraestructura de estaciones monitoreada por cada servicio.

#### **2.8.2.2. Posicionamiento puntual preciso**

Este tipo de procesamiento se realiza en base a observaciones no diferenciadas, como se suelen llamar a las observaciones de un solo receptor,

*<sup>17</sup> Continuously Operating Reference Stations*

para resaltar el hecho de que no se utiliza la técnica de doble diferenciación, típica del posicionamiento relativo o diferencial. Por esto, se hace uso de gran cantidad de información adicional para contrarrestar el efecto de una variedad de fenómenos físicos que afectan a las observaciones introduciendo errores.

Los modelos de corrección aplicados se agrupan por la causa que origina los desplazamientos. Ellos son por efecto de los satélites, de los desplazamientos locales y de compatibilidad y convenciones IGS. A saber:

- Efectos del satélite:
	- Desplazamientos de la antena y
	- fin de fase de la portadora.
- Efectos del desplazamiento local:
	- Mareas terrestres, producto de fuerzas gravitacionales;
	- Mareas polares, que produce deformación de la rotación debido al movimiento polar;
	- Carga oceánica y parámetros de rotación terrestre.
- Compatibilidad y convenciones IGS, se refiere a la falta del estricto cumplimiento de las convenciones IERS de algunos modelos de corrección y a la pérdida de precisión en las distintas transformaciones y/o cálculos intermedios.

La mayoría de los servicios operan a través de un formulario web, aunque en algunos casos cuentan con una aplicación un poco más sofisticada, o un servidor FTP o directamente una interfaz vía correo electrónico para tomar los

datos de observaciones. Algunos procesan sólo GPS y otros son multi constelación. El método PPP permite procesar observaciones en modo estático o cinemático y en algunos casos, además de doble frecuencia, también de simple frecuencia.

Según qué servicio es elegido, se permiten establecer más o menos parámetros de configuración para el procesamiento. En lo que todos los coinciden es en que las coordenadas resultantes son expresadas en el MR de los satélites: ITRF, para la época de observación de los datos.

#### **2.9 Estaciones de referencia de operación continua (CORS)**

Una CORS, es una infraestructura geodésica de alta precisión, compuesta por un receptor y antena receptora de observación satelital la que permite calcular diariamente coordenadas para apoyar cualquier medición diferencial GNSS y, además, monitorear el desplazamiento de las placas tectónicas determinando velocidades y desplazamientos. En otras palabras, es la evolución del GPS al no tener que depender de una antena base y un radio para el posicionamiento de un punto en tiempo real y con precisión milimétrica. Basado en la avanzada tecnología de estudio GPS y tecnología de estudio tradicional, conformado por antenas fijas para proporcionar datos de corrección (estático y RTK en tiempo real) a sistemas GNSS (GPS) de doble frecuencia.

### **Antecedentes de las estaciones CORS**

La historia de las estaciones de referencia de operación continua (CORS) está íntimamente relacionada con la Administración Nacional Oceánica y Atmosférica (NOAA<sup>18</sup>) y el Servicio Geodésico Nacional (NGS<sup>19</sup>) cuya misión está ligada a definir, mantener y proporcionar acceso al Sistema de Referencia Espacial Nacional de EE.UU. (NSRS<sup>20</sup>). El NSRS constituye el sistema oficial del gobierno civil para permitir a un usuario determinar la latitud, longitud y altura geodésica, más altura ortométrica, geopotencial, aceleración de la gravedad y

*<sup>18</sup> National Oceanic and Atmospheric Administration's*

*<sup>19</sup> National Geodetic Survey*

*<sup>20</sup> U.S. National Spatial Reference System*

deflexión de la vertical en cualquier punto dentro de los Estados Unidos y sus territorios. El NSRS contiene información sobre su orientación y escala en relación con marcos de referencia internacional, así como las órbitas precisas de todos los satélites utilizados al definir o acceder a la NSRS. Por último, el NSRS también maneja toda la información necesaria para describir cómo todas estas cantidades cambian con el tiempo. Además, es decisivo para cumplir con los necesidades económicas, sociales y ambientales. NGS reconoció las contribuciones potenciales del Sistema Global de Posicionamiento (GPS) para mejorar el NSRS en las primeras etapas del desarrollo del GPS. Por lo tanto, a finales de la década de 1980, esta agencia se embarcó en la aplicación de técnicas de campo e instrumentación GPS para mejorar la NSRS.

El NGS convirtió rápidamente sus tradicionales operaciones horizontales de campo (que aplicaron instrumentos de línea de visión) a operaciones de campo tridimensionales (3D) utilizando instrumentos GPS. Snay <sup>21</sup>(1989) informó que las técnicas tradicionales de línea de visión proporcionaban coordenadas posicionales con precisiones relativas de aproximadamente 1:250,000 entre las estaciones de referencia horizontales primarias en el NSRS. El GPS, por otro lado, produce fácilmente precisiones relativas superiores a 1:1,000,000. Además, debido al requisito de visibilidad directa, muchas de las estaciones de referencia

*<sup>21</sup> ( A. Snay & Soler, 2008)*

más antiguas se habían instalado en lugares, como las cimas de las montañas, a los que es difícil acceder.

NGS aplicó por primera vez el GPS para determinar las coordenadas de posición para los discos de latón y otros monumentos que sirvieron como estaciones de referencia tradicionales. Comenzando con Tennessee en 1987, la colaboración de NGS capacitado con varias agencias estatales y federales y otros para establecer una red de referencia de alta precisión (HARN<sup>22</sup>), -también llamada red geodésica de alta precisión, en cada uno de los 50 estados. Para cada red HARN, se colocaron muchas marcas de referencia nuevas de modo que, en comparación con las marcas de referencia preexistentes, las nuevas estarían ubicados en lugares más accesibles (por ejemplo, cerca de carreteras) y/o proporcionarían una vista relativamente menos obstruida del cielo. Estas redes HARN en todos los estados se integraron en una precisa y dispersa red nacional cuyos puntos también fueron citados utilizando técnicas de GPS, primero en 1987 y nuevamente en 1990 (Soler et al. 1992). Una vez que se completó una red HARN en un estado particular, NGS realizó un reajuste en todo el estado de la Datos HARN, junto con todos los levantamientos geodésicos clásicos archivados y proyectos de GPS locales realizados en ese estado, para calcular las coordenadas de posición sistemáticas para las marcas de suelo asociadas. Anticipando la necesidad de realizar levantamientos HARN

*<sup>22</sup> High Accuracy Reference Network*

precisos, NGS introdujo, en el otoño de 1986, la Cooperativa International de Red GPS (CIGNET<sup>23</sup>) el precursor de la Red CORS. Cada sitio de CIGNET estaba equipado con un Receptor GPS de doble frecuencia de calidad que graba continuamente señales de los satélites GPS. La intención principal era hacer datos de seguimiento confiables disponibles de una red de estaciones terrestres para calcular efemérides (órbitas) precisas para el satélite GPS. En 1989, CIGNET contenía tres estaciones en los Estados Unidos (MOJA en Mojave, California; RICH en Richmond, Florida; y WEST en Westford, Massachusetts). Estas primeras CORS estaban equipados con receptores sin código de frecuencia dual Mini-Ma. En 1990, CIGNET se expandió al hemisferio sur. A fines de 1991, CIGNET comprendía un total de 21 sitios que abarca todos los continentes excepto la Antártida. Como es ahora el caso, todos los datos de seguimiento fueron recopilados por varios socios y se realizaron libremente disponible para los investigadores de GPS a través de archivos NGS. Gradualmente, NGS aumentó la red de CIGNET, generando el foco de la primera red pública global de GPS. Trabajo que, sin saberlo en ese momento, se convirtió en el actual Servicio Internacional del Sistema Mundial de Navegación por Satélite (GNSS) bajo las predicciones de la Asociación Internacional de Geodesia (IGS).

*<sup>23</sup> Cooperative International GPS Network*

El concepto de cubrir todo Estados Unidos con una red de trabajo CORS para mejorar la NSRS fue postulado por primera vez por Strange (1994). Poco después, Strange y Weston (1995) publicaron una descripción preliminar del sistema CORS. Alrededor de este mismo en ese momento, diferentes agencias federales también estaban comenzando a establecer redes de estaciones GPS en funcionamiento continuo, pero para diferentes razones. La Guardia Costera de los Estados Unidos (USCG<sup>24</sup>) deseaba complementa su servicio de radionavegación LORAN ofreciendo el Servicio de GPS diferencial para respaldar la navegación marítima segura en las aguas costeras de Estados Unidos. De manera similar, el Cuerpo de Ingenieros del Ejército de EE.UU. (USACE<sup>25</sup>) busco un sistema de navegación rentable para apoyar sus operaciones de vías navegables interiores (Rastreo, estudios hidrográficos etc.). Colaboraron con la USCG para ampliar el Servicio de GPS tierra adentro a lo largo de varios de los principales ríos. Finalmente, la Administración Federal de Aviación (FAA<sup>26</sup>) quería utilizar algunas CORS para apoyar la navegación aérea segura. La FAA desarrolló su Sistema de Aumento de Área Amplia (WAAS<sup>27</sup>). Otras agencias federales como el Laboratorio de Propulsión a Chorro de la NASA (JPL<sup>28</sup>) y el Servicio Geológico de EE.UU. Ya había invertido mucho en el uso de sitios CORS

- *<sup>25</sup> U.S. Army Corps of Engineers*
- *<sup>26</sup> Federal Aviation Administration*
- *<sup>27</sup> Wide Area Augmentation System*
- *<sup>28</sup> Jet Propulsion Laboratory*

*<sup>24</sup> The U.S. Coast Guard*

para determinar las órbitas de los satélites y estudiar el movimiento de la corteza. Debido a las similitudes entre estos proyectos, la Oficina de Contabilidad General ordenó a estas agencias que trabajaran juntas y coordinar actividades y adquisiciones de equipos para imputar el gasto al gobierno federal y al contribuyente estadounidense. NGS se encontró en un papel de asesor ayudando a definir el GPS especificaciones de equipo necesarias para apoyar las misiones de todas estas agencias (Spofford y Weston 1998).

En 1994, el NGS comenzó oficialmente a construir la red CORS instalando un receptor GPS en el campus del Instituto Nacional de Estándares y Tecnología, anteriormente llamado National Bureau of Standards, en Gaithersburg, Maryland. Seis meses después, NGS instaló un receptor GPS cerca de Boulder, Colorado y con tiempo incorporando en la red CORS bajo una serie de operaciones continuas las estaciones del marco de referencia GPS que originalmente formaban parte de CIGNET. Los datos de todos estos sitios se pusieron a disposición a través de Internet y, progresivamente, NGS agregó una estación base GPS permanente seleccionada de USCG y USACE, luego comenzaron a instalar sus sitios de servicios GPS y FAA los servicios de WAAS en 1995. NGS trabajó con estas agencias para incorporar los sitios de servicios GPS y WAAS en red CORS. La fase inicial de la red USCG fue en gran parte completado en enero de 1996, aunque desde entonces se han adicional. Otros patrocinados a nivel federal, estatal y local de forma continua, los receptores operativos fueron identificados y gradualmente incluidos en la red CORS desde 1995 en adelante.

Para 1995 NGS obtuvo acceso a más de 50 receptores GPS de calidad geodésica, la mayoría de desplegados por USCG y otras agencias participantes sin la necesidad de que el NGS las instalara, mantuviera u operar. El Departamento de Transporte de Texas fue la primera agencia estatal para unirse al sistema CORS con la inclusión de sus diez estaciones de red regional de puntos de referencia que proporcionó una importante cobertura significativa en Texas. Para 1996, el número de sitios CORS había aumentado al 85. Al ponerse en contacto con las agencias interesadas y organizar para intercambiar datos, NGS expandió la red a 108 sitios en diciembre de 1997. El hito de 200 sitios se superó en 2000, y desde entonces la red CORS ha crecido hasta su tamaño actual de aproximadamente 1350 sitios, y sigue creciendo en importancia como la principal vía para que la comunidad de topografía geodésica acceda al NSRS.

En la actualidad, la red CORS contiene estaciones en Estados Unidos, Canadá, México, Centro y Sudamérica, el Caribe e Irak. Participan más de 200 organizaciones en el programa. Recientemente, algunos sitios de Plate-Bound, observatorio establecido en la parte occidental del Continente de América del Norte para detectar movimientos de la corteza, se han incorporado a la red CORS. Aunque la cantidad de sitios CORS está creciendo actualmente a una tasa de aproximadamente 15 sitios por mes, el número total de las estaciones de rastreo GPS en los Estados Unidos probablemente estén creciendo quizás el doble de rápido.

La ventaja para los profesionales de GPS es que solo necesitan para implementar un receptor GPS y descargar el CORS correspondiente datos a través de Internet para procesar estos datos en modo diferencial. La utilidad basada en web, UFCORS, ha hecho tales descargas son fáciles. Como parte del proyecto CORS, NGS es trabajar con científicos de todo el mundo para desarrollar modelos y técnicas que permitirán a los usuarios de GPS determinar Posiciones precisas de manera económica y oportuna. [Figura 2.50](#page-161-0)

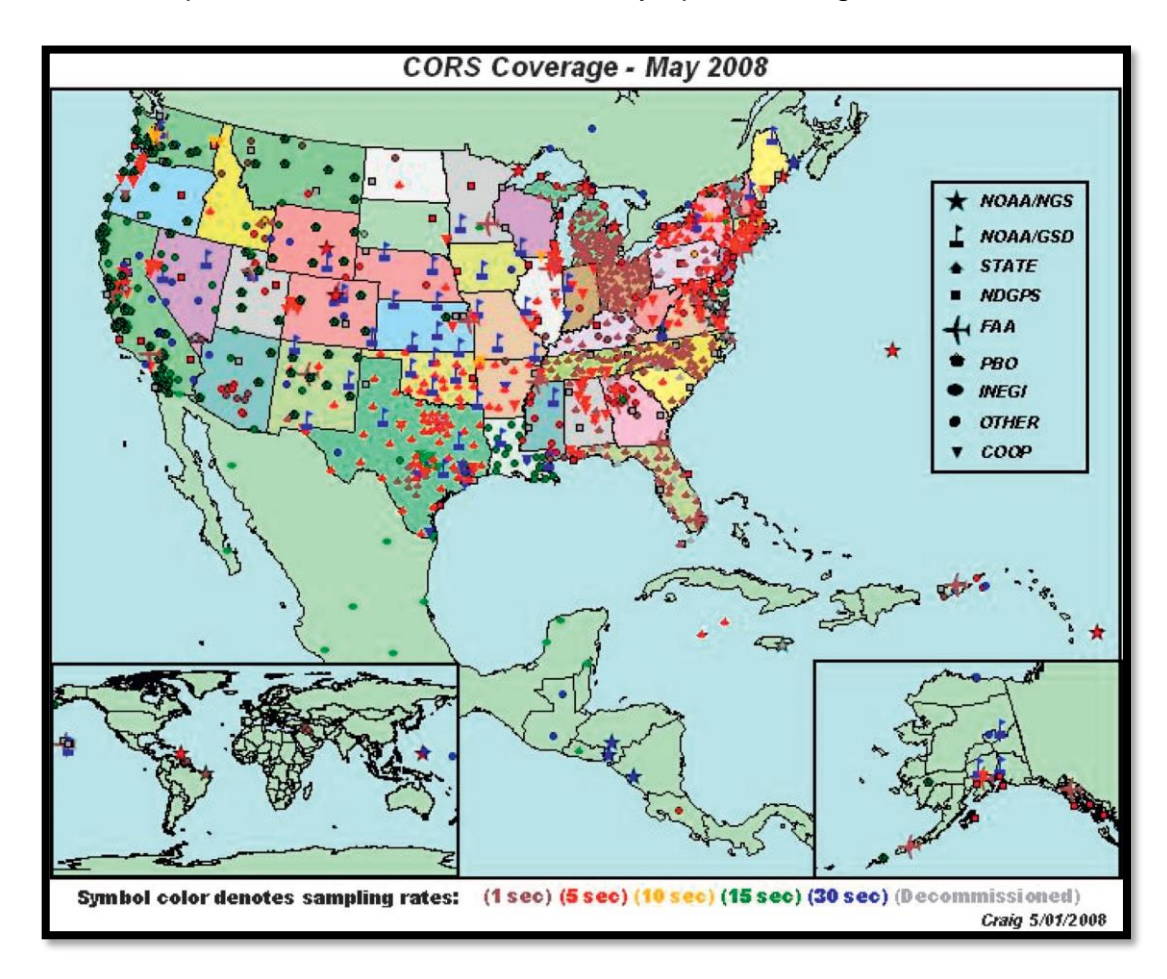

<span id="page-161-0"></span>*Figura 2.50 Puntos CORS a mayo de 2008 Fuente: (NOAA, 1999)*

El acceso principal a la información de CORS es a través de la Web. <http://www.ngs.noaa.gov/CORS/>.

Esta tasa de crecimiento resultará en una red CORS con distancias medias entre sitios del orden de 100 km en el Estados Unidos.

A la luz de este crecimiento, NGS ha actualizó centradamente sus directrices para el establecimiento de sitios CORS (NGS 2006), mejoró su seguimiento de metadatos, actualizó su GPS software de análisis (llamado PAGES), y está planeando un completa reanálisis de todos los datos de IGS más CORS observados desde 1994. En esta última actividad se realizará en colaboración con varios otros centros de análisis IGS.

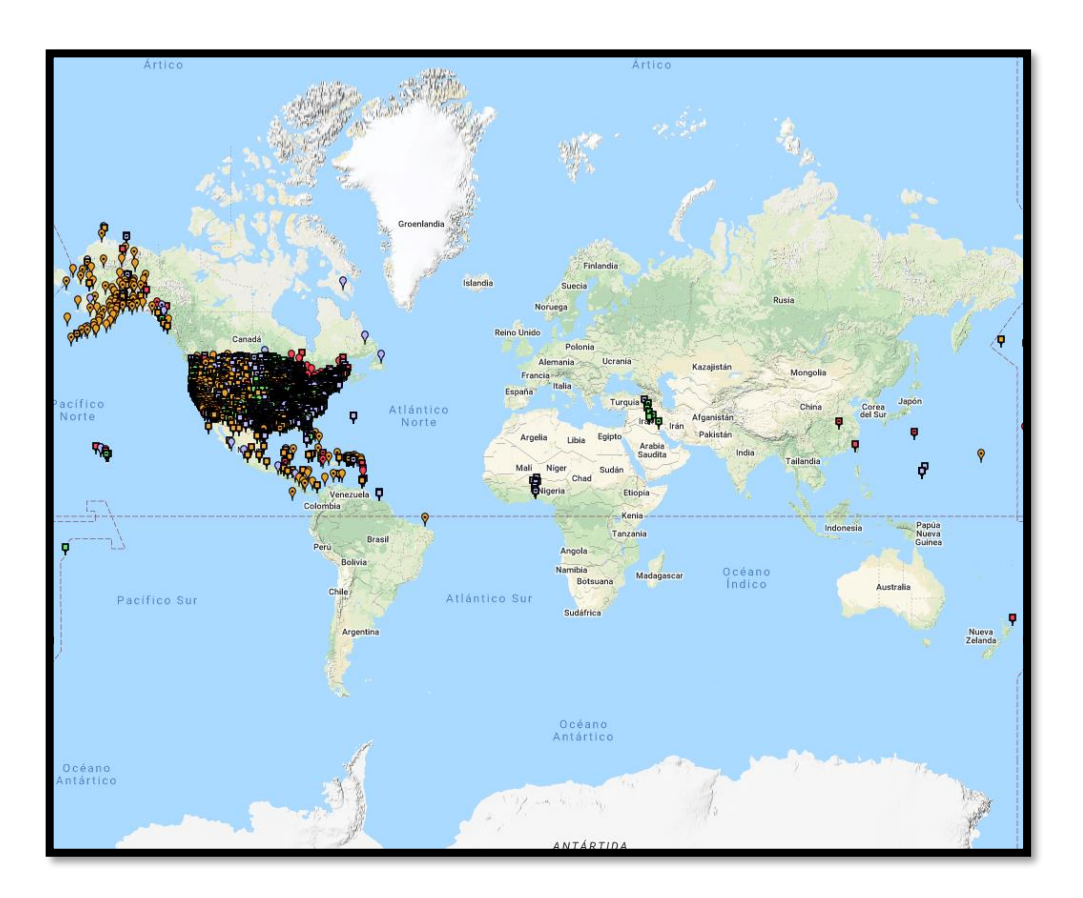

*Figura 2.51 Estaciones CORS de NGS en el mundo Fuente: (National Geodetic Survey, s.f.)*

# **Especificaciones para el establecimiento de Estaciones CORS dentro de la Red SIRGAS-CON**

En este apartado se describen aspectos de suma importancia para el establecimiento y operación de estaciones GNSS dentro de la red SIRGAS de operación continua (SIRGAS-CON). Que garanticen la operabilidad y calidad de SIRGAS-CON. Muchas organizaciones gubernamentales, del sector privado y académicas de todo el mundo están involucradas en el desarrollo de las instalaciones de CORS. Aunque existen puntos en común básicos entre estos diferentes programas, existen muchas variaciones sobre el tema CORS. Los

requisitos específicos que están motivando un esfuerzo de desarrollo de CORS determinarán los detalles de la configuración.

Al desarrollar un CORS, se deben abordar una variedad de problemas relacionados con la configuración del hardware. Estos problemas incluyen las características del receptor GPS: la antena, el modelo y el tipo; la selección de una computadora en el sitio, si es necesario; equipos periféricos como una fuente de alimentación ininterrumpida, una estación meteorológica, una referencia de tiempo precisa y sensores diversos; y el mecanismo para conectar la instalación al mundo exterior, como el módem y la línea telefónica o la conexión de red. Los problemas de redundancia y confiabilidad deben considerarse cuidadosamente, ya que tendrán un impacto significativo en muchas decisiones relacionadas con el hardware.

El receptor GPS es el corazón de una configuración CORS. Para soportar una amplia gama de actividades, el receptor debe ser una unidad geodésica de alta calidad capaz de rastrear y registrar todos los componentes de la señal GPS. Idealmente, un receptor CORS puede recopilar pseudo rangos de código P y código C / A, así como fases portadoras L1 y L2. En presencia de anti-spoofing, el cifrado del código P, el receptor debería poder utilizar una de las diversas técnicas sin código, conocidas como "Y-codeless", que han sido desarrolladas por varios fabricantes de receptores para proporcionar para el conjunto completo de medidas. (2) Con el tan esperado anuncio de la Fuerza Aérea de los Estados Unidos de julio de 1995 sobre la capacidad operativa total, se informa que la

lucha contra la suplantación de identidad llegó para quedarse. Muchas entidades que realizan posicionamiento GPS en apoyo del mapeo de características para las actividades del sistema de información geográfica (GIS) han desarrollado estaciones de referencia para respaldar estos esfuerzos de mapeo. A menudo, estas estaciones de referencia son capaces de rastrear y registrar solo los datos de rango de código de la señal GPS. No son adecuados para las aplicaciones multipropósito, que generalmente requieren datos de fase de portadora, para las cuales están destinadas las instalaciones CORS completamente desarrolladas.

Otras características del receptor que deben tenerse en cuenta incluyen la velocidad de recopilación de datos, el número de satélites rastreados, la capacidad de salida en tiempo real y la facilidad de operación remota. La mayoría de los receptores geodésicos disponibles en la actualidad que serían candidatos para su incorporación a una instalación CORS son capaces de registrar datos con una frecuencia de hasta un segundo. Esta velocidad de datos debería satisfacer la mayoría de las aplicaciones de datos CORS. Si bien algunas actividades, como el posicionamiento de aeronaves para el trabajo de cartografía aérea, pueden requerir datos con una frecuencia de hasta medio segundo, la cantidad de datos, si se recopila de forma rutinaria, se volvería extremadamente engorrosa. Este tipo de actividad podría ser mejor respaldado en una base de solicitud especial donde el receptor CORS recopila a la alta velocidad de datos solo durante la duración de una misión específica. Con la constelación de satélites GPS completa que está disponible en la actualidad, hay ocasiones en

las que hasta 10 satélites son visibles desde una ubicación determinada. Para que un CORS sea capaz de admitir una amplia gama de aplicaciones, su receptor debe poder recopilar datos de todos los satélites a la vista. Si se requiere un CORS para proporcionar capacidad de posicionamiento diferencial en tiempo real, el receptor debe ser capaz de generar la información de corrección necesaria y enviarla para su transmisión. Aunque esta tarea puede ser realizada por una computadora conectada, el proceso generalmente se simplifica si el receptor puede realizarlo directamente. Finalmente, si se está desarrollando una configuración CORS personalizada, se debe considerar la facilidad con la que se puede controlar un receptor de forma remota.

Además del receptor GPS, muchas instalaciones CORS incluyen una computadora ubicada en el sitio. Estos procesadores dedicados a CORS suelen ser computadoras personales. La función principal de la computadora CORS suele ser registrar los datos de observación. La computadora también se puede utilizar para ayudar con el control y monitoreo remotos del CORS. Las instalaciones de CORS generalmente están diseñadas para operar durante un período de tiempo considerable sin la necesidad de ser visitadas por personal. Idealmente, un operador remoto, quizás ubicado en la sede de la organización patrocinadora, debería poder monitorear el funcionamiento de un CORS y tener la capacidad de controlar las funciones del receptor GPS como si trabajara directamente en el panel frontal del receptor. La interfaz entre el operador remoto y el receptor a menudo la proporciona la computadora en el sitio. Varios

136

fabricantes de receptores GPS han producido receptores que no requieren una computadora en el sitio para operar en una configuración CORS.

Para que una instalación CORS proporcione un alto nivel de confiabilidad, debe poder operar durante períodos de cortes de energía. Esta funcionalidad suele ser proporcionada por una fuente de alimentación ininterrumpida (UPS), que siempre está lista para proporcionar energía para el funcionamiento de un CORS a través de cortes de energía de hasta unos pocos minutos de duración. Algunos CORS pueden funcionar durante un período mucho más largo, pero a menudo en modo de espera en el que algunos de los componentes, como la computadora en el sitio, no están operativos. En el caso de que se requiera la funcionalidad CORS completa durante períodos prolongados de cortes de energía, se podría incorporar un generador de emergencia en el diseño del sistema. Dicha capacidad sería necesaria, por ejemplo, cuando la seguridad de la propiedad y las vidas humanas pudiera depender de la disponibilidad oportuna de los datos CORS. Otro aspecto de la confiabilidad de una configuración CORS es la cantidad de redundancia de componentes del equipo que existe. Las fallas del equipo ocurren y si esto presenta una situación inaceptable debido a problemas de producción o seguridad, entonces se deben incorporar salvaguardas en el sistema. En última instancia, las aplicaciones para las que se diseña un CORS determinarán los niveles de confiabilidad y redundancia que se requieren.

137

Para permitir el seguimiento y control de un CORS, así como para facilitar la transferencia de los datos GPS recopilados, el CORS debe estar conectado al mundo exterior. Esta conexión se realiza con frecuencia a través de un módem de alta velocidad y una línea telefónica. Si el CORS está ubicado en una instalación con una conexión directa a una red informática, como INTERNET o una red de área local, el CORS debe estar conectado directamente a la red. Debido al gran volumen de datos heredados en el trabajo de CORS, es preferible una conexión de red directa a una conexión de módem. Una alternativa que ahora está empleando la Guardia Costera de los Estados Unidos con su red CORS es el sistema de datos de conmutación de paquetes X.25 que permite la transferencia de alta velocidad de grandes cantidades de datos a través de líneas telefónicas especiales.

Las aplicaciones de topografía de alta precisión del GPS a menudo requieren información sobre las condiciones meteorológicas en el lugar donde se recopilaron los datos del GPS. Esta información permite un refinamiento de los modelos troposféricos con el fin de determinar mejor el retraso de las señales GPS. Al configurar un CORS con una estación meteorológica automatizada, las observaciones necesarias (temperatura, presión y humedad relativa) pueden inyectarse automáticamente en el flujo de datos de observación GPS, o registrarse en un archivo separado, para su transmisión a la instalación de recopilación de datos.

Para apoyar una variedad de trabajos de investigación y desarrollo, así como para esfuerzos tales como efemérides satelitales precisas y generación de corrección de reloj, es deseable una referencia de tiempo precisa. Normalmente, los relojes proporcionados en los receptores GPS, incluso las unidades geodésicas de alta calidad, no son muy buenos en comparación con los excelentes relojes atómicos de los satélites GPS. Al utilizar un estándar de temporización externo de mayor precisión, se mitigan muchos de los problemas asociados con los errores de temporización.

Estás debe ser complementadas con las instrucciones dadas en el documento "Procedimiento para agregar una nueva estación SIRGAS-CON"<sup>29</sup> .

i. Ubicación.

Los administradores u operadores de estaciones continuas deben procurar que, tanto las estaciones existentes, como los nuevos sitios seleccionados, satisfagan de la mejor manera posible las características dadas a continuación:

- a. La estación debe ubicarse en un bloque regional estable, debe evitarse la cercanía de fallas activas u otras fuentes de deformación, subsidencia, etc.
- b. La estación debe ubicarse sobre material estable, preferiblemente basamento rocoso. Deben evitarse los suelos vulnerables a

*<sup>29</sup> (SIRGAS-CON, 2017)*

deslizamientos, hundimientos, variaciones verticales por agua subterránea, rondas de afectación fluvial, etc.

- c. El horizonte en torno a la estación debe estar libre de obstáculos sobre un ángulo de elevación mayor que 5 grados. Entre 0 y 5 grados, la presencia de obstáculos debe ser mínima.
- d. El lugar seleccionado para la estación no debe verse afectado por cambios futuros en su entorno, por ejemplo, por crecimiento de árboles, construcción de edificios, adiciones en tejados, mástiles para antenas, etc.
- e. El lugar seleccionado para la estación debe estar libre, de la mejor manera posible, de radio interferencias y de superficies reflectivas u otras fuentes de señal reflejada.
- f. La ubicación de la estación no debe verse afectada por vibraciones excesivas, ya sean naturales o causadas por el hombre, como por ejemplo mareas oceánicas o tráfico vehicular pesado.
- g. En el caso de localización sobre terrazas de construcciones, deberá verificarse que el edificio haya superado el período de asentamiento (normalmente mayor que 5 años de construcción), no presentar daños estructurales ni procesos notables de fracturamiento o hundimiento. Se prefiere que el monumento coincida con una viga/columna estructural del edificio.
- ii. Monumentación

La estación debe satisfacer los requerimientos estándar definidos para un monumento geodésico de primer orden en cuanto a estabilidad, durabilidad, mantenimiento a largo plazo, documentación y accesibilidad.

- a. La descripción de la estación debe estar completamente documentada en un log file.
- b. Debe garantizarse la calidad de la señal capturada por los receptores GNSS, es decir, debe evitarse al máximo la recepción de señales electromagnéticas provenientes de otras fuentes como radares, televisión, telefonía móvil, etc.
- c. Se prefiere que el punto de referencia de la antena se encuentre verticalmente sobre la estación, es decir que las excentricidades horizontales de la antena con respecto al monumento que materializa la estación deben ser iguales a cero.
- d. Se recomienda con especial énfasis el establecimiento de dos o tres puntos testigo (excentros) en los alrededores de la estación principal (~ 200 m), de modo que mediante levantamientos periódicos puedan observarse desplazamientos o deformaciones locales.
- e. Los materiales empleados en la monumentación, tales como concreto, mástiles metálicos, tensores, soportes, pinturas, etc. deberán ser resistentes a los efectos ambientales en el largo plazo y no ser propensos a la oxidación, erosión, etc.
- f. Se recomienda complementar la monumentación con elementos protectores contra descargas eléctricas de la atmósfera. Esto es pararrayos (preferiblemente de tipo ionizante), arrestadores (arrestors) en el cableado entre la antena y el receptor y una ubicación de la antena que garantice la seguridad dentro del cono de protección del pararrayos.
- iii. Equipos.

Los equipos GNSS no deben ser perturbados, apagados o cambiados a no ser que sea estrictamente necesario por daño, actualización o renovación de los mismos. Se recomienda de manera especial su protección contra interrupciones del fluido eléctrico y descargas eléctricas de la atmósfera. Los equipos GNSS pueden instalarse en combinación con otra instrumentación de precisión, como por ejemplo sismómetros, gravímetros, mareógrafos, sensores meteorológicos, etc.

- a. El receptor GNSS debe estar incluido en el inventario del IGS $^{30}$ .
- b. El receptor debe rastrear los códigos y fases en L1 y L2, bajo condiciones con AS  $31$  y sin AS. Los observables mínimos requeridos con L1, L2, P2 y por lo menos uno de los dos C1 o P1.

<sup>30</sup> *International GNSS Service*

<sup>31</sup> *Anti-Spoofing*

- c. El receptor debe tener capacidad para rastrear simultáneamente por lo menos 10 satélites.
- d. El receptor debe rastrear a un intervalo mínimo de 30 segundos. Se acepta también 1, 10 o 15 segundos.
- e. El receptor debe configurarse de manera tal que rastree señales sobre un ángulo mínimo de elevación de 5 grados. Se prefiere que dicho rastreo sea a partir de 0 grados.
- f. El receptor debe sincronizar el instante real de medición con el tiempo GPS verdadero dentro de  $\pm$  1 milisegundo con respecto al segundo entero de la época de observación.
- g. Se recomienda de manera especial la actualización o renovación de los equipos a medida que haya innovaciones tecnológicas, como por ejemplo nuevas señales GNSS. Sin embargo, el cambio de los equipos debe minimizarse para evitar variaciones considerables en la posición de la estación.
- h. Si la calidad de las observaciones decrece y el reemplazo, actualización o corrección de los equipos se escapa del alcance del operador de la estación, SIRGAS puede decidir su exclusión de la red SIRGAS-CON.
- iv. Antena.
	- a. La antena GNSS debe estar incluida en el inventario del IGS.
- b. La descripción de la antena debe estar incluida en el archivo IGS y los valores absolutos IGS de las correcciones a las variaciones del centro de fase deben estar disponibles.
- c. La antena debe estar completamente horizontal (nivelada) y orientada al norte verdadero, utilizando para el efecto la marca de referencia correspondiente.
- d. La antena debe estar instalada de manera tal que garantice estabilidad total, es decir, la antena no debe tener movimientos mayores que 0,1 mm con respecto a la marca que materializa la estación.
- e. Las excentricidades (este, norte y vertical) del punto de referencia de la antena con respecto a la marca que materializa la estación, deben ser medidas con 1 mm de precisión y reportadas tanto en el log file como en el encabezamiento de los archivos RINEX de observación.
- f. Se prefieren las antenas tipo *choke ring*.
- g. Si no se utiliza una cubierta protectora (radome) para la antena, se recomienda que ésta sea limpiada por lo menos una vez al año. La antena NO debe ser removida para el efecto.
- v. Cubiertas protectoras o Radomes.
	- a. Se prefiere evitar el uso de radomes, a no ser que por condiciones climáticas o de seguridad sea imprescindible su instalación.
- b. Si se utiliza un radome, éste debe estar incluido en el inventario del IGS.
- c. Si se utiliza un radome, los valores absolutos IGS de las correcciones a las variaciones del centro de fase de la combinación antena + radome deben estar disponibles.
- d. Si se utiliza un radome, se deberá sujetar con tornillería original de fabricante en plástico o aleaciones no conductoras de la electricidad.

## **Estaciones CORS en el mundo**

Hay más de cinco mil millones de dispositivos de navegación por satélite en la Tierra. Junto con los teléfonos inteligentes y los receptores móviles, esta cifra incluye redes de estaciones receptoras fijas, que se utilizan para mejorar la precisión.

Se han establecido muchas redes CORS para usos científicos, como la red mundial de estaciones GNSS internacionales (IGS), que se utilizan como referencia geográfica estándar y para medir cambios en la Tierra sólida, los océanos y el hielo. Otros han sido creados por agencias cartográficas nacionales, como *Ordnance Survey* en el Reino Unido. También existen redes del sector privado, que se emplean para mejorar la precisión de servicios como la topografía terrestre, los proveedores de servicios aéreos, la tarificación de carreteras o los automóviles sin conductor. Además, las redes CORS basada en GNSS se puede utilizar para proporcionar una alerta temprana en caso de emergencia.

- El estudio del movimiento de la tectónica de placas ayudará a proporcionar notificaciones y advertencias de terremotos, erupciones volcánicas y deslizamientos de tierra.
- El establecimiento de una red de apoyo sísmico ayudará a los sistemas de alerta temprana de tsunamis.
- Al monitorear el oleaje ciclónico y los arroyos, puede ayudar en las advertencias de inundaciones y clima severo.
- Las observaciones geomagnéticas ayudarán en el pronóstico del tiempo atmosférico.
- La información geoespacial precisa obtenida mediante la red CORS ayudará a llevar a cabo operaciones de respuesta en caso de incendios forestales y accidentes.

En el viejo continente la agencia espacial europea ESA, implemento sus propios receptores CORS como fuente de datos adicional, al mismo tiempo que desarrollo pruebas para sus algoritmos de procesamiento. El objetivo era comenzar a probar COLOSSUS basado en la nube para finales de 2019 y poner el servicio en línea en los primeros meses de 2020, construyendo una base de datos de todas las anomalías que ocurren y sus consecuencias en términos de constelaciones, regiones geográficas y tipos de receptores, para brindar a los usuarios, proveedores de servicios y reguladores una información encaminada. El producto COLOSSUS es una plataforma de procesamiento de datos GNSS basada en la nube para la ingesta y el procesamiento autónomos y continuos de

grandes cantidades de datos RINEX de origen colectivo recopilados de redes de receptores GNSS (CORS).

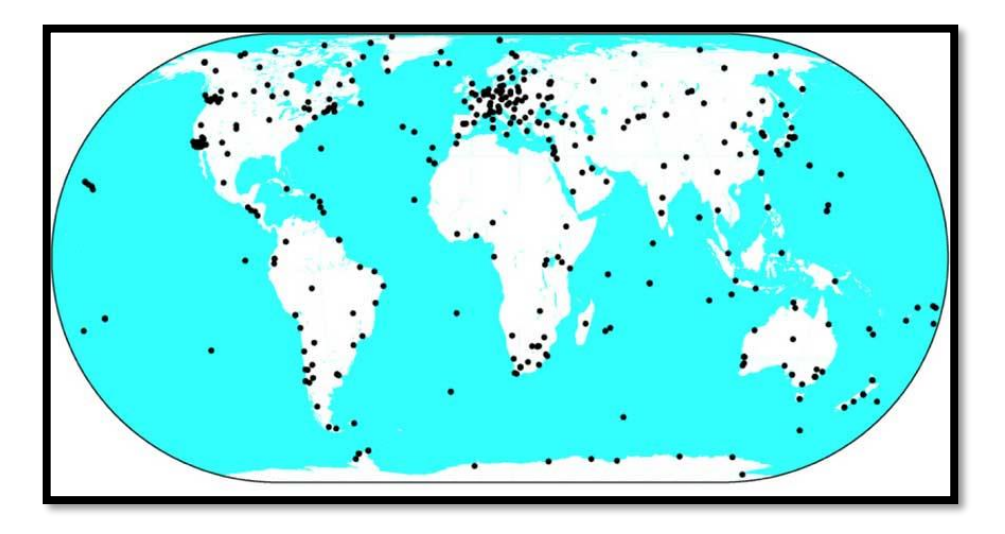

*Figura 2.52 Algunas estaciones CORS en el mundo Fuente: Posicionamiento satelital GPS (Eduardo, 2005)*

Mientras tanto Geoscience Australia, opera y mantiene de manera cooperativa redes GNSS de aproximadamente 100 Estaciones de Referencia de Operación Continua (CORS) en la región de Australia y el Pacífico Sur, que incluyen:

- Red GNSS regional australiana (ARGN)
- Red GNSS Regional del Pacífico Sur (SPRGN)
- Red AuScope.

## **Red GNSS regional australiana (ARGN)**

La función principal de la red GNSS regional australiana es proporcionar el marco geodésico para la infraestructura de datos espaciales en Australia y sus territorios. El ARGN consiste en una red de antenas y receptores GNSS de calidad geodésica permanente, sobre marcas geológicamente estables en Australia y sus Territorios. Estos sitios proporcionan información para la medición de los procesos terrestres, como la dinámica de la corteza y el aumento del nivel del mar. Los datos de la red ARGN también contribuyen al Servicio GNSS Internacional (IGS). Los datos obtenidos de ARGN están disponibles para uso público bajo una licencia creative commons.

#### **Red GNSS regional del Pacífico Sur (SPRGN)**

La Red Regional GNSS del Pacífico Sur (SPRGN) se inició durante la Fase III del Proyecto de Monitoreo del Nivel del Mar del Pacífico Sur financiado por AusAID (SPSLMP). El SPSLMP se desarrolló en 1991 como una respuesta del gobierno australiano a las preocupaciones planteadas por los países miembros del Foro del Pacífico Sur sobre los posibles impactos del calentamiento global inducido por el hombre en el clima y los niveles del mar en la región del Pacífico. Su objetivo es monitorear el movimiento vertical de la corteza terrestre junto con las mediciones de mareas como parte de la red SEAFRAME ubicada en el Océano Pacífico Sur.

El SPRGN consta de Estaciones de Referencia de Operación Continua (CORS) ubicadas muy cerca de las estaciones de monitoreo del nivel del mar, y mide los movimientos verticales y horizontales de la tierra en un marco de referencia terrestre geocéntrico, global y preciso. La combinación de estos datos con estudios de nivelación precisos entre el sensor del mareógrafo y la estación CORS determina la estabilidad vertical del medidor y el cambio absoluto del nivel del mar.

Series de tiempo GNSS e informes de levantamientos de nivelación actualizados recientemente de las estaciones SPRGN.

#### **Red AuScope GNSS**

La financiación de AuScope se otorgó para desarrollar la red del Sistema de navegación por satélite global (GNSS) y otra infraestructura geodésica en Australia. Esto creará una mejor comprensión de la deformación de Australia continental.

AuScope es una iniciativa establecida bajo la Estrategia de Infraestructura de Investigación de Colaboración Nacional (NCRIS) para caracterizar la estructura y evolución del continente australiano. AuScope incluye un componente geoespacial que mejorará la precisión y resolución del Sistema Nacional de Referencia Geoespacial, incluidas sus inconsistencias cronológicas. Esto tendrá un impacto directo en una serie de ciencias e industrias que requieren un posicionamiento preciso para mejorar la eficacia. A su debido tiempo, mejorará significativamente la forma en que se pueden integrar los conjuntos de datos geoespaciales.

AuScope Geospatial compensará los demás elementos de geociencia de AuScope proporcionando estimaciones actualizadas de las deformaciones continentales. Incluidas las estimaciones resultantes de las tensiones de la tectónica de placas y las causas antropogénicas (o inducidas por el hombre). El
conocimiento de la deformación del continente mejorará directamente las evaluaciones del estado de estrés de la corteza continental y los riesgos de terremotos. Esto apoya el desarrollo de procedimientos mejorados de mitigación de riesgos y la actualización de los códigos de construcción. La mejor comprensión de la deformación del continente también ayudará a los estudios de la evolución del paisaje, la investigación de los tipos de suelo (agricultura) y la salinidad (degradación de la tierra).

Geoscience Australia está trabajando en colaboración con la Universidad Nacional de Australia, la Universidad de Tasmania, la Universidad de Curtin y todos los gobiernos estatales y territoriales para implementar el programa AuScope.

Para el continente americano se tienen dos servicios de estaciones CORS principales, SIRGAS-CON para América latina y la red NGS para el resto. Cuya densificación se puede apreciar en la [Figura 2.53](#page-181-0) y en la [Figura 2.54](#page-182-0) respectivamente, además accediendo a sus sitios en internet mediante los siguientes enlaces:

Red SIRGAS-CON <http://www.sirgas.org/es/sirgas-con-network/stations/> Red NGS [https://geodesy.noaa.gov/CORS\\_Map/](https://geodesy.noaa.gov/CORS_Map/)

<span id="page-181-0"></span>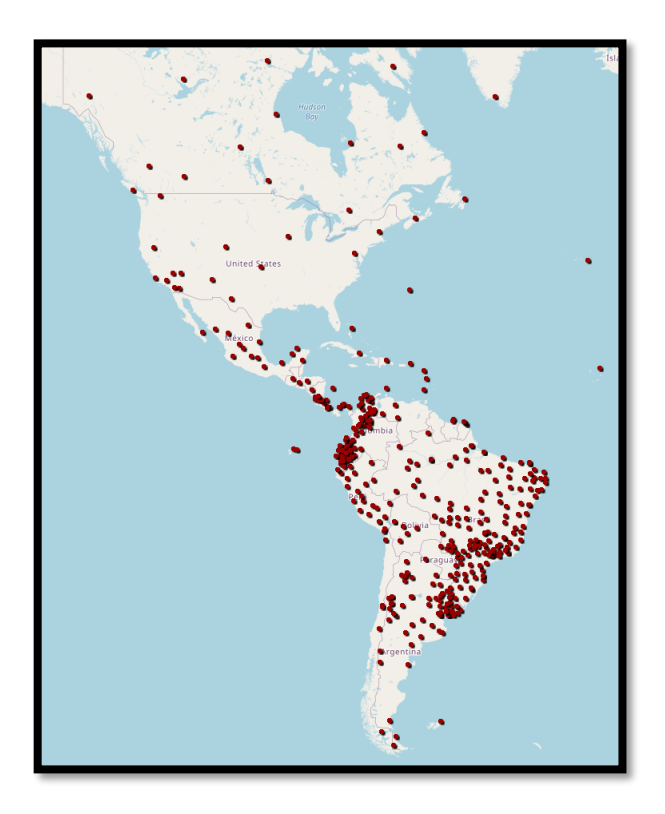

*Figura 2.53 Mapa de estaciones CORS SIRGAS-CON Fuente: (Jorge Moya-Zamora, 2015)*

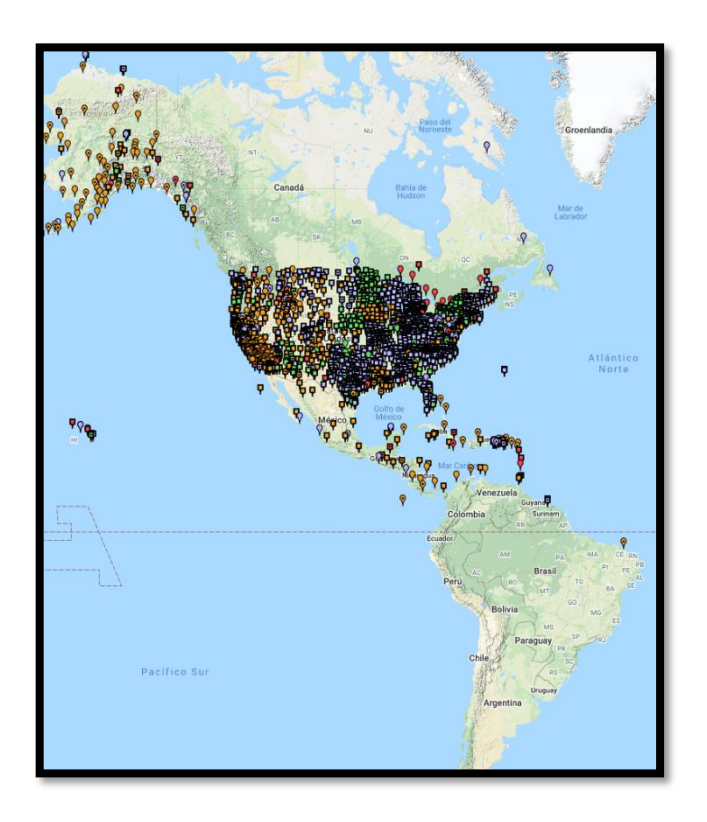

*Figura 2.54 Mapa de estaciones CORS NGS Fuente: (National Geodetic Survey, s.f.)*

## <span id="page-182-0"></span>**Estaciones CORS en Centro América**

Las estaciones CORS en el área de Centro América están distribuidas de la manera siguiente:

En Guatemala el establecimiento de las estaciones de referencia se dio a partir de los desastres ocasionados por la Tormenta Mitch para que en el año 2000 fue instalada la CORS Guatemala City (GUAT), empezando a funcionar en el mismo año y siendo supervisada y certificada por la NOAA y fue Integrada a la Red Global NGS.

En el año 2002 fueron instaladas las CORS Santa Elena (ELEN) IGS y Huehuetenango (HUEH). Estas estaciones han estado funcionando la mayor

parte del tiempo, comunicándose vía internet con la NOAA, La estación de Huehuetenango que por razones de comunicación no ha tenido un comportamiento similar a las 2, restantes.

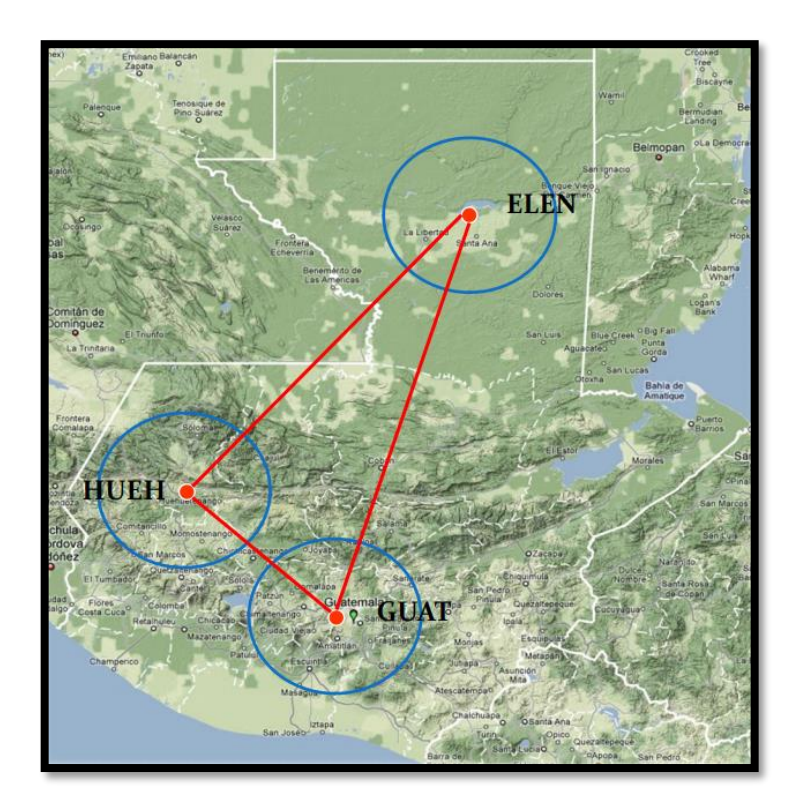

*Figura 2.55 Ubicación de las primeras estaciones CORS en Guatemala Fuente: Guatemala (Instituto Geográfico Nacional, 2019)*

A partir del año 2007 se empezaron a hacer estudios de ubicación de las nuevas CORS por parte del Registro de Información Catastral (RIC), para determinar la colocación de 14 antenas cubriendo el territorio nacional con una distancia aproximada de 65 - 70 kilómetros lineales.

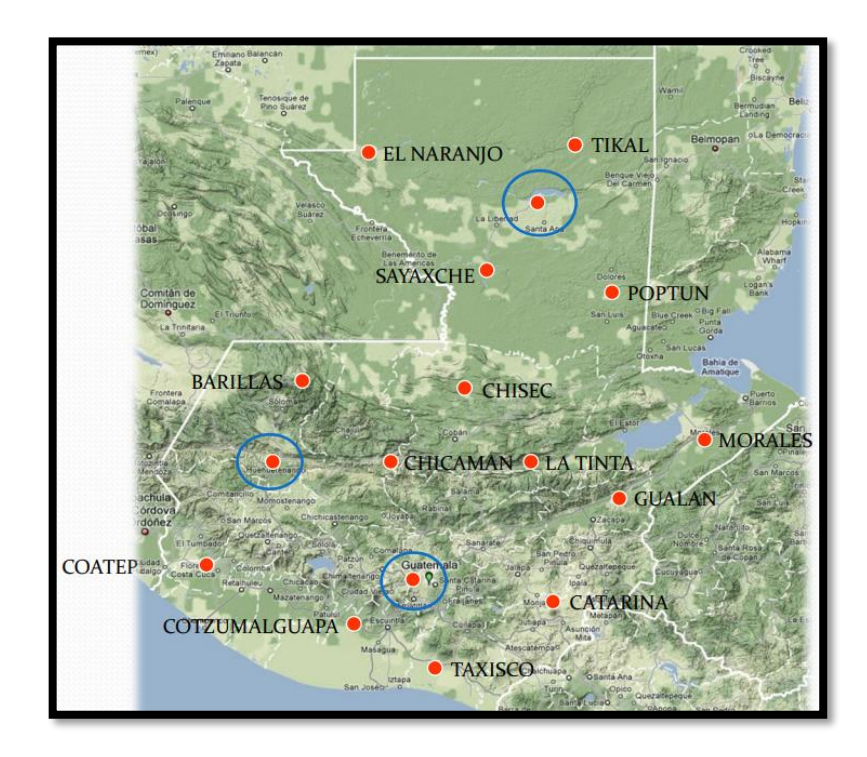

*Figura 2.56 Estaciones CORS en Guatemala Fuente: Guatemala (Instituto Geográfico Nacional, 2019)*

De la misma manera en Honduras el establecimiento de las estaciones de referencia se dio a partir de los desastres ocasionados por la Tormenta Mitch donde las primeras estaciones fueron San Lorenzo (SLOR), Tela y Tegucigalpa (TEG-I)

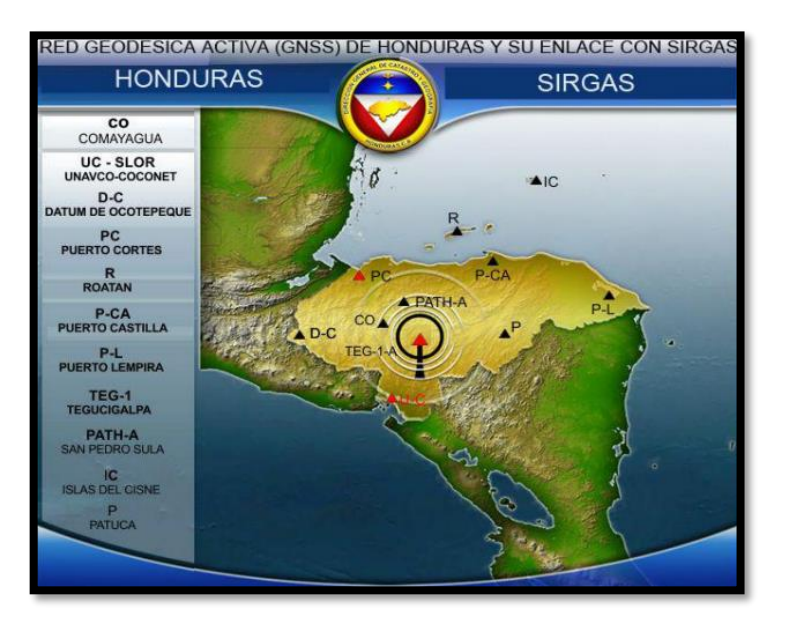

*Figura 2.57 Red Geodésica activa en honduras 2011 Fuente: Dirección General de Catastro y Geografía de Honduras*

Para Nicaragua también fue establecida en el año 2000 con el apoyo del National Geodetic Survery (NGS), como parte de la ayuda en la reconstrucción de Nicaragua post-Mitch. Esta red fue constituida por tres estaciones de las cuales solo mana se encuentra vigente. En 2012, COCONet actualiza el receptor de MANA y establece dos nuevas estaciones:

CN29, en la ciudad de Puerto Cabezas en 29 de enero 2012.

CN30, en la ciudad de Bluefields el 12 de febrero 2012.

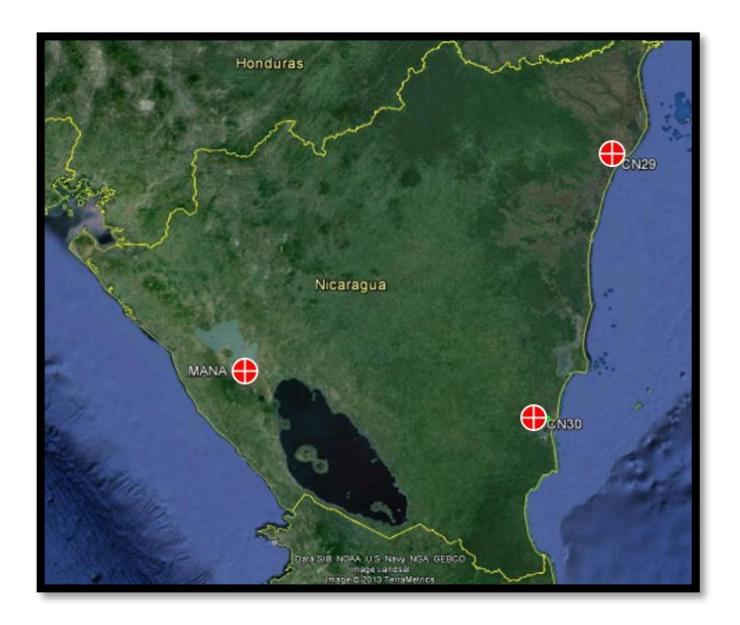

*Figura 2.58 Estaciones CORS en Nicaragua Fuente: (Instituto Nicaragüense de Estudios Territoriales, 2014)*

En Costa Rica, el Programa de Regularización de Catastro y Registro, el Registro Inmobiliario y el Instituto Geográfico Nacional establecieron la red de ocho estaciones de medición continua, que forman parte de la red de primer orden oficial del país. En cada uno de estos sitios, se colocó un equipo geodésico, conformado básicamente por un receptor geodésico GPS + Glonass, una antena geodésica tipo Chone Ring con su respectivo domo y el equipo adicional para su funcionamiento y transmisión de datos vía Web.

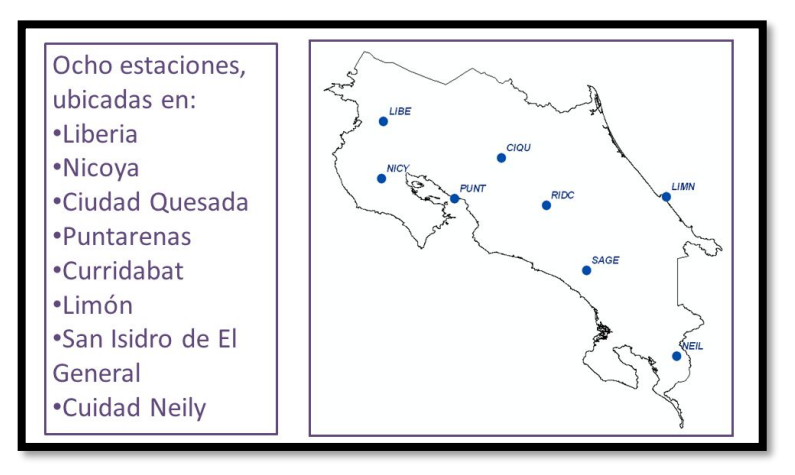

*Figura 2.59 Primeras estaciones CORS en Costa Rica Fuente: Colegio de Costa Rica (Topografos, 2010)*

Según el NGS en su sitio web, en Centro América las estaciones CORS

se distribuyen como en la [Figura 2.60](#page-187-0)

<span id="page-187-0"></span>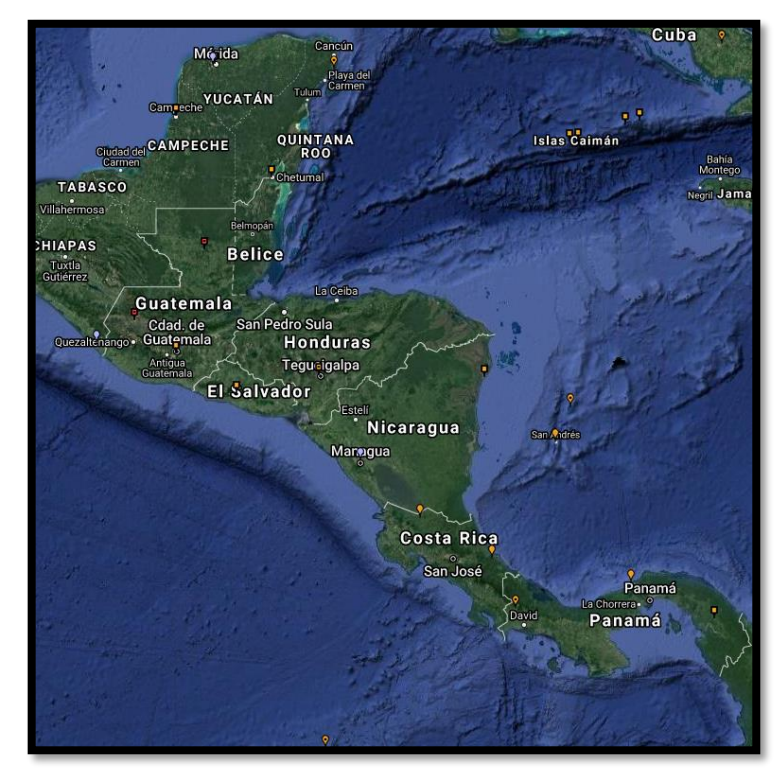

*Figura 2.60 Estaciones CORS en Centro América Fuente: (NASA, 2020)*

## **Estaciones CORS en El Salvador**

El Salvador cuenta con una red de 6 estaciones CORS, la primera fue fundada a partir del programa de ayuda de reconstrucción por los desastres ocasionados por el huracán MITCH, esta se instaló en el aeropuerto de Ilopango en el año 2000 y desde ese entonces se ha mantenido en un 95% de su funcionamiento, además es la única estación que actualmente se puede acceder a su información bajo la Administración Nacional Oceánica y Atmosférica (NOAA).

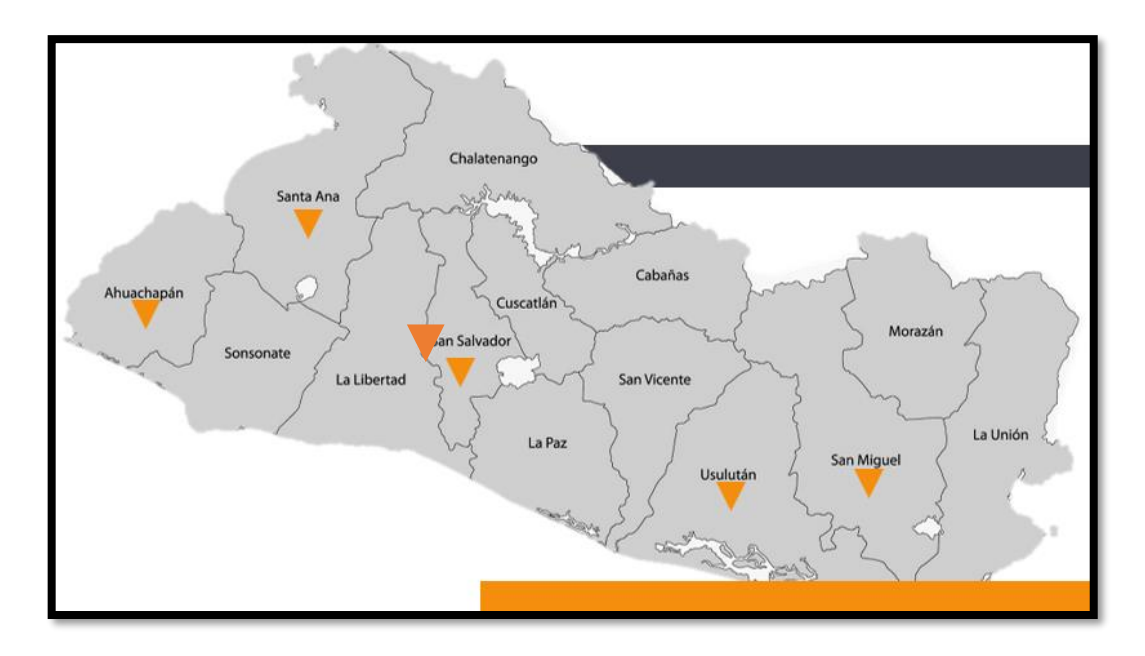

*Figura 2.61 Estaciones CORS en El Salvador Fuente: Propia* 

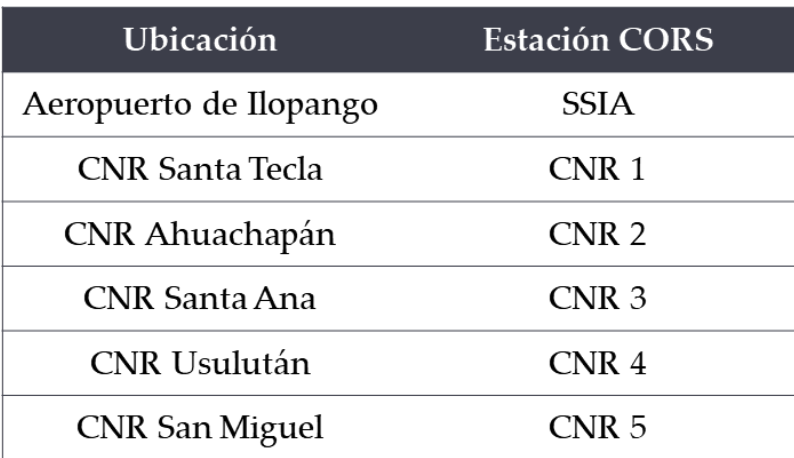

*Tabla 2.3 Estaciones CORS en El Salvador Fuente: Propia* 

## **2.10 Aplicaciones de las Estaciones CORS**

Además de la aplicación principal de las estaciones CORS, actualizar los sistemas de referencia locales como sucedió en los Estados Unidos, estas han sido fundamental en mejorar otras investigaciones multidisciplinarias. La literatura científica está inundada de artículos que citan a las CORS como base para sus experimentos y/o proyectos de investigación. El ámbito de las aplicaciones es diverso y multifacético y se espera que esta tendencia continúe en el futuro. Las CORS ya tiene un impacto en la ciencia concreta de la tierra y está al margen de impactar significativamente la ciencia atmosférica. En los siguientes párrafos describiéremos algunas aplicaciones que ha tenido.

## **Actualización de NSRS**

NGS completó recientemente un ajuste que involucra datos de GPS observados en 70,000 puntos de referencia geodésicos durante los últimos 20 años. Este ajuste denominado NAD 83 (NSRS2007) mantuvo fijas las coordenadas posicionales 3D publicadas en NAD 83 (CORS96) de los sitios CORS, para obtener una solución cuyas coordenadas sean consistentes con el marco NAD 83 (CORS96). Una vez más, la red CORS cumple con su misión principal de implementar el NSRS. Así, debido al procedimiento seguido (Vorhauer 2007), las 70,000 marcas geodésicas ahora tienen coordenadas de posición que son compatibles con el marco de referencia NAD 83 (CORS96).

#### **Evaluación de la precisión de las observaciones de GPS**

La disponibilidad de datos GPS continuos de estaciones bien distribuidas por todo Estados Unidos hace posible diseñar experimentos destinados a responder muchas preguntas relacionadas con las metodologías GPS ahora en materia y ampliar nuestra comprensión de los fenómenos científicos. Eckl y col. (2001) y Snay et al. (2002) estudiaron la precisión de las posiciones relativas derivadas del GPS en función de la distancia entre estaciones y la duración de la sesión de observación utilizando datos de 19 sitios CORS. Se formaron once líneas de base que conectan pares de estos 19 sitios con longitudes que van de 26 a 300 km. Los datos de GPS para cada línea de base se dividieron en 10 sesiones de 24h no superpuestas. Estos mismos datos también se subdividieron en 20 sesiones no superpuestas de 12h, 30 sesiones no superpuestas de 8h, 40 sesiones no superpuestas de 6h y, finalmente, 60 sesiones no superpuestas de 4h. Los resultados de esta investigación demostraron empíricamente que la dependencia de la precisión de la longitud de la línea de base es insignificante, mientras que la dependencia del tiempo de duración de la sesión de observación

obedece a la siguiente regla mnemotécnica simple cuando el tiempo de observación abarca 4h o más:

RMSE=
$$
\frac{K}{\sqrt{T}}\begin{cases} k=1.0 \text{ en horizontal} \\ k=3.7 \text{ en vertical} \end{cases}
$$
 (1)

En la ecuación (1) la raíz del error cuadrático medio "RMSE" se da en centímetros cuando T denota la duración de la sesión de observación en horas y k es una constante ( $cm\sqrt{h}$ ). Soler (2006) llegó a conclusiones similares para conjuntos de datos con duraciones de 2, 3 y 4 h. Los experimentos que incluían conjuntos de datos de 1 h no pudieron determinar de manera confiable los valores enteros de las ambigüedades de la fase de la portadora causadas por las condiciones atmosféricas no promediadas en las estaciones de control. Sin embargo, los resultados preliminares demuestran que OPUS-RS puede producir coordenadas de posición precisas para sesiones de observación de tan solo 15 minutos de duración al interpolar las condiciones atmosféricas medidas en los sitios CORS a la ubicación donde el usuario de OPUS-RS recopiló su GPS datos.

#### **Estudios multitrayecto**

Para las antenas GPS, los errores de trayectoria múltiple son causados por la interferencia de señales que han llegado a la antena del receptor en dos o más diferentes caminos, generalmente causados por un camino que rebota o recupera reflejados desde el suelo o superficies cercanas (edificios, vallas, etc.). La comprensión de los efectos multitrayecto es importante para decidir medir los errores sistemáticos asociados con una estación en particular y antena y la

posibilidad de corregirlos. Hilla y Cline (2004) llevaron a cabo una investigación para evaluar la cantidad de trayectos que ocurre en cada uno de los más de 390 sitios contenidos en la red nacional CORS. Este estudio identificó a los sitios más y menos afectados en la red, compararon diferentes combinaciones de receptor/antena e investigó de cerca aquellos sitios que parecían ser severamente afectado por multitrayecto. Fase portadora de doble frecuencia y Se utilizaron mediciones de pseudodistancia para estimar la cantidad de Trayectos múltiples de pseudodistancia L1 y L2 en cada sitio durante un año período. Un estudio similar (Park et al.2004) que combina CORS y Los sitios de IGS también encontraron que los residuos de la fase posterior al ajuste eran altamente depende del tipo de antena GPS. Esta investigación concluyó que los tipos de antenas con anillos de estrangulamiento son muy efectivos para suprimir multitrayecto y ese multitrayecto depende en gran medida del entorno único en cada sitio.

### **Movimiento de la corteza**

El monitoreo del movimiento de la corteza es quizás uno de los más obvios todas las aplicaciones CORS. Si los datos CORS se procesan rigurosamente y analizado durante un período de varios años, luego el movimiento de la corteza terrestre se puede determinar dondequiera que la red CORS haya proporcionado suficiente cobertura. Gan y Prescott (2001) analizaron los datos GPS observados entre 1996 y 2000 para 62 sitios CORS distribuidos a lo largo del centro y este de Estados Unidos. Sus resultados sugieren que ninguna señal Se produjo un

movimiento cortical horizontal significativo durante este período de tiempo en esta parte del país, excepto posiblemente en el bajo Mississippi Valle del río sippi. Esta área en particular parece estar moviéndose hacia el sur en relación con el resto del continente a una tasa promedio de 1.7  $\pm$  0.9 mm/año. Aunque esta tasa no es estadísticamente significativa Retraso de la señal en el agua precipitable integrada (columna total) vapor (IPW) se logra de una manera sencilla si se conoce la temperatura media de la atmósfera ponderada por el vapor. El vapor de agua es uno de los componentes más importantes de la Atmósfera terrestre. Es la fuente de nubes y precipitaciones, y un ingrediente en la mayoría de los eventos meteorológicos importantes.

IPW varía mucho sobre el planeta: 5 mm cerca de los polos y 50 mm cerca de El ecuador. La mayoría El 95% del agua de la atmósfera reside por debajo de 5 km (o esencialmente por debajo de la superficie de presión de 500 hPa). Cambios significativos en la distribución vertical y horizontal de El vapor de agua puede ocurrir rápidamente (minutos a horas) durante la actividad tiempo. Laboratorio de Investigación de Sistemas Terrestres de la NOAA (ESRL), para llamado Laboratorio de Sistemas de Pronósticos de la NOAA, ha desarrollado abrió la capacidad de estimar la variación espacial y temporal de retraso troposférico dentro de los Estados Unidos contiguos (CONUS) (Gutman et al. 2004).

Su proceso de predicción se basa sobre el modelado del retraso utilizando observaciones GPS del CORS red en combinación con otros datos

meteorológicos. Ellos levantan fecha su modelo cada hora. Es posible utilizar sitios CORS para estimar el retardo de la señal troposférica en cada estación con alta precisión debido a los estrictos requisitos de los instrumentos para precisión de posicionamiento GPS. Datos de una red de aproximadamente 385 sitios CORS se asimilan cada hora en la versión operativa de la predicción numérica del tiempo del ciclo de actualización rápida (RUC) modelo que refiere los resultados a un modelo bidimensional (2D) cuadrícula horizontal con un espaciado nodal de 13 km. La División de Sistemas Globales de ESRL de NOAA ha desarrollado NOAATrop, una nueva forma de mejorar el posicionamiento GPS, la navegación y precisión del tiempo utilizando datos meteorológicos en tiempo real en los sitios de CORS (Gutman et al. 2004).

NOAATrop está disponible para descargar en <ftp://aftp.fsl.noaa.gov/gpsmet/zwdgrids/>. Esta información provides cenit mojado retraso y ALT (un proxy para cenit hidrostático retraso) para una cuadrícula 2D con una resolución de 13 km sobre el CONUS. NOAATrop se basa en RUC, un modelo operativo que está actualizado fechado por hora. La precisión de la raíz cuadrática media del diseño modelado lays es actualmente 2 cm en estaciones frías y 4 cm en calientes estaciones

### **Cambios en el nivel del mar**

Las variaciones de las velocidades de la corteza vertical en los sitios CORS cerca de las estaciones mareográficas pueden utilizarse para determinar el mar "absoluto". cambio de nivel con respecto a la Referencia Terrestre

Internacional. Este tipo de análisis fue imposible de realizar porque ante la proliferación de CORS en las zonas costeras. Recientemente, un estudio por Snay et al. (2007) con 37 estaciones mareográficas, distribuidas a lo largo de las costas de EE. UU. y Canadá, de modo que cada una se encuentra dentro de los 40 km de un sitio CORS, se determinó rigurosamente la corteza velocidad cerca de las estaciones mareográficas de observaciones GPS que abarcan entre 3 y 11 años. Después de calibrar los datos históricos de mareas con estas velocidades corticales derivadas, los resultados muestran que la media tasa de cambio absoluto del nivel del mar es igual a 1.800.18 mm / año para el intervalo 1900-1999.

La misma investigación determinó la tasa absoluta de cambio del nivel del mar es igual a -1.190.70 mm / año a lo largo de la costa sur de Alaska.

Esta bajada del absoluto El nivel del mar cerca del sur de Alaska probablemente se deba al derretimiento en curso de glaciares de montaña y masas de hielo.

Con el tiempo, más datos CORS estará disponible cerca de los mareógrafos para realizar investigaciones capaces de estimar con precisión las velocidades de la corteza vertical y por lo tanto tasas absolutas del nivel del mar con mayor certeza.

# **CAPITULO III MEDICIÓN DE REDES GEODÉSICAS Y VINCULACIÓN A ESTACIONES CORS**

## **3.1 Introducción**

Este capítulo comprende la medición de una red geodésica compuesta por cuatro vértices, registrados y establecidos dentro del Marco de Referencia Geodésico Nacional, así también el procesamiento de los datos obtenidos en dicha medición, haciendo uso de estaciones CORS, realizando amarres geodésicos para la obtención de coordenadas de los puntos observados. Se realiza una descripción general, en ella se presentan los equipos de medición GNSS utilizados, también se describe la información recolectada en el reconocimiento de campo, respecto a la ubicación de los vértices y las condiciones en la que se encuentran para realizar mediciones GNSS. El procesamiento de los registros obtenidos se realiza en el software Trimble Total Control, en su versión 2.73, se detalla el proceso realizado, desde la descarga de los datos de los receptores GPS, conversión de estos a formato RINEX, unificación de observaciones interrumpidas que correspondan al mismo día y posteriormente el procesamiento y ajuste en el software mencionado. Dentro del procesamiento de la red geodésica, se establecieron como puntos fijos las estaciones CORS SSIA y CNR-1, a las cuales se realizó el amarre para la obtención de las coordenadas de los cuatro vértices. Se presentan los resultados obtenidos para cada vértice; coordenadas geográficas WGS-84 y coordenadas planas Lambert SIRGAS-ES 2021.7. Posteriormente se realiza una comparación de las coordenadas obtenidas en el procesamiento, con las que se encuentran registradas en el marco de referencia nacional.

## **3.2 Equipo geodésico utilizado**

#### **Trimble 5700**

El receptor GPS Trimble 5700 es un instrumento topográfico avanzado, pero fácil de utilizar, robusto y lo suficientemente versátil para todo tipo de trabajo.

Combinado el receptor 5700 con la antena es la que mejor se adaptan a las necesidades y luego añadir el controlador y software de Trimble para lograr una solución topográfica total. El potente sistema GPS 5700 ofrece toda la potencia tecnológica avanzada y la flexibilidad incomparable que se necesita para incrementar la eficiencia y productividad en todos los entornos topográficos.

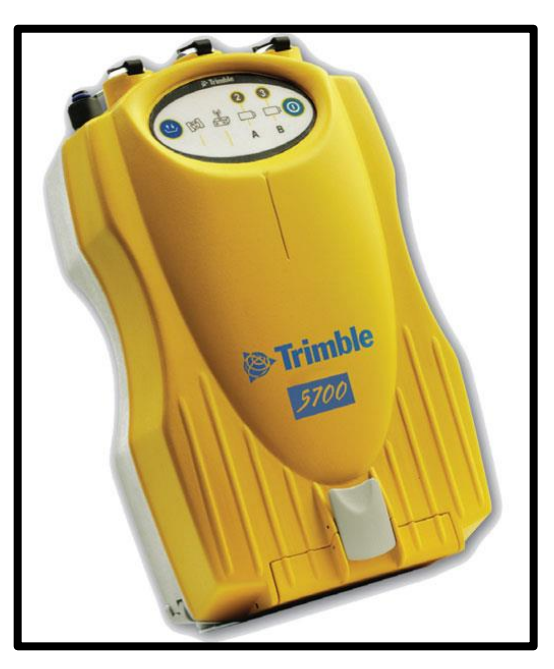

*Figura 3.1 Receptor Trimble 5700 Fuente: (Trimble Inc, s.f.)*

## **3.2.1.1. Antena Trimble Zephyr**

Utilizando la antena GPS de alta precisión de Trimble: la antena Zephyr ligera y portátil para levantamientos estáticos y móviles RTK.

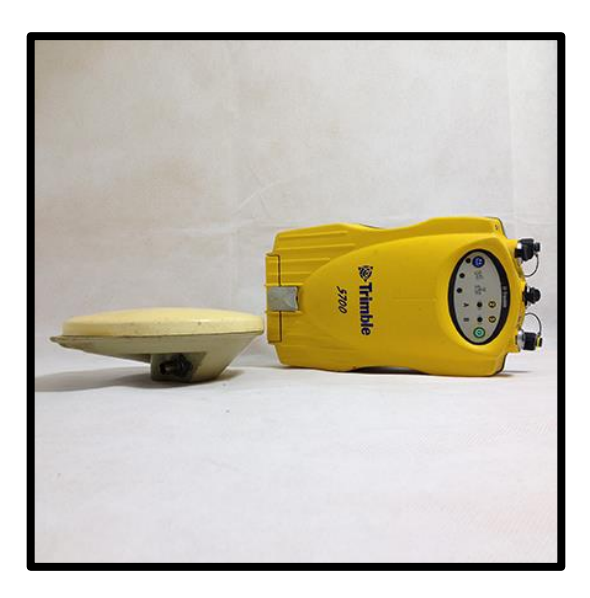

*Figura 3.2 Antena Zephyr y receptor Trimble 5700 Fuente: (Trimble Inc, s.f.)*

## **Trimble 5800**

El Trimble 5800 es un receptor GPS integrado de tecnología avanzada. Es un receptor GPS de doble frecuencia de 24 canales, que contiene tecnología Maxwell™ de Trimble.

La antena Trimble de doble frecuencia mejora las capacidades de seguimiento del Trimble 5800: la alimentación de la antena de cuatro puntos proporciona estabilidad en el centro de fase submilimétrica proporcionando mayor precisión en los resultados de la medición.

El sistema Trimble 5800 es versátil y puede utilizarse tanto como Rover, como estación base, acoplándose así a las necesidades del trabajo.

El receptor posee tecnología inalámbrica Bluetooth integrada, permitiendo la comunicación sin cables entre el receptor y el colector Trimble.

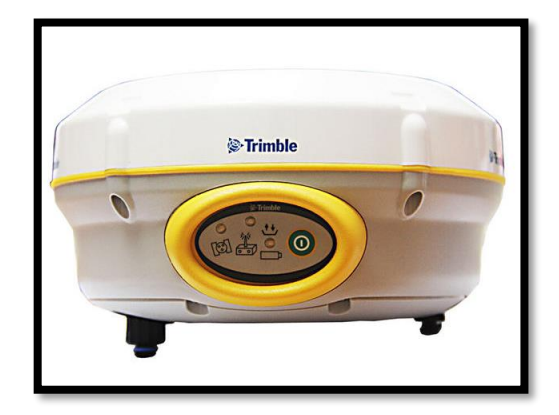

*Figura 3.3 Receptor GPS TRIMBLE 5800 Fuente: (Trimble Inc, s.f.)*

## **Carlson S320**

El Carlson S320 es un dispositivo integrado de levantamiento y cartografía GNSS para la recopilación de datos que proporciona precisión de GPS diferencial (DGPS).

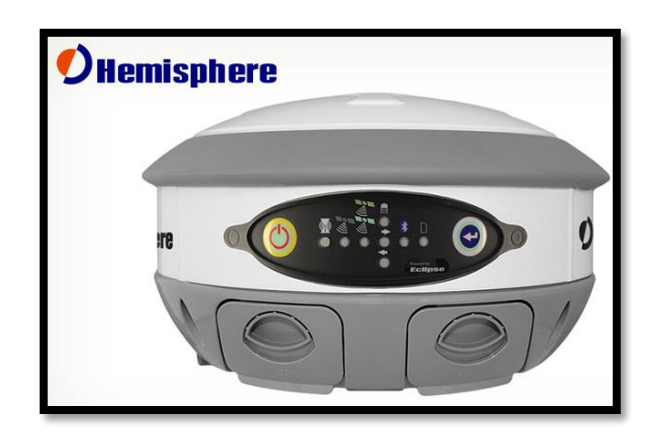

*Figura 3.4 Equipo GNSS Carlson S320 Fuente: (Carson Inc.)* 

Desarrollado por la constelación dual de Hemisphere GNSS y el OEM

Eclipse II con doble frecuencia, es adecuado para GIS, cartografía, agrimensura

y construcción con lo siguiente características:

- Puede montarse en un poste extensible o trípode.
- Pequeño y ligero con buen equilibrio de mástil.
- Baterías reemplazables en caliente.
- Almacenamiento de datos.
- Totalmente funcional sin necesidad de cables externos.
- Radiocomunicaciones.

#### **3.2.4. Trimble R8s**

El receptor GNSS Trimble R8s ofrece funciones y beneficios que se necesita en un sistema flexible ya que a medida que sus necesidades cambien este se adaptará.

Dispone configuraciones de posprocesamiento, solo base, solo rover o base y rover, además, rastreo de satélites avanzado con la tecnología Trimble 360 que incluye un Chip Maxwell 6 de Trimble con 440 canales capaz de rastrear un rango completo de sistemas satelitales como GPS, GLONASS, Galileo, BeiDou y QZSS, posee integración sencilla con las estaciones totales Trimble serie S.

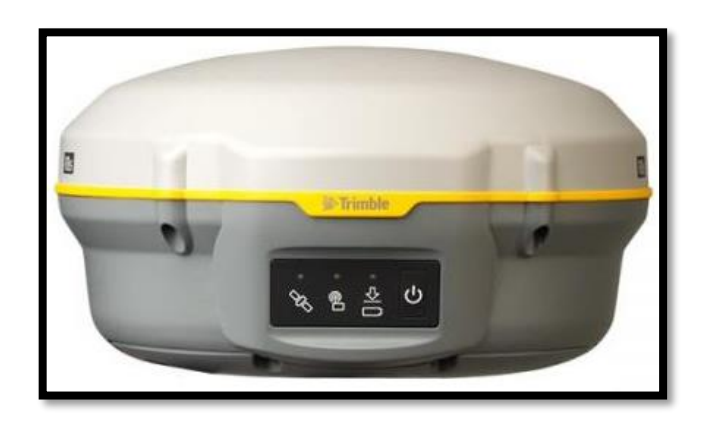

*Figura 3.5 Receptor Trimble R8s Fuente: (Trimble Inc, s.f.)*

Añadiendo su compatibilidad con la aplicación Trimble DL para Android hace la captura de datos brutos GNSS estáticos para posprocesamiento, más cómodo y accesible para el usuario. Ya que es una herramienta simple para administrar archivos de datos en el receptor y enviar archivos de datos brutos por correo electrónico.

Además, le permite ingresar la información de la estación del punto en estudio, junto con la información de la antena. Puede utilizar la aplicación para ver todos los archivos de datos sin procesar almacenados en el receptor.

## **3.3 Reconocimiento de campo**

## **Vértice SOLEDAD**

El vértice geodésico SOLEDAD pertenece a la Red Geodésica del departamento de San Salvador. SOLEDAD se encuentra ubicado en la Colonia La Cima, San Salvador.

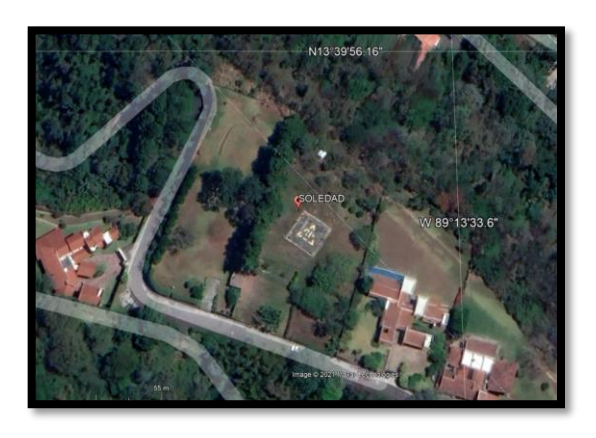

*Figura 3.6 Ubicación de Vértice SOLEDAD Fuente: Captura de pantalla de Google Earth*

El lugar donde se ubica el Vértice SOLEDAD es un terreno de propiedad privada en el cual únicamente se encuentra construido un helipuerto. No se aprecia obstáculos que pudiesen afectar la máscara en la medición. Se cuenta con área despejada de 1000 m<sup>2</sup> aproximadamente.

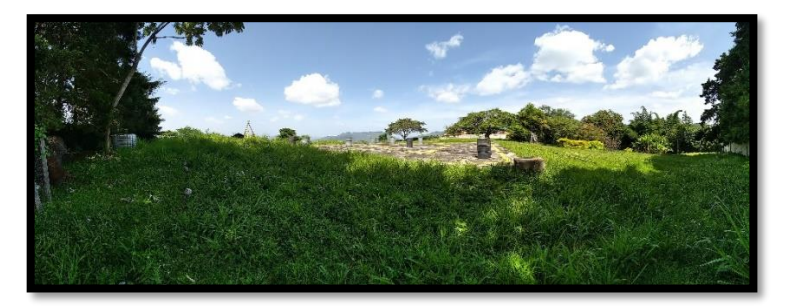

*Figura 3.7 Panorámica de lugar de ubicación de vértice SOLEDAD Fuente: Captura de pantalla de Google Earth*

## **Vértice PANORÁMICO**

El vértice denominado Panorámico, se encuentra ubicado en el mirador de Planes de Renderos, sitio limítrofe entre los municipios de Panchimalco, San Marcos y Santo Tomás. El punto está señalizado con una placa circular de bronce en una de las esquinas del mirador. Donde las condiciones son propicias para la realización de mediciones GPS.

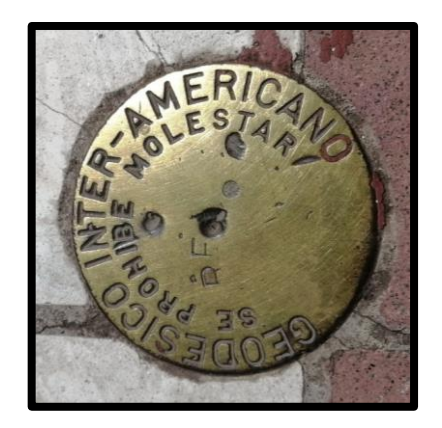

*Figura 3.8 Placa de identificación de vértice Fuente: Propia*

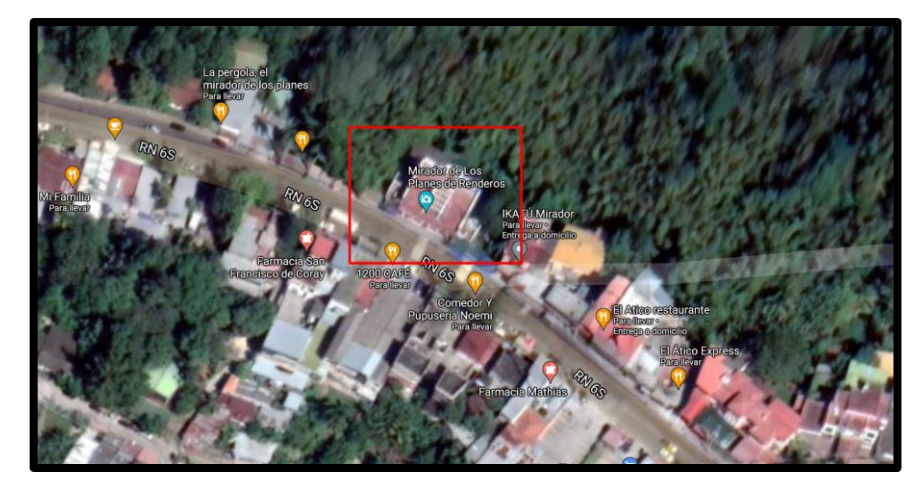

*Figura 3.9 Ubicación de vértice Panorámico Fuente: Captura de pantalla de Google Earth*

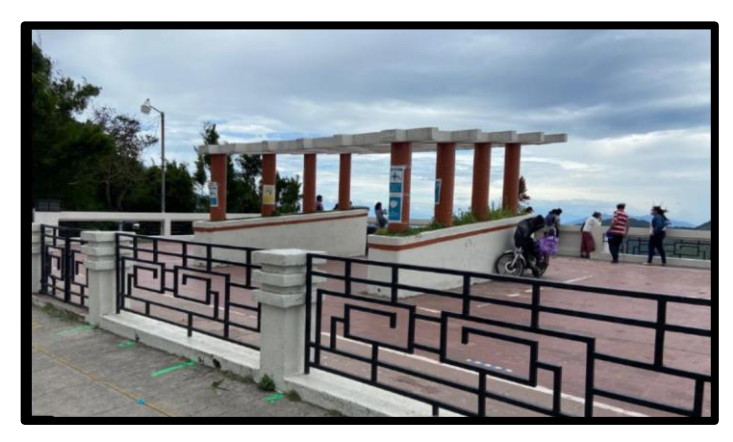

*Figura 3.10 Mirador de los Planes de Renderos Fuente: Propia*

# **Vértice FIA 1**

Este vértice geodésico se estableció a partir del trabajo de graduación "*Técnicas De Medición Topográficas Con GPS De Doble Frecuencia Y Su Procesamiento Con El Software Carlson Survey GNSS".*

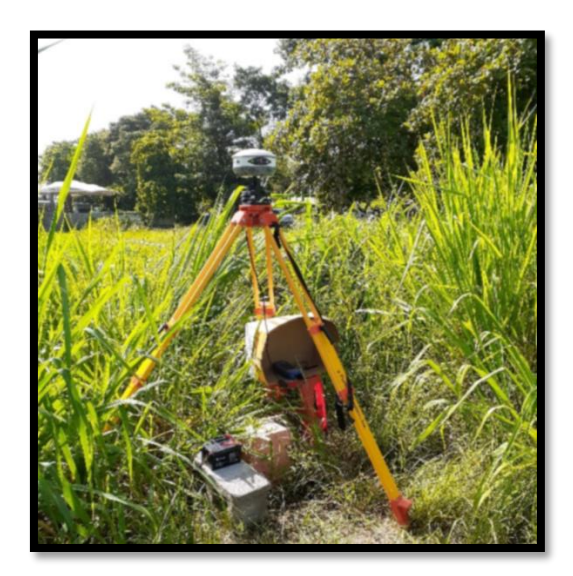

*Figura 3.11 Vértice FIA1 Fuente: Propia* 

Está ubicado en la Facultad de Ingeniería y Arquitectura de la Universidad de El Salvador y posee condiciones adecuadas para la medición GNSS, con un área despejada de aproximadamente 1,350 $m^2$ .

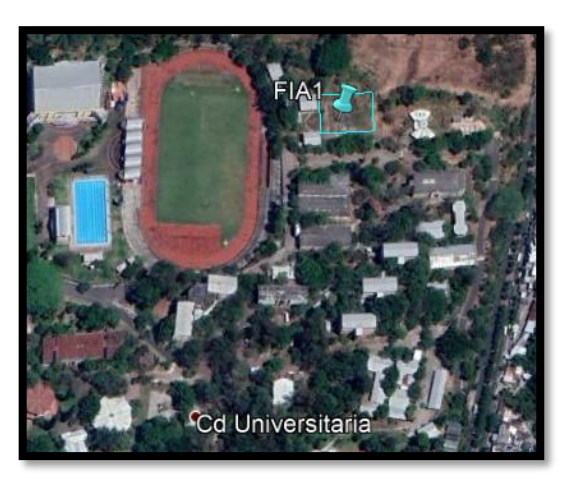

*Figura 3.12 Ubicación FIA1 Fuente: Captura Google Earth*

## **Vértice CACHO**

El vértice denominado CACHO, se encuentra en propiedad privada, en la

Residencial Altos de Santa Teresa, municipio de Santa Tecla, La Libertad.

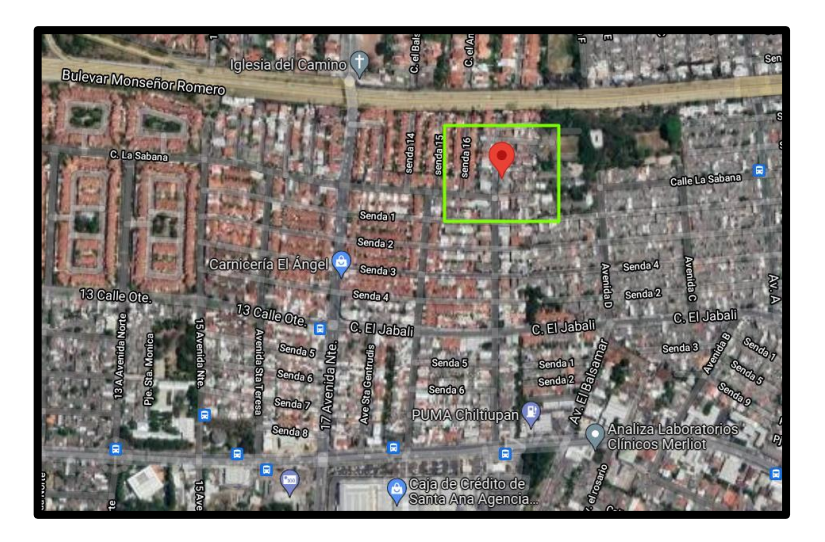

*Figura 3.13 Ubicación de vértice CACHO*

*Fuente: Captura de pantalla de Google Earth*

*Figura 3.14 Vértice Cacho Fuente: Propia* 

## **3.4 Medición GPS**

La red geodésica se compone de 4 vértices, Panorámico, FIA1, Soledad y Cacho, las mediciones se realizaron el 22 de julio de 2021, iniciando con el registro de datos en el transcurso de 7:00 am a 10:00 am y finalizando entre 3:30 pm y 5:00 pm, de esta forma se consiguió obtener mediciones GPS de más de cinco horas simultáneamente.

La ubicación en forma general de los vértices de la red geodésica medida [\(Figura 3.15\)](#page-209-0), abarcando desde Mejicanos, Los Planes de Renderos, La Cima 1 y Santa Tecla.

<span id="page-209-0"></span>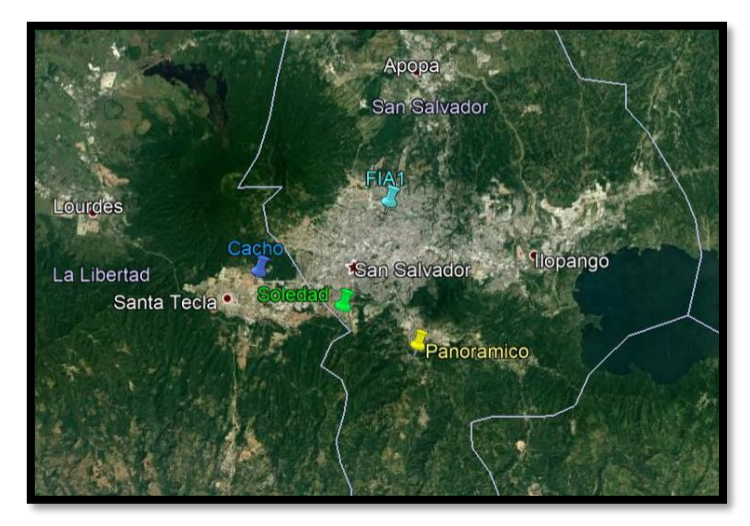

*Figura 3.15 Ubicación general de los vértices de la red geodésica medida Fuente: Captura de pantalla de Google Earth*

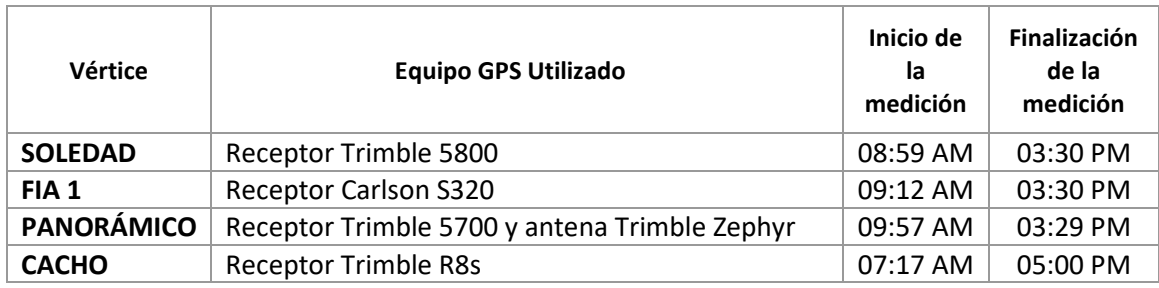

*Tabla 3.1 Horario de medición y equipo utilizado Fuente: Propia*

<span id="page-210-0"></span>La [Tabla 3.1](#page-210-0) se detallan los horarios de inicio y final de las mediciones, así también se especifican los equipos utilizados en cada vértice.

El proceso de registro de datos se siguió conforme a la técnica de medición GPS Estática, para la cual se instalaron los receptores GPS en los cuatro vértices dispuestos que conforman la red; a diferencia del procedimiento comúnmente realizado, ninguno de estos puntos se consideró como el receptor base, ya que los datos obtenidos serían amarrados a una Red CORS.

Según Normas Técnicas del Instituto Geográfico Nacional, dependencia del Centro Nacional de Registro, se establece los siguientes parámetros, referentes al tiempo de observación:

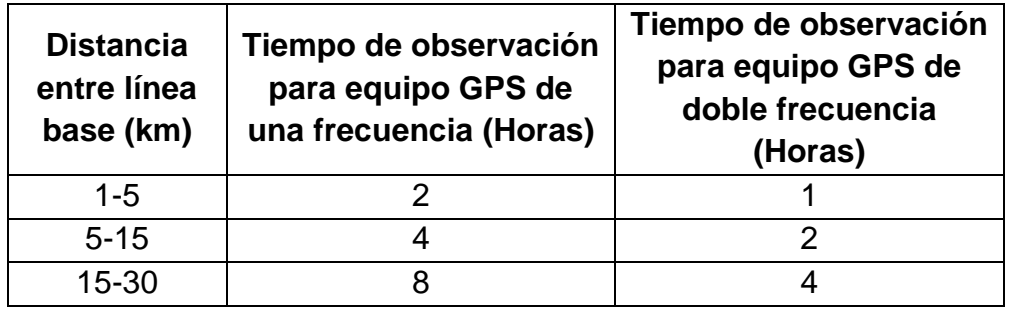

*Tabla 3.2 Tiempos de observación según distancia de línea base. Fuente: Normas del Instituto Geográfico Nacional, dependencia del CNR.*

En la Red Geodésica medida, las líneas bases no superan los 12 km y todos los receptores son de doble frecuencia, situándose en el caso de contar con 4 satélites a la hora de la medición, el tiempo de observación mínima es de dos horas, aun así, los tiempos de medición de los cuatro vértices superan las cinco horas.

Las condiciones de observación seguidas en la medición de la Red Geodésica, son las siguientes:

Tiempo de observación: Más de 5 horas Intervalo de grabación: 15 segundos Máscara de elevación: 10°

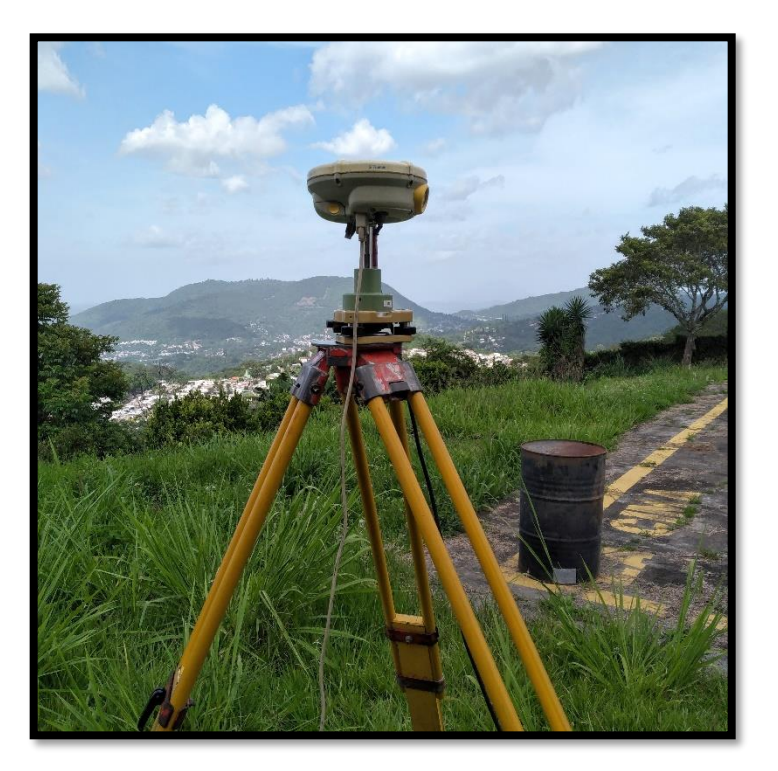

*Figura 3.16 Observación GPS en vértice Soledad Fuente: Propia* 

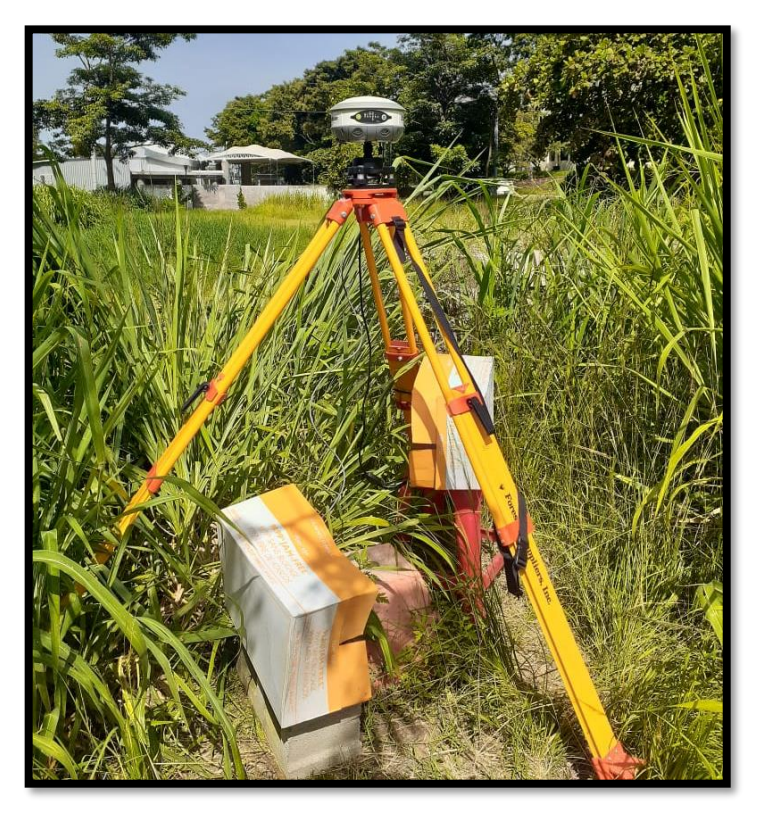

*Figura 3.17 Observación GPS en vértice FIA 1 Fuente: Propia* 

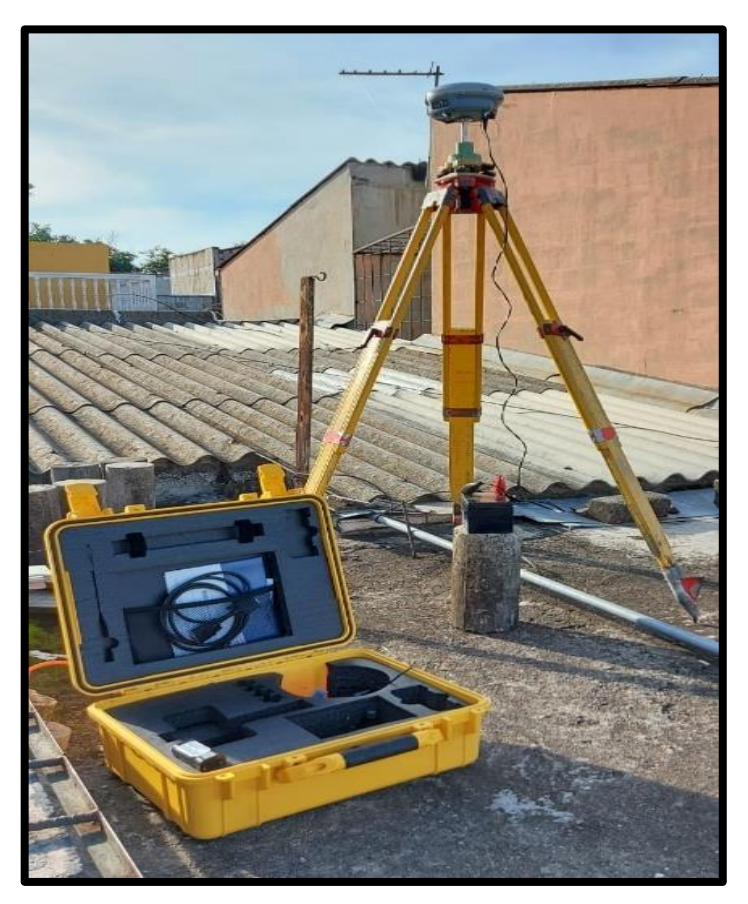

*Figura 3.18 Observación GPS en vértice Cacho Fuente: Propia* 

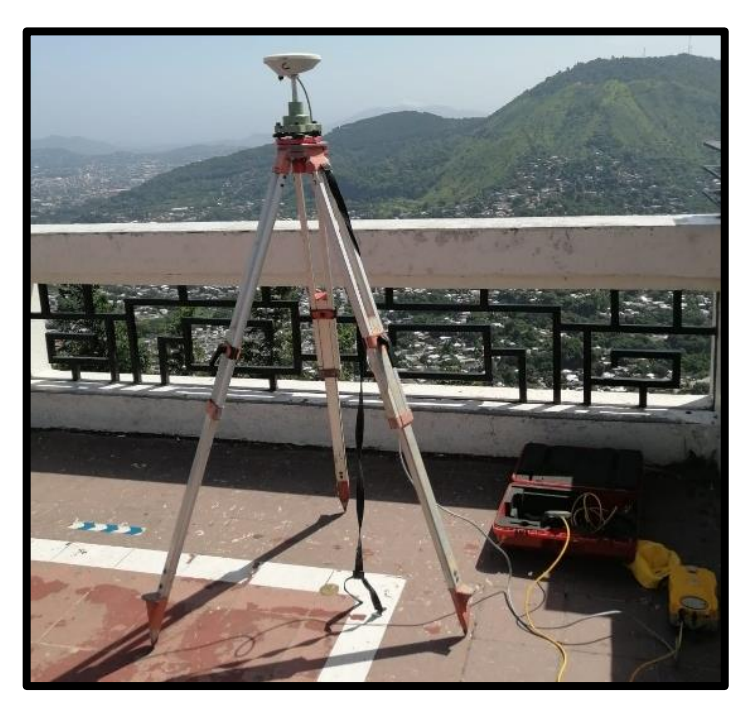

*Figura 3.19 Observación GPS en vértice Panorámico Fuente: Propia* 

# **3.5 Procesamiento de Red Geodésica mediante vinculación a estaciones CORS**

## **Descarga de datos de equipos GPS.**

La descarga de los datos correspondientes a las mediciones realizadas por cada equipo GPS se realiza mediante procedimientos diferentes, como se describe a continuación:

## **3.5.1.1. Equipos Carlson Hemisphere, modelo S320**

Se inicia el procedimiento extrayendo la memoria SD y se inserta a una computadora con dicho terminal, una vez dentro del almacenamiento, los archivos generados por el equipo estarán alojados en la carpeta "DATA" y se realiza la busque de la sesión hecha para el punto de interés.

| DATA<br>٠                                       |                      |                    |                   |                                   | × |
|-------------------------------------------------|----------------------|--------------------|-------------------|-----------------------------------|---|
| Archivo<br>Inicio<br>Compartir<br>Vista         |                      |                    |                   |                                   |   |
| HEMISPHERE (D:) > DATA                          |                      |                    | Ō<br>$\checkmark$ | <b>Buscar en DATA</b><br>Ω        |   |
| Acceso rápido                                   | Nombre               | Tipo               | Tamaño            | Fecha de modificación             |   |
|                                                 | FIA1.BIN             | Archivo BIN        | 1,375 KB          | 22/07/2021 09:30 <sub>p</sub> .m. |   |
| <b>ConeDrive</b>                                | POLIDEPORTIVO_U4.BIN | <b>Archivo BIN</b> | <b>189 KB</b>     | 10/06/2021 02:02 p.m.             |   |
| Este equipo                                     | POLIDEPORTIVR UE.BIN | <b>Archivo BIN</b> | <b>20 KB</b>      | 10/06/2021 01:05 p.m.             |   |
|                                                 | POLI2.BIN            | Archivo BIN        | <b>10 KB</b>      | 10/06/2021 12:52 p.m.             |   |
| HEMISPHERE (D:)                                 | POLIDEPORTIVO UE.BIN | Archivo BIN        | <b>13 KB</b>      | 10/06/2021 12:46 p.m.             |   |
| <b>DATA</b>                                     | <b>ZE.BIN</b>        | Archivo BIN        | 23 KB             | 09/06/2021 02:03 p.m.             |   |
| Red                                             | <b>GRGM.BIN</b>      | <b>Archivo BIN</b> | <b>12 KB</b>      | 09/06/2021 01:54 p.m.             |   |
|                                                 | <b>JSC.BIN</b>       | Archivo BIN        | <b>13 KB</b>      | 09/06/2021 01:47 p.m.             |   |
|                                                 | <b>WAZ.BIN</b>       | Archivo BIN        | <b>14 KB</b>      | 09/06/2021 01:41 p.m.             |   |
|                                                 | <b>UES LEG02.BIN</b> | Archivo BIN        | <b>105 KB</b>     | 01/06/2021 06:02 p.m.             |   |
|                                                 | <b>UES LEG01.BIN</b> | Archivo BIN        | <b>10 KB</b>      | 01/06/2021 05:29 p.m.             |   |
|                                                 | PRACTICA2.BIN        | Archivo BIN        | <b>152 KB</b>     | 01/06/2021 04:01 p.m.             |   |
|                                                 | PRAC.BIN             | <b>Archivo BIN</b> | 5 KB              | 01/06/2021 03:03 p.m.             |   |
|                                                 | PRACTICA.BIN         | Archivo BIN        | 8 KB              | 01/06/2021 02:59 p.m.             |   |
|                                                 | €                    |                    |                   |                                   |   |
| 1 elemento seleccionado 1.34 MB<br>65 elementos |                      |                    |                   |                                   |   |

*Figura 3.20 Archivo con datos de medición GPS en equipo Carlson Fuente: Propia* 

Cabe resaltar que este equipo almacena sus datos en formato BIN y para ser procesado en el software Trimble Total Control, deberá ser convertido a formato RINEX.

## **3.5.1.2. Equipos Trimble.**

Utilizando el software Trimble Data Transfer, se procede a la descarga de datos. Dentro del programa se realizan los siguientes pasos:

1. Dar clic el botón "Desconectar" para acceder a la opción "Dispositivos".
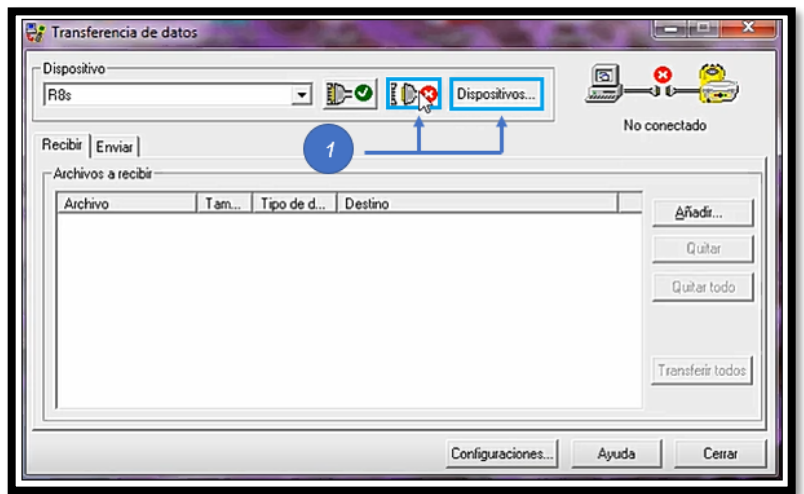

*Figura 3.21 Trimble Data Transfer. Representación de botones "Desconectar" y "Dispositivos" Fuente: Captura de pantalla de Trimble Data Transfer*

2. En la ventana "Dispositivos", dar clic en "Nuevo…" y seleccionar la opción

"GPS Receiver (R/SPS/500 Series). Luego en "Aceptar".

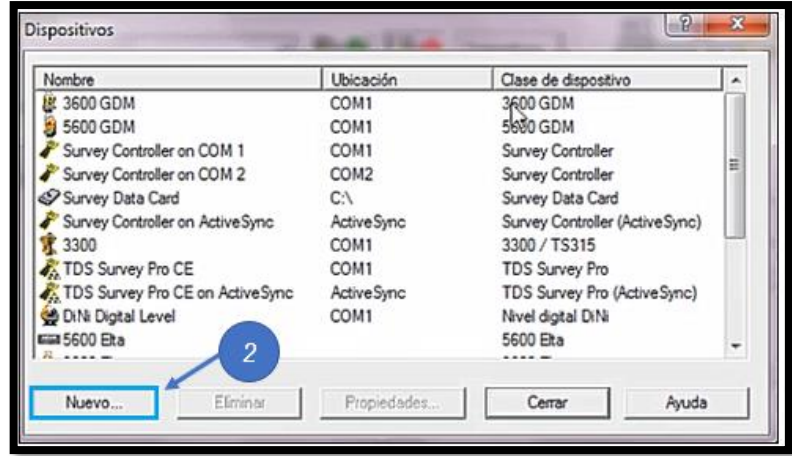

*Figura 3.22 Trimble Data Transfer. Ventana "Dispositivos" Fuente: Captura de pantalla de Trimble Data Transfer*

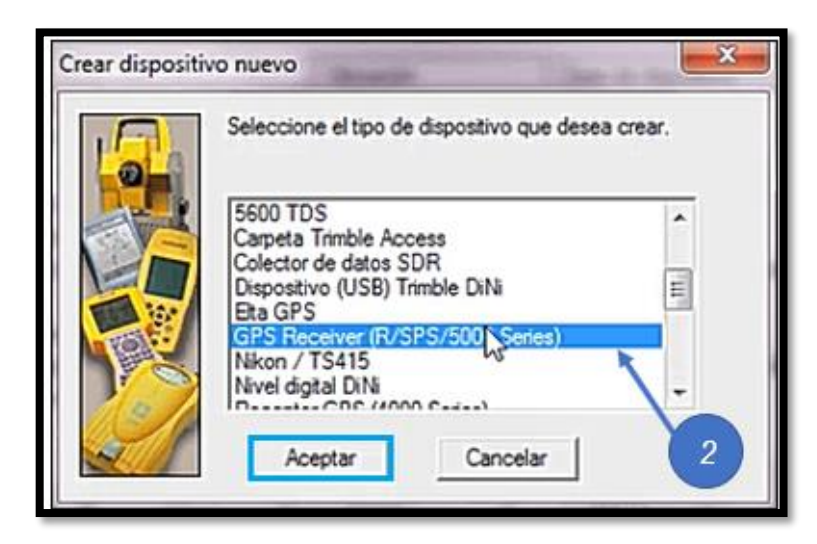

*Figura 3.23 Interfaz de Trimble Data Transfer. Creación de nuevo dispositivo Fuente: Captura de pantalla de Trimble Data Transfer*

3. Luego en "Port Options" se debe seleccionar el puerto de conexión disponible y en la ventana siguiente, asignar el nombre al nuevo dispositivo, "R8s T".

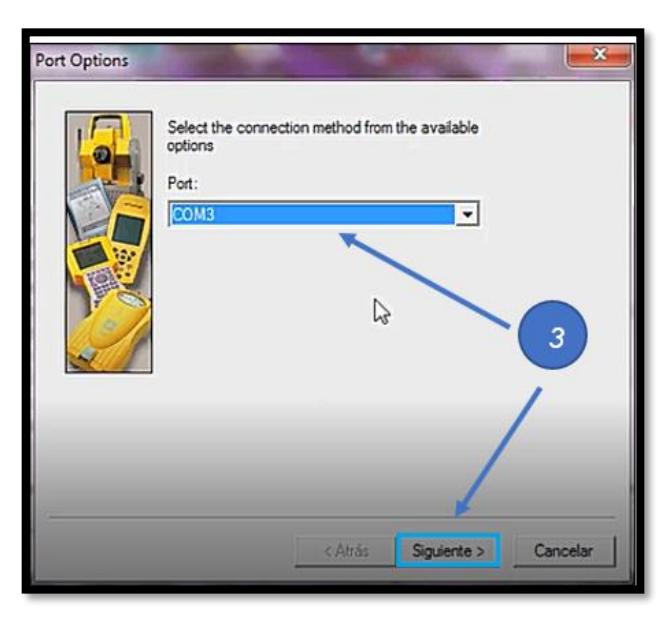

*Figura 3.24 Trimble Data Transfer. Selección de puerto de conexión Fuente: Captura de pantalla de Trimble Data Transfer*

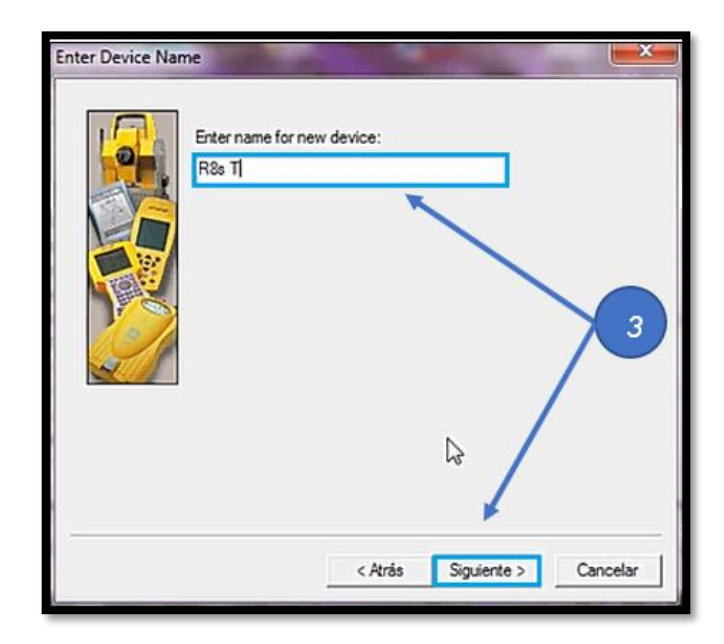

*Figura 3.25 Trimble Data Transfer. Asignación del nombre del dispositivo Fuente: Captura de pantalla de Trimble Data Transfer*

4. En la ventana "Serial Port Properties" se debe especificar la velocidad máxima en baudios, continuando hasta "Finalizar" el proceso en "Download Properties".

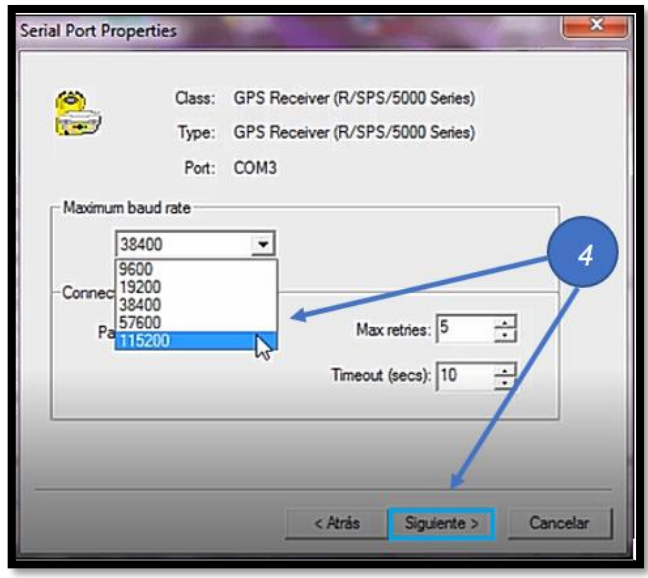

*Figura 3.26 Trimble Data Transfer. Asignación de la velocidad de transferencia de datos*

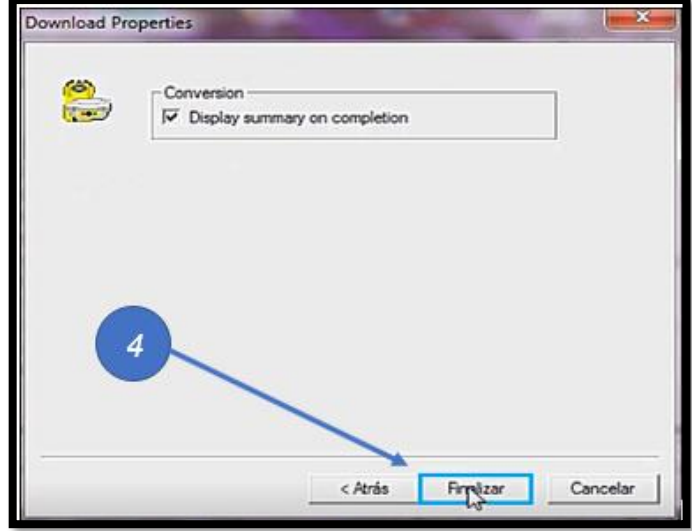

*Fuente: Captura de pantalla de Trimble Data Transfer*

*Figura 3.27 Trimble Data Transfer. Finalización de proceso de creación de dispositivo Fuente: Captura de pantalla de Trimble Data Transfer*

5. De nuevo a la ventana "Transferencia de datos" activar el botón "Conectar" y en la lista desplegable elegir el dispositivo creado en el numeral 3 (R8s

T).

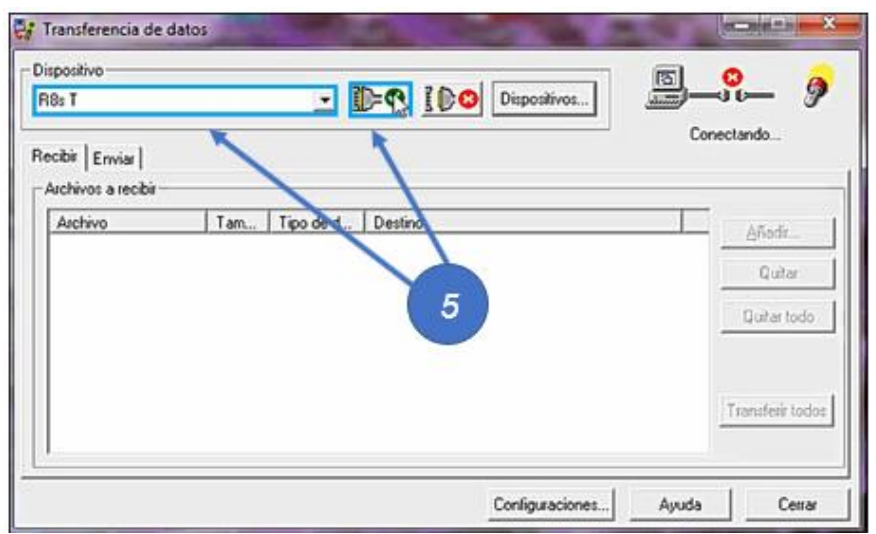

*Figura 3.28 Trimble Data Transfer. Botón conectar y elección de dispositivo creado Fuente: Captura de pantalla de Trimble Data Transfer*

- 6. Una vez seleccionado el dispositivo correcto, el programa permite "Añadir"
	- Transferencia de datos Dispositivo  $\left( 8\right)$ छि ø DIG Dispositivos...  $R8sT$  $\rightarrow$ Conectado a GPS Receiver<br>(R/SPS/5000 Series). Recibir Enviar Archivos a recibi Archivo | Tam... | Tipo de d... | Destino<br>Presione Añadir para seleccionar archivos. Añadir. ↳ Quitar Quitar todo 6 Transferir todos Configuraciones. Ayuda Cerrar
	- y posteriormente "Abrir" los archivos de datos crudos.

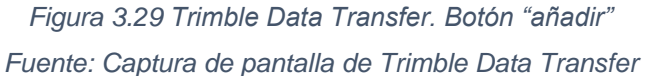

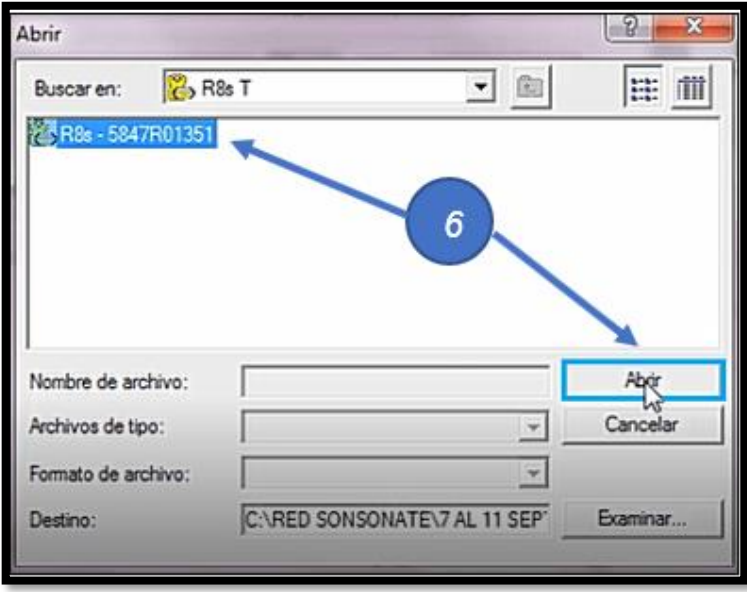

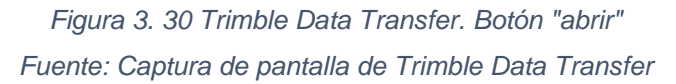

7. Luego dar clic en "Examinar" para determinar el destino o la carpeta donde

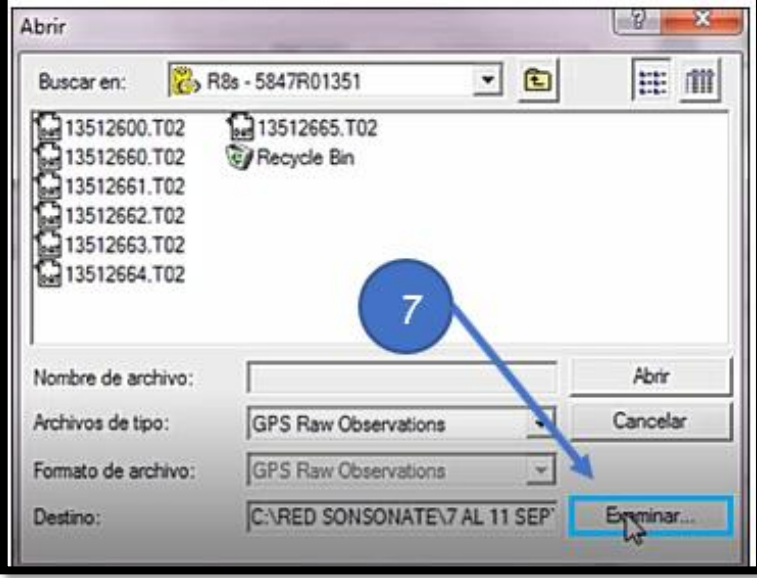

se deseen guardar los datos descargados.

*Figura 3.31 Trimble Data Transfer. Selección del destino de guardado de los datos Fuente: Captura de pantalla de Trimble Data Transfer*

8. Para finalizar, seleccionar, abrir y transferir los archivos de datos crudos

que sean requeridos, tal como se observa en las imágenes siguientes.

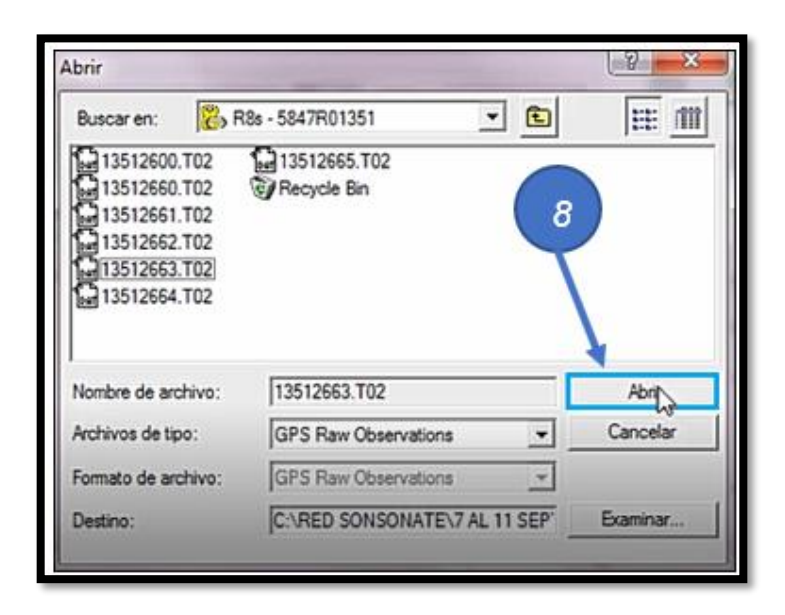

*Figura 3.32 Trimble Data Transfer. Botón abrir datos seleccionados Fuente: Captura de pantalla de Trimble Data Transfer*

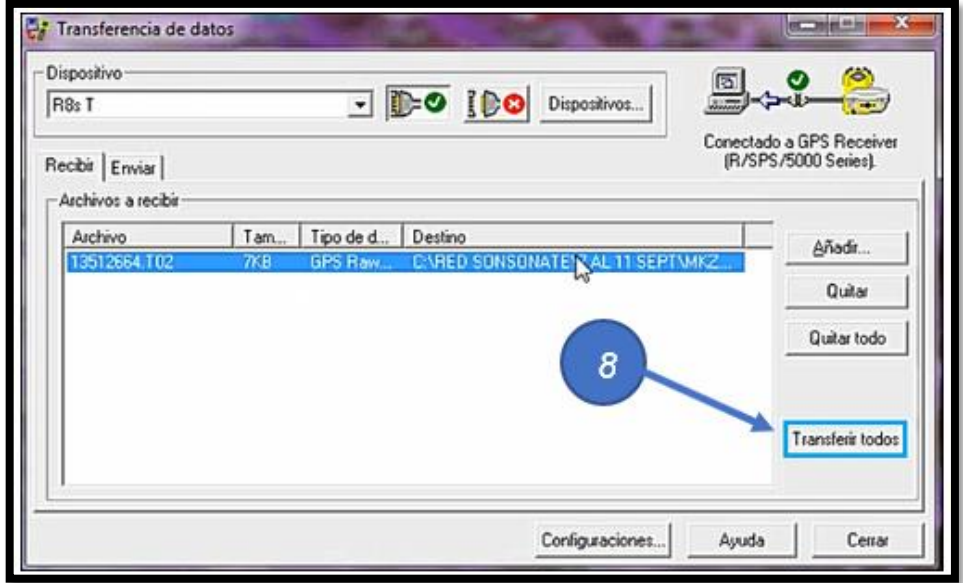

*Figura 3.33 Trimble Data Transfer. Transferencia de datos requeridos Fuente: Captura de pantalla de Trimble Data Transfer*

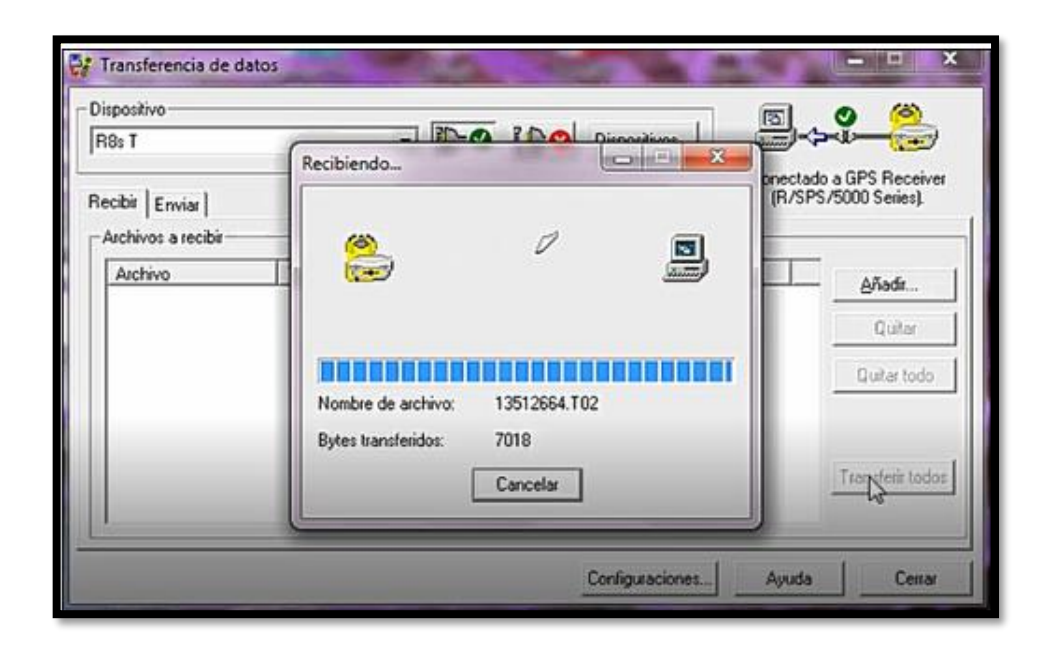

*Figura 3.34 Trimble Data Transfer. Finalización de proceso de transferencia de datos Fuente: Captura de pantalla de Trimble Data Transfer*

Luego de realizar el proceso anterior el resultado será los datos crudos de cada equipo GNSS, estos archivos serán convertidos a formato RINEX para ser utilizados en el software Trimble Total Control y los diferentes servicios de procesamiento en línea.

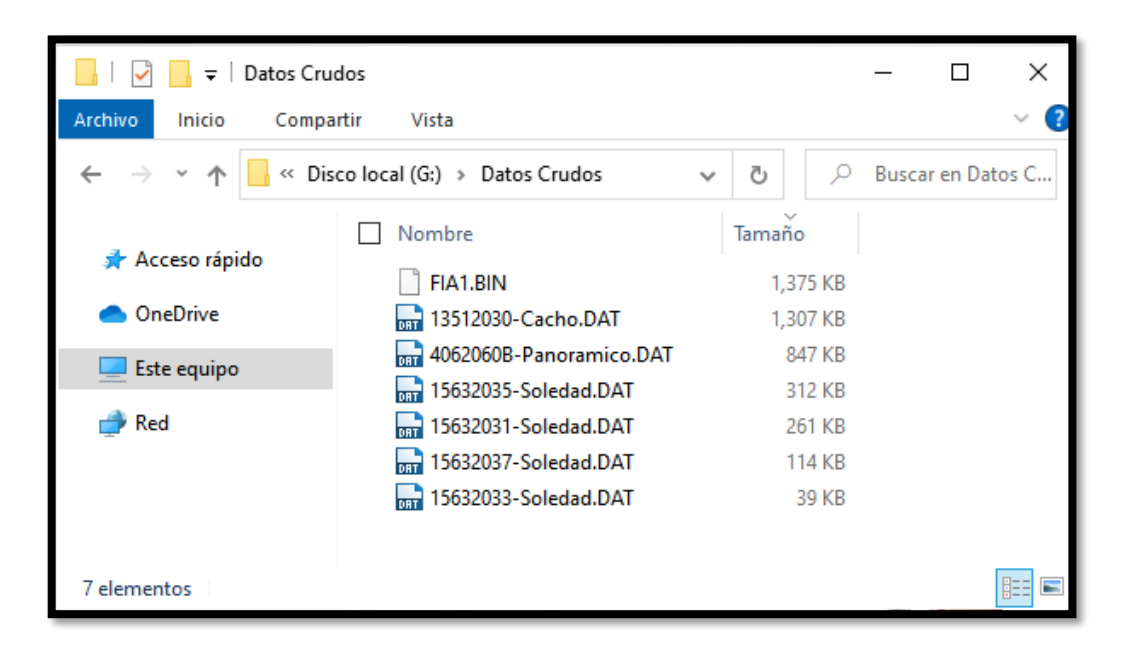

*Figura 3.35 Datos Crudos Obtenidos Fuente: Propia* 

# **Conversión de datos crudos a formato RINEX.**

Con la ayuda del software "Convert to Rinex" realizaremos la conversión

de los archivos ".DAT" proveniente de los equipos Trimble.

En el software vamos a la pestaña "File" luego a la opción "Open" para

cargar los archivos ".DAT"

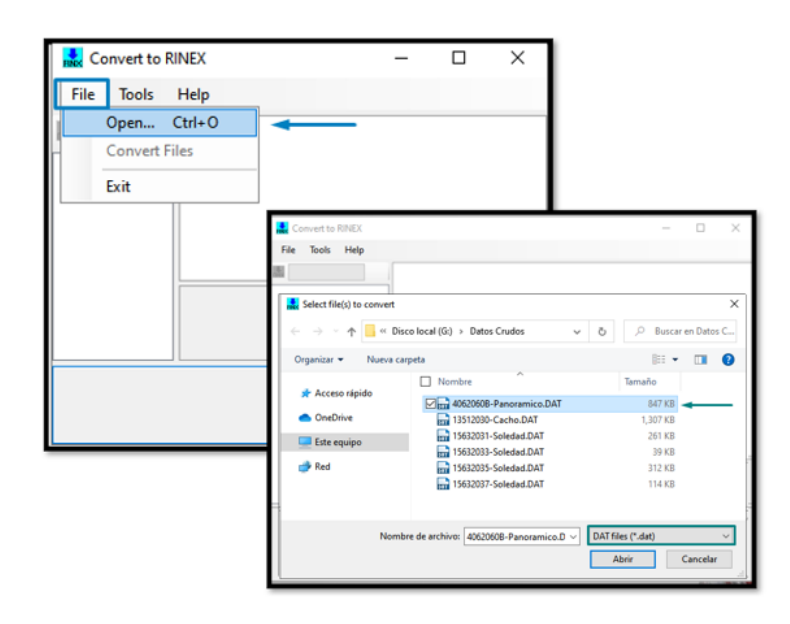

*Figura 3.36 Cargar de Archivos en "Convert to Rinex" Fuente: Captura de pantalla de Convert to Rinex*

Una vez cargado el archivo se observan sus características, como por ejemplo la ruta donde se guardará, la versión del formato Rinex e información de la antena y receptor utilizado.

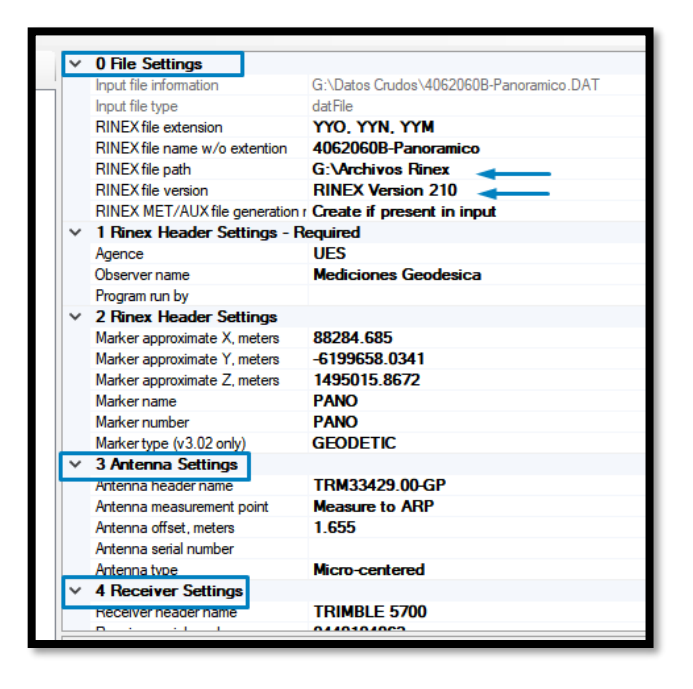

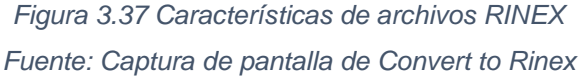

Para convertir el archivo, se dirige a la pestaña "File" y se da clic en la opción "Convert Files".

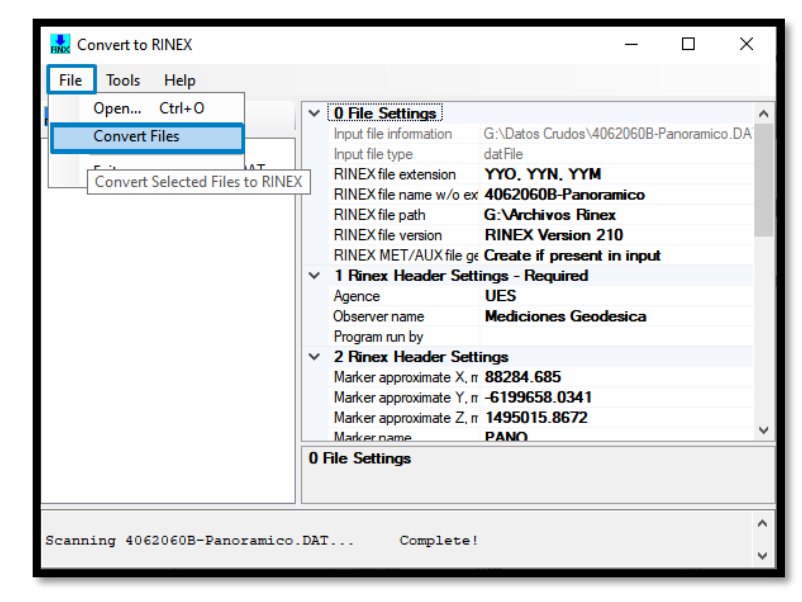

*Figura 3.38 Conversión de formato Fuente: Captura de pantalla de Convert to Rinex*

De la misma manera se realiza para los demás archivos ".DAT"

Para los archivos con extensión ".BIN" se utiliza el software RinexDesktop. En la ficha "File" se encontrá la opción de "New Profile", luego clic en "Load Binary File" para cargar los archivos con extensión ".BIN"

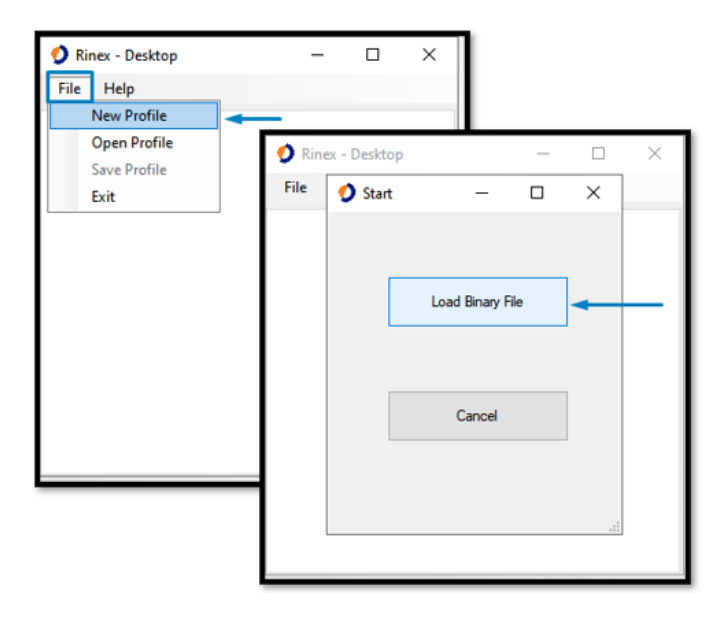

*Figura 3.39 Interfaz de RINEX Desktop Fuente: Captura de pantalla de Rinex Desktop*

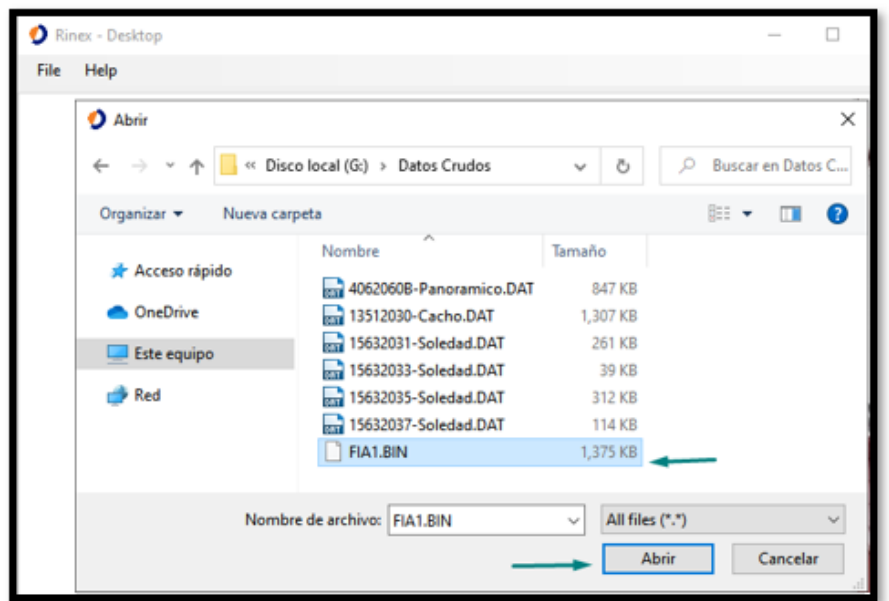

*Figura 3.40 Carga de dato crudo Fuente: Captura de pantalla de Rinex Desktop*

Una vez cargados los archivos podremos observar sus características como el nombre, tipo de antena y receptor, su altura y la dirección donde se almacenará.

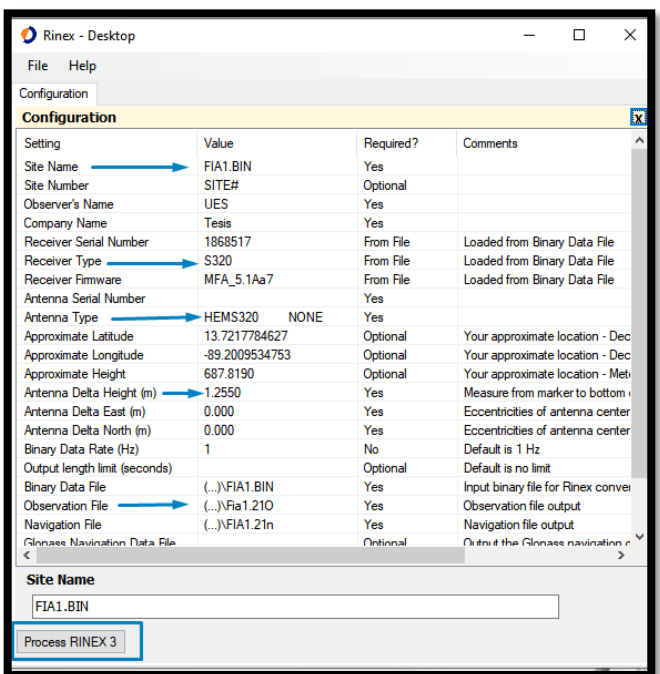

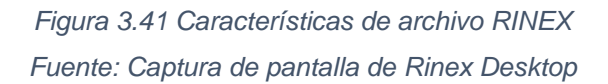

Al darle clic en "Process Rinex 3" el software realizara la conversión.

Realizados los pasos anteriores se obtienen los archivos de la [Figura 3.42,](#page-230-0)

para el vértice Soledad se realizó un proceso adicional para unir diferentes sesiones de un día a un solo archivos RINEX.

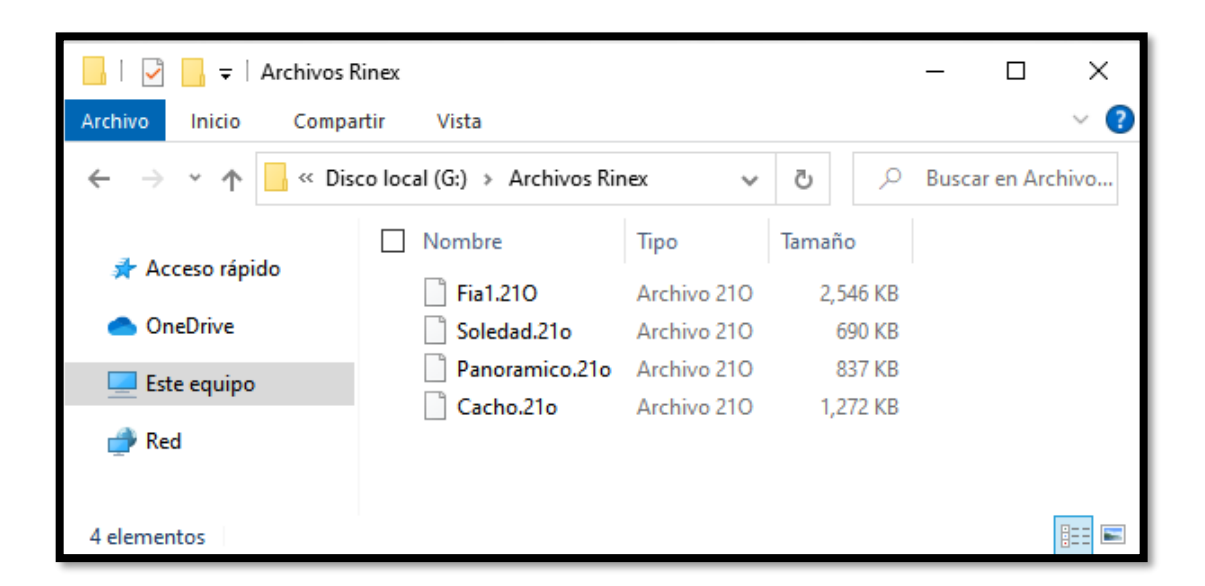

*Figura 3.42 Archivos RINEX Fuente: Propia* 

# <span id="page-230-0"></span>**Unión de Archivos RINEX**

Para realizar este proceso se debe contar con el programa "TQC", como primer punto se debe copiar la dirección de la carpeta donde están almacenados los archivos.

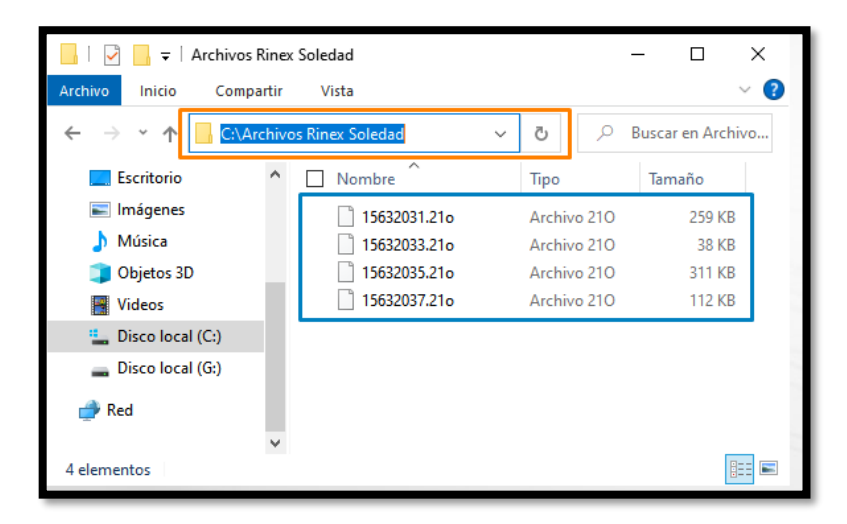

*Figura 3.43 Archivos RINEX separados Fuente: Propia* 

## Para este caso es: **"C:\Archivos Rinex Soledad"**

Luego se debe abrir la aplicación "Símbolo del sistema" en el inicio de Windows.

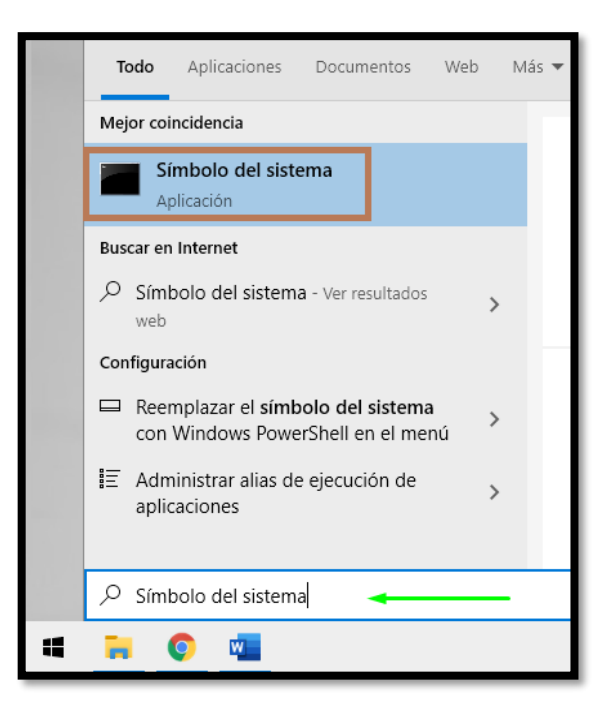

*Figura 3.44 Aplicación cmd Fuente: Propia* 

Digitamos el comando **"cd"**, posteriormente pegamos la dirección de los

archivos RINEX y damos "Enter".

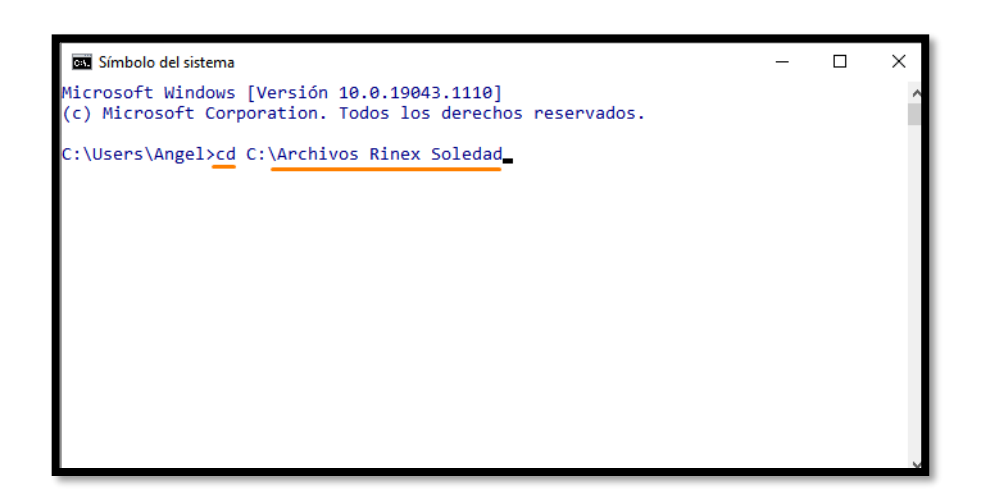

*Figura 3.45 Comando "cd" Fuente: Propia* 

Se ingresa el comando "dir", el cual deberá mostrar los archivos RINEX a

unir.

| Símbolo del sistema                                                                                                    |                                                                                                    |  | $\times$ |
|----------------------------------------------------------------------------------------------------|----------------------------------------------------------------------------------------------------|--|----------|
| (c) Microsoft Corporation. Todos los derechos reservados.                                                                                                    |                                                                                                    |  |          |
| C:\Users\Angel>cd C:\Archivos Rinex Soledad                                                                                                    |                                                                                                    |  |          |
| lC:\Archivos Rinex Soledad>dir<br>El volumen de la unidad C no tiene etiqueta.<br>El número de serie del volumen es: 5A43-3582                                                                                                    |                                                                                                    |  |          |
| Directorio de C:\Archivos Rinex Soledad                                                                                                    |                                                                                                    |  |          |
| 17/09/2021 11:12 a.m. <dir><br/>17/09/2021 11:12 a.m.<br/>CDIR<br/>21/08/2021 10:48 a.m.<br/>21/08/2021 10:47 a.m.<br/><math>21/08/2021</math> 10:48 a.m.<br/>21/08/2021 10:47 a.m.<br/>4 archivos<br/>2 dirs 97,615,286,272 bytes libres</dir> | 264,986 15632031.210<br>38,692 15632033.210<br>317,928 15632035.210<br>114,624 15632037.210<br>736,230 bytes |  |          |
| C:\Archivos Rinex Soledad>                                                                                                    |                                                                                                    |  |          |

*Figura 3.46 Comando "dir" Fuente: Propia* 

Para procesar los archivos se ingresa las instrucciones siguientes:

**teqc +obs + +nav +,+ -tbin 1d archivo\_salida archivo\_entrada\***

Donde el segmento "1d" indica que se generara un archivo para un día, mientras que "archivo\_salida" se sustituirá por el nombre que deseemos para el archivo resultante y en "archivo\_entrada" se colocara los caracteres del nombre que son comunes para los archivos que se van a procesar. Para este caso, queda de la siguiente manera:

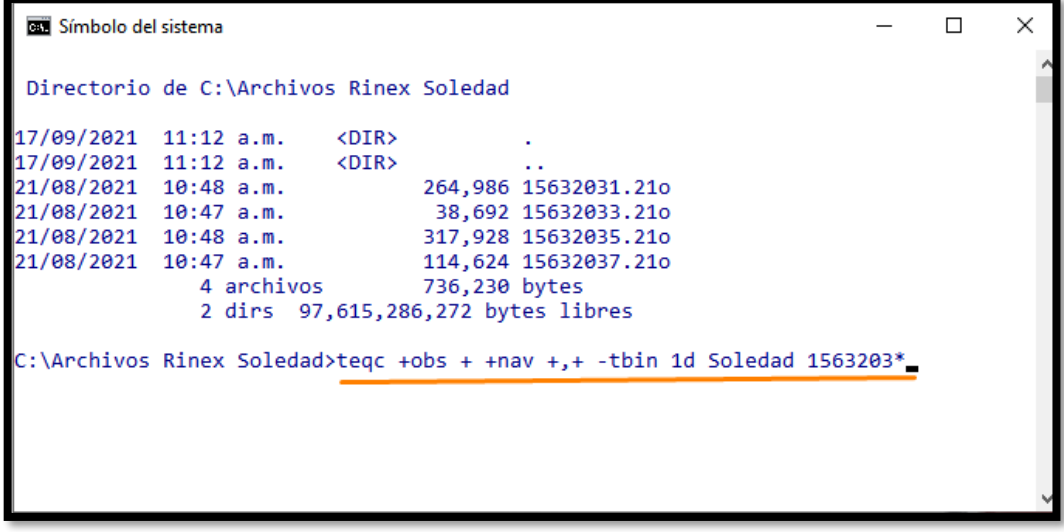

**teqc +obs + +nav +,+ -tbin 1d Soledad 1563203\***

*Figura 3.47 Comando de instrucciones Fuente: Propia*

La aplicación comenzará a procesar los datos y al finalizar se mostrará el

siguiente mensaje

```
Símbolo del sistema
                                                                                                \Box×
                  2 dirs 97,615,286,272 bytes libres
C:\Archivos Rinex Soledad>teqc +obs + +nav +,+ -tbin 1d Soledad 1563203*
teqc: creating file 'Soledad2030.21o'<br>! Notice ! splicing RINEX files
                                               \mathcal{L} \times \mathcal{L}Notice ! '15632033.21o': change of monument name from 'soledad' to 'SOLEDAD22'
 Notice ! '15632033.21o': change of monument number from 'soledad' to 'OLEDAD22'
 Notice ! splicing RINEX files
 Notice ! '15632035.21o': change of monument name from 'SOLEDAD22' to 'soledad34'<br>Notice ! '15632035.21o': change of monument number from 'OLEDAD22' to 'oledad34'
 Notice ! splicing RINEX files
! Notice ! '15632037.21o': change of monument name from 'soledad34' to 'soledad444'
! Notice ! '15632037.21o': change of monument number from 'oledad34' to 'ledad444'
C:\Archivos Rinex Soledad>
```
#### *Figura 3.48 Proceso finalizado*

*Fuente: Propia*

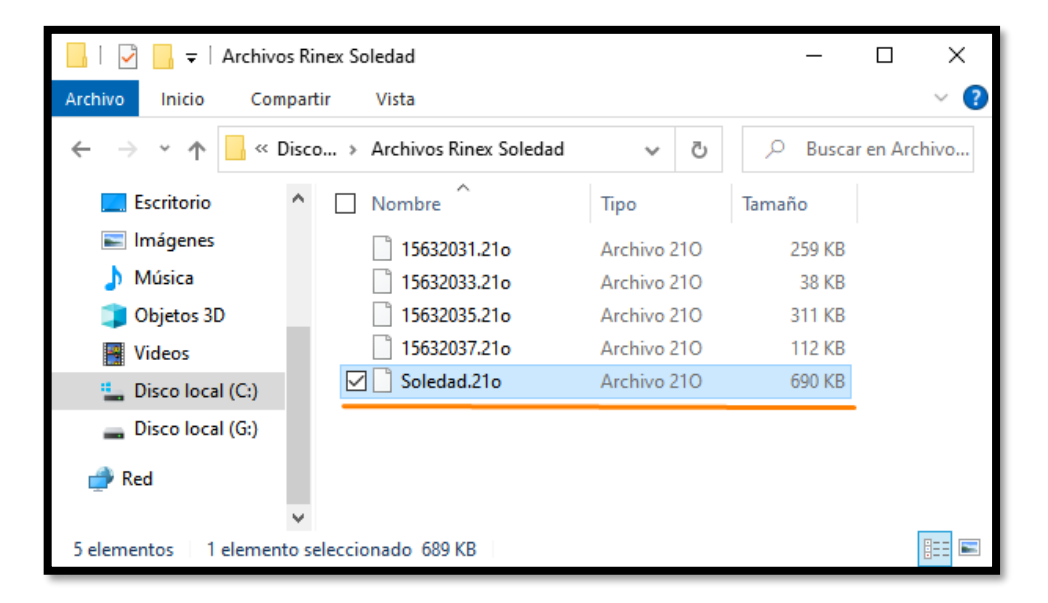

*Figura 3.49 Archivo resultante Fuente: Propia*

### **Procesamiento con Trimble Total Control**

Los datos obtenidos por el proceso de medición de la red geodésica, posteriormente descargados de los dispositivos y convertidos a formato RINEX, se procesan con el software Trimble Total Control, el cual será la herramienta para poder realizar el amarré a las estaciones CORS SSIA y CNR1. Los datos crudos de la estación CNR1 del día correspondiente de la medición, fueron solicitados al Ministerio de Medio Ambiente y Recursos Naturales (MARN), debido a que los datos registrados por esta estación CORS no están abiertos para el uso público.

Los datos de la estación SSIA están disponibles al uso público en la página del *National Godetic Survey,* en el apartado de *User Friendly CORS,* en el cual se puede encontrar los registros de una gran cantidad de estaciones CORS que pertenecen a este sistema.

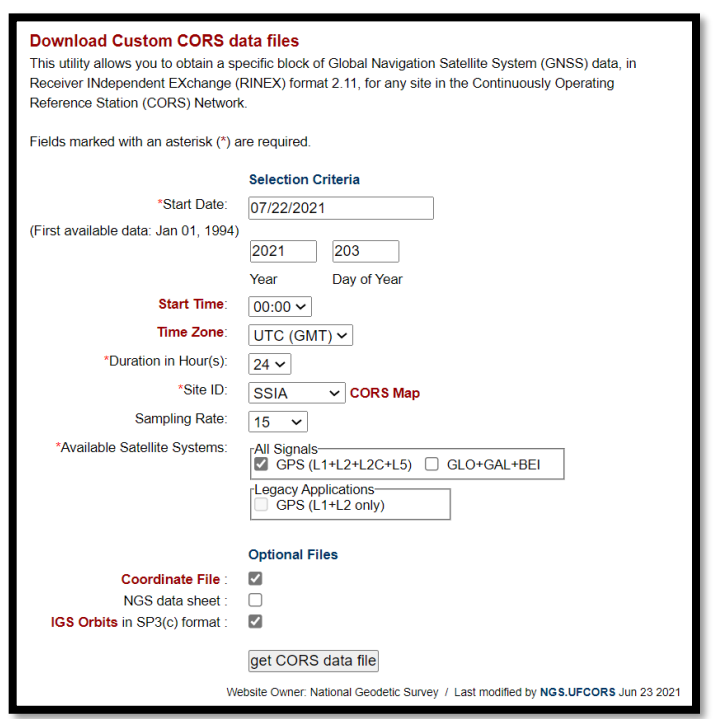

<span id="page-236-0"></span>*Figura 3.50 Información necesaria para la descarga de datos crudos de la estación SSIA. Fuente: Captura de pantalla de [National Geodetic Survey -](https://geodesy.noaa.gov/UFCORS/) User Friendly CORS v4.0 [\(noaa.gov\)](https://geodesy.noaa.gov/UFCORS/)*

La [Figura 3.50](#page-236-0) presenta la información que es requerida para la descarga de los datos crudos de la estación SSIA, los cuales son: la fecha de las observaciones GPS, el tiempo de registro de la estación CORS que para el caso se establece de 24 horas, nombre de la estación, el intervalo de registro de datos, que para el caso se estable igual que en las mediciones (15 segundos), el sistema satelital y por último se define que se requiere descargar los archivos de coordenadas y las órbitas IGS en formato sp3 o también conocidas como Efemérides Precisas, las cuales son requeridas en el procesamiento de datos.

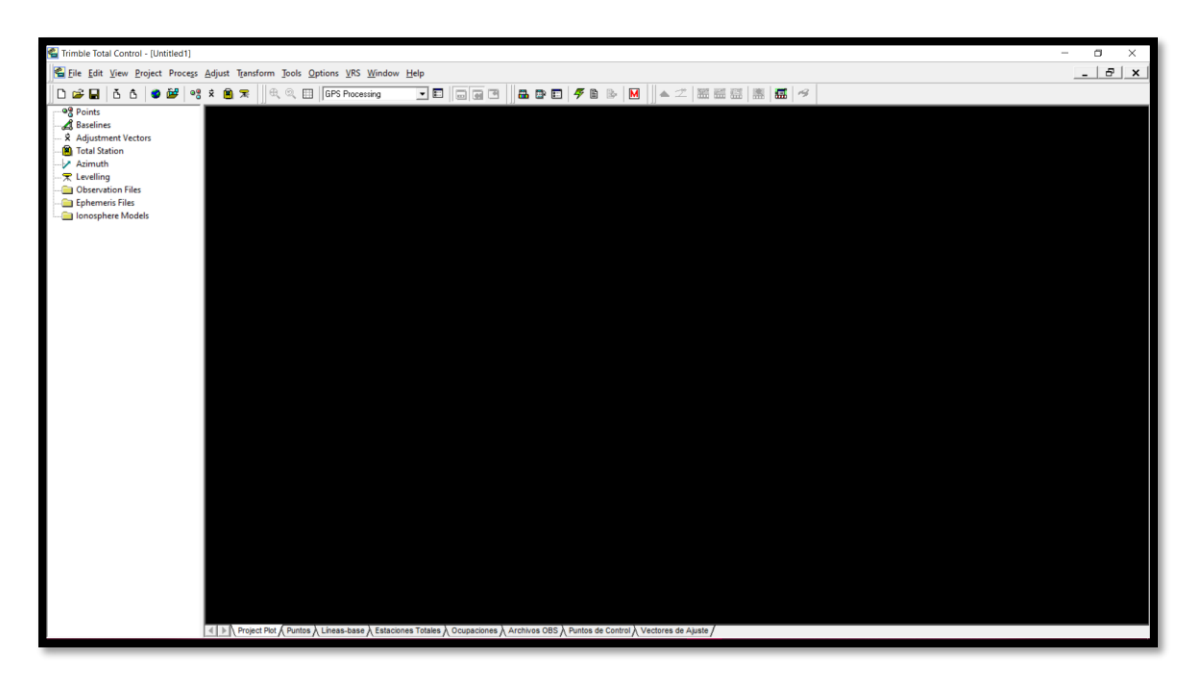

*Figura 3.51 Interfaz de Software Trimble Total Control Fuente: Captura de pantalla de Trimble Total Control*

El procesamiento inicia con el ingreso de los registros GPS, tanto de los 4 vértices observados como los de las estaciones CORS que servirán como puntos de amarre, estos datos deben de estar en un formato que sea aceptable por el software Trimble Total Control, para ello todos los registros obtenidos se transformaron a formato RINEX. Los datos de la estación SSIA ya se encuentran en formato RINEX a la hora de su descarga y los datos de la estación CNR1 cuyo formato es "tps", no es necesario su conversión a RINEX ya que el software los admite así.

Al ingresar los registros de los vértices medidos, se verifica los tipos de antena y receptores utilizados en cada punto, así también la altura de la antena.

|                                                     | Importación de Datos de Medida del Receptor |                       |                                             |                                                              |         |         |                      | $\Box$          | $\times$ |
|-----------------------------------------------------|---------------------------------------------|-----------------------|---------------------------------------------|--------------------------------------------------------------|---------|---------|----------------------|-----------------|----------|
| Nombre de                                           | Nombre del Punto                            | Fabricante            | Tipo                                        | Medido hasta                                                 |         | $H$ [m] |                      | Nombre Original |          |
| CACHO.OBS                                           | CACHO                                       | Trimble               | $\overline{\phantom{a}}$ R8s Internal       | Base del soporte de la anti-                                 |         |         | 2.000 TRMR8S         |                 |          |
| $K$ FIA1.0BS<br>$\mathcal{L}_{\mathcal{L}}$         | FIA1                                        | Hemisphere            | $\overline{\phantom{0}}$ S320               | Base del soporte de la anti-                                 |         |         | 1.255 \$320          |                 |          |
| PANORAMICO.OBS PANO<br>×<br>$\overline{\mathbf{a}}$ |                                             | Trimble               | $\overline{\phantom{a}}$ Zephyr             | Base del soporte de la anti-<br>Base del soporte de la anti- |         |         | 1.655 TRM33429.00-GP |                 |          |
| V<br>SOLEDAD OBS<br>$\Delta$                        | soledad                                     | Trimble               | R8/5800/SPS78x Internal                     |                                                              |         |         | 1.385 TRM5800        |                 |          |
|                                                     |                                             |                       |                                             |                                                              |         |         |                      |                 |          |
| 4   ▶   Punto A Antena A Receptor /                 |                                             |                       |                                             |                                                              |         |         |                      |                 |          |
| Modelo de Antena:                                   | Default Trimble Calibration                 |                       | $\cdot$                                     |                                                              | Aceptar |         | Cancelar             |                 | Ayuda    |
|                                                     |                                             |                       |                                             |                                                              |         |         |                      |                 |          |
| Importación de Datos de Medida del Receptor         |                                             |                       |                                             |                                                              |         |         |                      | $\Box$          | $\times$ |
|                                                     |                                             |                       |                                             |                                                              |         |         |                      |                 |          |
| Nombre de                                           | Nombre del Punto                            | Fabricante            | Tipo                                        | Nombre Original                                              |         |         |                      |                 |          |
| CACHO.OBS<br>$M$ FIA1.0BS<br>$\mathfrak{D}$         | CACHO<br>FIA1                               | Trimble<br>Hemisphere | $\overline{R85}$                            |                                                              |         |         |                      |                 |          |
| PANORAMICO.OBS PANO<br>K<br>$\mathcal{R}$           |                                             | Trimble               | $\overline{\phantom{0}}$ S320               |                                                              |         |         |                      |                 |          |
| V.<br>SOLEDAD.OBS<br>$\Delta$                       | soledad                                     | Trimble               | $\frac{1}{2}$ 5700<br>$- 5800$              |                                                              |         |         |                      |                 |          |
|                                                     |                                             |                       | TRIMBLE R8S<br>TRIMBLE 5700<br>TRIMBLE 5800 |                                                              |         |         |                      |                 |          |
|                                                     |                                             |                       |                                             |                                                              |         |         |                      |                 |          |
|                                                     |                                             |                       |                                             |                                                              |         |         |                      |                 |          |
|                                                     |                                             |                       |                                             |                                                              |         |         |                      |                 |          |
|                                                     |                                             |                       |                                             |                                                              |         |         |                      |                 |          |
|                                                     |                                             |                       |                                             |                                                              |         |         |                      |                 |          |
|                                                     |                                             |                       |                                             |                                                              |         |         |                      |                 |          |
|                                                     |                                             |                       |                                             |                                                              |         |         |                      |                 |          |
| 4   ▶   Punto A Antena A Receptor /                 |                                             |                       |                                             |                                                              |         |         |                      |                 |          |

*Figura 3.52 Trimble Total Control-Verificación de tipo de antena, receptor y altura de antena. Fuente: Captura de pantalla de Trimble Total Control*

El ingreso de los cuatro vértices y las dos estaciones CORS se refleja en la pantalla principal del software, en el cual se establecen líneas base entre todos los puntos; de estas líneas se deshabilitan aquellas que intercepten con otras, a modo que se tenga una configuración de triangulación entre los puntos ingresados, como se representa en la [Figura 3.53](#page-238-0)

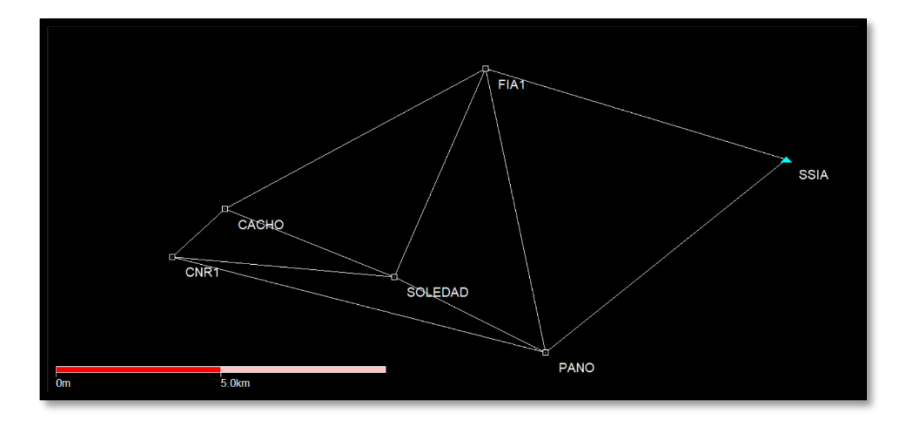

<span id="page-238-0"></span>*Figura 3.53 Trimble Total Control-Triangulación de Red Geodésica Fuente: Captura de pantalla de Trimble Total Control*

Posteriormente al ingreso de los registros de medición, se configuran las opciones de procesamiento, para ello se requirió primeramente la importación y añadidura al proyecto de la efeméride precisa.

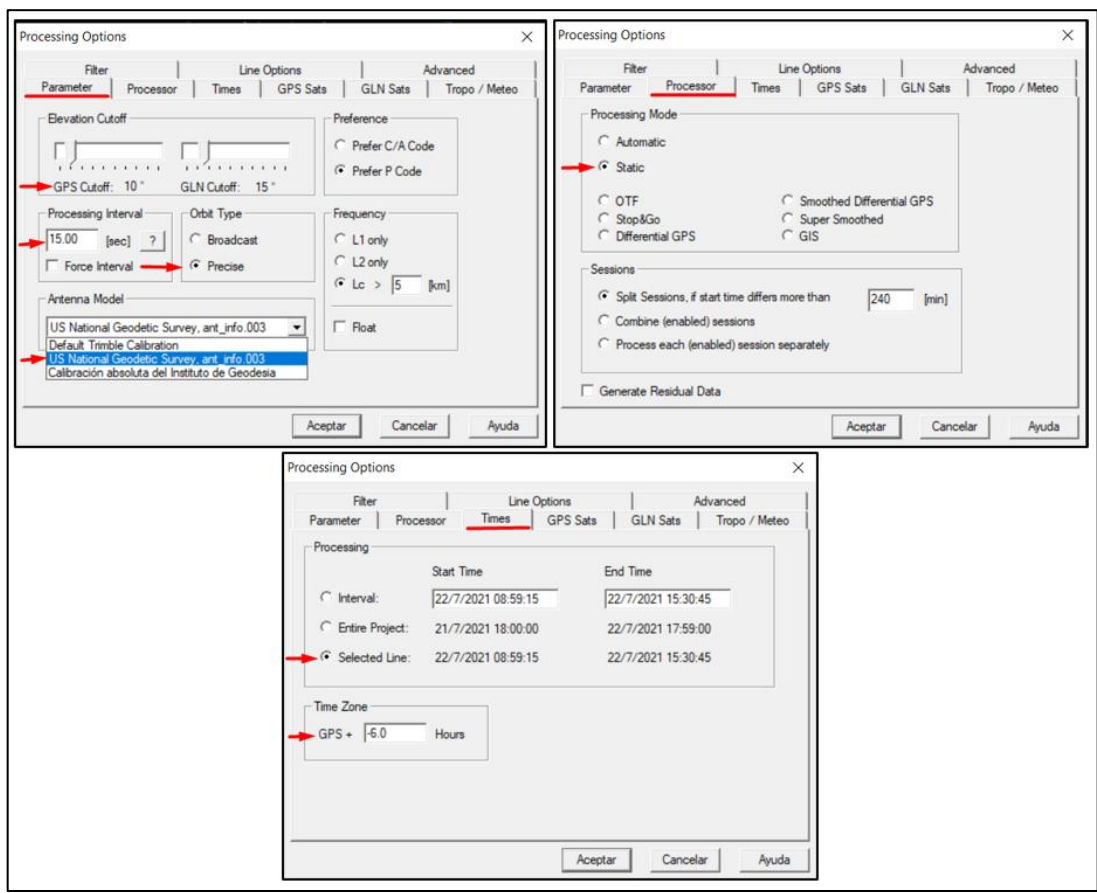

*Figura 3.54 Configuración de opciones de procesamiento Fuente: Captura de pantalla de Trimble Total Control*

Las opciones de procesamiento, corresponden principalmente a los parámetros utilizados en la medición, el tipo de procesamiento coincidente con la técnica de medición y las opciones de tiempo, en la cual se debe especificar la zona a la que corresponde la región en la que se realizaron las mediciones.

Antes de realizar el procesamiento, se fija la estación SSIA y se establece la coordenada correspondiente, cuyos valores de Latitud-Longitud, se presentan en la [Tabla 3.3.](#page-240-0)

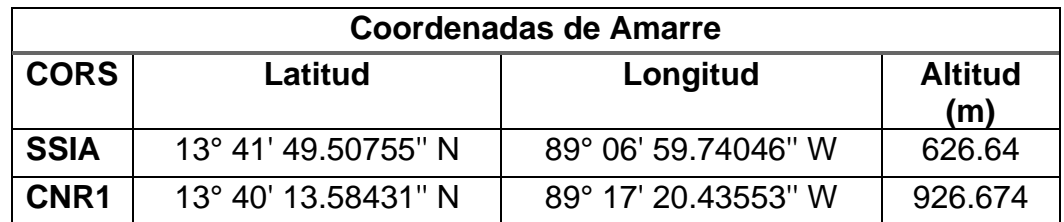

*Tabla 3.3 Coordenadas de amarre, estaciones CORS SSIA y CNR1 Fuente: Propia*

<span id="page-240-0"></span>A cada línea base de la triangulación de la red, se le debe realizar una limpieza de la información registrada de los satélites, con los cuales se obtuvo conexión en el transcurso de la medición; este proceso dentro del software se le llama "Escrutinio" y consiste en tachar anomalías presentes en las líneas de registro de los satélites, para posteriormente realizar el procesamiento del proyecto.

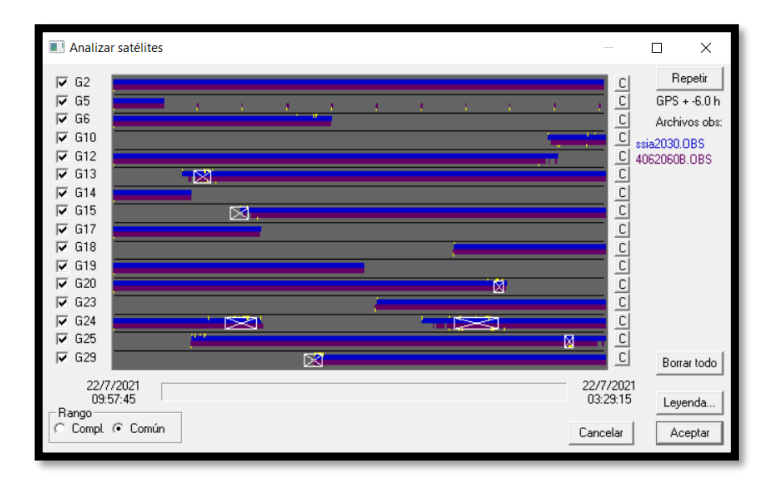

*Figura 3.55 Trimble Total Control-Escrutinio, análisis de satélites Fuente: Captura de pantalla de Trimble Total Control*

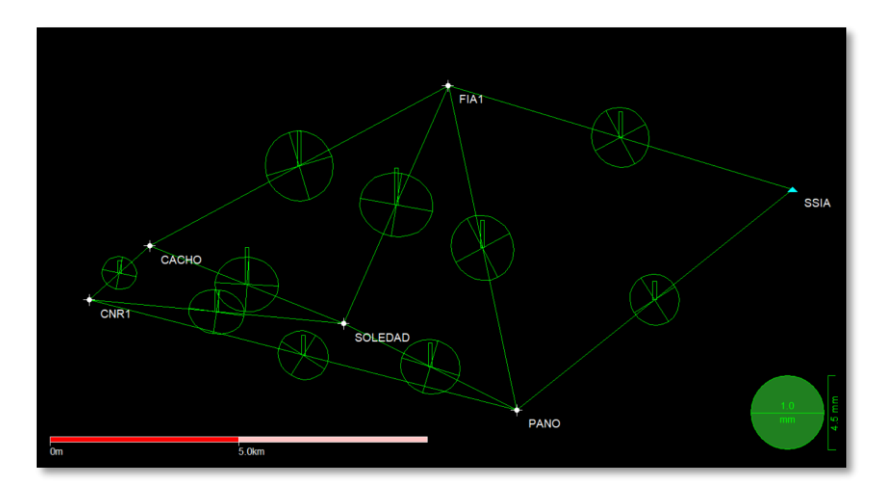

*Figura 3.56 Trimble Total Control-Red Procesada Fuente: Captura de pantalla de Trimble Total Control*

<span id="page-241-0"></span>El procesamiento consiste en el amarré de los vértices observados, con la estación SSIA, en un primer momento, lo que significa que se ha determinada las coordenadas de los vértices en base al punto fijo, es decir a dicha estación CORS, como se muestra en la [Figura 3.56.](#page-241-0)

El primer ajuste que se realiza a la red procesada, es el "Ajuste 3D Libre", luego se establecen las coordenadas a la estación CNR1, cuyos valores se presentan en la [Figura 3.57](#page-242-0) y se procede a fijar dicho punto para posteriormente aplicar el "Ajuste 3D por tendencia", de esta forma se consigue obtener la red procesada y ajustada.

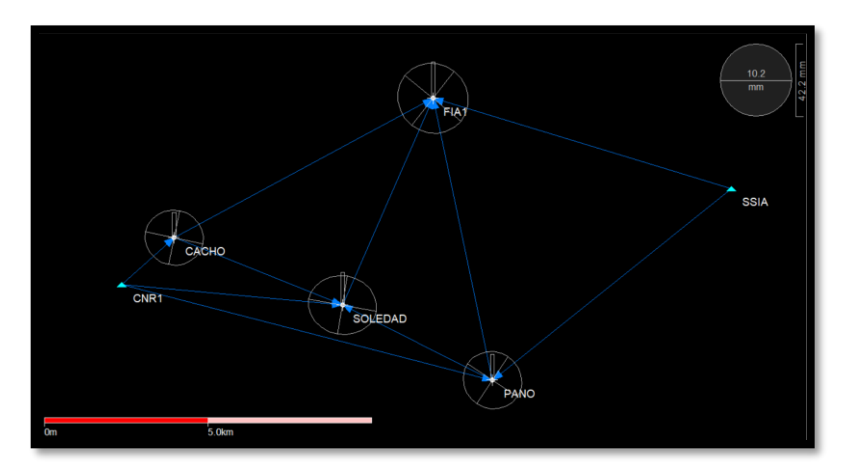

*Figura 3.57 Trimble Total Control-Red ajustada Fuente: Captura de pantalla de Trimble Total Control*

<span id="page-242-0"></span>La red presenta una precisión de 10.2 mm, lo que significa que las coordenadas se posicionan en un diámetro de dicho valor.

El software Trimble Total Control brinda reportes de la red procesada, sobre revisión de líneas base, revisión de distancias entre vértices y repaso de coordenadas, para este último se debe definir el sistema de referencia, para el caso dicho sistema es SIRGAS ES 2007.8, de esta forma se obtienen las coordenadas geográficas WGS 84 y del sistema, previamente establecido, de cada uno de los puntos observados.

### **3.6 Presentación de resultados**

La [Tabla 3.4](#page-243-0) presenta los resultados obtenidos por medio del procesamiento y ajuste de la red geodésica, realizándose el amarre a las estaciones CORS SSIA y CNR-1 en el software *Trimble Total control*.

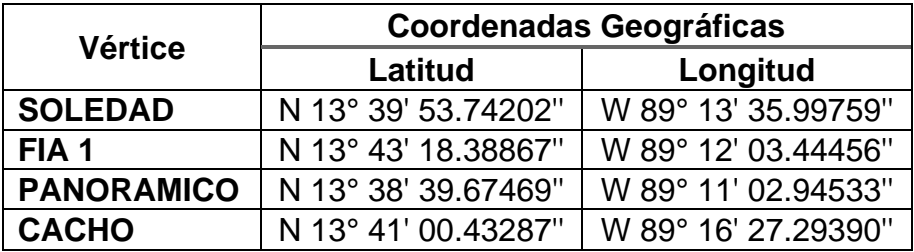

<span id="page-243-0"></span>*Tabla 3.4 Coordenadas Geográficas por procesamiento en software Trimble Total Control*

*Fuente: Propia*

## **Comparaciones de resultados**

Se comparan los resultados obtenidos, con las coordenadas planas registradas previamente en el Marco de Referencia Nacional, en el sistema SIRGAS ES 2007.8; por medio del cálculo de la diferencia vectorial entre puntos, utilizando la siguiente ecuación:

∆V =  $\sqrt{($ Coordenada X $_1$  – Coordenada X $_2$ ) $^2$  + (Coordenada Y $_1$  – Coordenada Y $_2$ ) $^2$ 

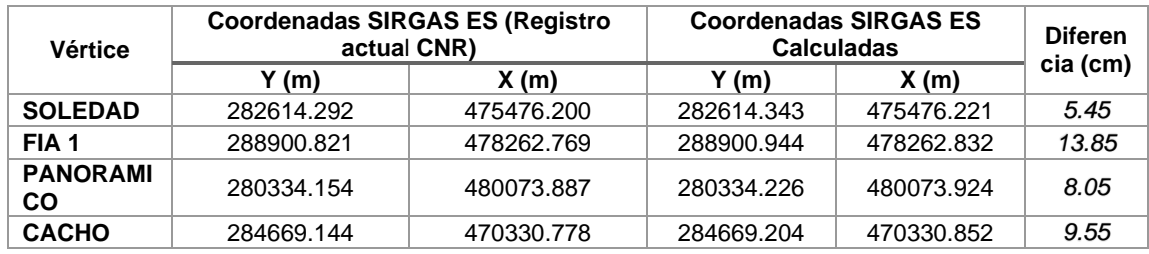

*Tabla 3.5 Comparación de coordenadas planas SIRGAS ES*

*Fuente: Propia*

La máxima diferencia vectorial entre coordenadas se presenta en el vértice

FIA 1 y la mínima en SOLEDAD.

# **CAPÍTULO IV GEORREFERENCIACIÓN DE REDES GEODÉSICAS UTILIZANDO SERVIDORES DE POSICIONAMIENTO EN LÍNEA**

### **4.1 Introducción**

Este capítulo expone el procedimiento para la obtención de redes geodésicas georreferenciadas, haciendo uso de Servicios de Posicionamiento en Línea, los cuales simplifican esta labor, ya que no se requiere de software para el procesamiento de los datos registrados y se obtienen coordenadas de alta precisión.

Se presentan seis servicios línea, para los cuales, se describen los requisitos solicitados por cada uno, sobre los formatos compatibles para su ejecución y la cantidad de archivos que se pueden procesar al mismo tiempo.

Las observaciones GPS utilizadas en este capítulo son las realizadas en los vértices descritos en el apartado [3.3,](#page-204-0) del Capítulo III; dichos datos obtenidos fueron convertidos a la versión del formato RINEX solicitado por cada servidor y posteriormente procesados, obteniéndose así las coordenadas para cada punto, las cuales se presentan en el formato de coordenadas geográficas WGS-84 y en coordenadas planas Lambert SIRGAS ES, correspondientes a la época de la medición.

Se realiza la comparación de las coordenadas obtenidas con los resultados del procesamiento por el software Trimble Total Control, de igual forma se comparan los resultados proporcionados entre los diferentes servicios en línea, representando gráficamente las diferencias para cada vértice.

# **4.2 Servicios de Posicionamiento en Línea**

# **4.2.1. AUSPOS**

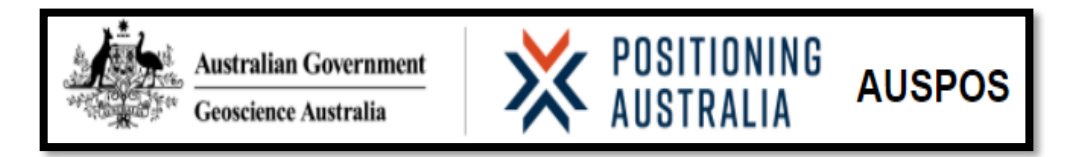

AUSPOS<sup>32</sup> es un servicio gratuito de procesamiento de datos GPS en línea proporcionado por Geoscience Australia, esta plataforma aprovecha la red de estaciones IGS<sup>33</sup>, y trabaja con datos recopilados en cualquier lugar de la Tierra.

Los usuarios envían sus datos RINEX GPS de calidad geodésica de doble frecuencia observados en un levantamiento estático al sistema de procesamiento de datos GPS AUSPOS, luego se le enviará un informe de AUSPOS por correo electrónico (generalmente en menos de diez minutos) que contiene el dato geocéntrico de Australia y las coordenadas del Marco de Referencia Terrestre Internacional (ITRF)

El servicio tiene como objetivo ayudar a una variedad de usuarios del sector público y privado que requieren coordenadas. Esto incluye a las personas que realizan estudios como:

- Posicionamiento de la estación de referencia.
- Posicionamiento remoto de la estación GPS.

*<sup>32</sup> Australia Positioning*

*<sup>33</sup> International GPS Service*

- Posicionamiento de línea de base GPS ultra largo.
- Conexiones GPS a las estaciones IGS y ARGN $34$  y APREF $35$ .
- Posicionamiento GPS vertical de alta precisión.
- Control de calidad de la red GPS.

Todo lo que necesita para enviar sus datos y recibir su informe es:

- a. Datos de observación del receptor GPS de doble frecuencia de calidad geodésica en formato RINEX.
- b. Acceso a un navegador web con conexión a Internet.
- c. Una cuenta de correo electrónico.

El procesamiento de datos GPS ocurre en el servidor de procesamiento de datos GPS AUSPOS, por lo que el tipo y la capacidad de su computadora no son importantes. La información adicional que se requiere aparte de los datos de observación GPS RINEX es el tipo de antena GPS; la altura de la antena GPS; y su correo electrónico. Los resultados se le enviarán por correo electrónico cuando se complete el procesamiento.

La rapidez dependerá de la cantidad de datos que haya enviado. Como ejemplo, un solo punto con un día de observación debe completarse en 10 minutos, por otra parte, una solución de varios puntos puede tardar hasta veinte minutos y más. Los tiempos de procesamiento dependen de la carga del sistema.

*<sup>34</sup> Australian Regional GPS Network*

*<sup>35</sup> Asia-Pacific Reference Frame*

El servicio de AUSPOS no procesa datos que no sean del sistema GPS; si los datos GNSS que están en el archivo RINEX son distintos, simplemente se ignorarán.

Todos los cálculos se realizan utilizando el sistema de software de Bernese. Bernese es un software de determinación de parámetros geodésicos y de órbita de alta precisión. Una vez que un usuario ha enviado un archivo RINEX, las 15 estaciones IGS y APREF más cercanas se utilizan como estaciones de referencia para el procesamiento. Esos datos se recopilan de la base de datos GNSS de Geoscience Australia, a continuación, se calcula una solución precisa utilizando una técnica de "doble diferencia". Las coordenadas de las estaciones IGS están restringidas con incertidumbres de 1 mm para la horizontal y 2 mm para la vertical.

Los efectos de las fuentes de errores de observación, como los relojes del receptor, la troposfera y la ionosfera, se tienen en cuenta, ya sea mediante la modelización o la estimación de parámetros relacionados. Además, se proporciona un resumen de los estándares de cálculo como apéndice de todos los informes de procesamiento.

Las coordenadas se calculan en ITRF2014. Para los usuarios locales, el informe también proporciona las coordenadas de Datum geocéntrico de Australia 2020 (GDA2020) y 1994 (GDA94). Las coordenadas GDA se determinan mediante un modelo de transformación ITRF a GDA derivado de AUSPOS.

El sistema fue diseñado para funcionar en cualquier lugar de la Tierra porque la red IGS tiene cobertura global.

### **Consideraciones de AUSPOS al enviar los archivos RINEX**

- Son necesarias las mediciones de doble frecuencia (L1 y L2).
- Asegúrese de que todos los archivos RINEX enviados al mismo trabajo contengan un período de superposición de más de una hora. De lo contrario, envíelos individualmente a diferentes procesos.
- No envíe mediciones para el día UTC actual. Espere hasta el próximo día UTC. Esto permite descargar los archivos RINEX de las estaciones de referencia para el día UTC actual.
- No envíe archivos binarios sin procesar del receptor (por ejemplo, datos crudos, con extensión: M00, T01, T02, DAT, SBF, TPS...).
- Sólo envíe archivos de observación RINEX ".O", No envíe archivos RINEX con extensiones: "N", "M", "G", "L", "P", "H".
- Los nombres de archivo RINEX NO deben contener caracteres especiales, símbolos o espacios.

## **4.2.1.1. Posprocesamiento en AUSPOS**

La dirección para realizar el posprocesamiento de una red geodésica en AUSPOS es el siguiente: **<https://gnss.ga.gov.au/auspos>,** este servidor permite enviar hasta 20 archivos RINEX a la vez.

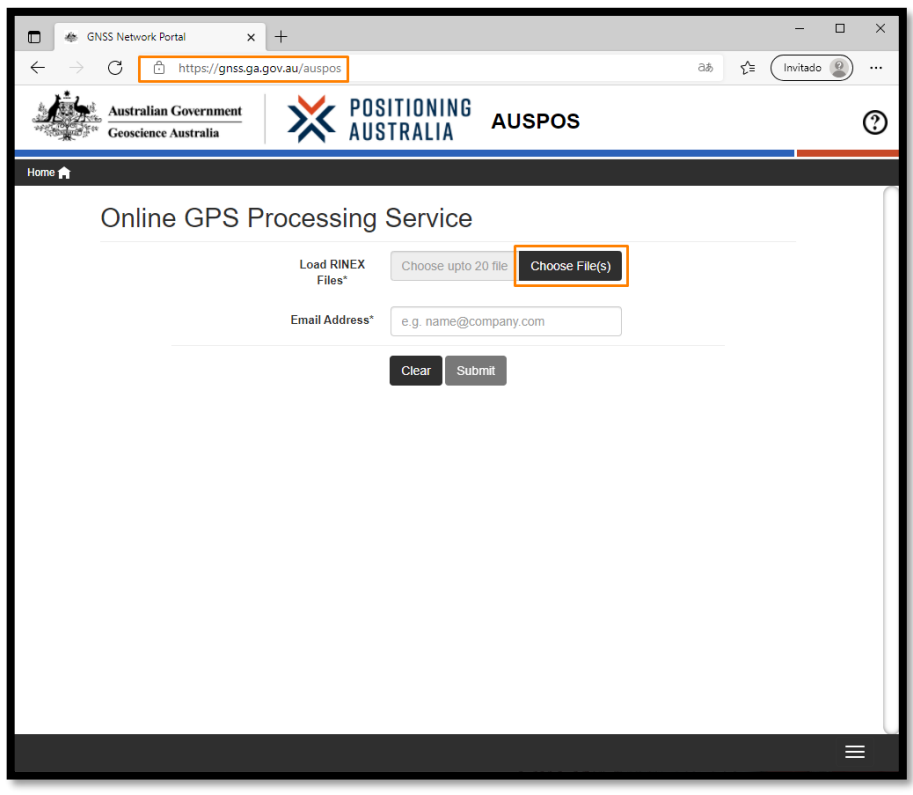

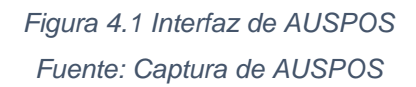

Para cargar los archivos se da clic en "Choose File(s)" y se buscan los

datos de las observaciones con formato RINEX.

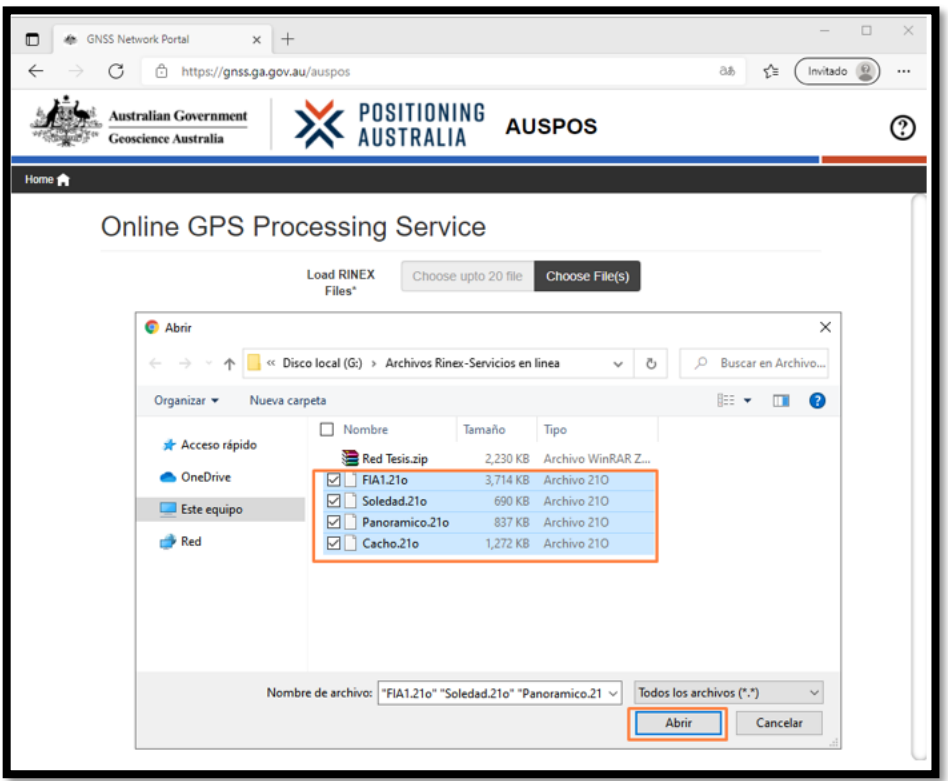

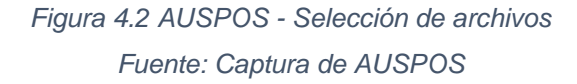

Una vez cargados se procede a ingresar la información adicional, altura y tipo de antena, o dar clic en "Scan" para que automáticamente se rellenen estos campos y solo se corroborada que sean los correctos. Luego se ingresa el correo electrónico para obtener el resultado del procesamiento y dar clic en "Submit" para empezar a subir los archivos.
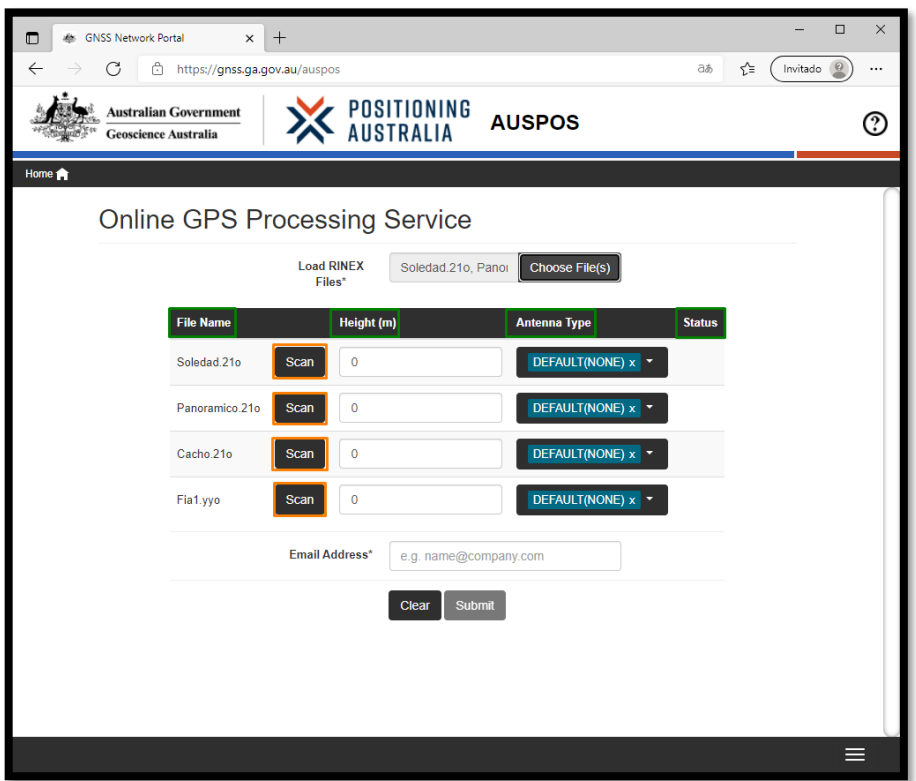

*Figura 4.3 AUSPOS - Información adicional Fuente: Captura de AUSPOS*

El servidor confirmara que todos los archivos han sido cargados correctamente con la información proporcionada.

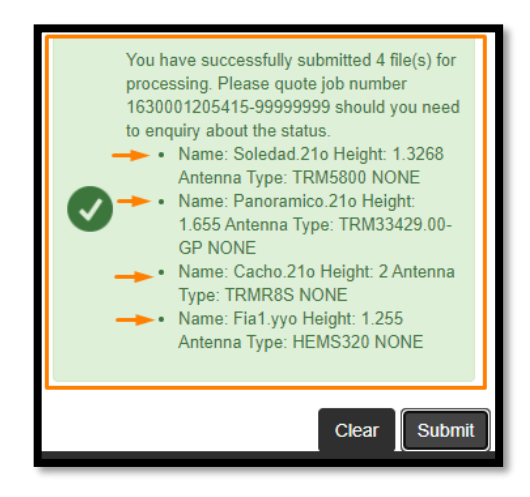

*Figura 4.4 AUSPOS - Confirmación de procesamiento Fuente: Captura de AUSPOS*

# **4.2.1.2. Resultados en AUSPOS**

AUSPOS remitirá un correo electrónico con el resultado del procesamiento

en formato ".pdf" como se muestra en la [Figura 4.5](#page-254-0)

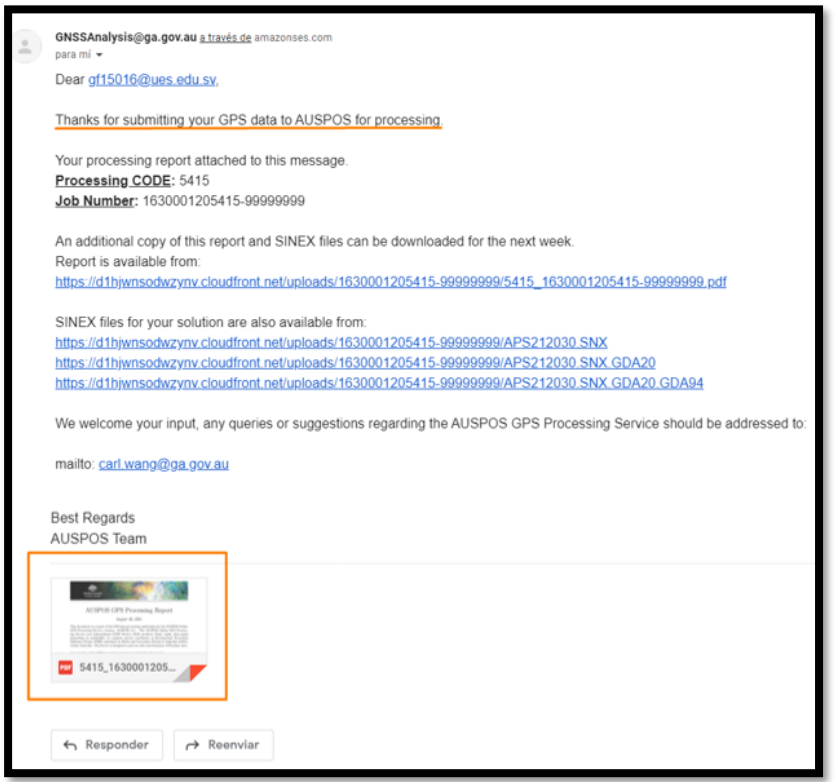

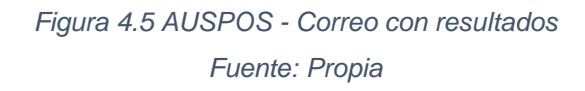

<span id="page-254-0"></span>De este informe se extraen las coordenadas geográficas ITRF2014 y se

realiza una transformación a coordenadas planas Lambert SIRGAS ES2007 con

el software Geographic Calculator.

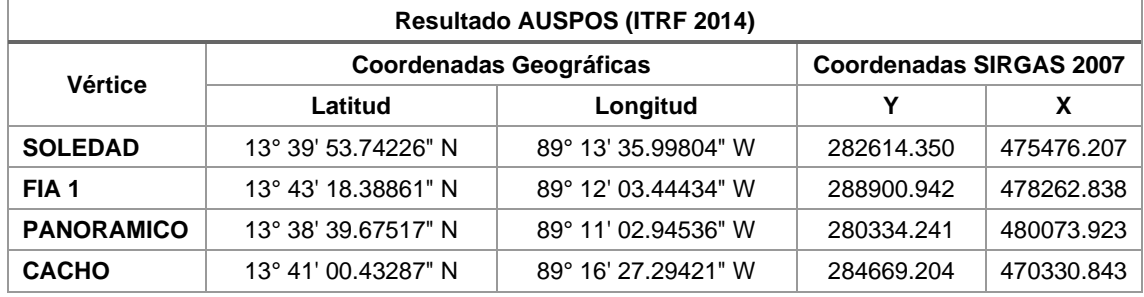

*Tabla 4.1 Resultados AUSPOS Fuente: Propia*

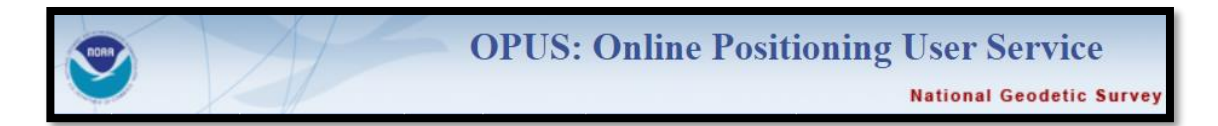

El servicio de usuario de posicionamiento en línea de la NOAA (OPUS<sup>36</sup>) proporciona acceso gratuito a las coordenadas del Sistema Nacional de Referencia Espacial (NSRS) de alta precisión. OPUS utiliza un software que calcula las coordenadas utilizando la red NOAA CORS Network.

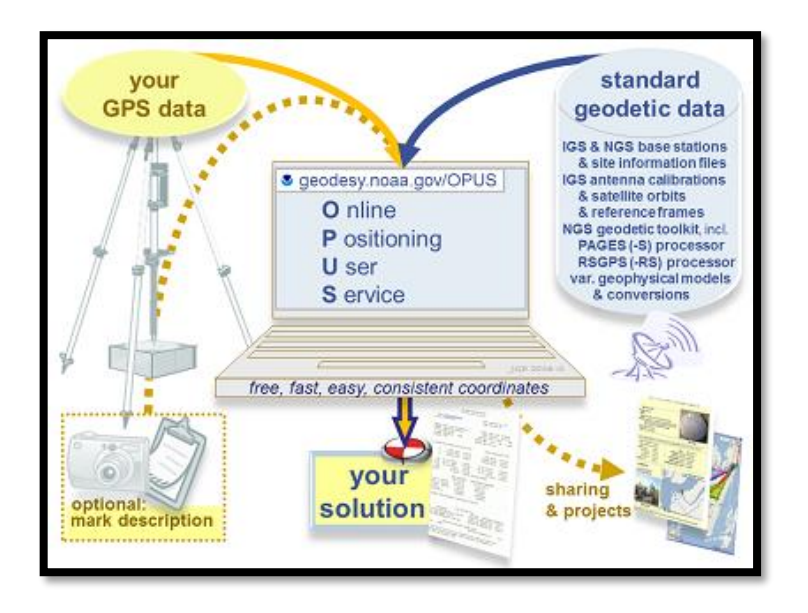

*Figura 4.6 Modelo OPUS Fuente: (National Geodetic Survey, s.f.)*

Dependiendo de la duración de su archivo de datos, OPUS utilizará procesamiento estático o estático rápido, los archivos que tienen una duración de 2 a 48 horas se procesan mediante el software estático PAGES. Sus

<sup>36</sup> *Online Positioning User Service*

coordenadas son el promedio de tres soluciones independientes de línea base única, cada una calculada mediante mediciones de fase portadora de doble diferencia de uno de los tres CORS cercanos. En cambio, los archivos que tienen una duración de 15 minutos a 2 horas se procesan utilizando el software estático rápido. El procesamiento estático rápido tiene requisitos más estrictos para la continuidad y la geometría de los datos.

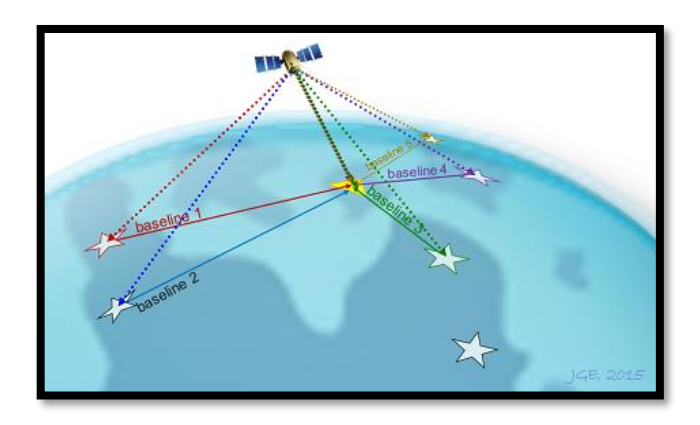

*Figura 4.7 Procesamiento OPUS Fuente: (National Geodetic Survey, s.f.)*

La precisión en condiciones normales, se pueden calcular con unos pocos centímetros. Sin embargo, estimar la precisión de una solución específica es difícil porque la propagación de errores formales es notoriamente optimista para las reducciones de GPS. Los errores del usuario (como la identificación errónea de la antena o la altura) no se pueden detectar. El multitrayecto local o las condiciones atmosféricas adversas también pueden afectar negativamente a su solución.

Para mejorar la calidad de solución de OPUS de deben tener en cuenta:

• Sesiones con mayor tiempo de observación, una sesión más larga le brinda a OPUS una mejor oportunidad para corregir ambigüedades con precisión y mitigar el error de múltiples rutas. La [Figura 4.8](#page-257-0) muestra la correlación entre la duración y la precisión de la sesión.

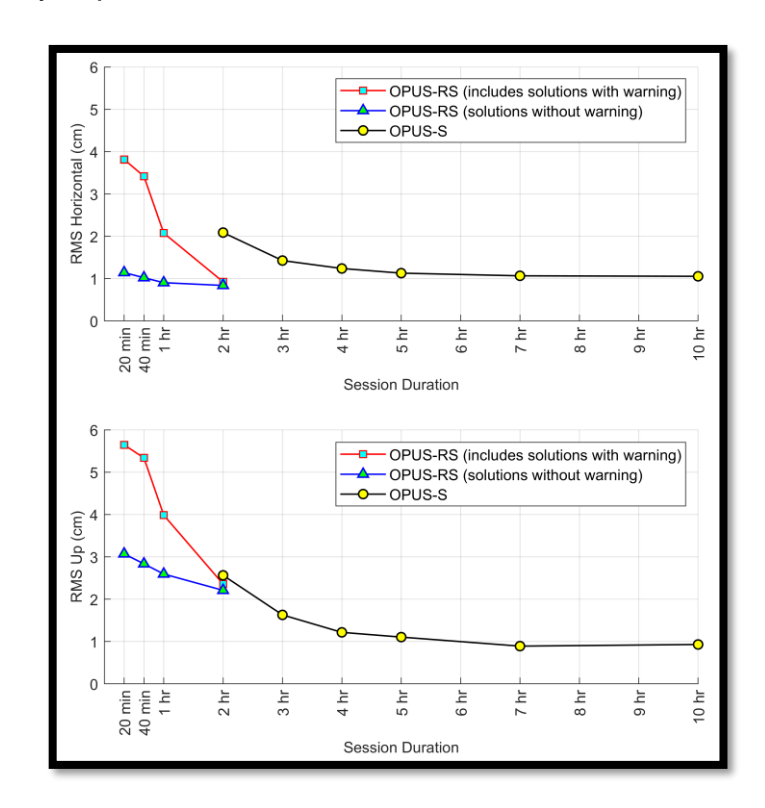

*Figura 4.8 Relación entre Precisión y Tiempo Fuente: (National Geodetic Survey, s.f.)*

<span id="page-257-0"></span>• Observe nuevamente, una segunda observación independiente que arroja una solución similar es una manera fácil de aumentar la confianza en sus resultados. Para maximizar la independencia entre observaciones: Use un observador diferente, diferentes equipos y observe en un día diferente, a una hora diferente del día.

• Espere un día antes de enviar su archivo, OPUS utilizará los mejores CORS y órbitas disponibles en el momento en que cargue sus datos. Si bien la mayoría de los CORS se archivan dentro de los 30 minutos posteriores a la hora, algunos no están disponibles hasta el día siguiente. Si procesa sus datos en menos de 24 horas después de la recopilación, OPUS utilizará órbitas ultrarrápidas. Las órbitas rápidas, disponibles a las 17:00 UTC del día siguiente, ofrecerán una ligera mejora en su precisión. Las órbitas finales, disponibles semanas después, ofrecen solo un pequeño beneficio para las soluciones en áreas con CORS utilizable cerca.

#### **Requisitos para los archivos:**

- Los archivos de datos deben tener observables de fase portadora de longitud de onda completa GPS de doble frecuencia (L1/L2). La antena debe permanecer inmóvil durante toda la sesión de observación.
- Contener un mínimo de 15 minutos y un máximo de 48 horas de datos, sin cruzar la medianoche UTC más de una vez.
- Registre datos a intervalos de 1, 2, 3, 5, 10, 15 o 30 segundos.
- Los formatos de datos aceptados incluyen: RINEX 2, RINEX 3.
- OPUS solo usa observables GPS (incluso si el archivo contiene otros observables GNSS).
- OPUS elimina todas las velocidades de grabación a más de 30 segundos.
- OPUS acepta todos los ángulos de máscara, pero solo se utilizan satélites a más de 10° por encima del horizonte.
- La selección correcta de su antena ayudará a OPUS a aplicar el modelo de calibración de antena adecuado para contrarrestar los sesgos de medición únicos inherentes al diseño de cada antena.
- Ingrese una dirección de correo electrónico. OPUS le enviará a esta dirección la solución cuando se complete el procesamiento.

# **4.2.2.1. Posprocesamiento en OPUS**

Para realizar el procesamiento de una red geodésica en este sitio se deber ir a la dirección: **<https://geodesy.noaa.gov/OPUS/index.jsp>**.

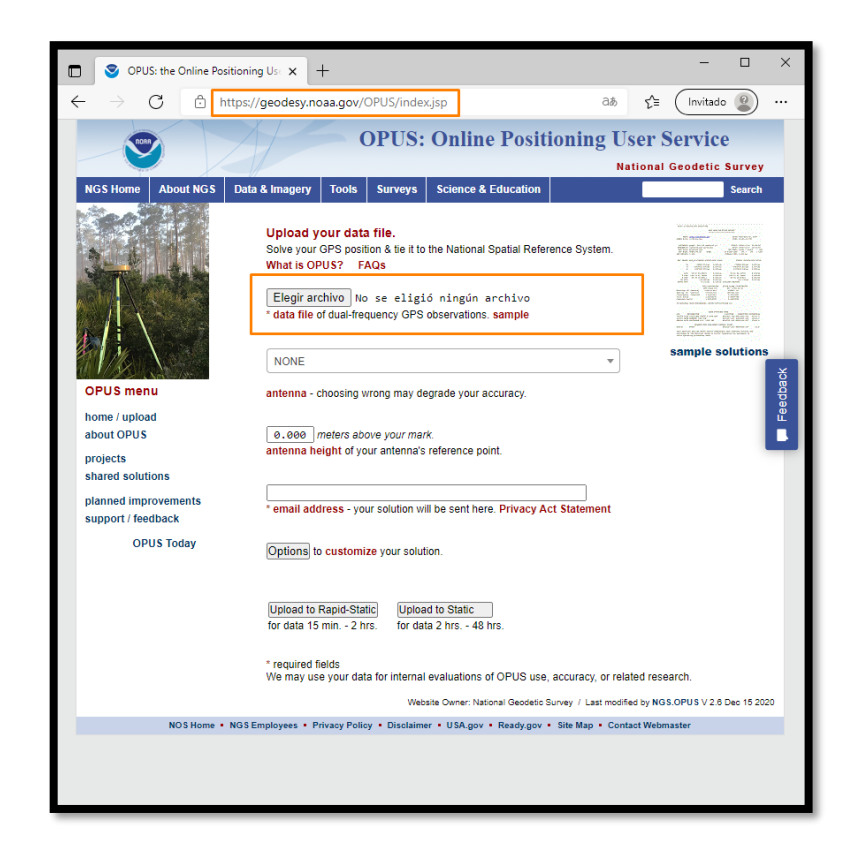

*Figura 4.9 Interfaz OPUS Fuente: Captura de OPUS*

El proceso en este sitio se realiza de forma individual por cada vértice, se da clic en "elegir archivo" y se busca el archivo RINEX como se muestra en la [Figura 4.10](#page-261-0)

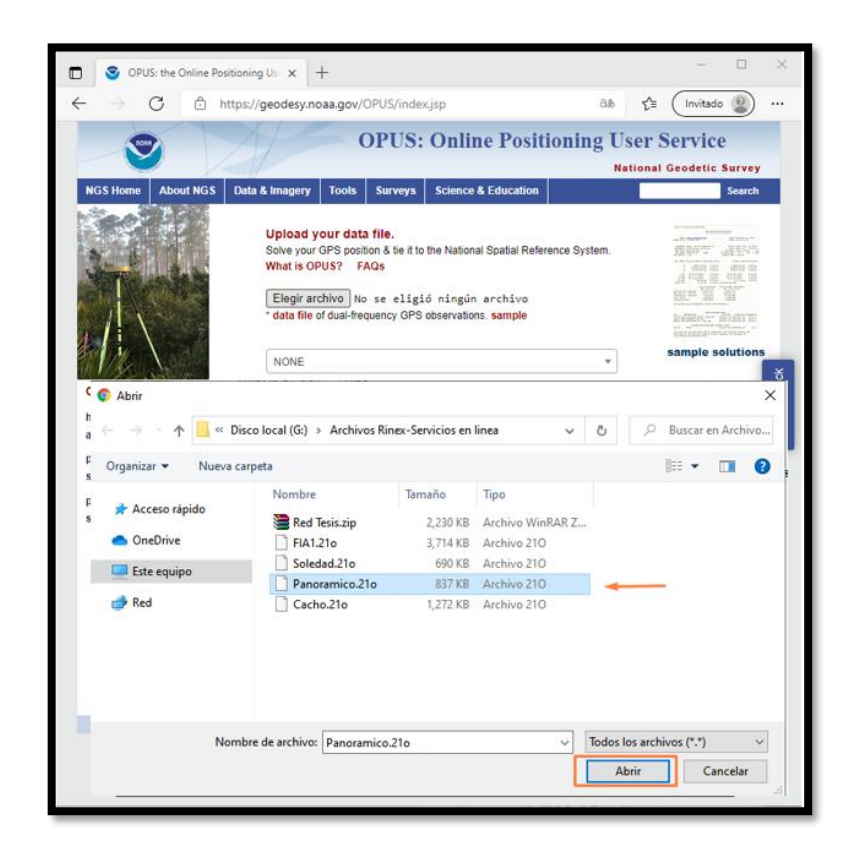

*Figura 4.10 OPUS - Selección de archivos Fuente: Captura de OPUS*

<span id="page-261-0"></span>Posteriormente se llenan los datos requeridos, como el tipo y altura de antena, además se ingresar el correo electrónico donde se enviará el resultado del vértice, para finalizar dando clic en "Upload to static". De la misma manera se procesan los demás vértices que conforman la red.

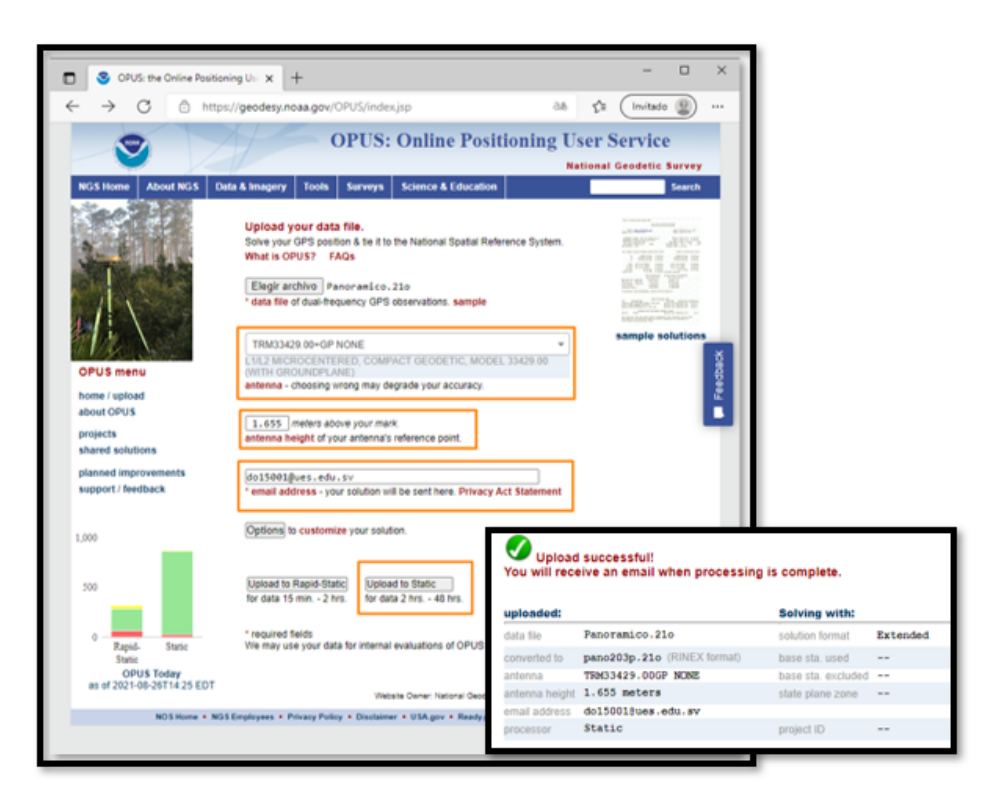

*Figura 4.11 OPUS - Confirmación de Procesamiento Fuente: Captura de OPUS*

El correo con la solución de OPUS estará representado como en la [Figura 4.12](#page-263-0)

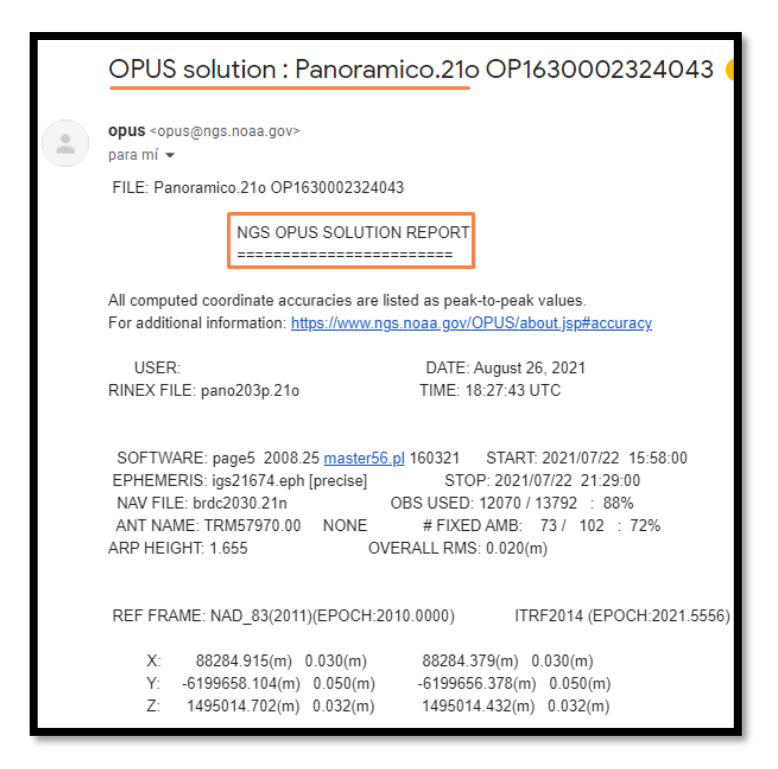

*Figura 4.12 OPUS – Correo con resultado Fuente: Propia* 

<span id="page-263-0"></span>Se toman las coordenadas geográficas ITRF2014, época 2021.5 y se procederá a su transformación en el sistema de coordenadas planas Lamber

SIRGAS ES2007 por medio del software Geographic Calculator.

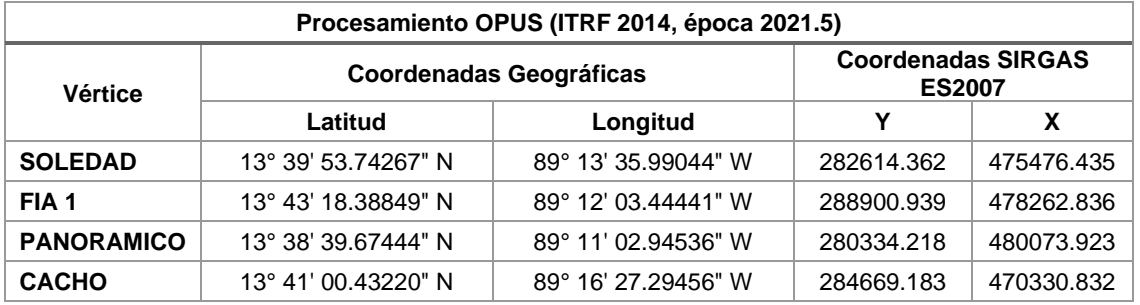

*Tabla 4.2 Resultados OPUS*

*Fuente: Propia*

# **GYPSI OASIS**

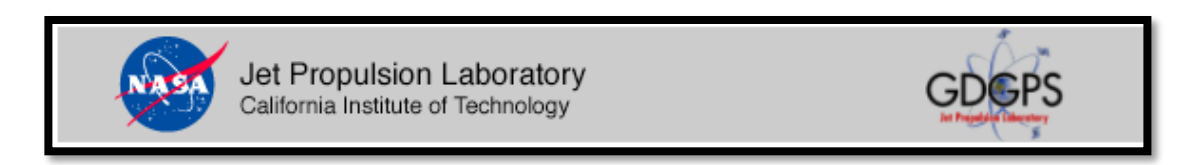

El Laboratorio de Propulsión a Chorro de la Administración Nacional de Aeronáutica y del Espacio (NASA) en Pasadena, California, brinda soporte al usuario para GIPSY-OASIS, este es un paquete de software de procesamiento de datos GPS de alta precisión automatizado, rápido y ultra preciso con estrictos controles de calidad.

Algunas características de este servidor es capacidades de análisis para constelaciones GPS y no GPS, algo que los anteriores servidores no poseían. Todo el procesamiento ocurre en una computadora en el laboratorio de propulsión a chorro. El correo electrónico se utiliza para informar a APPS<sup>37</sup> sobre la ubicación de sus datos. APPS envía un correo electrónico para informarle sobre los resultados. Esto en caso que registre para optar a más beneficios del servicio.

## **Consideraciones de APPS para su uso.**

- Formatos en formato RINEX 2, RINEX 2.11 ...en adelante.
- Nombre de archivo: arbitrario
- Tasa de medición: hasta 1 segundo
- Todas las coordenadas están en ITRF2014.

<sup>37</sup> *Automatic Precise Positioning Service*

- Archivo de resumen: estado de ejecución (éxito/error), valores de salida clave, lista de salida.
- URL de Google Earth: con la trayectoria/sitios trazados.
- Posicionamiento instantáneo para usuarios web, donde verá las coordenadas de latitud, longitud y altura en este sitio web.

Los procesamientos para usuarios que se registren en el sito, tendrán acceso al modo estático, cinemático, tiempo casi real (RTK) y ultra preciso.

## **4.2.3.1. Posprocesamiento GYSPSI OASIS**

El enlace [https://apps.gdgps.net/apps\\_file\\_upload.php,](https://apps.gdgps.net/apps_file_upload.php) conduce al sitio para realizar el posprocesamiento individual de cada vértice que conforman la red, en dicha página se observan diferentes modos de procesamiento para usuarios que se registren, pero el método estático es de libre acceso.

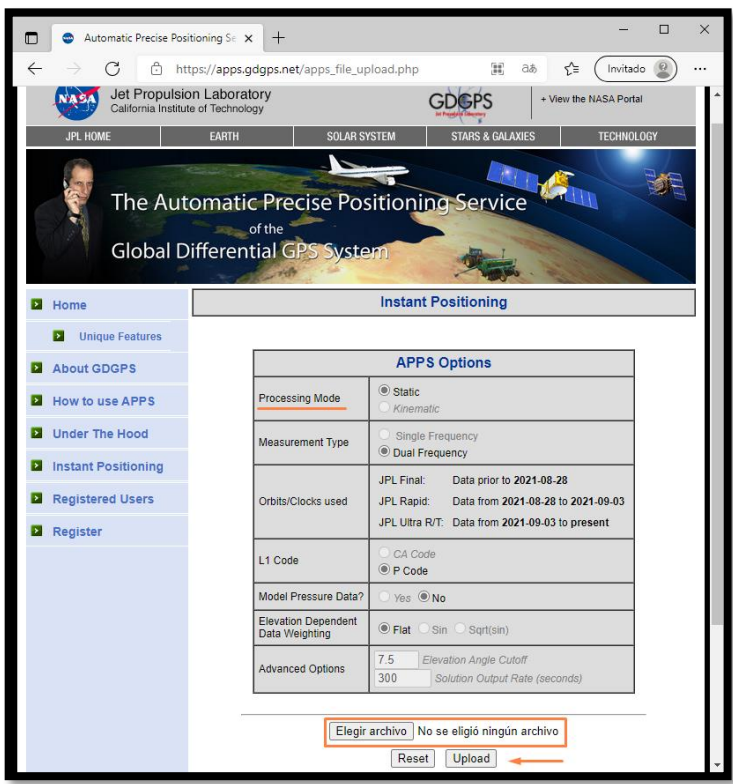

*Figura 4.13 Interfaz GYPSI OASIS Fuente: Captura de GYPSI OASIS*

Para cargar los datos de observación se da clic en "Elegir archivo". Este servidor tiene la singularidad que no es necesario un correo electrónico para enviar los resultados, ya que los muestra directamente al dar clic en "Upload".

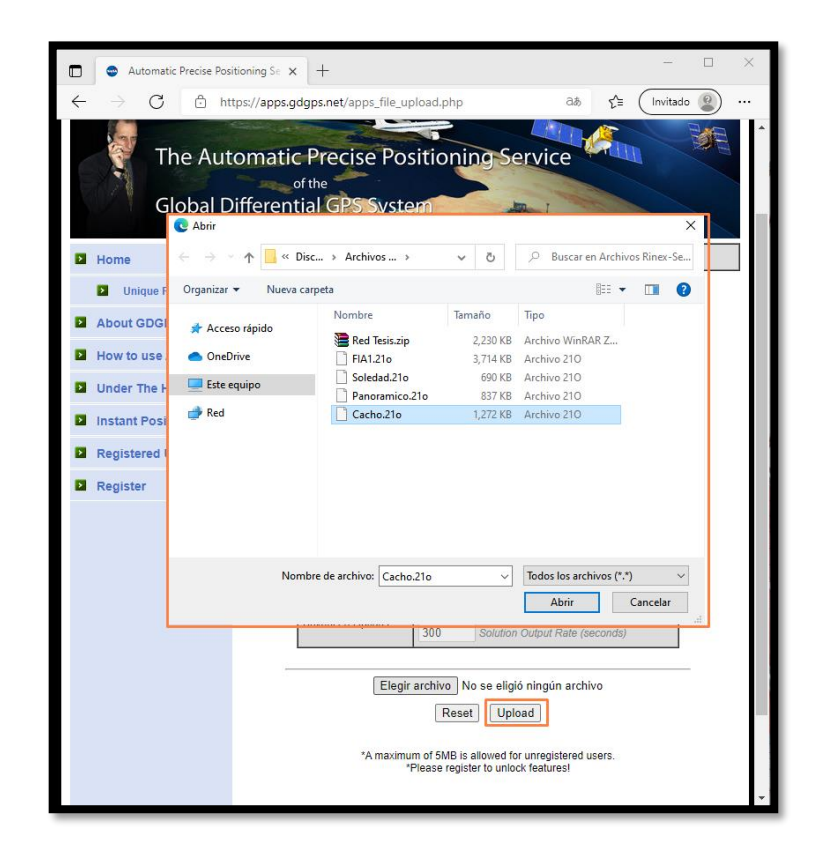

*Figura 4.14 GYPSI OASIS - Cargar archivos RINEX Fuente: Captura de GYPSI OASIS*

## **4.2.3.2. Resultados GYPSI OASIS.**

El formato de coordenadas geográficas que muestra luego del procesamiento es en grados decimales en el sistema WGS84, además se puede descargar un archivo comprimido con mayor información del procesamiento.

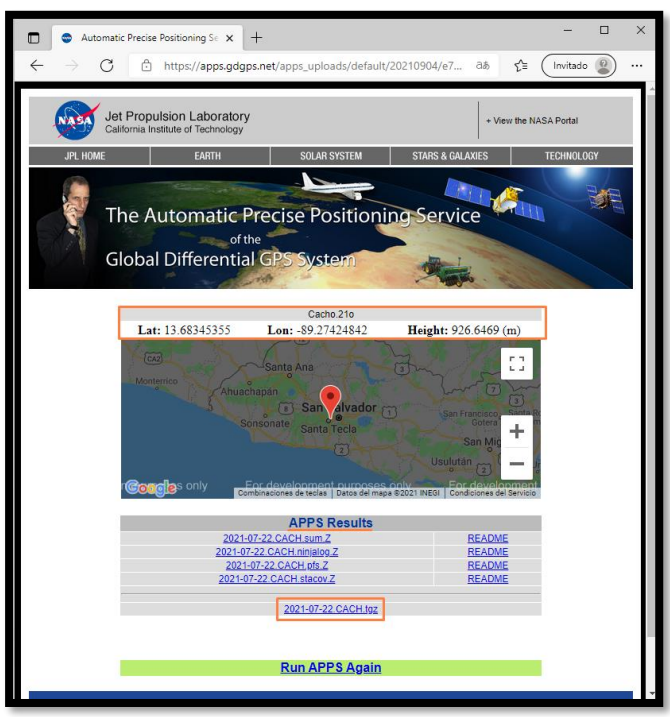

*Figura 4.15 GYPSI OASIS - Resultado inmediato Fuente: Captura de GYPSI OASIS*

## Los resultados de los vértices se muestran en la [Tabla 4.3](#page-268-0)

<span id="page-268-0"></span>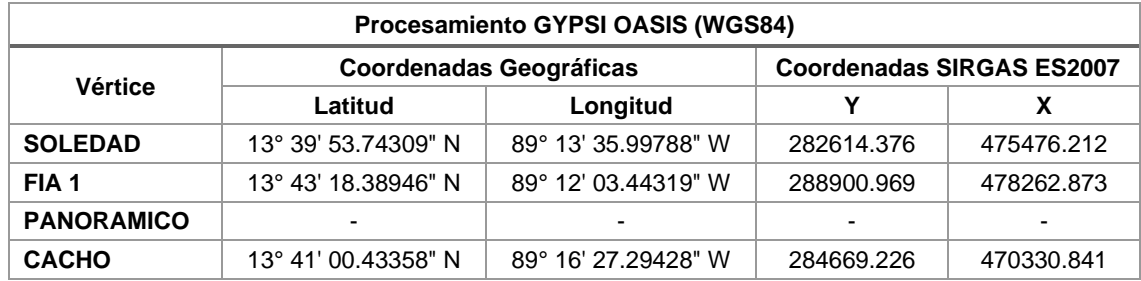

*Tabla 4.3 Resultados GYPSI OASIS Fuente: Propia*

#### **CSRS-PPP Canadian Spatial Reference System**

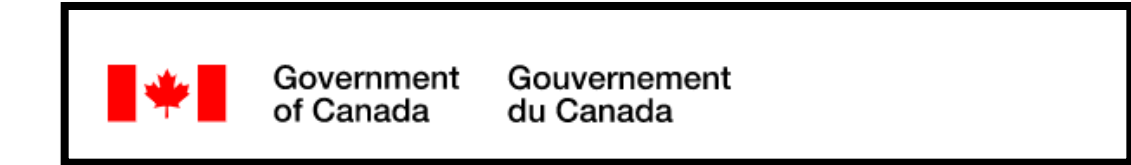

En octubre de 2003, la División de Estudios Geodésicos de Recursos Naturales de Canadá introdujo un servicio en línea para usuarios de GPS que facilita el acceso al Sistema de referencia espacial canadiense (CSRS). CSRS-PPP (CSRS - Precise Point Positioning) permite a los usuarios de GPS en Canadá (y en el extranjero) lograr un posicionamiento preciso mediante el envío de observaciones de GPS desde un único receptor a través de Internet.

La precisión resultante es comparable a la del GPS de fase diferencial sin la necesidad de acceder o procesar los datos recopilados simultáneamente en una estación base o de garantizar que las coordenadas de la estación base estén referenciadas correctamente.

CSRS-PPP puede procesar observaciones de la constelación GPS de receptores GPS de frecuencia única o doble que operan en modo estático o cinemático. Dependiendo del equipo del usuario, la dinámica del receptor y la duración de la sesión de observación, esta aplicación puede mejorar los resultados de posicionamiento en un factor de 2 a 100 en comparación con el posicionamiento de puntos no corregidos utilizando órbitas de GPS de transmisión.

Este nivel de mejora a menudo se puede alcanzar con un costo reducido y una mayor eficiencia operativa al eliminar el requisito de que los usuarios de GPS adquieran datos de la estación base. La clave de este enfoque de PPP es el uso de productos de reloj y órbita GPS precisos generados a través de la colaboración internacional que suelen ser 100 veces mejores que los contenidos en el mensaje de navegación de transmisión GPS. Si bien el servicio estima las posiciones de los usuarios en función de las órbitas de los satélites establecidas en el marco de referencia terrestre internacional (ITRF), los parámetros de transformación a NAD83 (CSRS) se aplican internamente para vincular al usuario directamente con el CSRS. NAD83 (CSRS) se está adoptando cada vez más como el estándar de referencia para el posicionamiento en Canadá. El posicionamiento con respecto a los estándares reconocidos facilita enormemente el intercambio e integración de conjuntos de datos georreferenciados para asegurar su compatibilidad espacial a largo plazo con la máxima precisión, lo que permite la interoperabilidad de las aplicaciones relacionadas.

#### **Características del servicio.**

- Operado por la Canadian Geodetic Survey Division, Natural Resources Canada (NRCan) desde 2003.
- Gratuito, pero requiere registrarse en el sistema.
- Carga de datos a través de su página web.
- Seleccionar modo de procesamiento estático o cinemático, marco de referencia NAD83 o ITRF y, si es necesario, el modelo de geoide e incluso

permite importar un modelo de carga de marea oceánica (Ocean Tidal Loading, OTL). En caso de seleccionar ITRF, se adopta ITRF08 y la misma época de observación de los datos.

- Procesa datos de simple o doble frecuencia de GPS y/o GLONASS.
- Utiliza las mejores efemérides disponibles para el procesamiento (finales, rápidas o ultra- rápidas, IGS o NRCan, dependiendo de la antigüedad de los datos enviados). Se pueden pro- cesar datos aproximadamente 90 minutos después de su levantamiento.
- Los reportes que tienen no sólo las coordenadas resultantes, sino también un informe y diagramas de series de tiempo, se envían al usuario por correo electrónico.

## **4.2.4.1. Posprocedimiento CSRS-PPP**

El enlace a utilizar para este servicio de posprocesamiento es el siguiente: <https://webapp.geod.nrcan.gc.ca/geod/tools-outils/ppp.php>. En el cual será necesario realizar un registro.

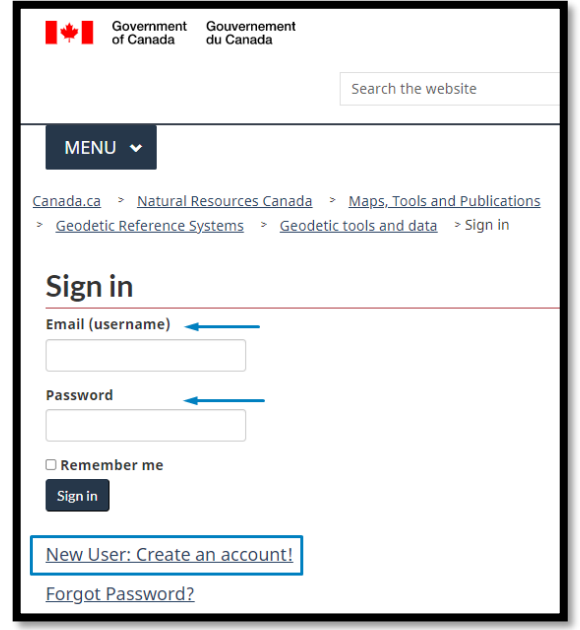

*Figura 4.16 Inicio de sesión-CSRS Fuente: Captura de CSRS*

Una vez iniciado sesión tendrá acceso a la configuración del procesamiento, seleccionando el modo "Static" y el sistema de coordenadas "ITRF", así como ingresando la dirección de correo electrónico para recibir los resultados. [Figura 4.17](#page-273-0)

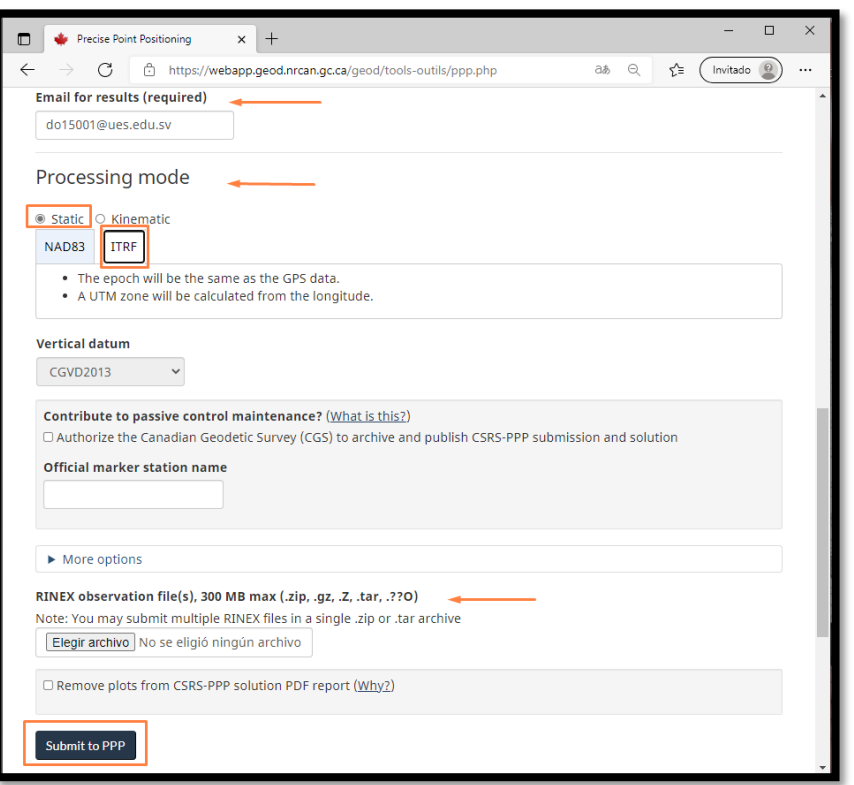

*Figura 4.17 Interfaz CSRS Fuente: Captura de CSRS*

<span id="page-273-0"></span>En el apartado de "RINEX Observation file(s)" se podrá cargar un archivo

".zip" que contenga todos ficheros de observación de los diferentes vértices que

conforman la red y así procesarlos todos a la vez. [Figura 4.18](#page-274-0)

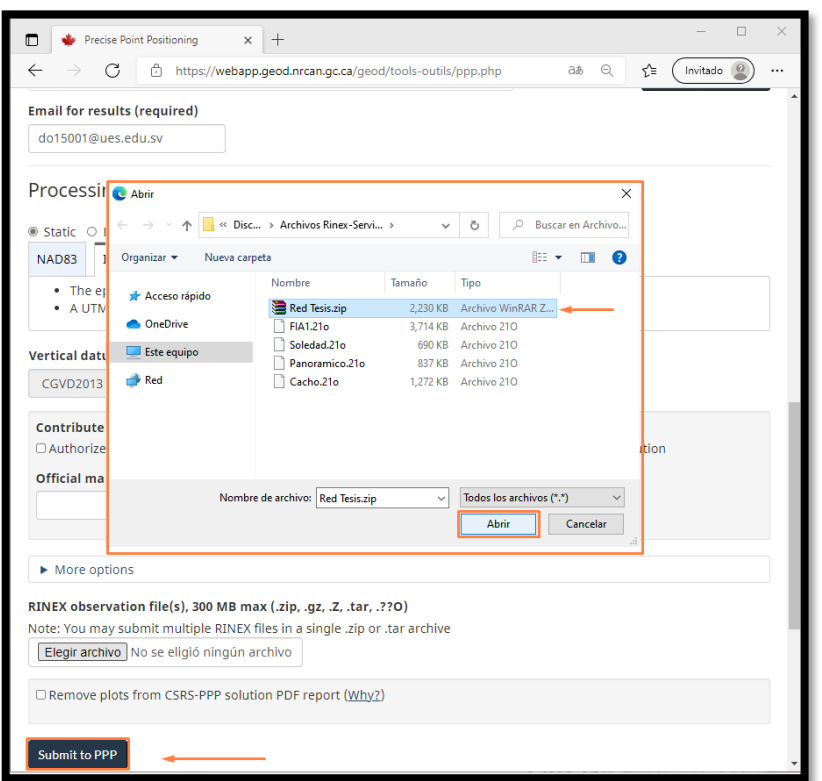

*Figura 4.18 CSRS - Carga de Archivos Fuente: Captura de CSRS*

<span id="page-274-0"></span>Luego clic en "Submit to PPP" para enviar la información y se confirmara

su recepción con un mensaje de aprobación.

◆ The file Red\_Tesis.zip was successfully submitted for processing. The results will be emailed to do15001@ues.edu.sv.

> *Figura 4.19 CSRS - Confirmación de procesamiento Fuente: Captura de CSRS*

**4.2.4.2. Resultados CSRS – PPP**

El CSRS notificará con un correo los resultados obtenidos, el cual se podrá

descargar el informe uno a uno o en un solo documento. [Figura 4.20](#page-275-0)

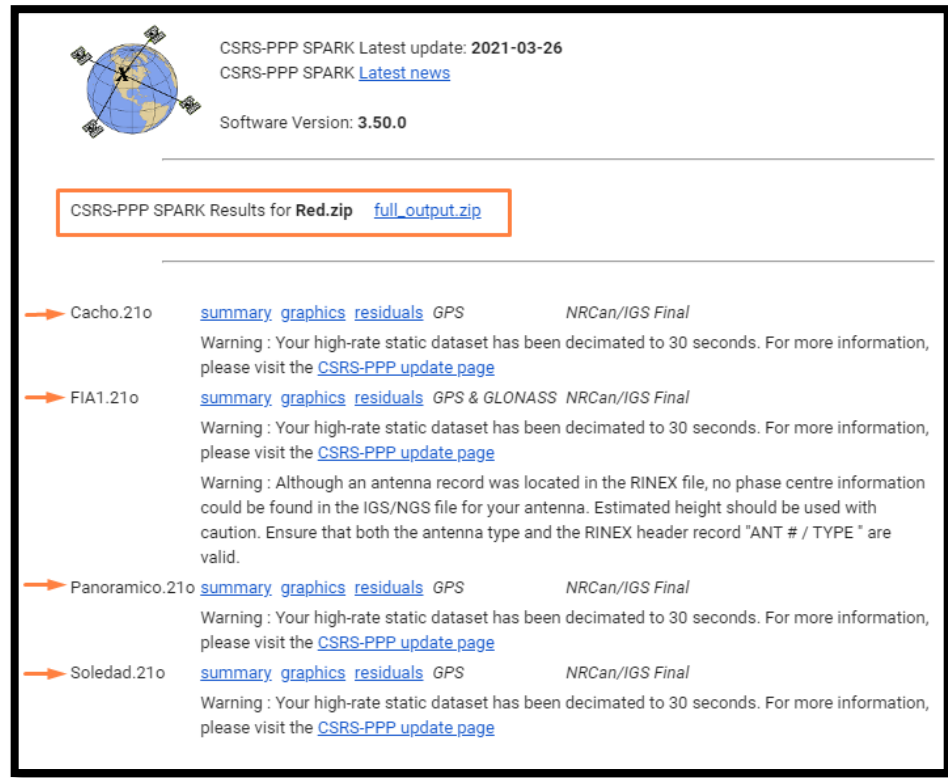

*Figura 4.20 CSRS - Correo con resultados Fuente: Propia*

<span id="page-275-0"></span>De estos informes se extraen las coordenadas geográficas en el sistema

ITRF2014 cuya época de medición es 2021.6 y se transformaran a coordenadas

planas Lambert SIRGAS ES2007 por medio del software Geographic Calculator.

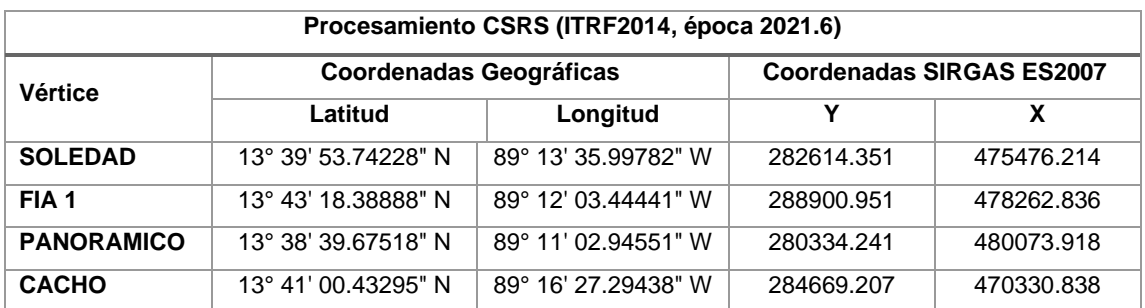

*Tabla 4.4 Resultados CSRS Fuente: Propia*

## **IBGE Instituto Brasileiro de Geografía y Estadística**

Instituto Brasileiro de Geografia e Estatística

El IBGE<sup>38</sup>-PPP es un servicio en línea gratis para el posprocesamiento de datos GNSS disponible desde abril de 2009 en el portal del IBGE.

Este servicio hace uso del software GPSPACE, desarrollado por la División Geodésica Canadiense (CGS) de la Recursos Naturales de Canadá (NRCan<sup>39</sup>). Permite a los usuarios de GNSS (GPS y/o GLONASS) obtener de sus levantamientos, coordenadas precisas en el sistema de referencia oficial brasileño, SIRGAS2000, para la época del levantamiento. El procesamiento se realiza mediante la técnica de Posicionamiento Preciso del Punto (PPP), que determina la posición (coordenadas) de forma absoluta, utilizando el código

**AIBGE** 

*<sup>38</sup> Instituto Brasilero de Geografía e Estadística* 

*<sup>39</sup> Recursos Naturales de Canadá*

observable y la fase de la onda portadora, recopilada por receptores de una (L1) o dos frecuencias (L1 y L2).

También se utilizan productos puestos a disposición por el IGS, tales como: órbitas precisas, correcciones de reloj satelital, modelos y mapas de ionosfera global y modelos de corrección del centro de fase de la antena. Es posible procesar datos GNSS (GPS y GLONASS) que han sido recolectados por receptores de una o dos frecuencias en modo estático o cinemático. Además, el procesamiento GNSS solo se realizará para los datos recopilados en Brasil y solo después del 14 de agosto de 2011, ya que fue entonces cuando se empezaron a utilizar las órbitas GNSS puestas a disposición por NRCan.

#### **Características del servicio:**

- Operado por el Instituto Brasileiro de Geografía e Estadística (IBGE), hace uso de la aplicación CSRS-PPP de la NRCan.
- Gratuito, sin necesidad de registro.
- Carga de datos a través de su página web.
- Seleccionar modo de procesamiento estático o cinemático, modelo y altura de antena (también permite tomarlos del archivo RINEX).
- Procesa datos de simple o doble frecuencia de GPS y/o GLONASS, posteriores al 25 de- febrero de 2005, cuando Brasil adoptó SIRGAS2000 como marco oficial.

• Los resultados con las coordenadas SIRGAS2000 e ITRF14 para la época de observación de los datos se pueden descargar a través de un enlace en la misma página, casi inmediatamente después del procesamiento.

# **4.2.5.1. Posprocedimiento IBGE**

El Instituto Brasileiro de Geografía y Estadística por medio del enlace: [https://www.ibge.gov.br/en/geosciences/geodetic-positioning/services-for-geodetic](https://www.ibge.gov.br/en/geosciences/geodetic-positioning/services-for-geodetic-positioning.html)[positioning.html](https://www.ibge.gov.br/en/geosciences/geodetic-positioning/services-for-geodetic-positioning.html) ofrece su servicio de posprocesamiento.

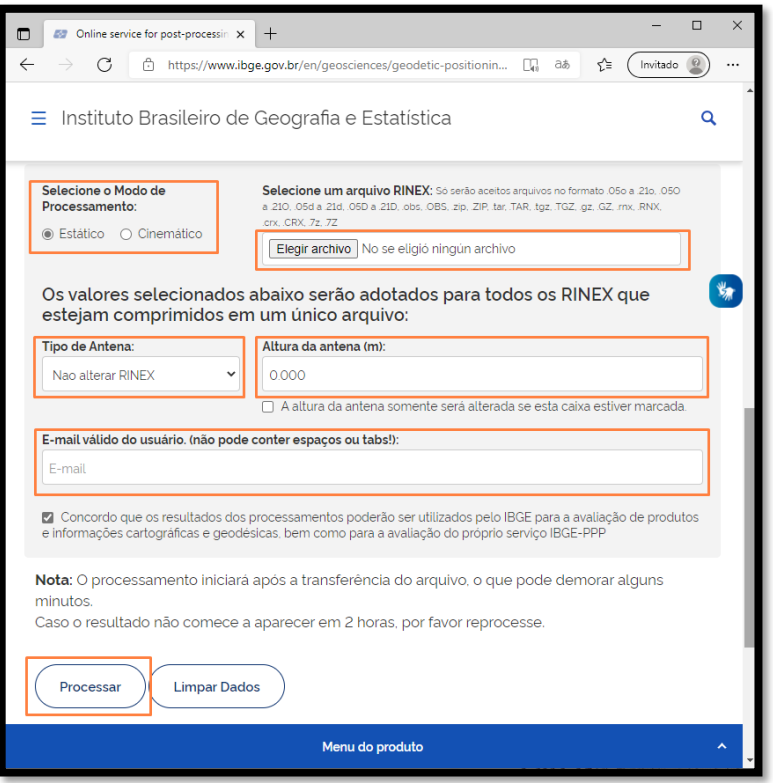

*Figura 4.21 Interfaz IBGE Fuente: Captura de IBGE*

Este necesitara información del tipo y altura de antena además del archivo de observación en formato RINEX y adicional un correo electrónico para enviar una copia de los resultados.

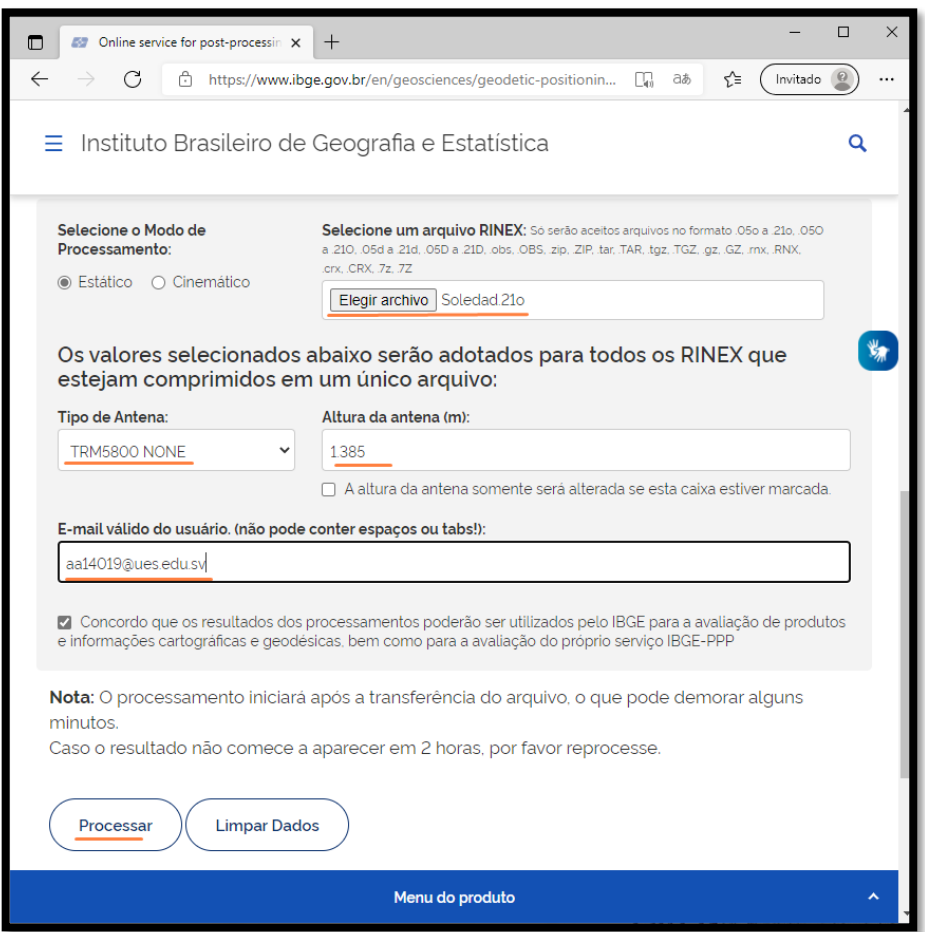

*Figura 4.22 IBGE - Ingreso de datos Fuente: Captura de IBGE*

El servicio comparte la característica de procesar un vértice a la vez, para

iniciar con su procesamiento de datos se da clic en "Processar".

## **4.2.5.2. Resultados IBGE**

Al finalizar el procesamiento, se mostrará un mensaje [\(Figura 4.23\)](#page-281-0) con los resultados, los cuales se podrán descargar directamente sin necesidad de entrar al correo electrónico,

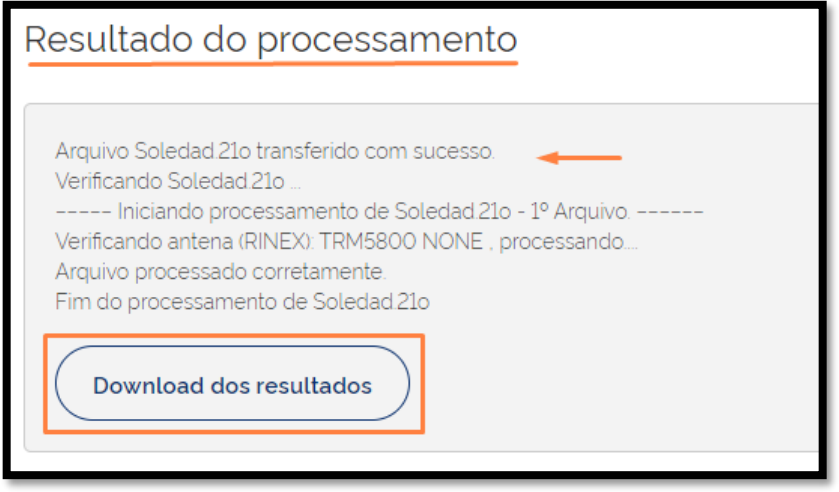

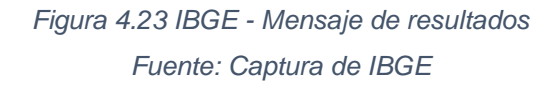

<span id="page-281-0"></span>De forma similar a los resultados de los otros servicios en línea, se toman

las coordenadas geográficas para la época que se realizó la medición y se

transforman a coordenadas planas Lambert SIRGAS ES2007.

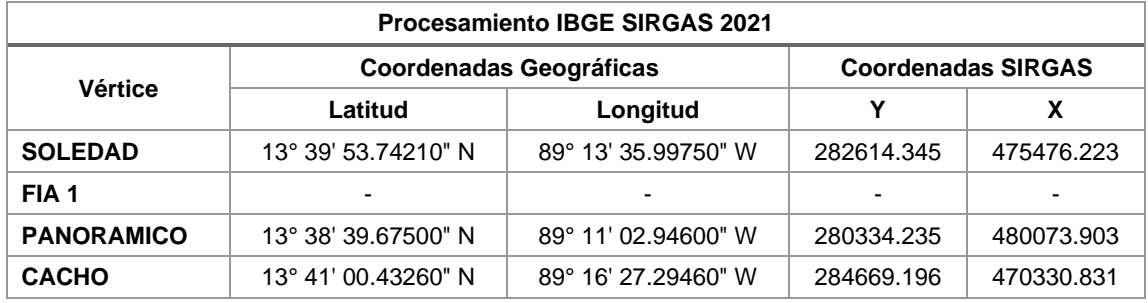

*Tabla 4.5 Resultados IBGE Fuente: Propia*

#### **Trimble Center point RTX Post-Processing Service**

**S**:Trimble. **CenterPoint RTX Post-Processing** 

Trimble RTX es una tecnología GNSS global que proporciona un posicionamiento a nivel de centímetro, en todo el mundo, en cualquier momento.

Esta aplicación le permite cargar datos de observación GNSS en el servicio de posprocesamiento CenterPoint RTX y recibir cálculos de posicionamiento. Los cálculos de posicionamiento se realizan en la época de observación (época actual) de ITRF2008 para conjuntos de datos que se recopilaron antes del 23 de marzo de 2017, e ITRF2014 para conjuntos de datos que se recopilaron a partir del 23 de marzo de 2017. La transformación se puede realizar seleccionando un sistema de coordenadas y una placa tectónica diferentes.

#### **Características del servicio:**

- Operado por la compañía Trimble Inc.
- Gratuito. Requiere registro anual.
- Carga de archivos de datos a través de la página web del servicio.
- Permite seleccionar Marco de Referencia de los resultados y Placa Tectónica para efectuar transformaciones entre distintos MR y épocas, pero advierte de

la pérdida de precisión. Por defecto utiliza ITRF08, época de las observaciones con la que logra la mayor precisión.

- Procesa datos posteriores a 14/05/2011 de doble frecuencia recolectados en modo estático para sesiones mayores a 10 minutos (aunque recomienda al menos 60 minutos de observaciones para obtener resultados óptimos).
- Utiliza software propio, desarrollado por Trimble.
- Acepta observaciones GPS, GLONASS, QZSS y BeiDou, este último sólo para datos desde el 04/06/2014.
- Los cálculos de posicionamiento se realizan en ITRF2008, época de las observaciones. Luego del procesamiento, un informe le es enviado al usuario por correo electrónico.

#### **4.2.6.1. Posprocesamiento Trimble Center Point**

La compañía Trimble posea su propio servicio de postproceso, para su uso es necesario registrarse, además tiene la peculiaridad que entre su configuración para el cálculo se debe seleccionar la placa tectónica sobre la cual se realizó la medición. Se accede a su sitio web mediante el enlace:

[https://www.trimblertx.com/UploadForm.aspx.](https://www.trimblertx.com/UploadForm.aspx)

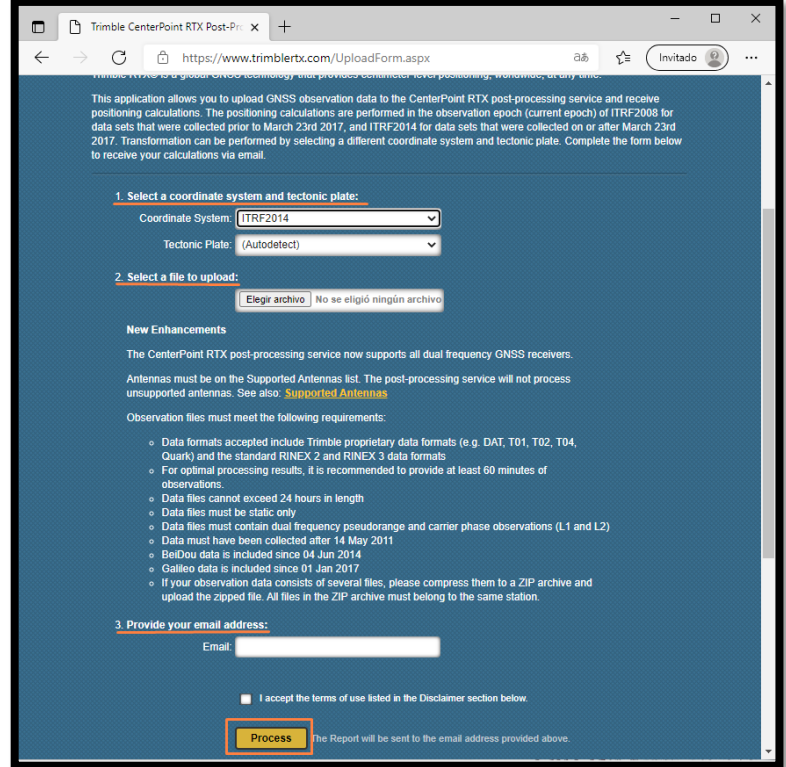

*Figura 4.24 Interfaz Trimble Fuente: Captura de Trimble Center Point*

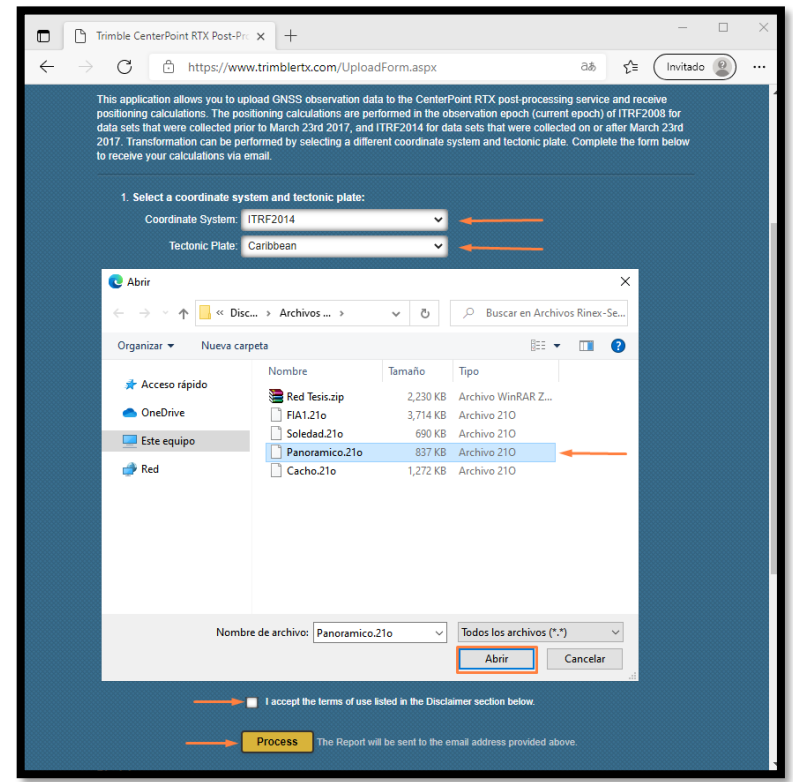

*Figura 4.25 Trimble - Carga de archivos Fuente: Captura de Trimble Center Point*

El uso es similar a los demás servicios, cargando un vértice a la vez y

dando clic en el botón "Process" comenzara a procesar la información, una vez

aceptada, mostrara un mensaje como en la [Figura 4.26](#page-285-0)

<span id="page-285-0"></span>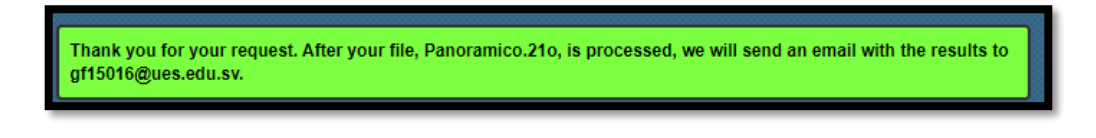

*Figura 4.26 Trimble - confirmación de proceso Fuente: Captura de Trimble Center Point*

## **4.2.6.2. Resultados Trimble Center Point**

La solución llegara a través del correo electrónico digitado en el ingreso de datos, este servicio enviara un informe con coordenadas geográficas ITRF 2014, época 2021.5 [\(Figura 4.27\)](#page-286-0), estas serán transformadas a coordenadas planas SIRGAS ES2007.

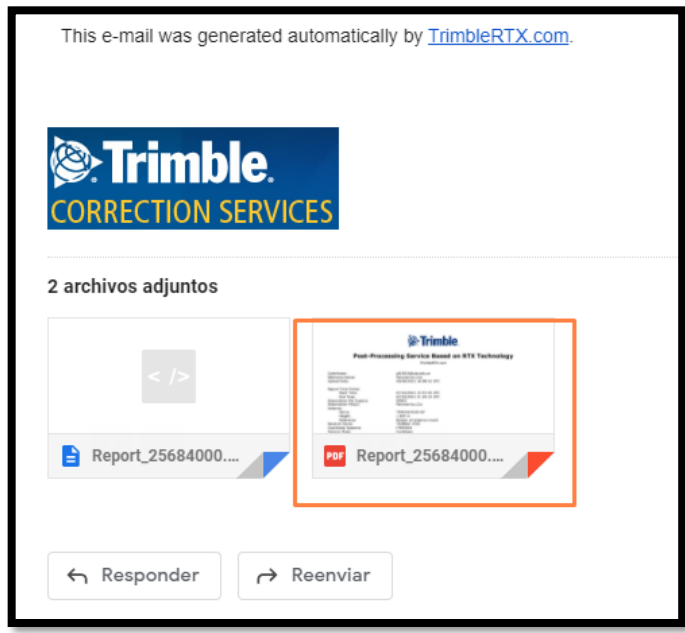

*Figura 4.27 Trimble - Correo con resultados Fuente: Captura de Trimble Center Point*

<span id="page-286-0"></span>

| Procesamiento Trimble (ITRF2014, época 2021.5) |                                |                          |                                  |            |  |  |  |  |
|------------------------------------------------|--------------------------------|--------------------------|----------------------------------|------------|--|--|--|--|
| Vértice                                        | <b>Coordenadas Geográficas</b> |                          | <b>Coordenadas SIRGAS ES2007</b> |            |  |  |  |  |
|                                                | Latitud                        | Longitud                 | γ                                | х          |  |  |  |  |
| <b>SOLEDAD</b>                                 | 13° 39' 53.74250" N            | 89° 13′ 35.99715″ W      | 282614.357                       | 475476.234 |  |  |  |  |
| FIA <sub>1</sub>                               | $\overline{\phantom{0}}$       | $\overline{\phantom{0}}$ | $\overline{\phantom{0}}$         |            |  |  |  |  |
| <b>PANORAMICO</b>                              | 13° 38' 39.67520" N            | 89° 11′ 02.94601″ W      | 280334.241                       | 480073.903 |  |  |  |  |
| <b>CACHO</b>                                   | 13° 41′ 00.43281" N            | 89° 16′ 27.29415″ W      | 284669.202                       | 470330.845 |  |  |  |  |

*Tabla 4.6 Resultados Trimble*

*Fuente: Propia*

# **4.3 Compilación y comparación de procesamientos entre diferentes**

#### **Servicios de Posicionamiento en Línea**

Los resultados de los diferentes servidores se presentan en las [Tabla 4.7](#page-287-0)

y [Tabla 4.8](#page-287-1) para el sistema de coordenadas planas Lambert SIRGAS-ES.

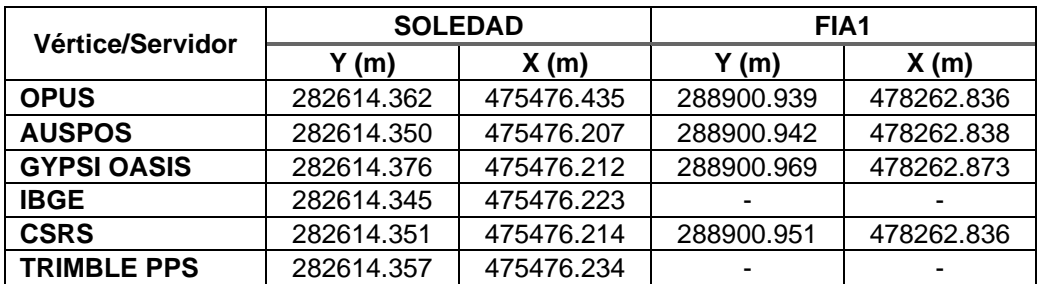

*Tabla 4.7 Resultados de vértice SOLEDAD y FIA1*

*Fuente: Propia*

<span id="page-287-0"></span>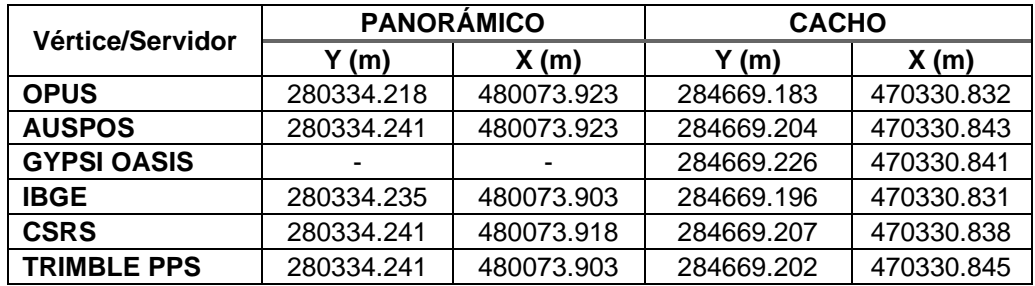

*Tabla 4.8 Resultados de vértice PANORÁMICO y CACHO*

*Fuente: Propia*

<span id="page-287-1"></span>

|                   | Diferencia Vectorial-Procesamiento en Línea vs. Software (cm) |               |              |             |             |                    |  |
|-------------------|---------------------------------------------------------------|---------------|--------------|-------------|-------------|--------------------|--|
| Vértice/Servidor  | <b>OPUS</b>                                                   | <b>AUSPOS</b> | <b>GYPSI</b> | <b>IBGE</b> | <b>CSRS</b> | <b>Trimble PPS</b> |  |
| <b>SOLEDAD</b>    | 21.571*                                                       | 1.548         | 3.430        | 0.368       | 1.056       | 1.976              |  |
| FIA 1             | 0.726                                                         | 0.690         | 4.775        | ٠           | 0.774       | -                  |  |
| <b>PANORAMICO</b> | 0.775                                                         | 1.473         | -            | 2.223       | 1.594       | 2.568              |  |
| <b>CACHO</b>      | 2.871                                                         | 0.950         | 2.478        | 2.277       | 1.481       | 0.793              |  |

*Tabla 4.9 Diferencia vectorial de Coordenadas obtenidas por Procesamiento en Línea vs. Procesamiento por Software Trimble Total Control*

*Fuente: Propia*
Los registros del vértice FIA1 no pudieron ser procesados en los servidores *IBGE* y *Trimble PPS*; al igual que los registros del vértice Panorámico no pudieron ser procesados en el servidor de *GYPSI OASIS.*

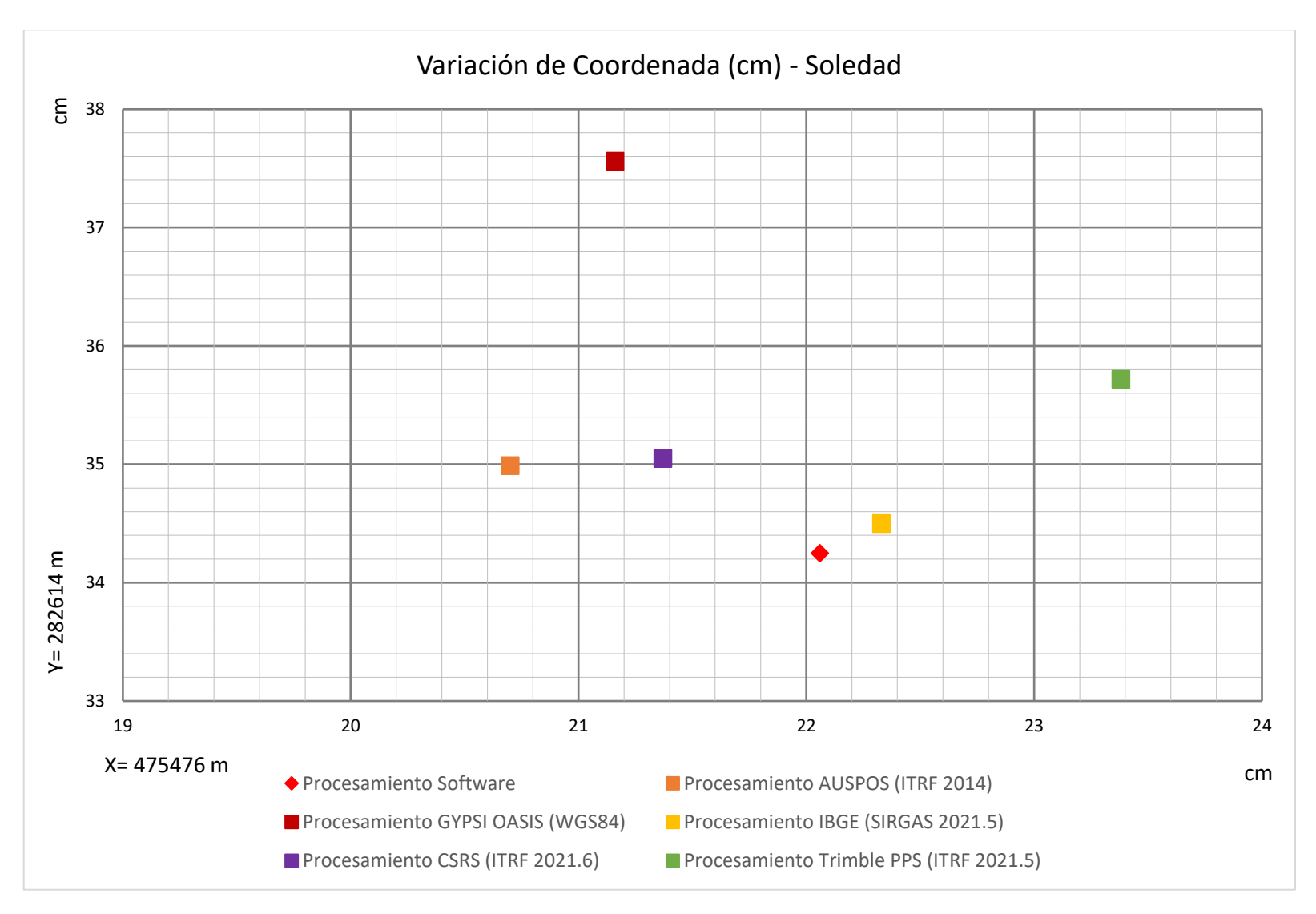

*Gráfico 4. 1 Variación de vértice Soledad*

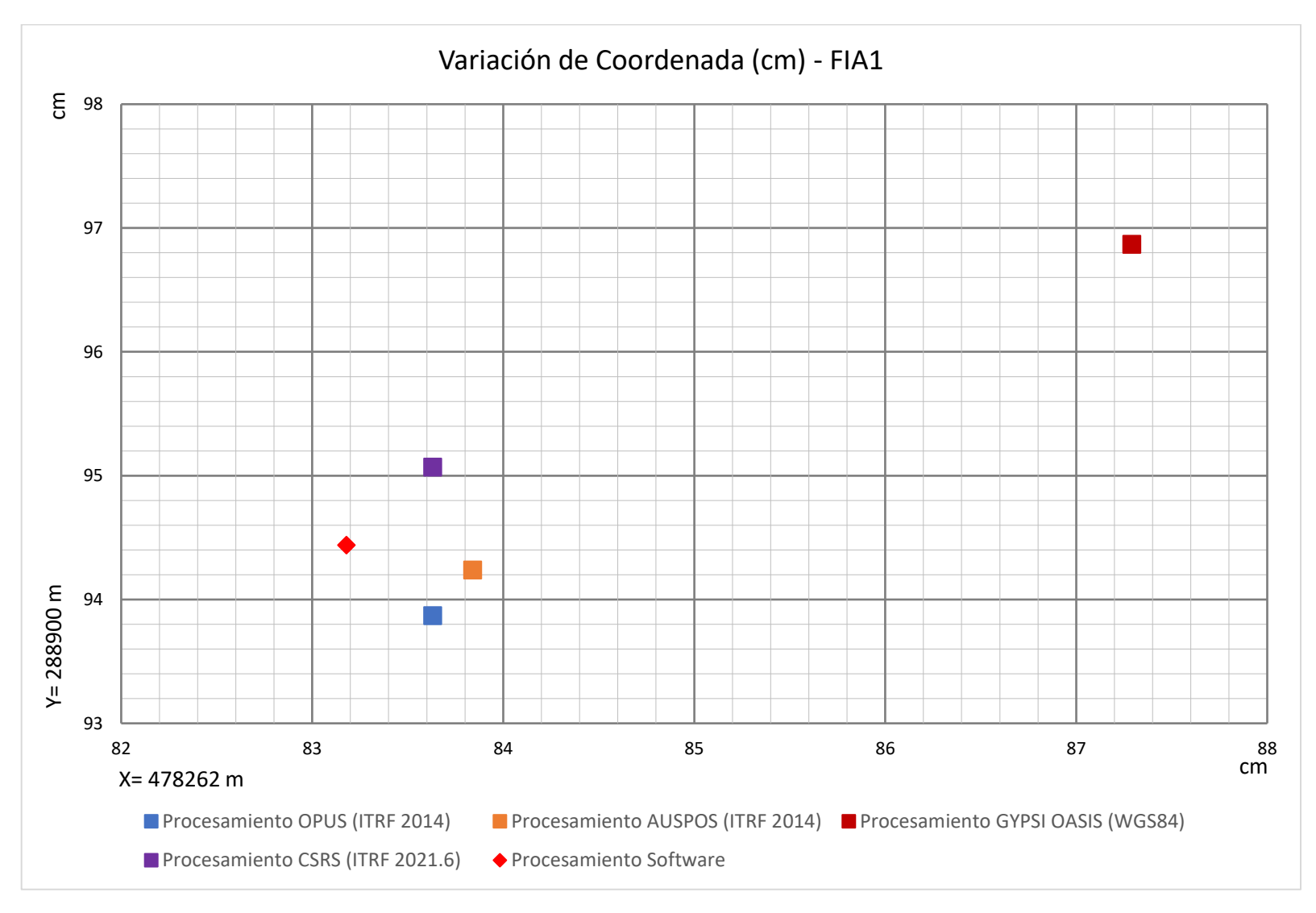

*Gráfico 4.2 Variación de vértice FIA1*

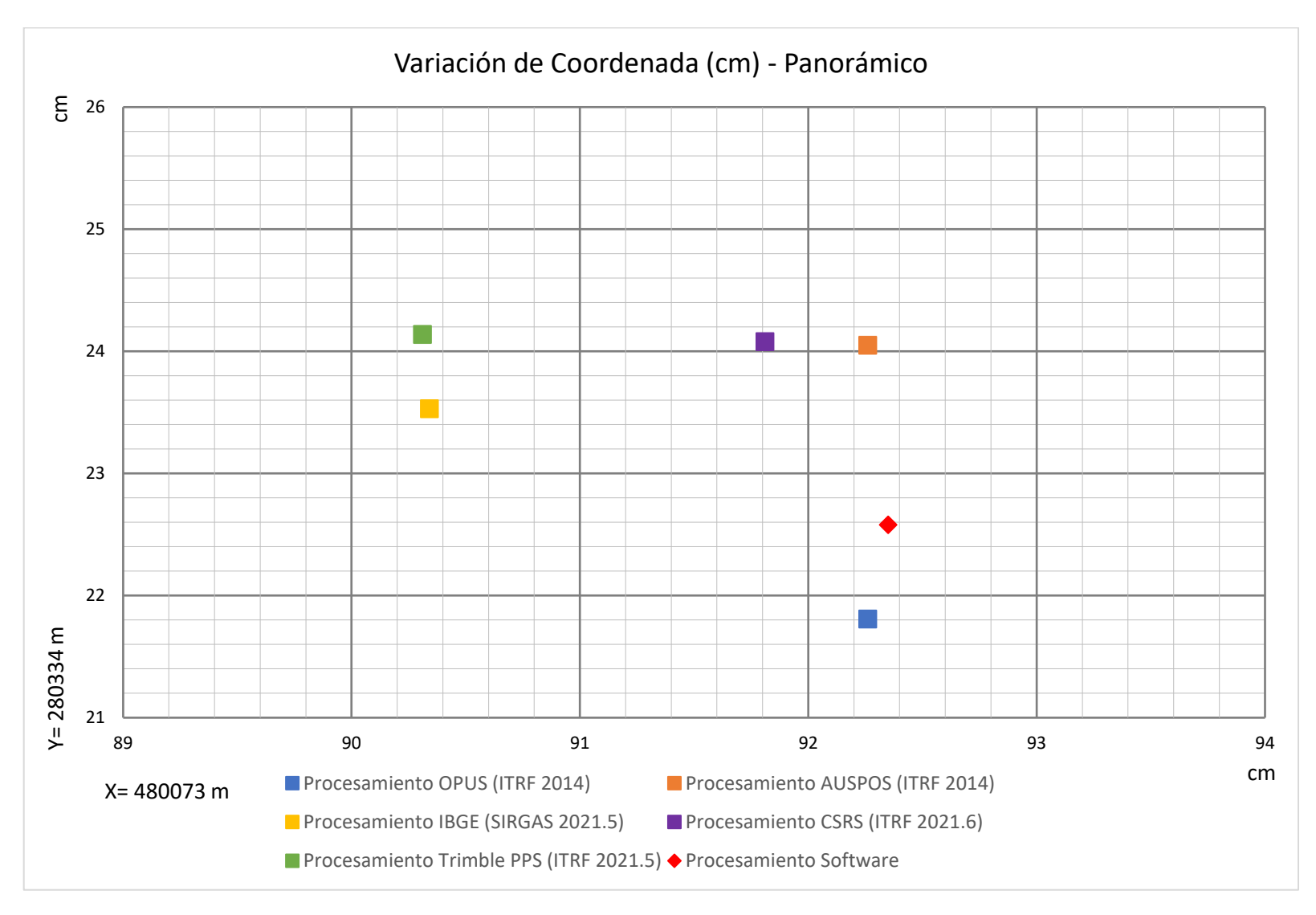

*Gráfico 4.3 Variación de vértice Panorámico*

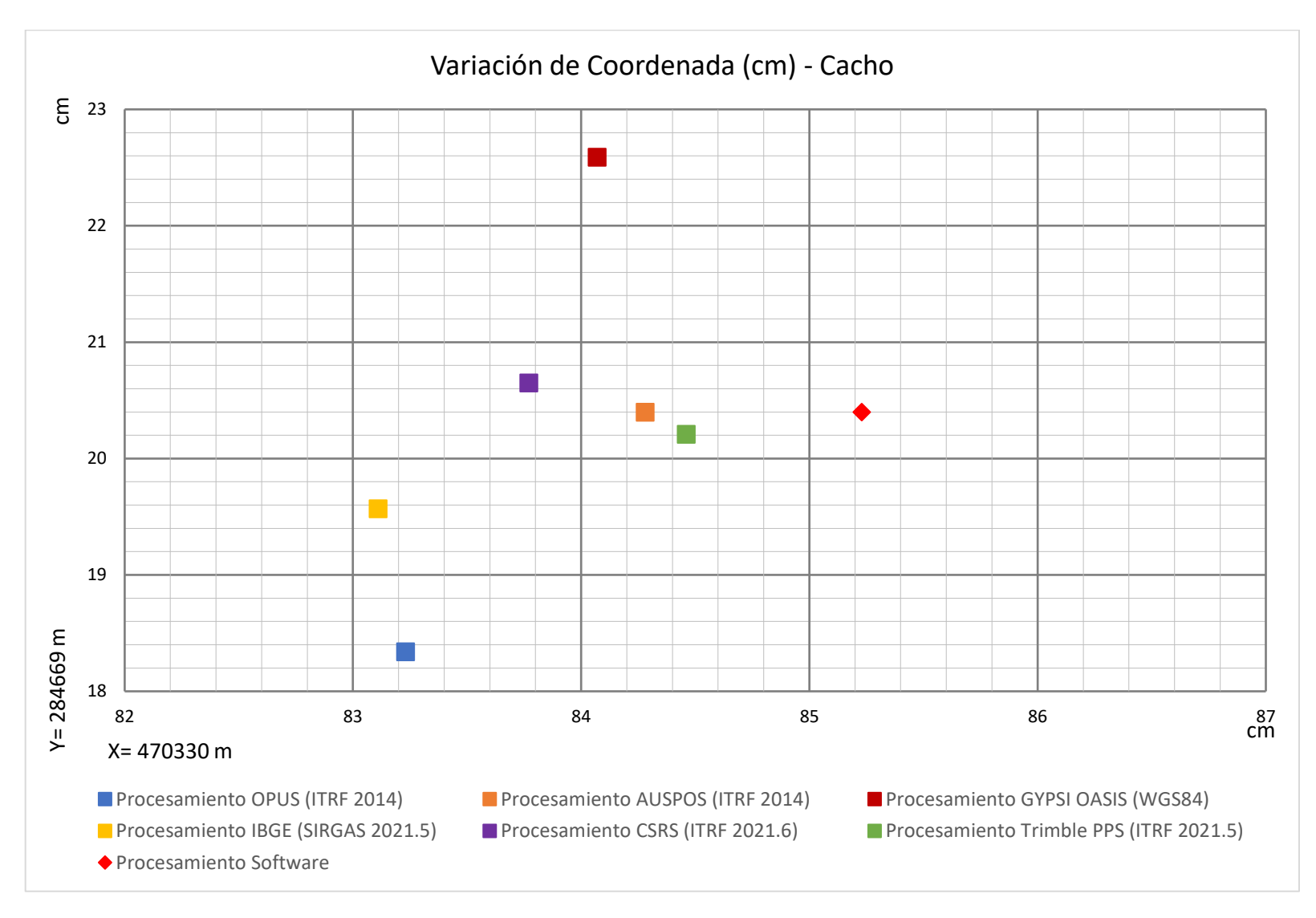

*Gráfico 4.4 Variación de vértice Cacho*

# **CAPÍTULO V CONCLUSIONES Y RECOMENDACIONES**

# **5.1 Conclusiones**

- La utilización de Estaciones de Referencia de Operación Continua en levantamientos de redes geodésicas, proporciona resultados de alta confiabilidad y precisión, que por medio de conversiones al sistema de referencia nacional pueden ser utilizados en proyectos de ingeniería civil.
- Las estaciones CORS pueden ser implementada como herramientas en el mantenimiento densificación y actualización de redes geodésicas, mediante dos metodologías específicas, las cuales son: por vinculación directa, descargando registros y procesamiento en softwares diseñados para dicho fin; y haciendo uso de servidores de posicionamiento en línea, obteniendo resultados que entre ambos procesos presentan diferencias que se consideran mínimas.
- El uso de estaciones CORS en mediciones de redes geodésicas, disminuye el número de dispositivos requeridos para las observaciones, limitándose al número de vértices dispuestos dentro de la red, ya que no se necesitan puntos base dentro de ésta, porque dicho papel lo cumple la estación de operación continua, a la cual se realizará el amarre geodésico para la obtención de coordenadas.
- Los resultados obtenidos por medio de la medición y procesamiento de la red geodésica fueron comparados en el sistema de coordenadas planas SIRGAS-ES, con los valores registrados en el marco de referencia nacional, por medio de este proceso se determinaron las diferencias vectoriales, encontrándose

en el rango de 5.45 a 9.55 cm, para los vértices Soledad, Panorámico y Cacho; el vértice Fia 1 presenta una diferencia vectorial de 13.85 cm. Estas diferencias a excepción de las presentadas por FIA 1, se atribuyen principalmente a la época en la que se determinaron los parámetros de cada vértice, ya que en el lapso de tiempo que ha transcurrido hasta este proceso de medición, se sabe que se pueden ver afectados por fenómenos naturales como el movimiento de placas tectónicas y sismos.

- La diferencia vectorial presentada por el vértice FIA 1 se considera fuera de los parámetros aceptables para la reciente época de su emplazamiento, la cual corresponde a 2017, dicha diferencia se adjudica a posibles causas en las observaciones realizadas o a procesamiento por el cual se obtuvieron las coordenadas.
- Los resultados obtenidos por medio de la medición y procesamiento de la red geodésica en el software *Trimble Total Control*, fueron comparados en el sistema de coordenadas planas SIRGAS-ES, con los valores obtenidos a través de la utilización de servicios de posicionamiento en línea determinándose que, el servidor con el que se alcanzó mayor precisión es AUSPOS, calculándose una diferencia vectorial máxima de 1.54 cm, lo que se considera un valor aceptable, dicha precisión se debe principalmente, a que el servidor presenta los resultados para la misma época en la que se realizaron las mediciones, acoplándose de mejor manera al procesamiento.

# **5.2 Recomendaciones**

- En levantamientos de redes geodésicas se debe utilizar las estaciones CORS más cercanas a ésta, para la obtención de resultados de alta precisión. En el caso mediciones realizadas en El Salvador, la estación propicia para ser utilizada y cuyos datos se encuentran disponibles al público, es la estación San Salvador, Aeropuerto de Ilopango (SSIA).
- Además de la utilización de las Estaciones permanentes SSIA y CNR-1, se recomienda utilizar las estaciones permanentes que opera el CNR, denominadas CNR-2 Ahuachapán, CNR-3 Santa Ana, CNR-4 Usulután y CNR-5 San Miguel. Si estas no están en línea se puede solicitar los datos Rinex almacenados internamente en los receptores o en los servidores del Instituto Geográfico Nacional.
- Promover el uso de las estaciones CORS, por medio de la densificación del sistema SIRGAS-CON y el acceso gratuito a los registros proporcionados por dichas estaciones y puedan ser empleados en las actualización y densificación constante del marco de referencia nacional, así también ser aprovechados como herramientas de georreferenciación precisa en proyectos de ingeniería civil.
- Fomentar la investigación sobre el uso de las estaciones CORS como puntos de referencias en trabajos de cartografía, como la representación cartográfica láser aérea por vuelos Lidar y en vuelos fotogramétricos.
- Para la formación de una red geodésica en la que se realizarán observaciones GPS y amarre a estaciones CORS para diversos fines específicos, se recomienda que los vértices escogidos para formar parte de dicha red, hayan sido establecidos en épocas cercanas entre ellos y de preferencia reciente a la época de la nueva observación, de esta forma se garantiza una mayor precisión en los resultados obtenidos.
- Como sustento, los servicios de posicionamiento en línea se pueden utilizar para respaldar procesamientos realizados en softwares diseñados para este fin, puesto que se ha demostrado una confiabilidad aceptable, teniendo en consideración verificar las condiciones requeridas por los servicios de posicionamiento en línea, antes de escoger con cuál se realizará el proceso, ya que los datos registrados por el receptor GPS deben ser compatibles con los formatos solicitados por los servidores, para poder realizar la georreferenciación.
- El Servicio de posicionamiento en línea a utilizar debe ser seleccionado según la naturaleza del proyecto geodésico y las precisiones que se requiere obtener.
- Se recomienda realizar un replanteo en el vértice denominado FIA 1, para poder realizar un análisis de sus coordenadas establecidas en su emplazamiento; esto debido a las diferencias obtenidas en las comparaciones realizadas en esta investigación.

# **BIBLIOGRAFÍA**

- A. Snay, R., & Soler, T. (2008). *Continuously Operating Reference Station "CORS".* Journal of Surveying Engineering.
- Colegio de Ingenieros Topografos de Costa Rica. (2010). Revolucionando la Ingenieria Topografica. *AZIMUTH*.
- Eduardo, H. (2005). *GPS: posicionamiento satelital.* Rosario: UNIVERSIDAD NACIONAL DE ROSARIO.
- Geoscience Australia. (s.f.). *GNSS Network Portal*. Obtenido de https://gnss.ga.gov.au/auspos
- Government of Canada. (s.f.). *Canadian Spatial Reference System Precise Point Positioning*. Obtenido de https://webapp.geod.nrcan.gc.ca/geod/toolsoutils/ppp.php
- Instituto Brasileiro de Geografia y Estatística. (s.f.). *Online service for postprocessing GNSS data*. Obtenido de https://www.ibge.gov.br/en/geosciences/geodetic-positioning/services-forgeodetic-positioning/
- Instituto Geográfico Nacional, G. (2019). *http://www.ign.gob.gt/redgeodesica.html*. Obtenido de Red Geodesica de Guatemala .
- Instituto Nicaragüense de Estudios Territoriales, I. (2014). *Actualización del Sistema Geodésico de.*
- Jet Propulsion Laboratory, N. (s.f.). *Automatic Precise Positioning Service - APPS*. Obtenido de https://apps.gdgps.net/apps\_file\_upload.php
- Jorge Moya-Zamora, S. B.-G. (2015). *Procesamientos GNSS en línea como potenciales alternativas a diferentes aplicaciones geodésicas.* Heredia, Costa Rica.: Tesis.
- Mapping, I. C. (2014). *Guideline for Continuously Operating Reference Stations.* Permanent Committee on Geodesy.
- NASA. (07 de Agosto de 2020). *blogs.nasa.gov*. Obtenido de https://blogs.nasa.gov/solarcycle25/2020/08/07/coronal-holes-and-fastsolar-wind/
- National Geodetic Survey. (s.f.). *Online Positioning User Service*. Obtenido de https://geodesy.noaa.gov/OPUS/index.jsp
- NOAA, O. N. (23 de Noviembre de 1999). *NGS - NOAA*. Obtenido de https://www.noaa.gov/
- Pestarini, S. (nov. 2016). *Aplicación web para Georreferenciación utilizando y su aplicación en la Agrimensura.* Argentina : Edición 17.
- Schwieger, V., Lilje, M., & Sarib, R. (2009). *GNSS CORS Reference Frames and Services.* Germany, Sweden, Australia: International Federation of Surveyors.
- SIRGAS-CON. (2017). *Procedimiento para agregar una nueva estación SIRGAS-CON.* SIRGAS.

Stone, W. (s.f.). *The Evolution of the National Geodetic Survey's.* Albuquerque.

Topografos, C. d. (2010). *Azimuth.* San Jose, Costa Rica: FIG.

Trimble Inc. (s.f.). *Trimble CenterPoint RTX Post-Processing Service*. Obtenido de https://www.trimblertx.com/UploadForm.aspx

# **ANEXOS**

## **Anexo A.**

# **Descarga de datos crudos de estaciones CORS de la página de National Geodetic Survey.**

Los datos crudos de una gran cantidad de estaciones CORS distribuidas en todo el mundo, se encuentran disponibles en la página del NGS y pueden ser descargados por el público en general. Los datos que se pueden obtener corresponden a los registros almacenados de las estaciones CORS, presentados en formato RINEX. También se puede obtener archivos de Orbita IGS, también llamados Efemérides Precisas, en formato "sp3", cuya implementación en procesamientos en softwares es muy importante; las órbitas del IGS tienen una precisión de entre uno y varios centímetros y se obtiene como resultado en softwares de postprocesamiento, un cálculo de coordenadas más precisas. La dirección para la descarga de los registros de estaciones CORS de esta entidad es la siguiente: <https://geodesy.noaa.gov/>

Una vez dentro del sitio web se debe buscar el apartado de *User Friendly CORS (UFCORS), como se muestra a continuación:*

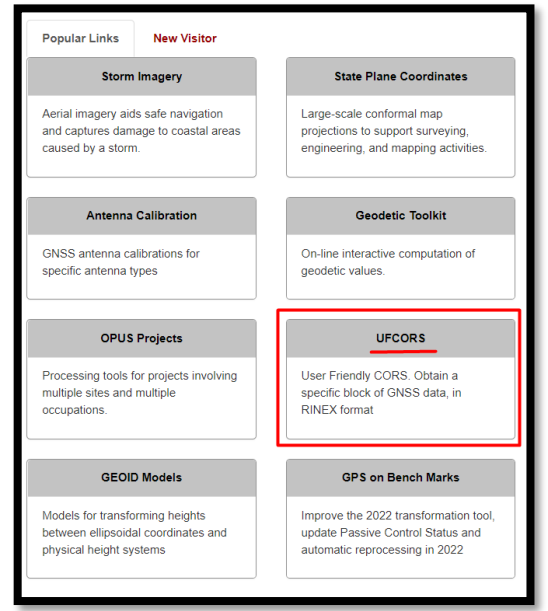

Al ingresar a UFCORS, se abrirá el formulario el cual se debe llenar con

la información requerida para el procesamiento deseado.

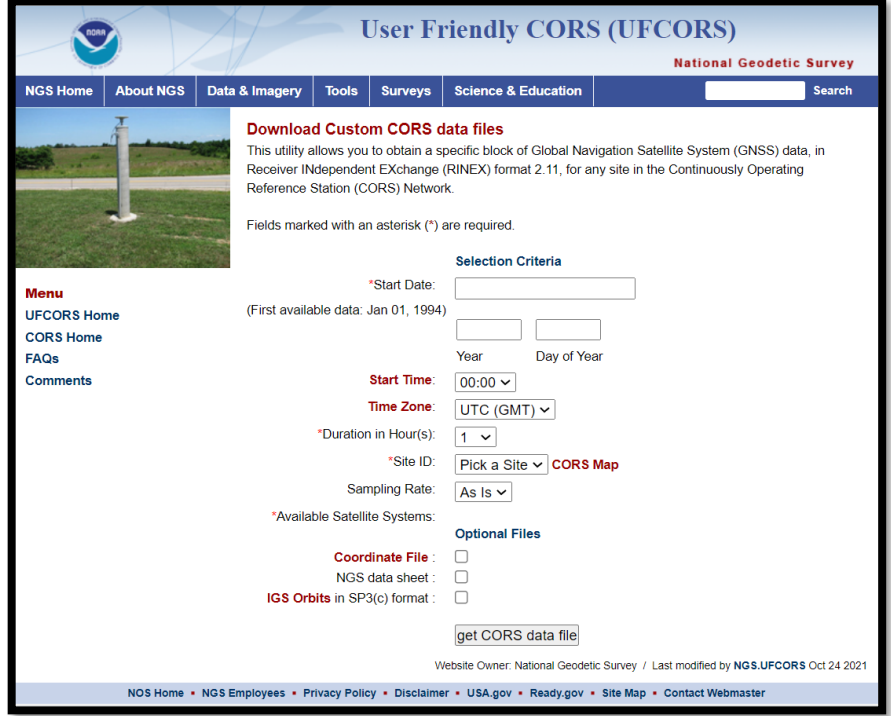

La información a ingresar es la siguiente:

- $\checkmark$  Fecha de las mediciones para las cuales se requiere emplear registros de estaciones CORS.
- $\checkmark$  Tiempo de inicio de los registros requeridos. (Recomendable dejar 00:00).
- ✓ Zona Horaria de la región en la que se realizaron las mediciones GPS (En el caso de el Salvador, la zona horaria es "-6").
- ✓ Duración en horas de los registros solicitados (Recomendable establecer 24 horas).
- ✓ Especificar la estación CORS, por medio de su ID, para la cual se está solicitando los registros (En el caso de la estación CORS del aeropuerto de Ilopango, el ID que le corresponde es "SSIA").
- $\checkmark$  Especificar el intervalo de guardado de los registros solicitados.
- $\checkmark$  Especificar los sistemas satelitales requeridos.
- $\checkmark$  Seleccionar que se desea obtener el archivo de coordenadas y también el archivo de orbitas satelitales (efemérides precisas).

A continuación, se presenta la forma en la que se ve el formulario con la información necesaria para la obtención de los registros de las estaciones CORS.

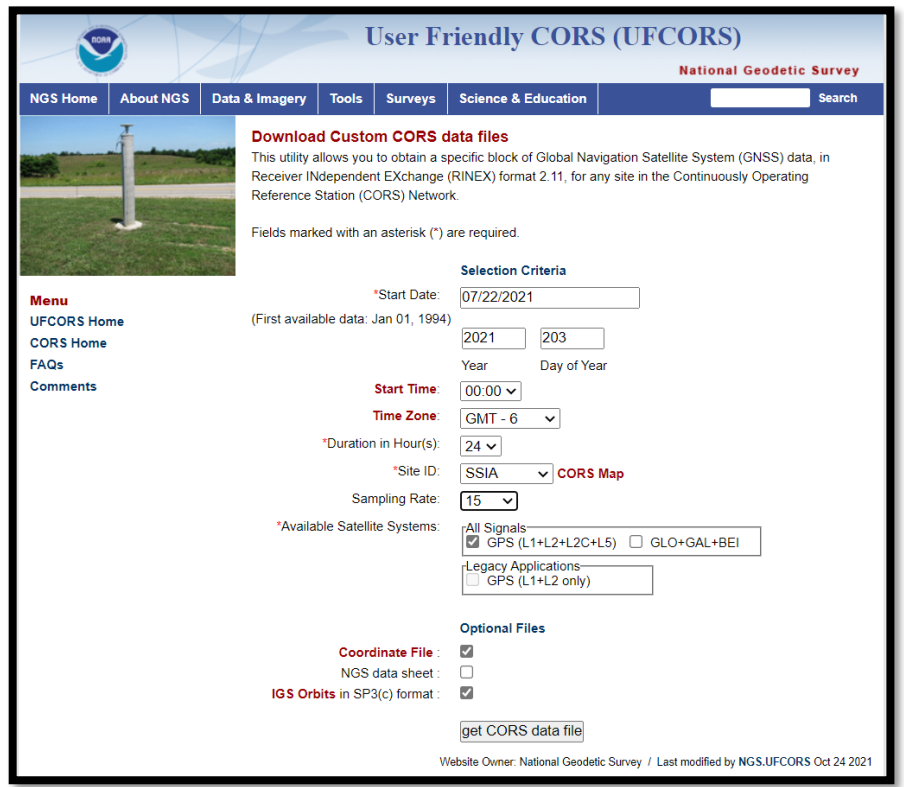

Al dar clic en el botón de "Obtener archivos de datos CORS" se descargará

automáticamente un archivo en formato comprimido, el cual contiene lo siguiente:

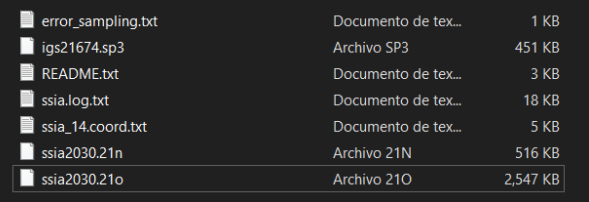

El archivo con extensión "21o" corresponde a los registros de la estación CORS, presentados en formato RINEX, específicamente el archivo de observación (Dicho archivo es el empleado en softwares de postproceso para realizar el amarre geodésico). El archivo con extensión "SP3" corresponde a las efemérides precisas.

**Anexo B.**

**Informe de Resultados de Servicios de Posicionamiento en Línea**

# **Informe AUSPOS**

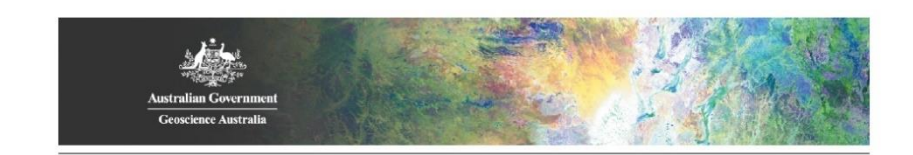

# **AUSPOS GPS Processing Report**

August 26, 2021

This document is a report of the GPS data processing undertaken by the AUSPOS Online GPS Processing Service (version: AUSPOS 2.4). The AUSPOS Online GPS Processing Service uses International GNSS Service (IGS) products (final, rapid, ultra-rapid depending on availability) to compute precise coordinates in International Terrestrial Reference Frame (ITRF) anywhere on Earth and Geocentric Datum of Australia (GDA) within Australia. The Service is designed to process only dual frequency GPS phase data.

 $\mathbf{1}$ 

An overview of the GPS processing strategy is included in this report.

Please direct any correspondence to GNSSAnalysis@ga.gov.au

Geoscience Australia Cnr Jerrabomberra and Hindmarsh Drive GPO Box 378, Canberra, ACT 2601, Australia Freecall (Within Australia): 1800 800 173 Tel: +61 2 6249 9111. Fax +61 2 6249 9929 Geoscience Australia Home Page: http://www.ga.gov.au

AUSPOS 2.4 Job Number:  $\#$  5415 User:  $gf15016@ues.edu.sv$ 

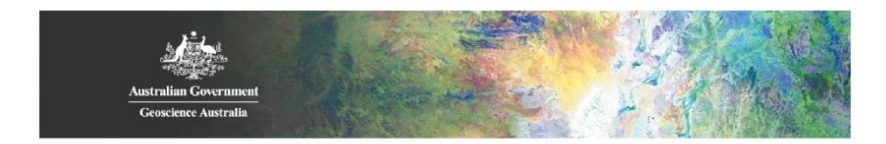

#### **User Data**  $\mathbf 1$

All antenna heights refer to the vertical distance from the Ground Mark to the Antenna Reference Point (ARP).  $\,$ 

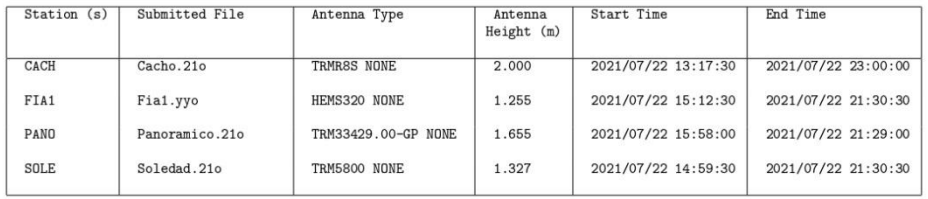

#### Processing Summary  $\bf 2$

 $\begin{array}{l} \mbox{AUSPOS 2.4 Job Number: } \# \ 5415 \\ \mbox{User: } \mbox{gf15016@ues.edu.sv} \end{array}$ 

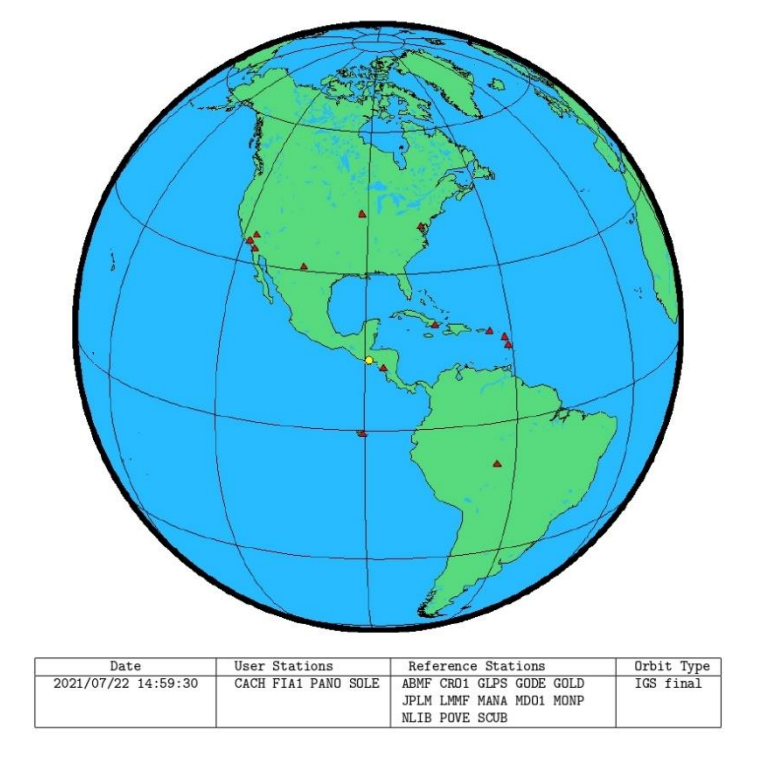

 $\,2$ 

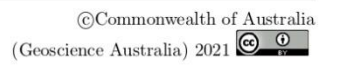

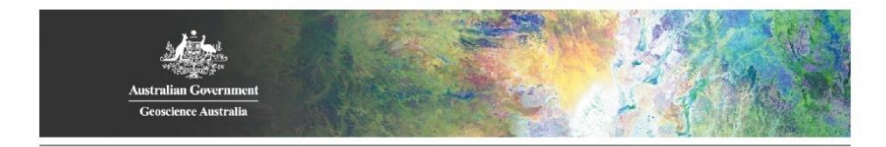

#### $\boldsymbol{3}$ Computed Coordinates, ITRF2014

All coordinates are based on the IGS realisation of the ITRF2014 reference frame. All the given ITRF2014 coordinates refer to a mean epoch of the site observation data. All coordinates refer to the Ground Mark.

### 3.1 Cartesian, ITRF2014

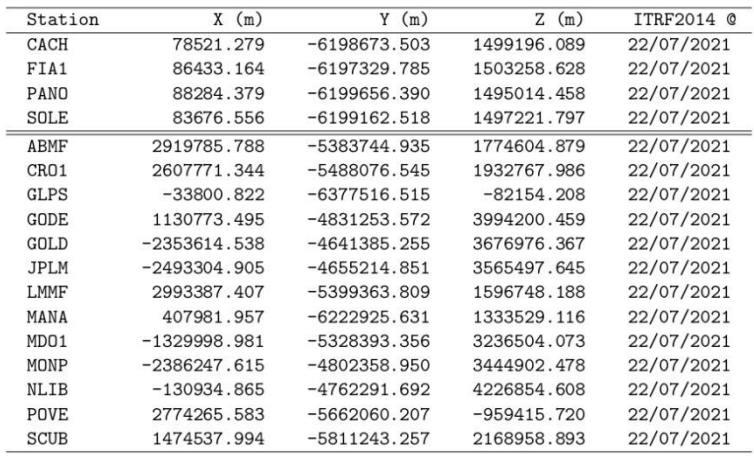

#### Geodetic, GRS80 Ellipsoid, ITRF2014  $3.2\,$

Geoid-ellipsoidal separations, in this section, are computed using a spherical harmonic synthesis of the global EGM2008 geoid. More information on the EGM2008 geoid can be found at http://earth-info.nga.mil/GandG/wgs84/gravitymod/egm2008/.

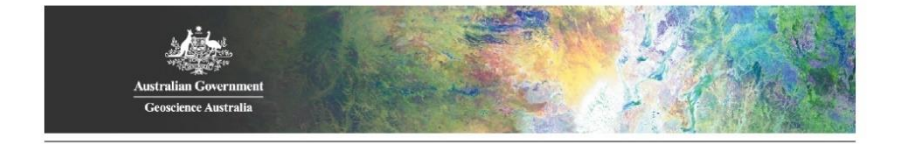

| Station     | Latitude                          | Longitude              | Ellipsoidal | Derived Above   |
|-------------|-----------------------------------|------------------------|-------------|-----------------|
|             | (DMS)                             | (DMS)                  | Height(m)   | Geoid Height(m) |
| CACH        | 41 00.43287<br>13                 | $-89$ 16 27.29421      | 926.654     | 925.263         |
| FIA1        | 43 18.38861<br>13                 | $-89$ 12 03.44434      | 685.919     | 684.394         |
| PANO        | 38 39.67517<br>13                 | $-89$ 11 02.94536      | 1021.450    | 1020.215        |
| <b>SOLE</b> | 39 53.74226<br>13                 | $-89$ 13 35.99804      | 1000.572    | 999.237         |
| ABMF        | 16 15 44.30517                    | $-61$ 31 39.12730      | $-25.578$   | 15.297          |
| CRO1        | 45 24.84050<br>17                 | $-64$ 35 03.54510      | $-31.971$   | 11.708          |
| <b>GLPS</b> | 44 34,79200<br>$-0$               | $-90$ 18 13, 19273     | 1.772       | 5.351           |
| GODE        | 01 18.22143<br>39                 | $-76$ 49 36.59870      | 14.482      | 47.747          |
| GOLD        | 25 30.55945<br>35                 | $-116$ 53 21.30942     | 986.650     | 1017.342        |
| <b>JPLM</b> | 12 17.35871<br>34                 | $-118$ 10 23.63713     | 423.972     | 457.460         |
| LMMF        | 35 41.34492<br>14                 | $-60$ 59 46.23145      | $-27.122$   | 10.982          |
| MANA        | 08 56, 18350<br>12                | $-86$ 14 56.37408      | 71.001      | 66.393          |
| MDO1        | 49.83734<br>40<br>30              | 00 53.98261<br>$-104$  | 2004.479    | 2026.558        |
| MONP        | 53 30.99184<br>32                 | 25 20, 47902<br>$-116$ | 1842.545    | 1874.704        |
| NLIB        | 46 17.72703<br>41                 | $-91$ 34 29.63434      | 206.979     | 239.842         |
| POVE        | 33.60289<br>42<br>-8              | $-63$ 53 46.75338      | 119.602     | 107.624         |
| <b>SCUB</b> | 43.43058<br>00 <sup>o</sup><br>20 | $-75$ 45 44.34184      | 20.902      | 44.484          |

3.3 UTM Grid, GRS80 Ellipsoid, ITRF2014

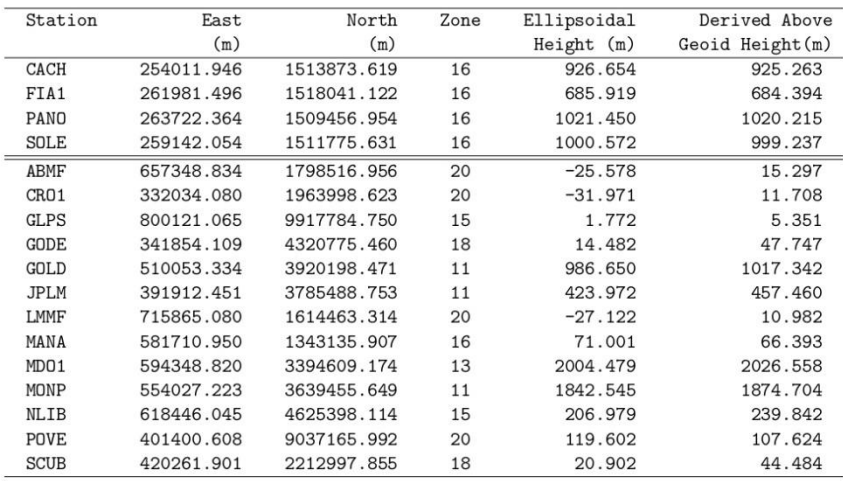

 $\,4$ 

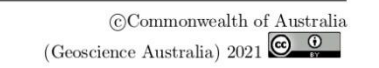

 $\begin{array}{l} \mbox{AUSPOS 2.4 Job Number:~\#~5415} \\ \mbox{User:~gf15016@ues.edu.sv} \end{array}$ 

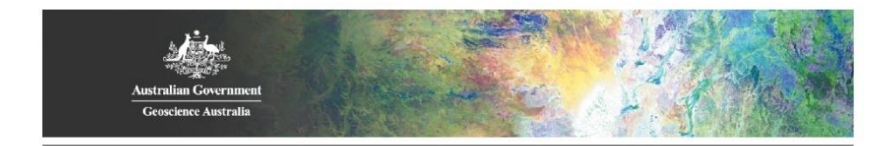

# 3.4 Positional Uncertainty (95% C.L.) - Geodetic, ITRF2014

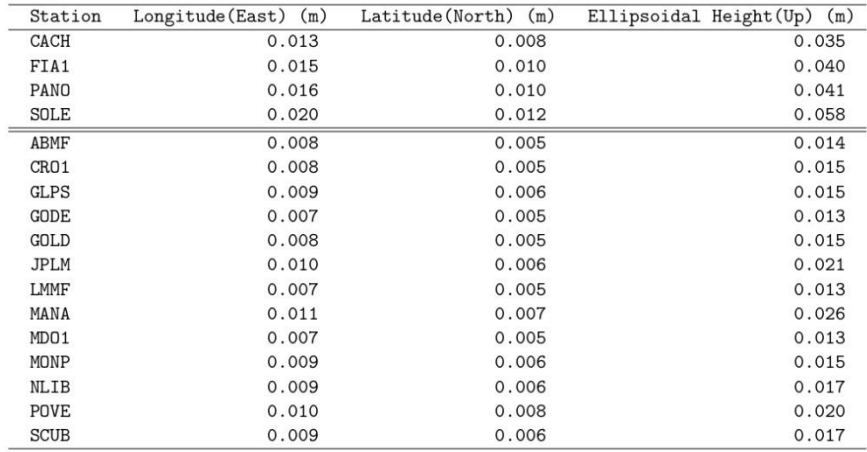

 $\bf 5$ 

 $\begin{array}{l} \mbox{AUSPOS 2.4 Job Number:~\#~5415} \\ \mbox{User:~gf15016@ues.edu.sv} \end{array}$ 

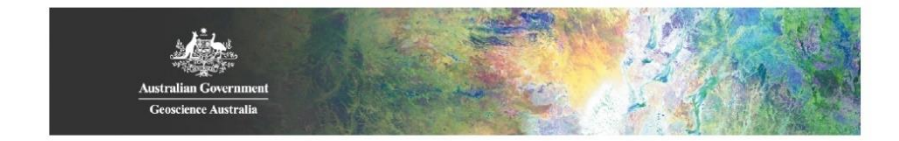

#### Ambiguity Resolution - Per Baseline  $\overline{\mathbf{4}}$

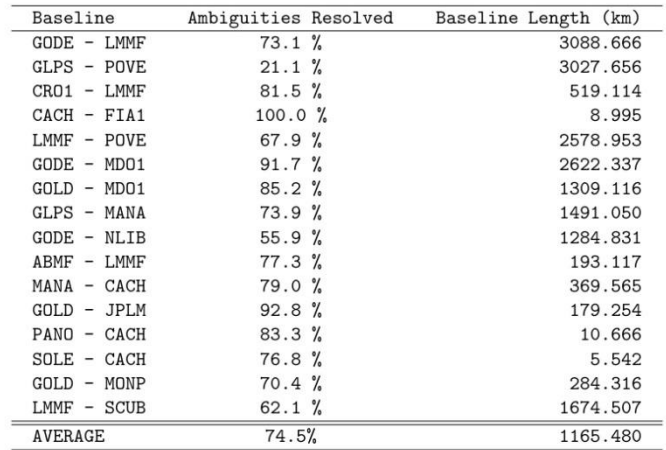

Please note for a regional solution, such as used by AUSPOS, ambiguity resolution success rate of  $50\%$  or better for a baseline formed by a user site indicates a reliable solution.

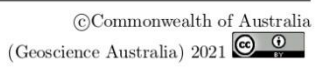

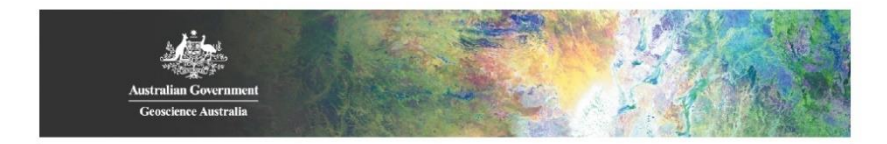

#### **Computation Standards**  $\bf 5$

#### **Computation System** 5.1

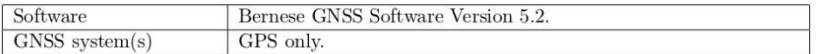

## 5.2 Data Preprocessing and Measurement Modelling

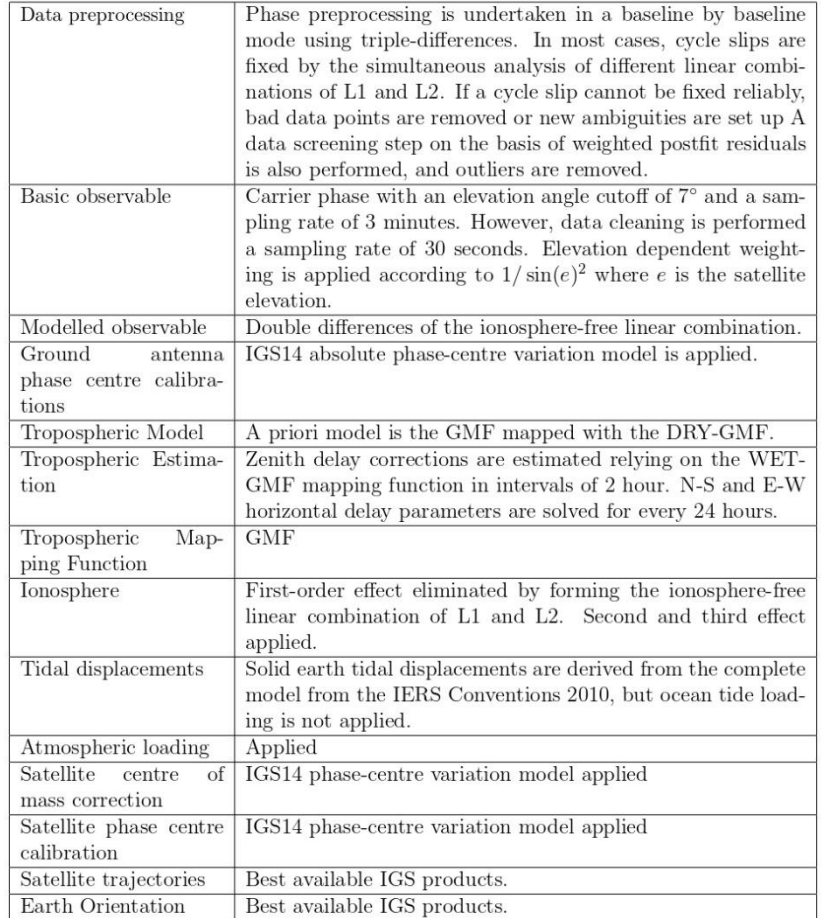

 $\begin{array}{l} \mbox{AUSPOS 2.4 Job Number: } \# \ 5415 \\ \mbox{User: } \hbox{gf15016@ues.edu.sv} \end{array}$ 

©<br/>Commonwealth of Australia (Geoscience Australia) 2021<br><br/>  $\begin{array}{|c|c|}\hline \textbf{\textit{Q}}&\textbf{\textit{Q}}\\ \hline \textbf{\textit{u}}&\textbf{\textit{u}}\end{array}$ 

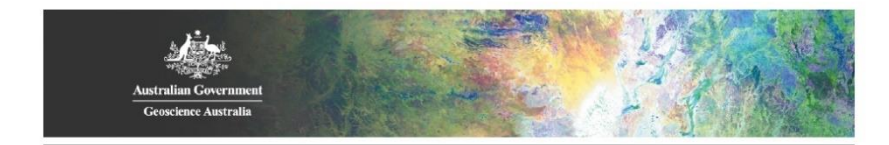

## 5.3 Estimation Process

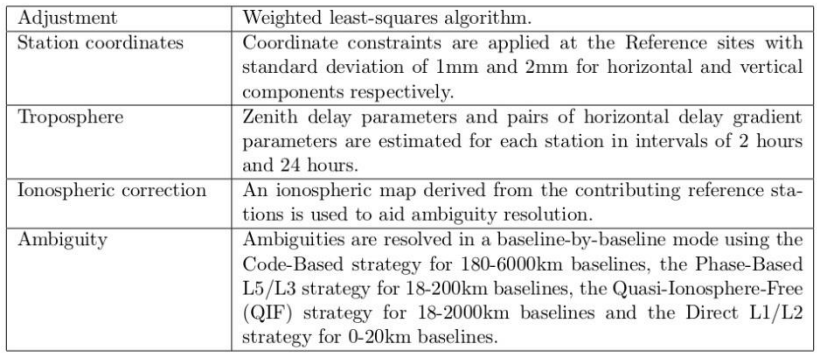

# 5.4 Reference Frame and Coordinate Uncertainty

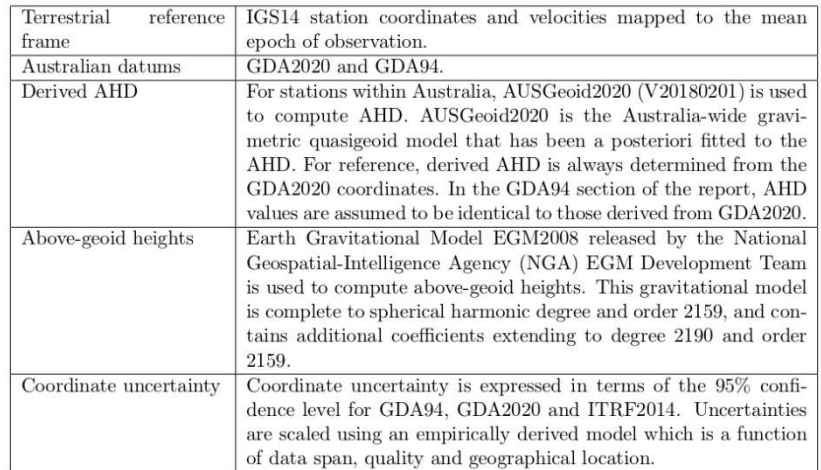

 $\,$   $\,$ 

 $\begin{array}{l} \mbox{AUSPOS 2.4 Job Number:~\#~5415} \\ \mbox{User:~gf15016@ues.edu.sv} \end{array}$ 

# **Informe OPUS**

NGS OPUS SOLUTION REPORT All computed coordinate accuracies are listed as peak-to-peak values. For additional information: https://www.ngs.noaa.gov/OPUS/about.jsp#accuracy USER: gf15016@ues.edu.sv DATE: August 27, 2021 RINEX FILE: sole203s.21o TIME: 00:32:35 UTC SOFTWARE: page5 2008.25 master72.pl 160321 START: 2021/07/22 18:12:00 EPHEMERIS: igs21674.eph [precise] STOP: 2021/07/22 20:34:00 NAV FILE: brdc2030.21n OBS USED: 4126 / 4763 : 87% ANT NAME: TRM5800 **NONE** # FIXED AMB: 29 / 40 : 73% ARP HEIGHT: 1.3268 OVERALL RMS: 0.022(m) REF FRAME: NAD 83(2011)(EPOCH:2010.0000) ITRF2014 (EPOCH: 2021.5556)  $X:$  $83677.321(m)$  0.105(m) 83676.785(m)  $0.105(m)$  $-6199164.209(m)$  0.131(m) Y:  $-6199162.484(m)$  0.131(m)  $1497222.073(m)$  0.060(m)  $1497221.803(m)$  0.060(m)  $7:$ LAT: 13 39 53.73792  $0.051(m)$ 13 39 53.74267  $0.051(m)$ E LON: 270 46 24.02663 0.106(m) 270 46 24.00956  $0.106(m)$ W LON: 89 13 35.97337 0.106(m) 89 13 35.99044  $0.106(m)$ EL HGT:  $1002.290(m)$  0.134(m)  $1000.543(m)$  0.134(m) ORTHO HGT: [No NGS Geoid Model Available.] UTM COORDINATES STATE PLANE COORDINATES \*\*\* NOTE \*\*\* UTM (Zone 16) 1511775.491 Please manually select Northing (Y) [meters] Easting (X) [meters] 259142.794 SPC zone. Convergence [degrees]  $-0.52628889$ Point Scale 1.00031766 Combined Factor 1.00016002 US NATIONAL GRID DESIGNATOR: 16PBA5914211775(NAD 83) **BASE STATIONS USED** LATITUDE PID DESIGNATION LONGITUDE DISTANCE(m) TEG<sub>2</sub> 223482.2 DO2669 ICAM CAMPECHE FIXED CORS ARP 698457.3 DR6699 VRAI VERAGUA CRI2012 CORS ARP 776604.6

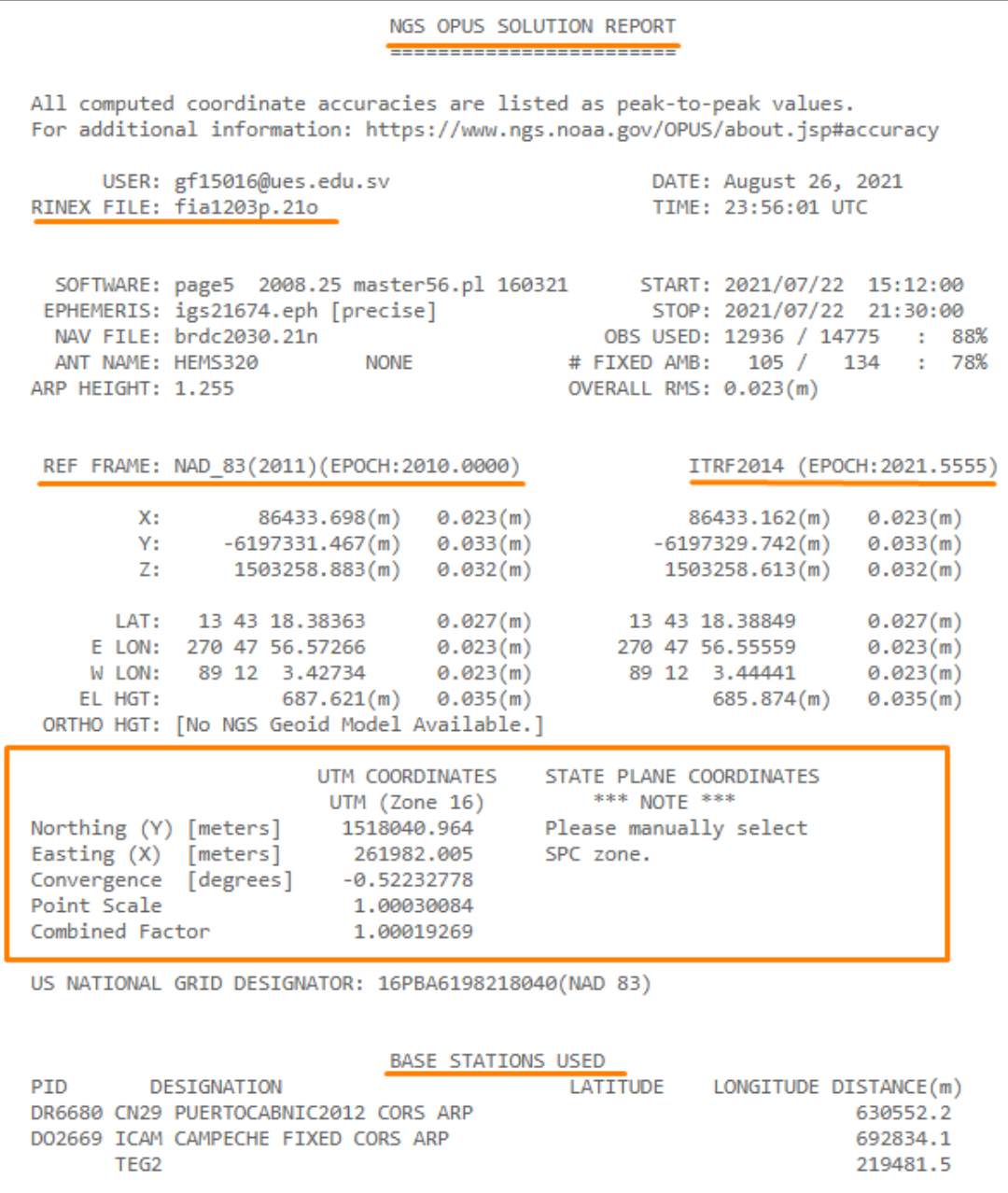

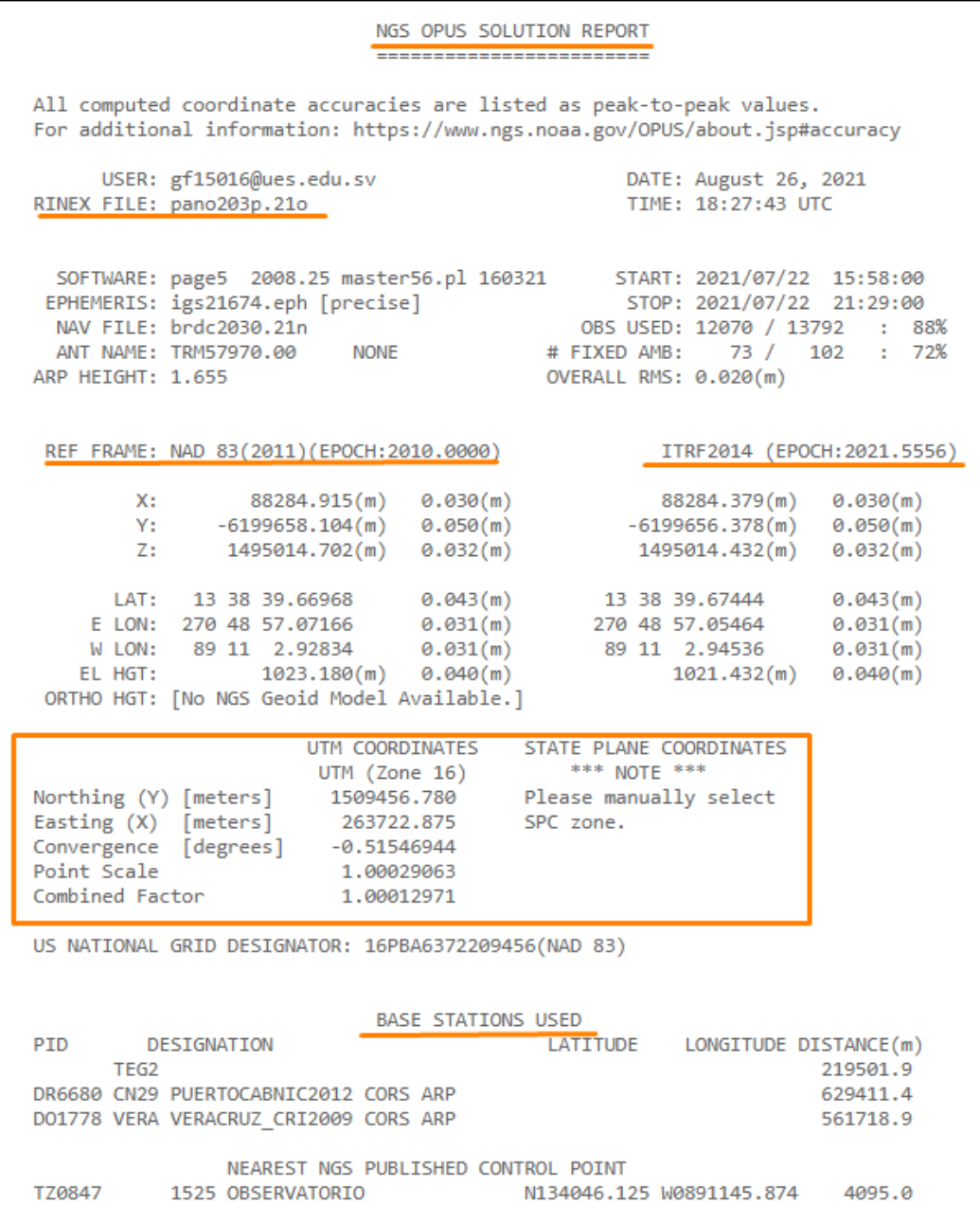

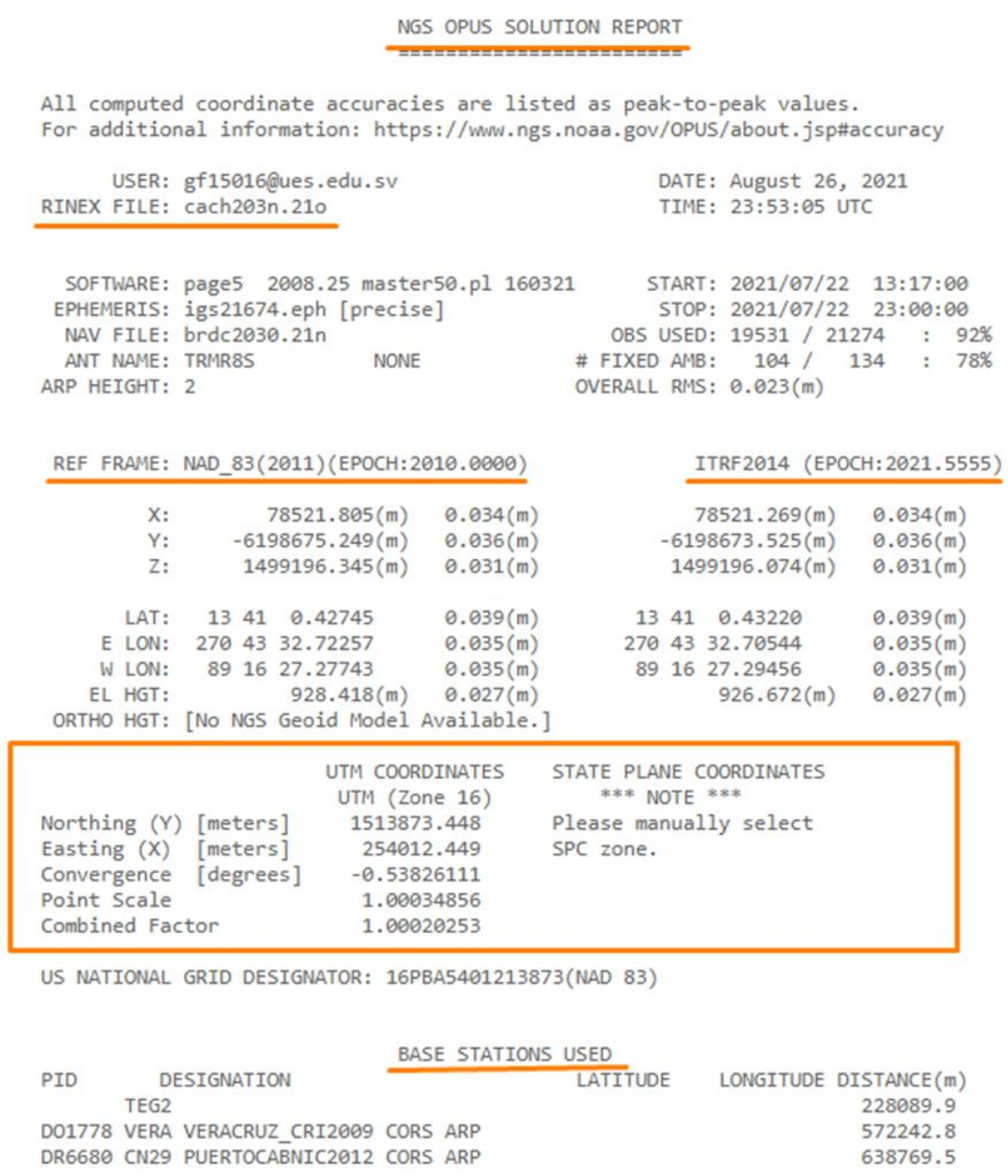

# **Informe GYPSI OASIS**

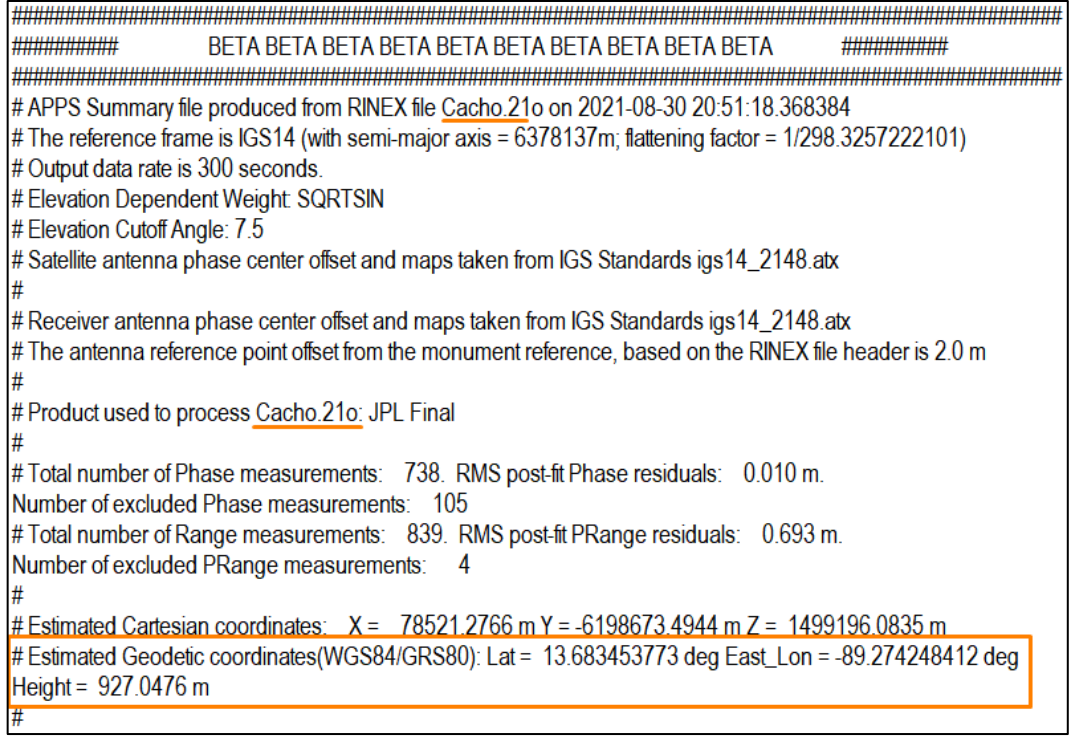

**\*\*\*\*\*\*\*\*\*\*\*\*\*\*\*\*\*\*\*\*\*\*\*\*** ########### # APPS Summary file produced from RINEX file FIA1.21o on 2021-08-30 20:53:16.802058 # The reference frame is IGS14 (with semi-major axis =  $6378137$ m; flattening factor = 1/298.3257222101) # Output data rate is 300 seconds. # Elevation Dependent Weight: SQRTSIN # Elevation Cutoff Angle: 7.5 # The antenna reference point offset from the monument reference, based on the RINEX file header is 1.255 m # Product used to process FIA1.21o: JPL Final # Antenna calibrations are NOT available for FIA1.21o. Therefore, they are not applied. # There are no phase or range residuals # Estimated Cartesian coordinates:  $X = 86433.1994$  m Y = -6197329.8329 m Z = 1503258.6403 m #Estimated Geodetic coordinates(WGS84/GRS80): Lat = 13.721774852 deg East\_Lon = -89.200956443 deg Height =  $686.3722 \text{ m}$ 

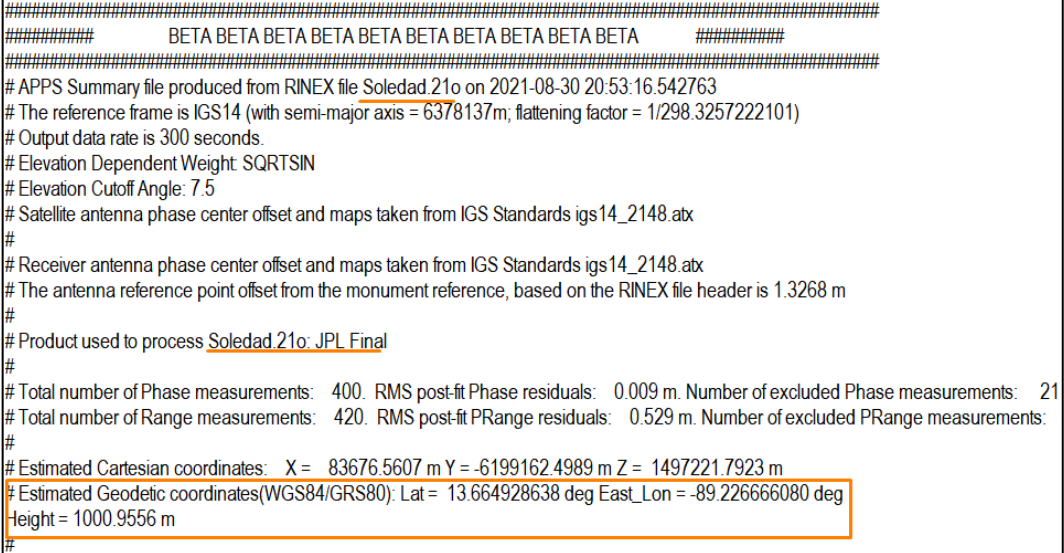

# **Informe IBGE**

Instituto Brasileiro de Geografia e Estatística *FAIBGE* Relatório do Posicionamento por Ponto Preciso (PPP)

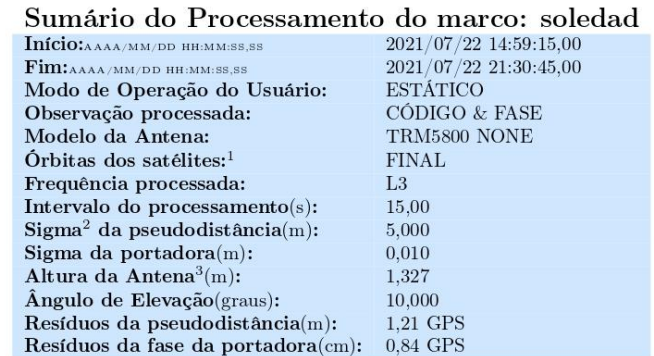

### Coordenadas SIRGAS

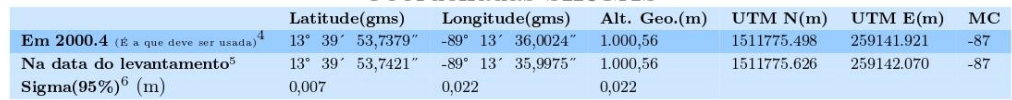

## Coordenada Altimétrica

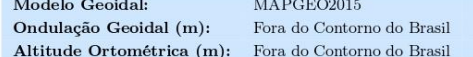

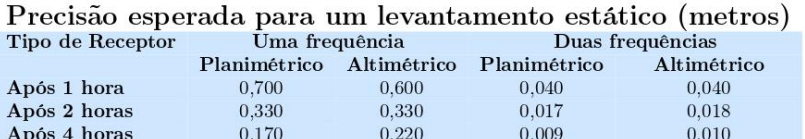

 $0,180$ 

 $^1$ Órbitas obtidas do International GNSS Service (IGS) ou do Natural Resources of Canada (NRCan).

 $0,120$ 

 $^2$  O termo "Sigma" é referente ao desvio-padrão.

 $^3$  Distância Vertical do Marco ao Plano de Referência da Antena (PRA).

<sup>4</sup> A coordenada oficial na data de referência do Sistema SIRGAS, ou seja, 2000.4. A redução de velocidade foi feita na data do levantamento,

 $0,005$ 

 $0,008$ 

utilizando o modelo VEMOS em $2000.4.$ 

Após 6 horas

 $^5$  A data de levantamento considerada é a data de início da sessão.

 $^6$ Este desvio-padrão representa a confiabilidade interna do processamento e não a exatidão da coordenada.

Os resultados apresentados neste relatório dependem da qualidade dos dados enviados e do correto preenchimento das informações por parte do usuário.<br>Em caso de dúvidas, críticas ou sugestões contate: ibges gov.br ou pelo t

Processamento autorizado para uso do IBGE.

Processado em:  $30/08/2021$   $13:48:30$ 

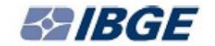

#### Instituto Brasileiro de Geografia e Estatística Relatório do Posicionamento por Ponto Preciso (PPP)

## Sumário do Processamento do marco: PANO

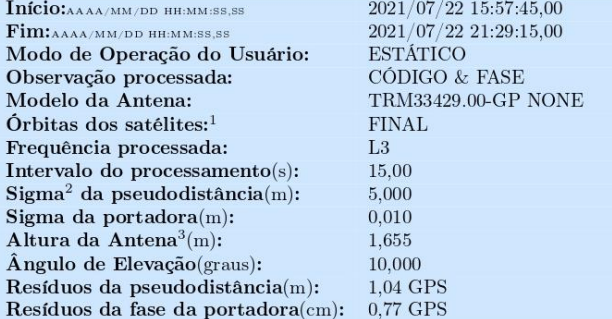

### Coordenadas SIRGAS

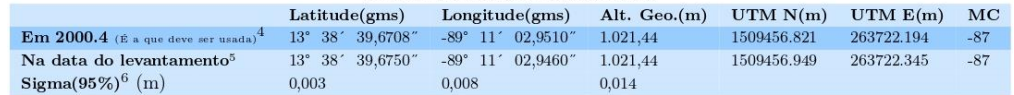

## Coordenada Altimétrica

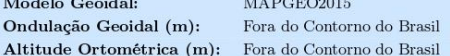

## Precisão esperada para um levantamento estático (metros)

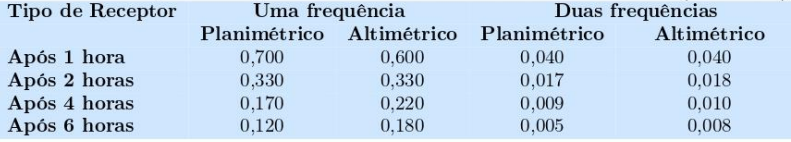

 $^1$ Órbitas obtidas do International GNSS Service (IGS) ou do Natural Resources of Canada (NRCan).

 $^2$  O termo "Sigma" é referente ao desvio-padrão.

 $^3$  Distância Vertical do Marco ao Plano de Referência da Antena (PRA).

 $^4$  A coordenada oficial na data de referência do Sistema SIRGAS, ou seja, 2000.4. A redução de velocidade foi feita na data do levantamento, utilizando o modelo VEMOS em 2000.4.

 $^{\rm 5}$  A data de levantamento considerada é a data de início da sessão.

 $^6$ Este desvio-padrão representa a confiabilidade interna do processamento e não a exatidão da coordenada.

Os resultados apresentados neste relatório dependem da qualidade dos dados enviados e do correto preenchimento das informações por parte do usuário.<br>Em caso de dúvidas, críticas ou sugestões contate: ibgeüibge,gov.br ou pe

Processamento autorizado para uso do IBGE.

Processado em:  $30/08/2021$  14:09:58

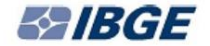

#### Instituto Brasileiro de Geografia e Estatística Relatório do Posicionamento por Ponto Preciso (PPP)

### Sumário do Processamento do marco: CACHO

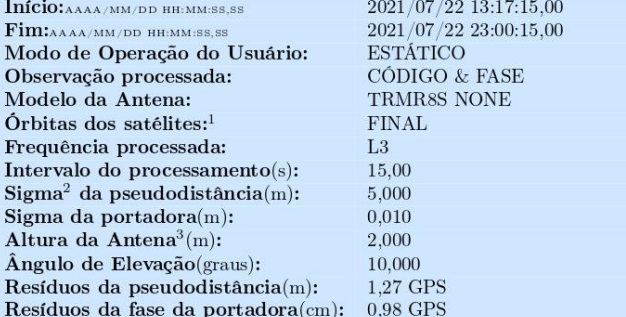

#### Coordenadas SIRGAS

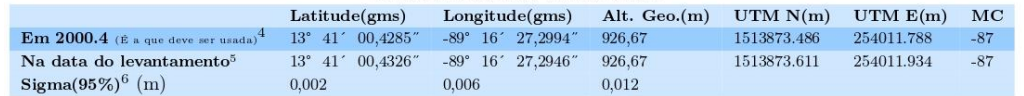

### Coordenada Altimétrica

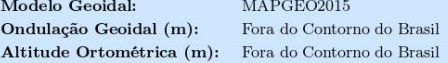

#### Precisão esperada para um levantamento estático (metros)

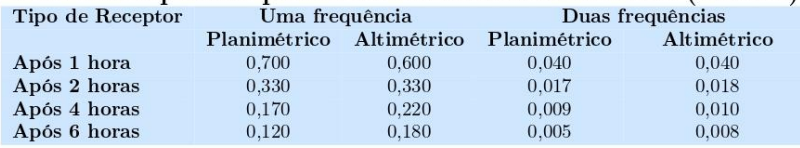

<sup>1</sup> Órbitas obtidas do International GNSS Service (IGS) ou do Natural Resources of Canada (NRCan).

 $^2$  O termo "Sigma" é referente ao desvio-padrão.

 $^3$  Distância Vertical do Marco ao Plano de Referência da Antena (PRA).

4 A coordenada oficial na data de referência do Sistema SIRGAS, ou seja, 2000.4. A redução de velocidade foi feita na data do levantamento, utilizando o modelo VEMOS em $2000.4.$ 

 $^{\rm 5}$  A data de levantamento considerada é a data de início da sessão.

 $^6$ Este desvio-padrão representa a confiabilidade interna do processamento e não a exatidão da coordenada.

Os resultados apresentados neste relatório dependem da qualidade dos dados enviados e do correto preenchimento das informações por parte do usuário.<br>En caso de dúvidas, críticas ou sugestões contate: ibge@ibge.gov.br ou pe

Processamento autorizado para uso do IBGE.

Processado em: 30/08/2021 14:17:52
### **Informe CSRS**

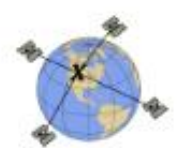

### CSRS-PPP 3.50.0 (2021-03-10)

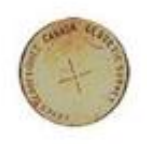

Soledad.21o

**Data Start** 2021-07-22 14:59:30.00 **Processing Time** 20:59:39 UTC 2021/08/30 **Observations** Phase and Code **Elevation Cut-Off Rejected Epochs** 7.5 degrees **Antenna Model TRM5800** 

**Data End** 2021-07-22 21:30:30.00

Frequency

Double

**APC to ARP** 

**Fixed Ambiguities** 

79.81%

**Duration of Observations** 6:31:00 **Product Type** NRCan/IGS Final Mode

Static

**Estimation Steps** 30.00 sec

**ARP to Marker** 

H:1.327m / E:0.000m / N:0.000m

 $L1 = 0.075$  m  $L2 = 0.077$  m

0.93%

(APC = antenna phase center; ARP = antenna reference point)

### **Estimated Position for Soledad.210**

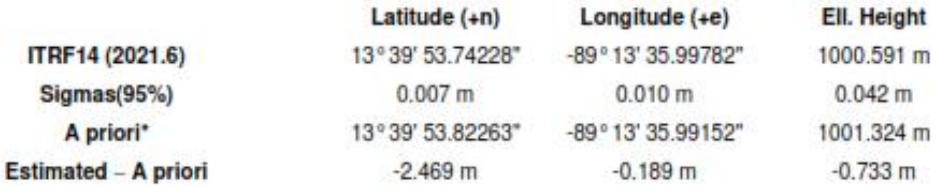

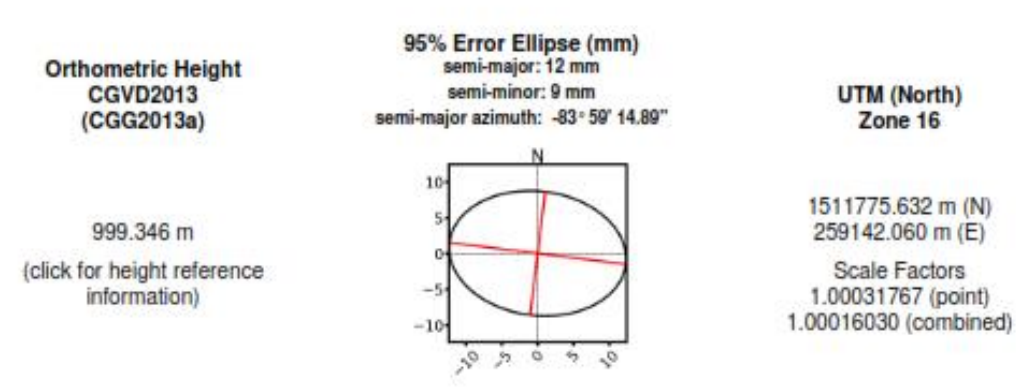

\*(Coordinates from RINEX header used as a priori position)

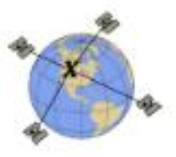

# CSRS-PPP 3.50.0 (2021-03-10)

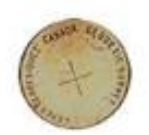

Fia1.yyo<br>FIA1

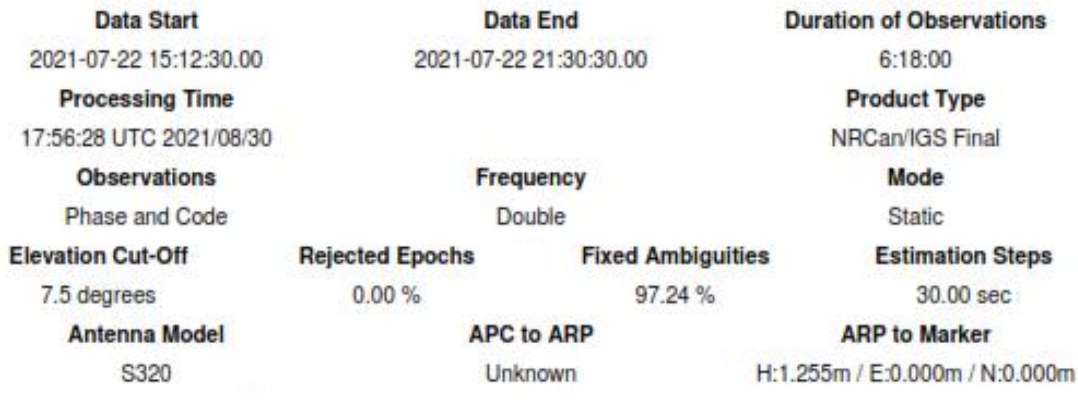

(APC = antenna phase center; ARP = antenna reference point)

### **Estimated Position for Fia1.yyo**

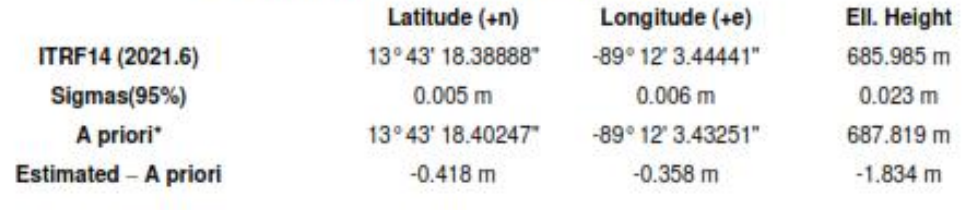

**Orthometric Height CGVD2013**  $(CGG2013a)$ 

684.557 m

(click for height reference information)

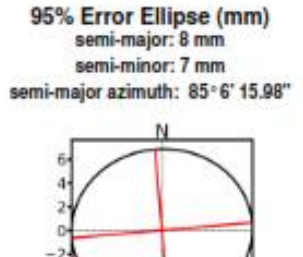

UTM (North) Zone 16

1518041.130 m (N) 261981.494 m (E)

Scale Factors 1.00030084 (point) 1.00019295 (combined)

\*(Coordinates from RINEX header used as a priori position)

声立 ó î

jo

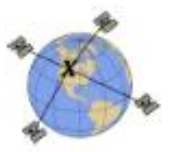

# CSRS-PPP 3.50.0 (2021-03-10)

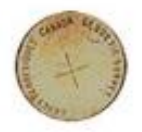

Panoramico.21o **PANO** 

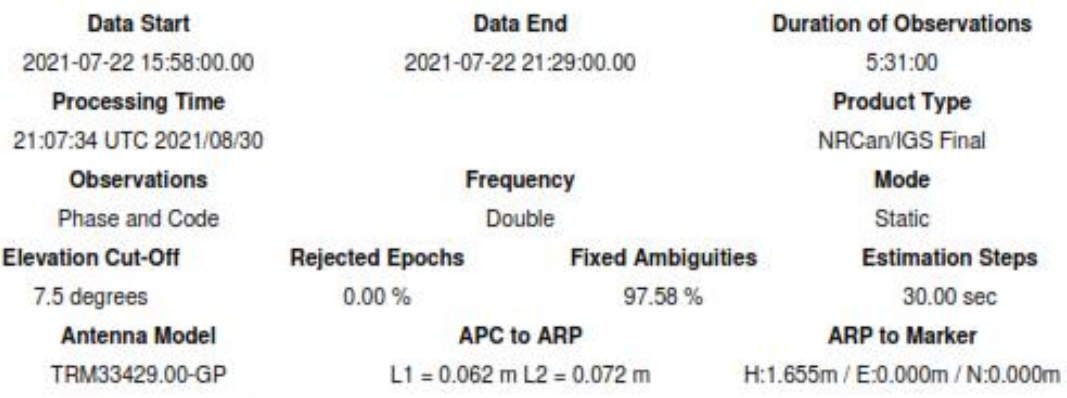

(APC = antenna phase center; ARP = antenna reference point)

### **Estimated Position for Panoramico.21o**

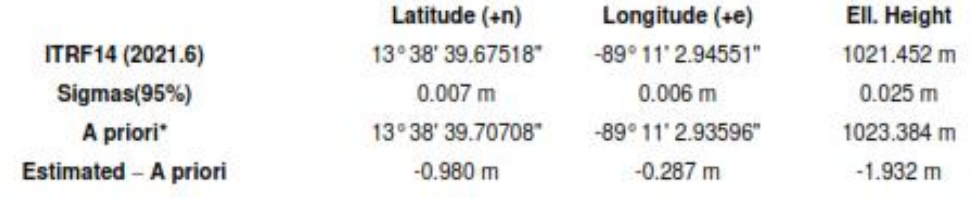

**Orthometric Height CGVD2013**  $(CGG2013a)$ 

1020.339 m

(click for height reference information)

95% Error Ellipse (mm) semi-major: 8 mm semi-minor: 7 mm semi-major azimuth: 0°52' 12.3"

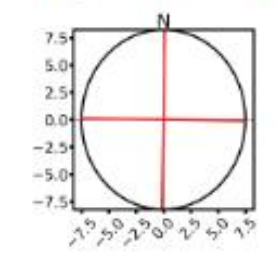

**UTM (North)** Zone 16

1509456.954 m (N) 263722.360 m (E)

Scale Factors 1.00029063 (point) 1.00012998 (combined)

\*(Coordinates from RINEX header used as a priori position)

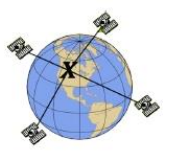

# CSRS-PPP 3.50.0 (2021-03-10)

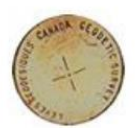

Cacho.21o CACHO

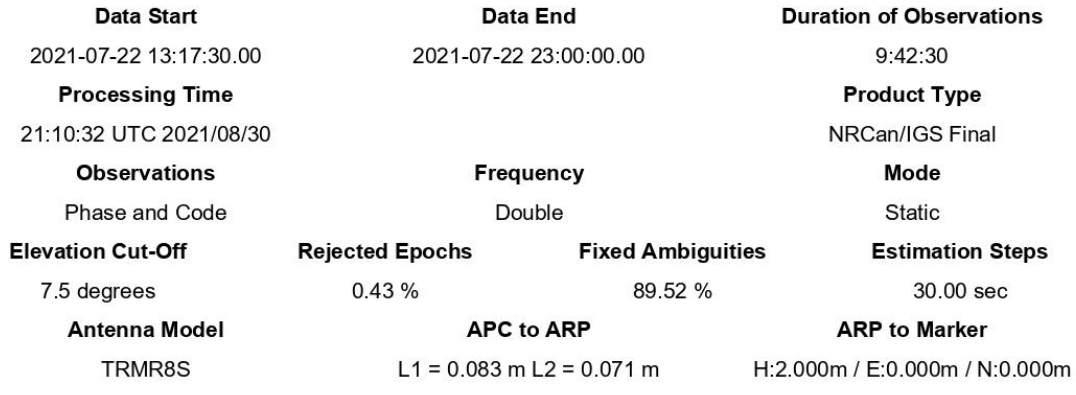

(APC = antenna phase center; ARP = antenna reference point)

### **Estimated Position for Cacho.21o**

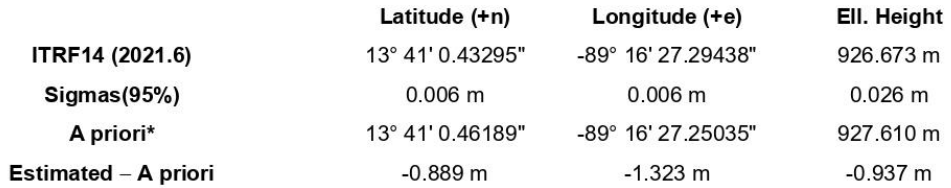

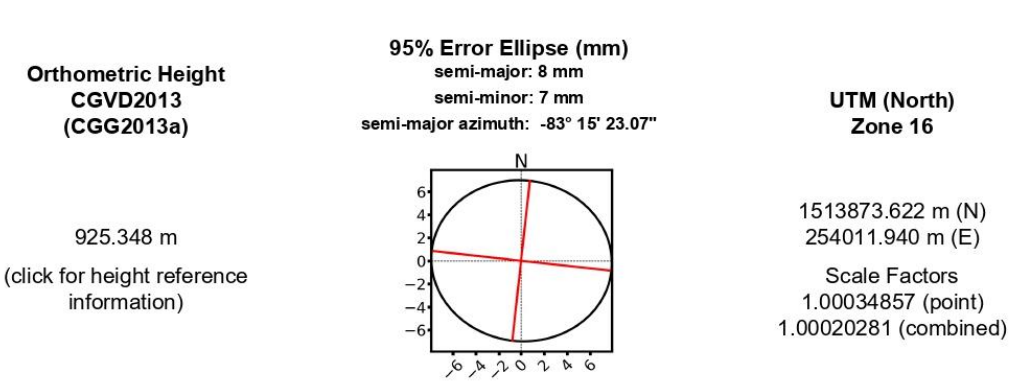

\*(Coordinates from RINEX header used as a priori position)

### **Informe Trimble PPS**

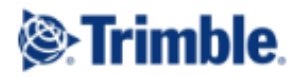

### **Post-Processing Service Based on RTX Technology**

TrimbleRTX.com

Contributor: Reference Name: **Upload Date:** 

**Report Time Frame: Start Time:** End Time: Observation File Type(s):<br>Observation File(s): Antenna: Name: Height: Reference: **Receiver Name:** Coordinate Systems: **Tectonic Plate: Tectonic Plate Model:** Processing Interval:

Soledad.21o 09/01/2021 18:26:34 UTC

gf15016@ues.edu.sv

07/22/2021 14:59:15 UTC 07/22/2021 21:30:45 UTC **RINEX** Soledad.21o

**TRM5800** 1.327 m Bottom of antenna mount TRIMBLE 5800 **ITRF2014** Caribbean MORVEL56  $15<sub>s</sub>$ 

#### **Statistics**

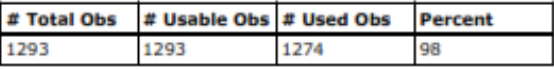

#### **Used Satellites**

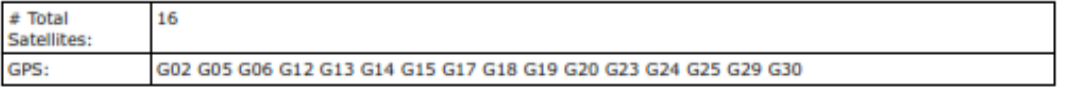

#### **Processing Results**

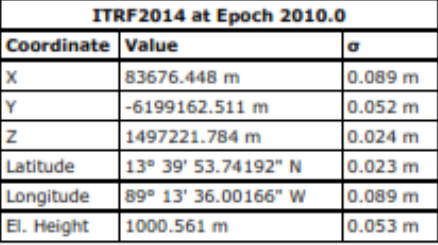

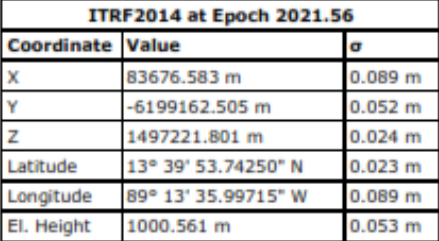

#### **Report Information**

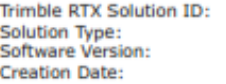

25677631 Static<br>8.5.1.20196 09/01/2021 18:26:57 UTC

Disclaimer

Trimble Navigation Limited does not guarantee availability, reliability, and performance of the current RTX Post-Processing service and accepts no<br>legal liability arising from, or connected to, the use of information on th

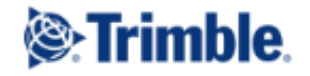

### **Post-Processing Service Based on RTX Technology**

TrimbleRTX.com

Contributor: Reference Name: **Unload Date:** 

Report Time Frame:<br>Start Time: End Time: Observation File Type(s): Observation File(s): Antenna: Name: Height: Reference: Receiver Name:<br>Coordinate Systems: **Tectonic Plate: Tectonic Plate Model:** Processing Interval:

gf15016@ues.edu.sv Panoramico.21o<br>09/01/2021 18:26:01 UTC

07/22/2021 15:57:45 UTC 07/22/2021 21:29:15 UTC **RINEX** Panoramico.21o

TRM33429.00-GP 1.655 m Bottom of antenna mount<br>TRIMBLE 5700 **ITRF2014** Caribbean MORVEL56  $15<sub>s</sub>$ 

#### **Statistics**

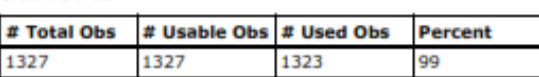

#### **Used Satellites**

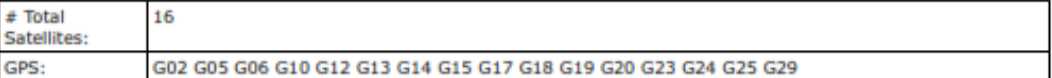

#### **Processing Results**

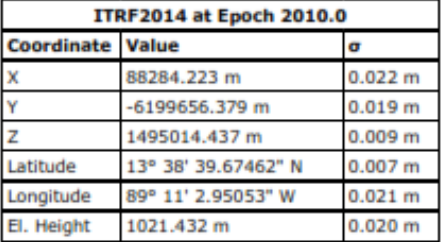

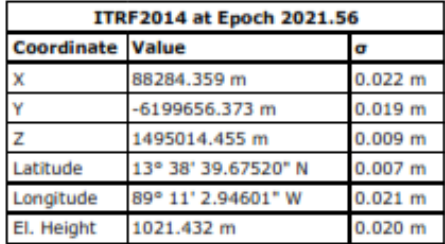

#### **Report Information**

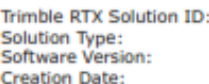

25677629 Static<br>8.5.1.20196 09/01/2021 18:26:21 UTC

Disclaimer

Trimble Navigation Limited does not guarantee availability, reliability, and performance of the current RTX Post-Processing service and accepts no<br>legal liability arising from, or connected to, the use of information on th

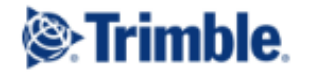

### **Post-Processing Service Based on RTX Technology**

TrimbleRTX.com

Contributor: Reference Name: **Upload Date:** 

**Report Time Frame: Start Time:** End Time: Observation File Type(s):<br>Observation File(s): Antenna: Name: Height: Reference: **Receiver Name:** Coordinate Systems: **Tectonic Plate: Tectonic Plate Model:** Processing Interval:

gf15016@ues.edu.sv Cacho.21o 09/01/2021 18:20:39 UTC

07/22/2021 13:17:15 UTC 07/22/2021 23:00:15 UTC **RINEX** Cacho, 21o

**TRMR8S**  $2.000 m$ Bottom of antenna mount **TRIMBLE R8S ITRF2014** Caribbean (Auto-detected) MORVEL56  $15<sub>s</sub>$ 

#### **Statistics**

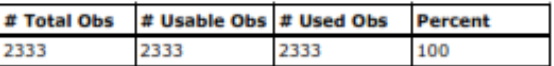

#### **Used Satellites**

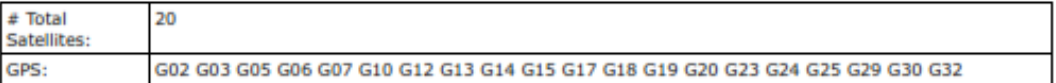

#### **Processing Results**

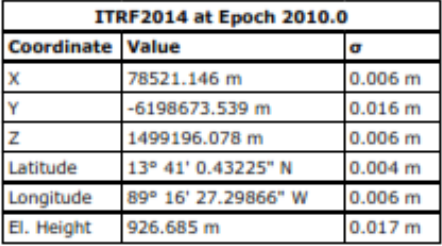

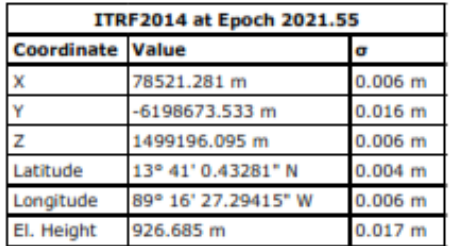

### **Report Information**

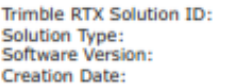

25677626 Static<br>8.5.1.20196 09/01/2021 18:21:13 UTC

Disclaimer

Trimble Navigation Limited does not guarantee availability, reliability, and performance of the current RTX Post-Processing service and accepts no<br>legal liability arising from, or connected to, the use of information on th

# **Anexo C.**

## **Transformación de coordenadas geográficas a coordenadas planas**

### **SIRGAS ES2007.**

1. Primero que se debe crear una hoja de cálculo en Excel.

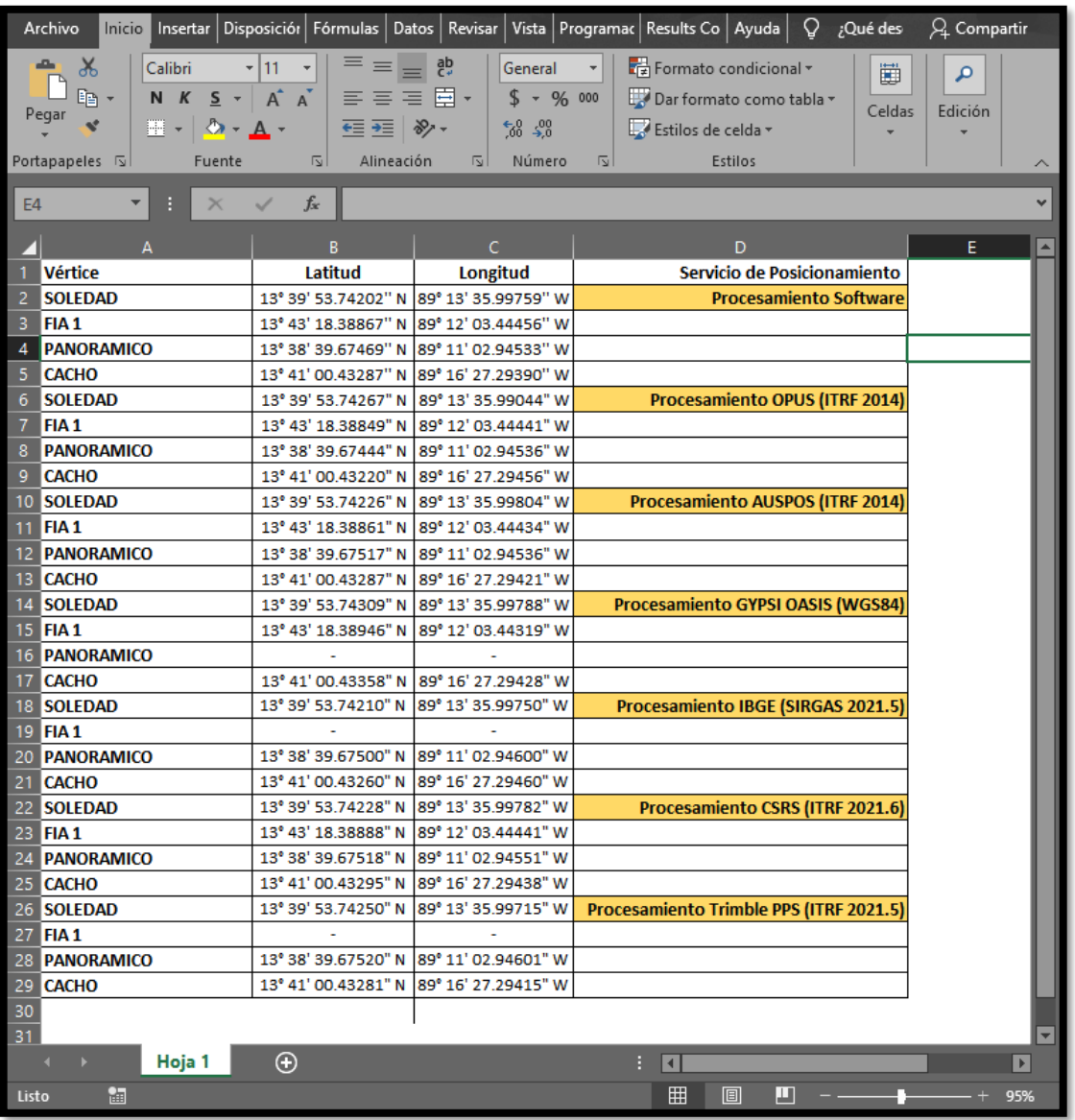

2. Este archivo se guardará en formato Excel 97-2003 (\*.xls)

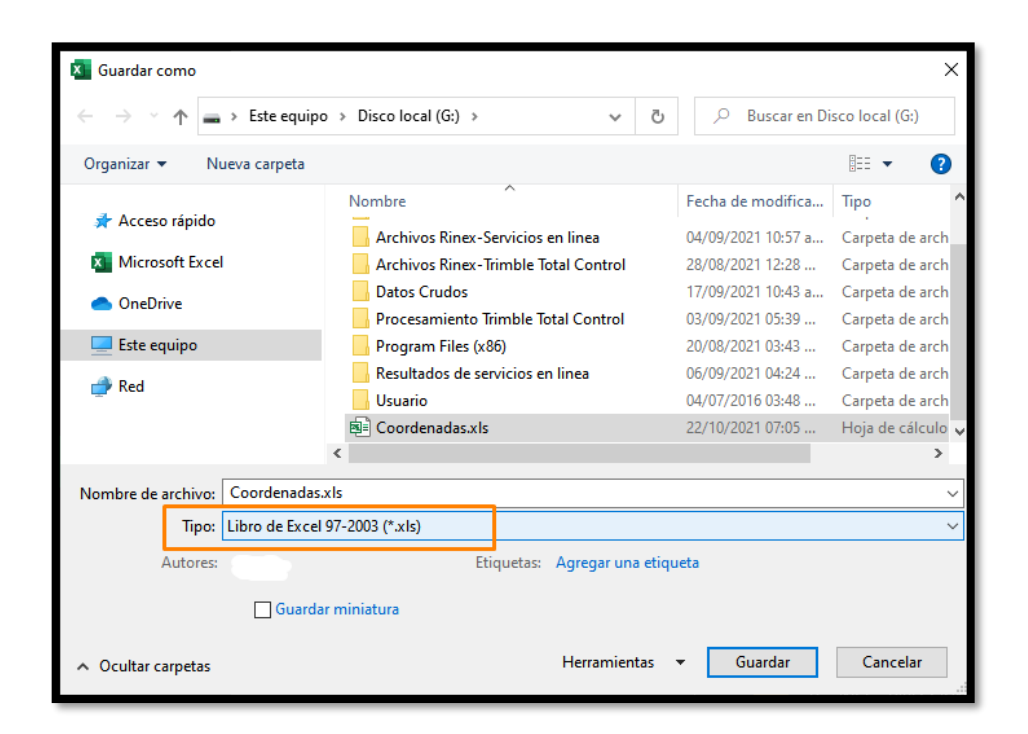

3. En Geographic Calculator se encontrará la pestaña "Point Databaese Conversions" en la cual se cargará el libro Excel creado anteriormente.

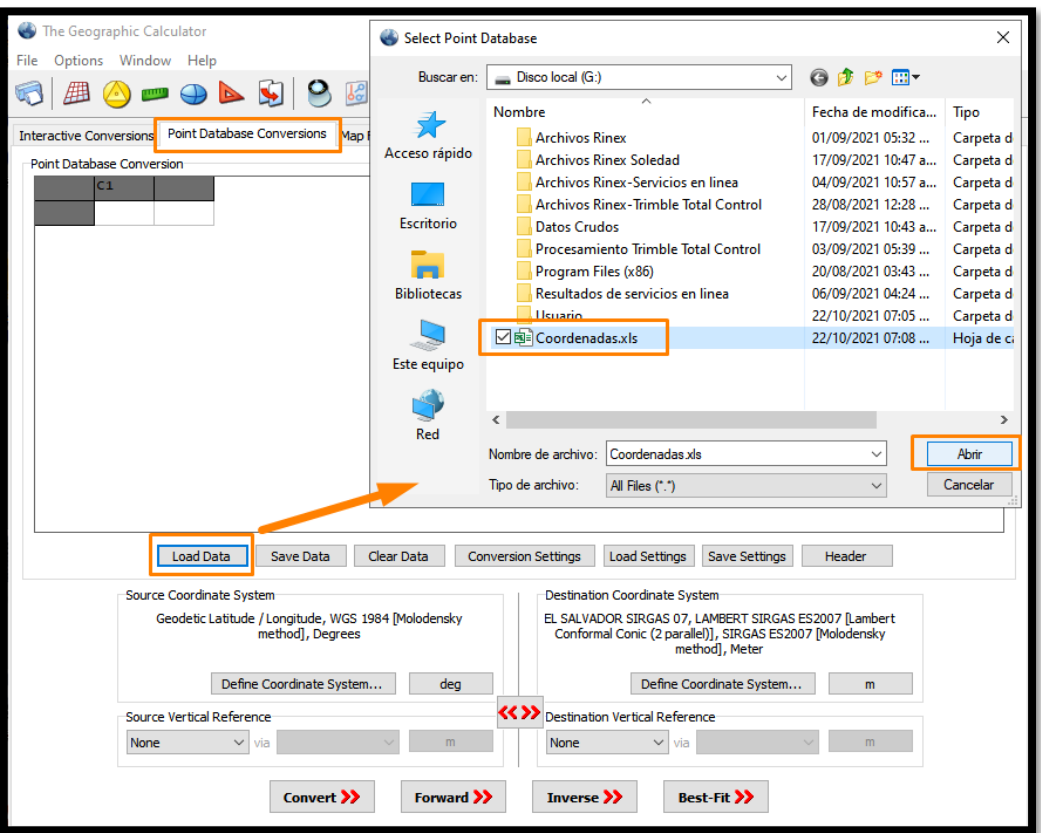

4. En la opción "Conversion Settings" se configuran las celdas de entrada y

las celdas de salida, de la siguiente manera:

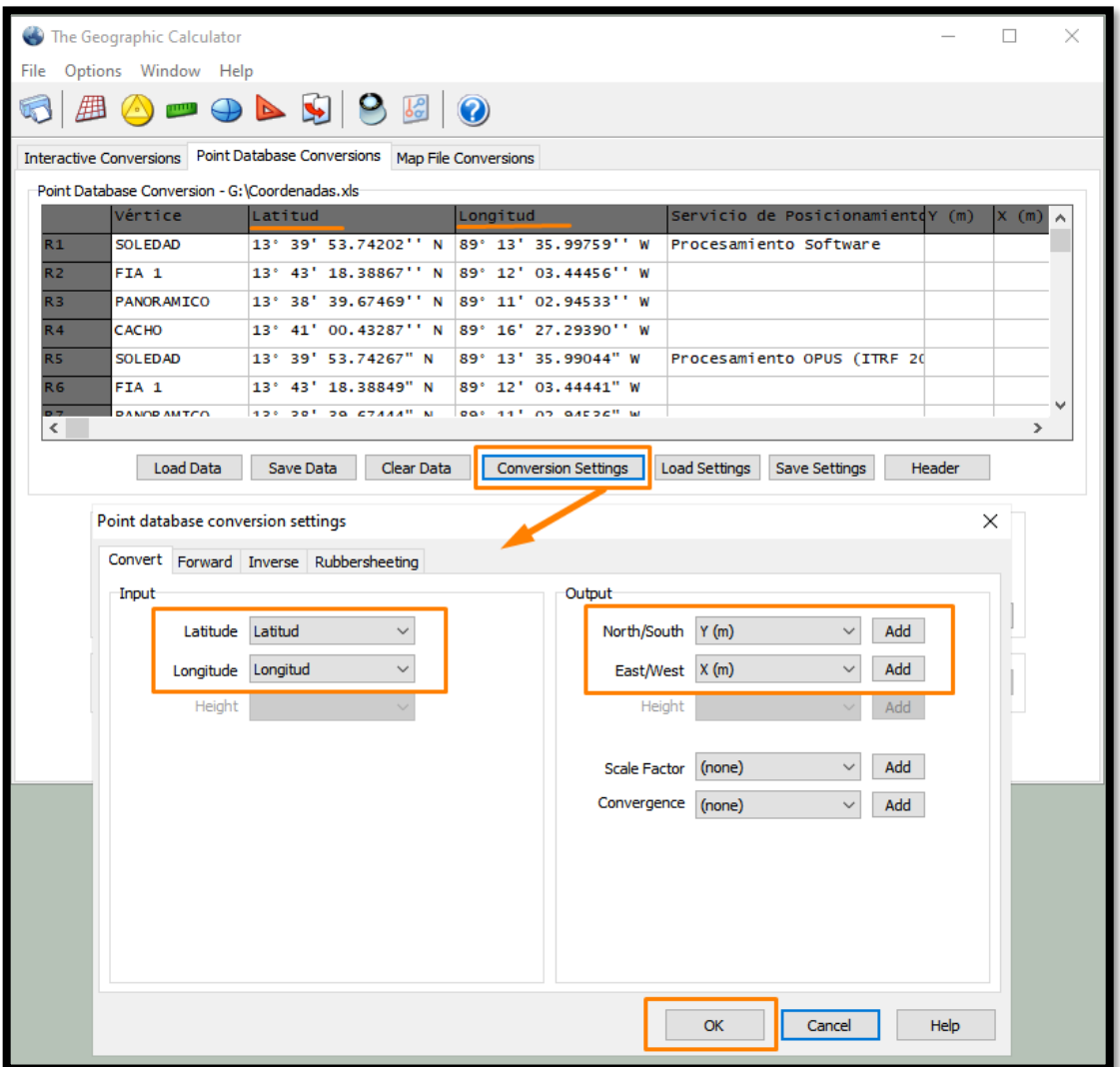

5. Para establecer el sistema de entrada y salida, se presiona el botón "Define Coordinate System" en ambos casos y se da clic en "Convert" para iniciar la transformación entre ambos sistemas.

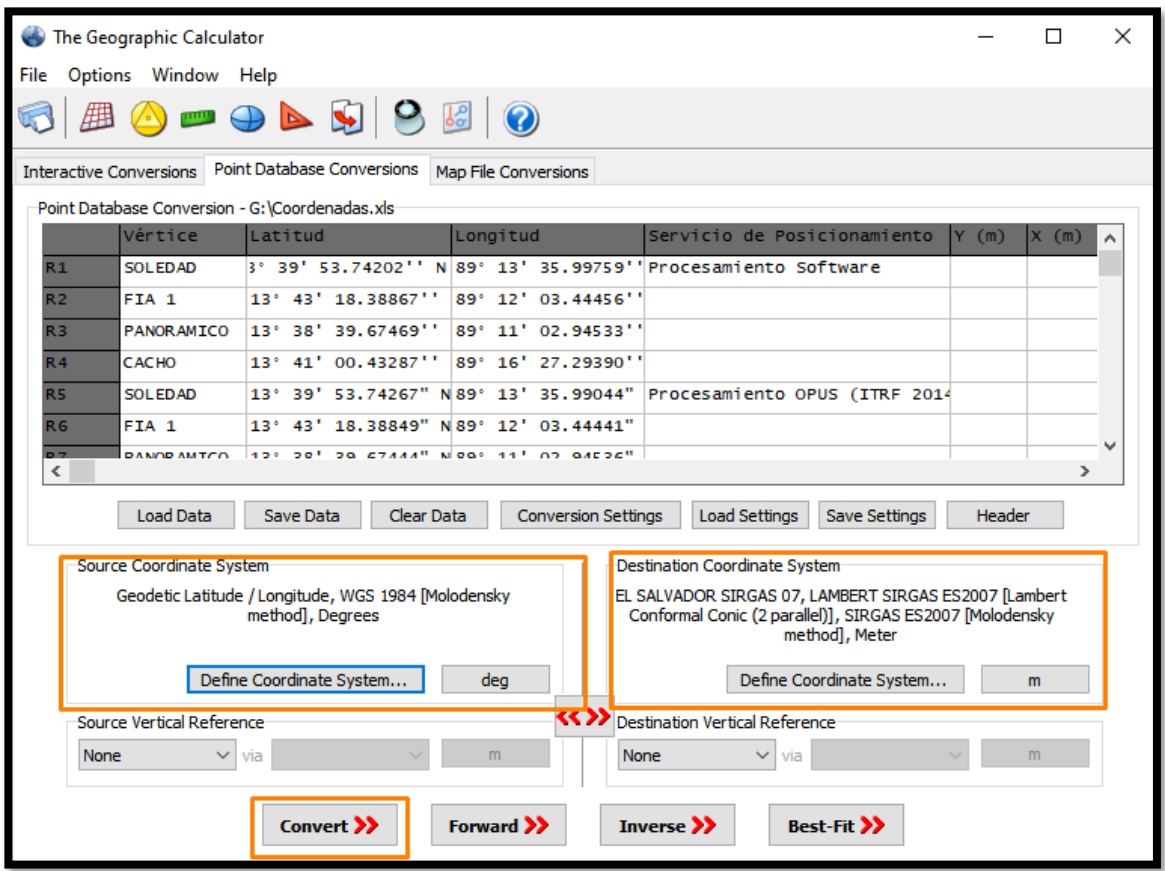

6. Una vez finalizada se podrá guardar esta información dando clic en "Save

Data" y seleccionando el formato "Excel (\*.xls)".

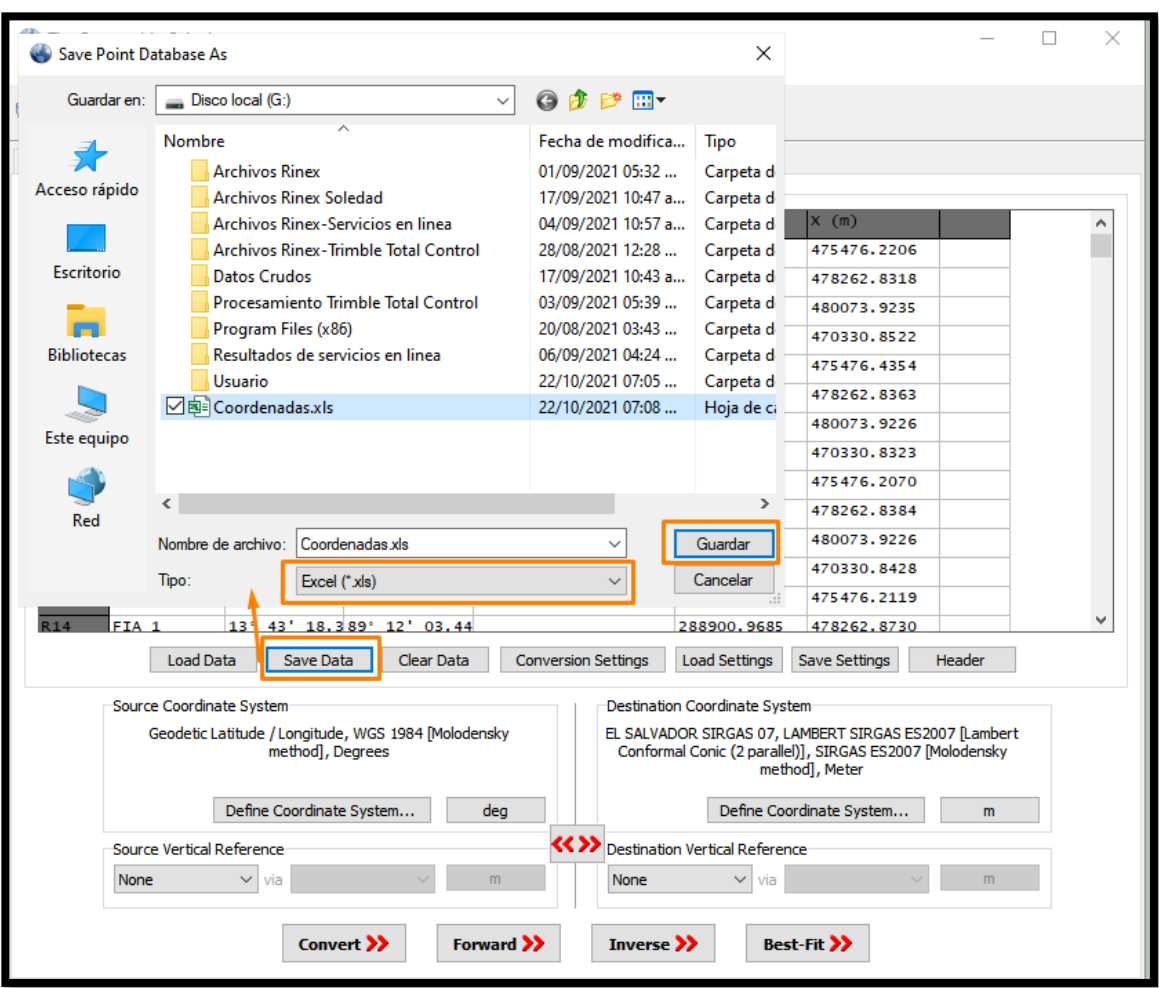

El resultado será como se muestra en la siguiente imagen:

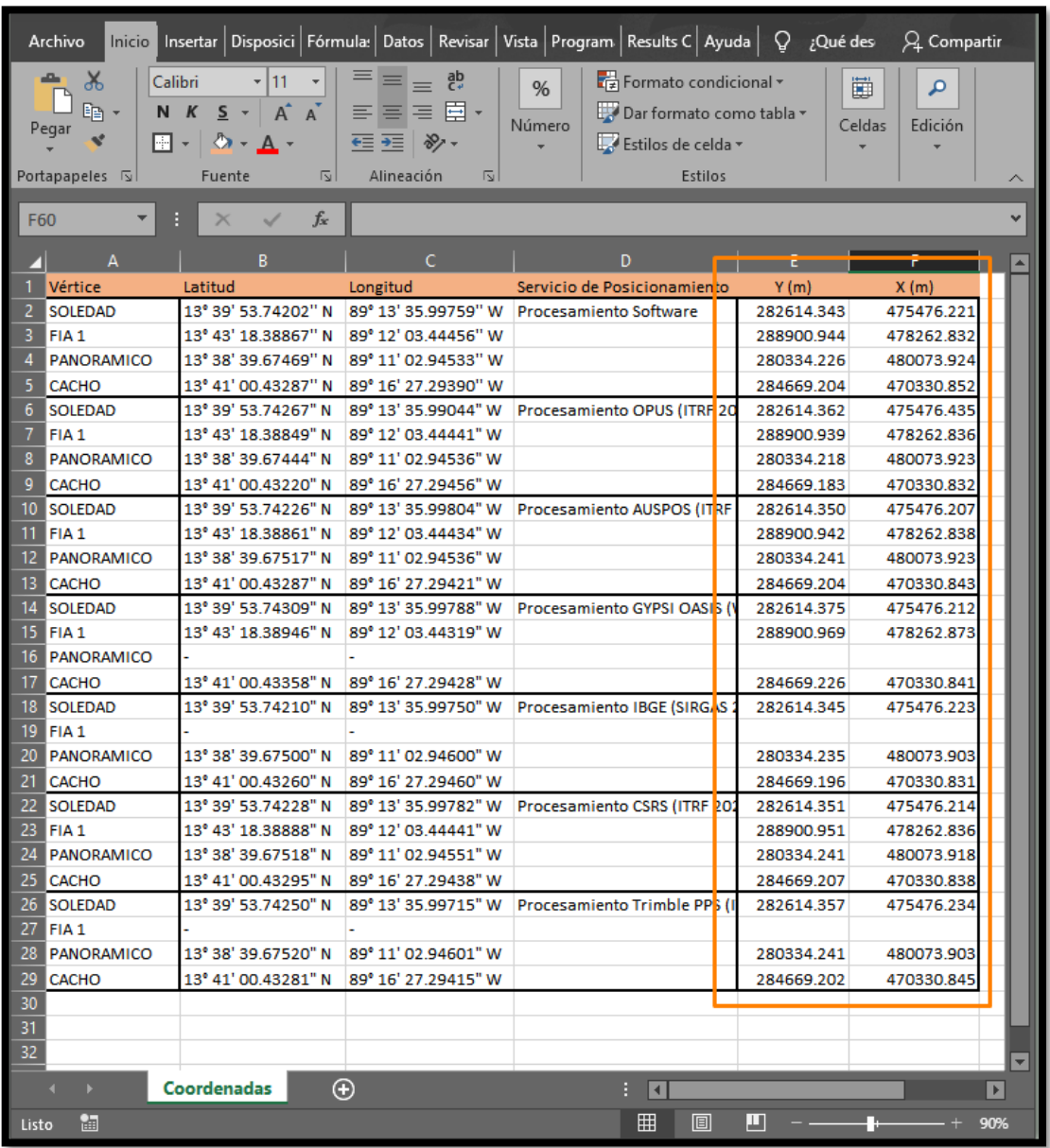

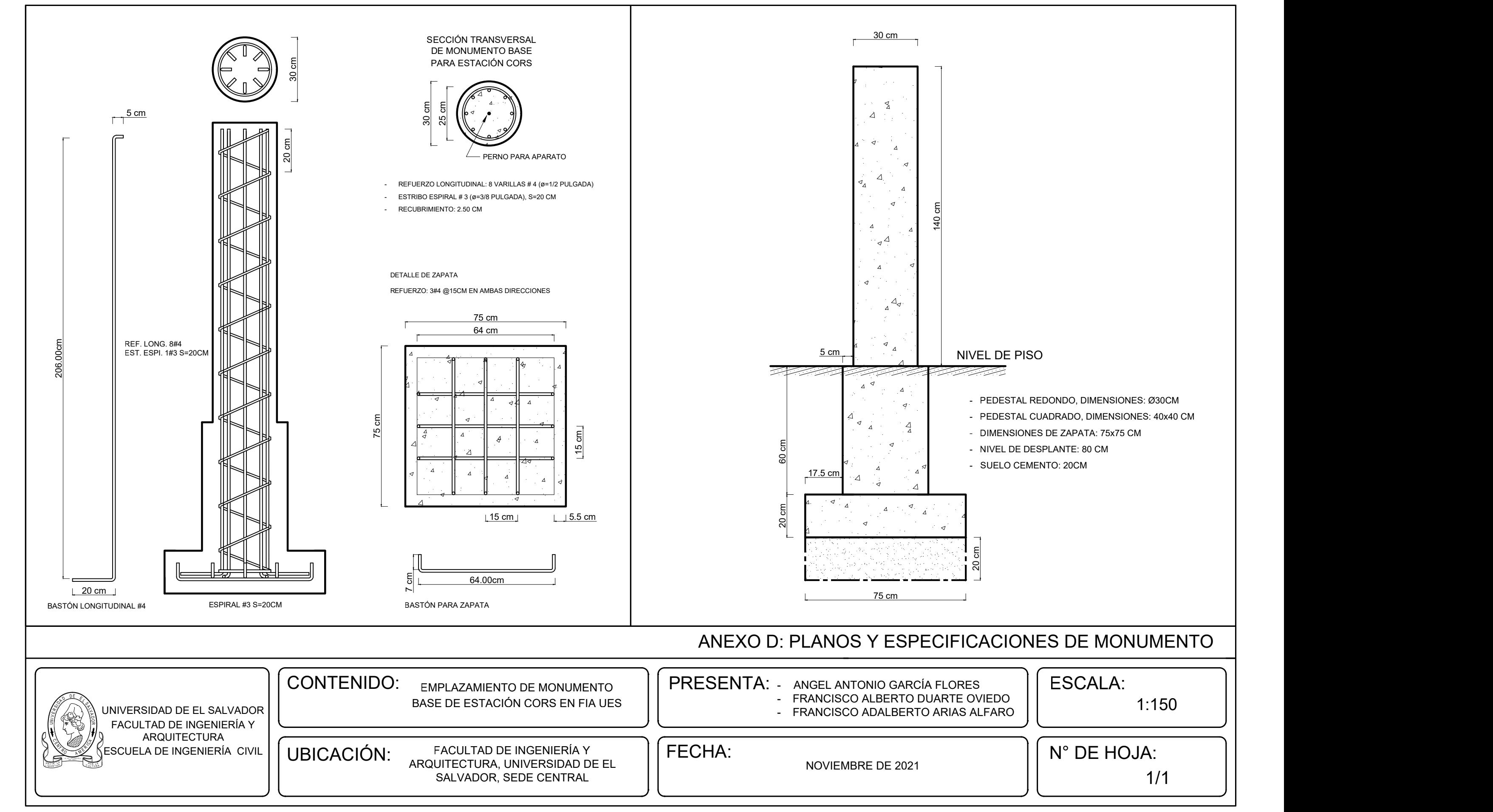

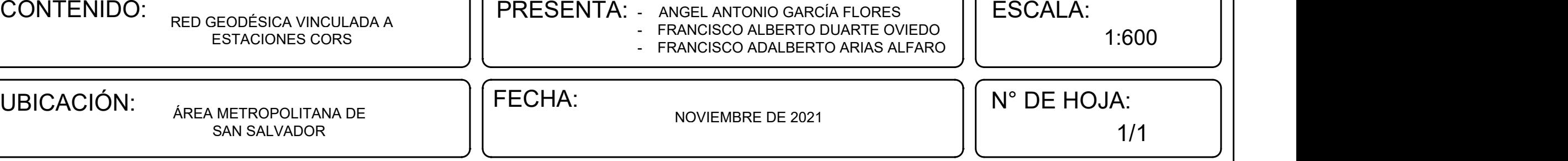

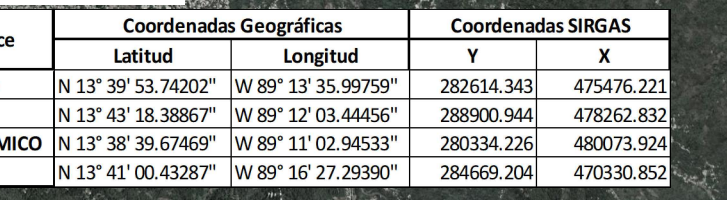

SAN SALVADOR

 $\mathbf{A}$  . The contract of the contract of the contract of the contract of the contract of the contract of the contract of the contract of the contract of the contract of the contract of the contract of the contract of th

TUR™<del>J</del> to the top of the top of the top of the top of the top of the top of the top of the top of the top of the top of the top of the top of the top of the top of the top of the top of the top of the top of the top of t PO RELEASE AND RELEASE AND RELEASE AND RELEASE AND RELEASE AND RELEASE AND RELEASE AND RELEASE AND RELEASE AND

E

MATHEMATH I POWERS **Louisvalle L** AN IMPIAL I B ADIA NG ILIT ILITORIA I

R $\blacksquare$ D

ل المترون التي الوطن المركز المركز المركز المركز المركز المركز المركز المركز المركز المركز المركز المركز المركز<br>المركز المركز المركز المركز المركز المركز المركز المركز المركز المركز المركز المركز المركز المركز المركز الم  $C$  U U TUES  $\overline{C}$ A Service of the contract of the contract of the contract of the contract of the contract of the contract of the contract of the contract of the contract of the contract of the contract of the contract of the contract of t ERTAL CULTURAL CONTINUES NOVIEMBRE DE 2021

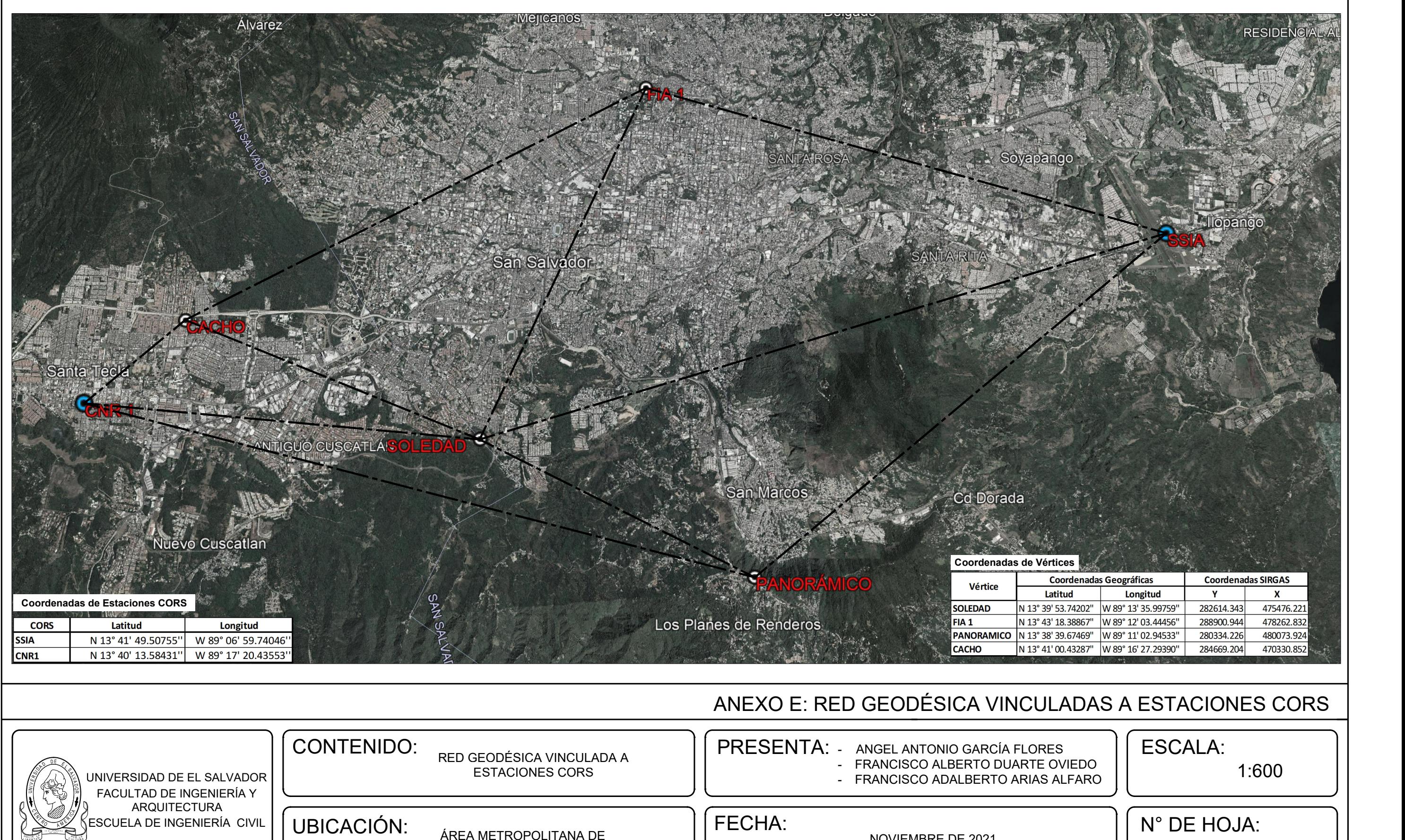

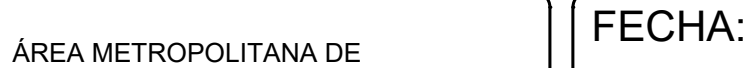

### **Glosario técnico.**

**Acimut:** Una observación topográfica utilizada para medir el ángulo formado entre una línea base horizontal y el norte geodésico. Cuando se aplica a observaciones GPS, se refiere a un acimut de sección normal.

**Acimut geodésico**: El ángulo formado entre el meridiano geodésico y la tangente a la línea geodésica del observador, medido en el piano perpendicular a la perpendicular del elipsoide del observador. Según el sentido de las agujas del reloj desde el norte.

**Achatamiento:** Una expresión matemática de las longitudes relativas de los ejes mayor y menor de un elipsoide.

**Ajuste**: El proceso de determinar y aplicar correcciones a observaciones con el fin de reducir errores en un ajuste de la red.

**Ajuste de la red:** Solución de ecuaciones simultaneas diseñada para lograr el cierre en una red topográfica al minimizar la suma de los cuadrados ponderados de los residuales de las observaciones. En el caso de disponer de observaciones redundantes, pueden ser utilizadas para mejorar los resultados y para investigar la fiabilidad. El ajuste de red calcula coordenadas optimizadas mediante el método de mínimos cuadrados.

**Ajuste libre:** Realización de un ajuste de la red en el que no hay puntos de control (coordenadas) fijos. El ajuste de la red utiliza puntos de control fijos interiores.

**Almanaque**: Datos, transmitidos por un satélite GPS, que incluyen información de la órbita de todos los satélites, correcciones horarias, y parámetros de retraso atmosférico. El almanaque facilita la adquisición rápida de SV. La información de órbita es un subconjunto de los datos de efemérides con precisión reducida.

**Altura de antena:** La altura del centra de fase de la antena GPS sobre el punto que está siendo observado. La altura de antena sin corregir se mide desde el punto observado a un punto designado de la antena, y a continuación se corrige al valor verdadero vertical manualmente o automáticamente en el software.

**Altura elipsoidal:** La distancia, medida a lo largo de la perpendicular, desde la superficie del elipsoide a un punto.

**AS:** Anti-Spoofing O Anti Espionage.

**Código C/A (Course/Acquisition):** También denominado S (Standard), es el de menor frecuencia (utiliza la frecuencia fundamental dividida por 10, es decir, 1.023 MHz).

**Código P:** El código preciso transmitido por los satélites GPS. Cada satélite tiene un código único que se modula en las ondas portadoras L1 y L2. El código P es sustituido por el código Y cuando el anti-espionaje está habilitado.

**Código Y:** El código Y es la información contenida en el código P adicionalmente codificada. Los satélites transmiten el código Y en lugar del código P cuando el anti espionaje está habilitado.

**Constelación:** Un conjunto de satélites concreto utilizado para calcular posiciones: tres satélites para fijos 2D, cuatro satélites para fijos 3D. Todos los satélites visibles por un receptor GPS en un momento dado. La constelación óptima es la que tiene el valor PDOP más bajo. Véase también PDOP.

**Coordenadas geográficas:** Latitud, longitud y altura elipsoidal.

**Coordenadas rectangulares:** Coordenadas del sistema en que los ejes de referencia se interceptan en ángulos rectos.

**Datum:** Punto de referencia para la determinación de coordenadas. Hay dos tipos de datums: el horizontal y el vertical. El dátum horizontal está constituido por el punto de tangencia entre el elipsoide y el geoide, o dicho de otro modo, el lugar donde coinciden la vertical astronómica (la normal al geoide) y la vertical geodésica (la normal al elipsoide considerado). El dátum vertical viene constituido

por la superficie de altitudes nulas, que generalmente es el geoide en un punto concreto de la superficie terrestre.

**Efecto Doopler**: El cambio de frecuencia aparente de una señal causado por el movimiento relativo entre los satélites y el receptor.

**Efemérides:** Un conjunto de datos que describen la posición de un objeto celestial en función del tiempo. Todos los satélites GPS transmiten periódicamente unas efemérides de emisión que contiene las posiciones predichas en el futuro próximo, cargadas por el segmento de control. Los programas de post-procesamiento también pueden utilizar una efeméride precisa que describe las posiciones exactas de un satélite en el pasado.

**Elevación:** Distancia medida en el eje Z de una variable con respecto a un dátum vertical de origen. Generalmente, esta elevación recibe el nombre de ortométrica y se refiere al nivel medio del mar en alguna parte concreta del globo.

**Elipsoide:** Superficie de aproximación a la forma de la tierra empleada por los diferentes sistemas cartográficos. Se trata de la mejor forma posible de describir el geoide en términos matemáticos. Dada la complejidad de la forma de la tierra, es imposible tratarla tal como es en realidad con matemáticas, por lo que es necesario reducir su forma principal a una forma geométrica susceptible de ser descrita con números. El elipsoide es precisamente esa figura de

aproximación que permite aplicar los diferentes sistemas de proyección cartográficos.

**Elipsoide local**: El elipsoide especificado por un sistema de coordenadas. Antes de convertirse a coordenadas de la cuadricula, las coordenadas WGS-84 se transforman primero a este elipsoide.

**Época:** El intervalo de medición de un receptor GPS. La época varía en función del tipo de levantamiento:

-Para levantamientos en tiempo real se configura en un segundo.

-Para levantamientos con post-procesamiento puede especificarse en una tasa que varíe entre un segundo y un minuto.

**Estación base:** Una antena y un receptor instalados en una posición conocida. Se utiliza para levantamientos cinemáticos en tiempo real (RTK) o levantamientos diferenciales. La estación base puede registrar datos para un post-procesamiento posterior. Ejemplos de estación base son las estaciones de referencia de Trimble, como el software Trimble Reference Station (TRS), o el software Trimble Universal Reference Station (URS) y un receptor en modalidad de estación base. En la práctica con GPS, el topógrafo observa y calcula líneas base (es decir, la posición de un receptor relativa a otro). La estación base actúa como la posición a partir de la cual se derivan todas las otras posiciones.

**Estación CORS**: Una estación CORS, es una infraestructura geodésica de alta precisión, compuesta por un receptor y antena receptora de observación satelital la que permite calcular diariamente coordenadas para apoyar cualquier medición diferencial GNSS y, además, monitorear el desplazamiento de las placas tectónicas determinando velocidades y desplazamientos.

**GNSS (Global Navigation Satellite System):** Sistema Global de Navegación por Satélite, es una constelación de satélites que transmite rangos de señales utilizados para el posicionamiento y localización en cualquier parte del globo terrestre, ya sea en tierra, mar o aire.

**Geodesia:** Ciencia que estudia la forma y dimensiones del planeta tierra desde una perspectiva geométrica y matemática.

**Geoide:** Figura de aproximación irregular que trata de ajustarse a la forma de la tierra. El geoide se puede definir como la superficie equipotencial definida por los mares en calma prolongados por debajo de los continentes. Equipotencial significa que en todos sus puntos la vertical astronómica (dirección que siguen los objetos que caen atraídos por la gravedad) es normal (perpendicular) al geoide. Debido a las variaciones en los materiales que componen la superficie, la densidad de la tierra no es uniforme en todos sus puntos, y ello provoca que el geoide tienda a ser más alto en las zonas continentales que en los océanos,

presentándose suaves depresiones y abultamientos en varias regiones del globo. Por esa razón es tan importante para la geodesia la disciplina de la gravimetría, pues es imprescindible para un conocimiento preciso del geoide. Para terminar, hay que decir que el geoide es, como se ha dicho, una aproximación irregular que en su forma general no permite ser reducida a parámetros geométricos tratables por los sistemas de proyección cartográficos; por ello, en cartografía se busca una segunda superficie de aproximación más regular que es la que tiende a replicar al geoide, y sobre la que trabajan los sistemas de proyección: el elipsoide.

**Geometría del satélite:** Posición y movimiento de satélites GPS durante un levantamiento GPS.

**GPS (Global Positioning System):** Sistema de posicionamiento global. Sistema que permite a un usuario dotado del correspondiente receptor, conocer su ubicación espacial con precisión en cualquier parte del globo y en tiempo real. El sistema se basa en una órbita de satélites alrededor de la tierra que emiten una señal de radio; esta señal es captada por el receptor del usuario, el cual calcula la posición por trilateración. El cálculo de la posición es posible porque se conocen con exactitud la posición de los satélites, las características de la señal de radio y el tiempo que tardan las señales en llegar al usuario. El sistema GPS

fue creado con fines militares por el Defensa Estadounidense, quien se encarga de su mantenimiento.

**Interfaz:** La conexión funcional entre dos sistemas, programas, dispositivos o componentes de cualquier tipo, que proporciona una comunicación de distintos niveles permitiendo el intercambio de información.

**Intervalo de época:** El intervalo de medición utilizado por un receptor GPS; también se denomina ciclo.

**Línea base:** La posición de un punto relativa a otro punto. En topografía GPS, es la posición de un receptor relativa a otro. Cuando se combinan los datos de estos dos receptores, se obtiene una línea base constituida por un vector tridimensional entre las dos estaciones.

**Línea base GPS:** Una medición tridimensional entre un par de estaciones para las que se han capturado y procesado con técnicas de diferenciación datos GPS simultáneos. Representado como incremento X, incremento Y, e incremento Z; o acimut, distancia, e incremento de altura.

**Modelo de Molodensky:** Es un método de transformación de coordenadas pertenecientes a diferentes Datum.

**NAD 27 (North American Datum 1927):** Datum norteamericano 1927, dicho datum tiene su origen cerca del centro geométrico de los Estados Unidos,

en Meades Ranch (Kansas), el elipsoide asociado es el Clark 1866 y este datum tiene cobertura en Norte América, Centro América y Panamá.

**Nivel medio del mar:** La altura media de la superficie del océano para todas las etapas de marea. Utilizado como referencia para las elevaciones.

**Observaciones GPS:** Una línea base GPS con errores asociados. A medida que el ajuste progresa, las observaciones se convierten en observaciones GPS ajustadas.

**Postproceso:** Procesamiento de los datos de satélite en una computadora después de su captura.

**Red geodésica nacional:** Conjunto de puntos situados sobre el terreno, dentro del ámbito del territorio nacional, establecidos físicamente mediante monumentos o marcas físicas más o menos permanentes, sobre los cuales se han hecho medidas directas y de apoyo de parámetros físicos, que permiten su interconexión y la determinación de su posición y altura o del campo gravimétrico asociado, con relación al sistema de referencia considerado.

**INEX (Receiver Independent Exchange)**: Receptor Independiente de Intercambio. Es el formato estandarizado que permite la gestión y almacenamiento de las medidas generadas por un receptor, así como su uso posterior por una gran cantidad de aplicaciones informáticas,

independientemente de cuál sea el fabricante tanto del receptor como de la aplicación.

**RTK (Real Time Kinematic)**: Cinemático en Tiempo Real.

**SA (Selective Availability):** Disponibilidad Selectiva.

**SAR (Search and Public Rescue Service)**: Servicio de Búsqueda y Rescate Público.

**Satélite:** Son naves espaciales fabricadas en la tierra, enviadas en un vehículo de lanzamiento (un tipo de cohete que envía una carga útil al espació exterior), y puesto en órbita alrededor de un cuerpo celeste, estos tienen una gran variedad de fines, científicos, tecnológicos y militares.

**Segmento de Control:** Formado por el conjunto de estaciones en tierra que recogen los datos de los satélites.

**Segmento Espacial:** Es el segmento compuesto por los satélites que forman el sistema, tanto de navegación como de comunicación.

**Segmento Usuario:** Formado por los equipos GNSS que reciben las señales que proceden del segmento espacial.

**Señal:** Conjunto de ondas que van desde las ondas de mayor longitud a las de menor longitud.

**Servicio de posicionamiento en línea:** Son servicios prestados a través de Internet. En el caso de los servicios de posicionamiento, el servicio prestado es el de procesamiento de datos GNSS recolectados por el usuario y, como resultado, se devuelve un conjunto de coordenadas calculadas a partir de dichos datos.

**SIG**: Sistema de Información Geográfica en español o GIS en inglés; es un conjunto de herramientas que integra y relaciona diversos componentes (usuarios, hardware, software, procesos) que permiten la organización, almacenamiento, manipulación, análisis y modelización de grandes cantidades de datos procedentes del mundo real que están vinculados a una referencia espacial.

**Sesión:** Periodo durante el cual uno o más receptores GPS registran datos de medición del satélite.

**SIRGAS:** Es el Sistema de Referencia Geocéntrico para las Américas, y como sistema de referencia se define idéntico al Sistema Internacional de Referencia Terrestre ITRS y su realización es la densificación regional del marco global de referencia terrestre ITRF en América Latina y El Caribe.

**Geographic Calculator:** Es una herramienta que proporciona una plataforma única para la transformación de coordenadas de alta precisión de

prácticamente cualquier tipo de datos geoespaciales. Esta herramienta es usualmente utilizada para la transformación de coordenadas geográficas a coordenadas planas y viceversa.

**Survey:** En inglés el término Survey significa la acción de capturar información geográfica. Tipos especiales de 'surveying' serían los trabajos topográficos o catastrales. Es, por tanto, un término de difícil traducción al castellano, pero que tiene mucho en común con el término 'topógrafo'.

**Topografía:** Ciencia que estudia los métodos e instrumentos necesarios para la medición y representación precisas de la superficie terrestre a escala de detalle.

**UTM (Universal Transverse Mercator System):** El sistema de coordenadas universal transversal de Mercator, es un sistema de coordenadas basado en la proyección cartográfica transversa de Mercator, que se construye como la proyección de Mercator normal, pero en vez de hacerla tangente al Ecuador, se la hace secante a un meridiano.

**Ventana:** Es el tamaño de la abertura del cielo despejado para la recolección de la información utilizando un equipo GPS.

**Vértice:** Par de coordenadas X, Y ó X, Y, Z que se sitúan entre los nodos origen y final de una polilínea. Las polilíneas (o arcos) están por tanto formadas

por un nodo origen, otro nodo destino y una serie de vértices que definen su forma situados entre ambos.

**Vértice Geodésico:** Hormigón ubicado en el terreno de dimensiones variables que suele estar formado por un dado de hormigón de 1 metro cúbico sobre el que se levanta un cilindro también de hormigón de 1'2 m de altura y 30 cm de sección. Estos vértices sirven de encuadre referencial geodésico para la cartografía de nueva creación, al conocerse con precisión las coordenadas del centro del plano superior del cilindro de hormigón. Se utilizan como base para situar los distintos aparatos topográficos o geodésicos (teodolitos, geodímetros, GPS, estaciones totales, etc.) y realizar las mediciones en consecuencia. Tienen la característica de que poseen intervisibilidad con dos o más vértices de la misma red.

**WGS84:** World Geodetic System 1984; Sistema geodésico mundial de 1984. Sistema de referencia geodésico de carácter geocéntrico desarrollado por la Defense Mapping Agency (DMA, ahora llamada NIMA), en 1984. Es el sistema de referencia utilizado por el sistema GPS y dado su carácter global que le hace aplicable en todas las partes del planeta, se ha convertido en un sistema de referencia para el paso de cartografía de un datum a otro (utilizando WGS84 como puente).

**X, Y y Z:** En un sistema cartesiano centrado en la Tierra, la X se refiere a la dirección del eje de coordenadas que va desde el origen del sistema al meridiano de Greenwich; Y al eje que va desde el origen 90° al este del meridiano de longitud, y Z al polo. En Ios sistemas de coordenadas rectangulares, X se refiere al eje este-oeste, Y al eje norte-sur, y Z al eje de altura.